# **Das biblatex Paket Das Benutzerhandbuch**

# **Progr[ammierbares Bibliografieren und Z](http://sourceforge.net/projects/biblatex/)itieren**

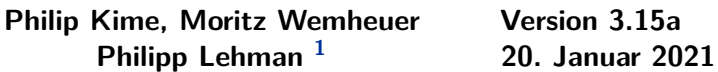

# **Inhaltsverzeichnis**

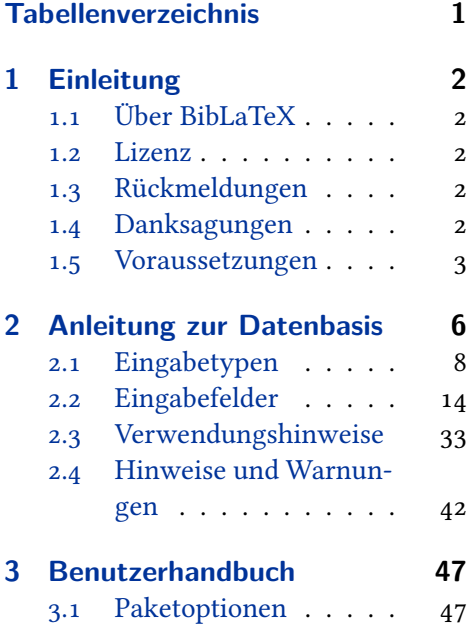

# **[Tabellenverzeichn](#page-46-0)is**

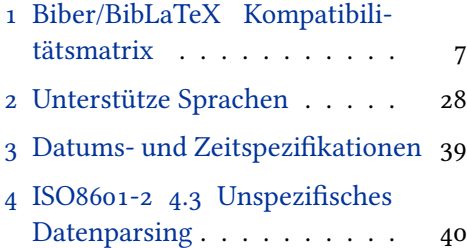

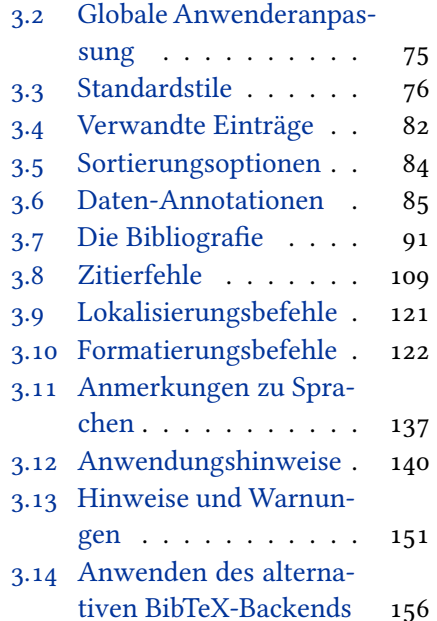

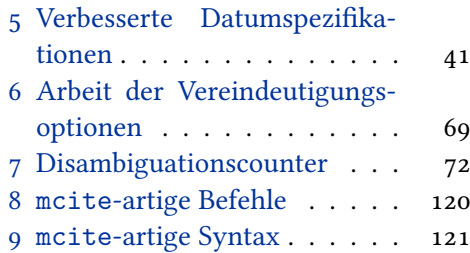

<sup>&</sup>lt;sup>1</sup>In die deutsche Sprache übersetzt von Christine Römer (Christine\_Roemer@t-online.de) und den Studierenden Stephan Wedekind, Lisa Glaser, Maximilian Walter, Franziska Schade, Luise Modersohn, Silvia Müller, Susanne Berghoff, Maiko Sauerteig, Lukas Klimmasch, Peer Aramillo Irizar. Anpassung an die Version 3.15 durch Christine Römer. License: ETEX Project Public License (LPPL). Aufgrund der häufigen Änderungen in letzter Zeit wurde nur die Übersetzung des Nutzerhandbuchs aktualisiert. Zum Nachschlagen im Autorenhandbuch muss in die englische Originalversion geschaut werden.

# <span id="page-1-0"></span>**1 Einleitung**

Dieses Dokument ist ein systematisches Referenzhandbuch für das Paket BibLaTeX. Sehen Sie sich auch die Beispieldokumente an, die mit diesem Paket mitgeliefert wurden, um einen ersten Eindruck zu bekommen. <sup>2</sup> Für einen schnellen Einstieg, lesen Sie §§ 1.1, 2.1, 2.2, 2.3, 3.1, 3.3, 3.6.2, 3.8, 3.12.

# **1.1 Über BibLaTeX**

Dieses Paket bi[etet](#page-7-0) [erw](#page-13-0)[eite](#page-32-0)[rte](#page-46-0) [bibl](#page-75-0)i[ografi](#page-89-0)[sch](#page-108-0)[e Mö](#page-139-0)glichkeiten für die Verwendung von LaTeX zusammen mit BibTeX. Das Paket ist eine komplette Neuimplementierung der bibliografischen Einrichtungen, welche von LaTeX zur Verfügung gestellt werden. Das BibLaTeX-Paket arbeitet mit dem "Backend"(Program) Biber, das standardmäßig verwendet wird, das die Dateien im BibTeX-Format verarbeitet und alle Sortierungen, Etikettierungen (und noch viel mehr) vornimmt. Die Formatierung der Bibliografie wird vollständig von TEX-Makros gesteuert. Gute Kenntnisse in LaTeX sollten ausreichend sein, um eine neue Bibliografie und Zitatvorlage zu erstellen. Dieses Paket unterstützt auch unterteilte Bibliografien, mehrere Bibliografien innerhalb eines Dokuments und separate Listen von bibliografischen Kürzeln. Bibliografien können in Teile unterteilt und/oder nach Themen segmentiert werden. Genau wie die Bibliografiestile, können alle Zitatbefehle frei definiert werden. Es stehen Merkmale wie anpassbare Sortierung, mehrere Bibliografien mit unterschiedlicher Sortierung, anpassbare Etiketten und dynamische Datenänderung zur Verfügung. Bitte beachten Sie den Abschnitt § 1.5.5 mit Informationen zu der Biber-BibLaTeX-Versionskompatibilität. Bitte beachten Sie die Tabelle 2 für eine Liste der Sprachen, die derzeit von diesem Paket unterstützt werden.

# **1.2 Lizenz**

Copyright © 2006–2012 Philipp Lehman, 2012–2017 Philip Kime, Audrey Boruvka, Joseph Wright, 2018–Philip Kime und Moritz Wemheuer. Es ist erlaubt, zu kopieren, zu verteilen und /oder die Software zu modifizieren, unter den Bedingungen der LaTeX Project Public License, Version 1.3.<sup>3</sup>

## **1.3 Rückmeldungen**

Bitte benutzen Sie die BibLaTeX-Projektseite auf GitHub, um Fehler zu melden und um Featureanfragen zu senden.<sup>4</sup> Bevor Sie eine Featureanfrage senden, stellen Sie bitte sicher, das Sie dieses Benutzerhandbuch gründlich gelesen haben. Wenn Sie keinen Bug melden wollen oder eine Featureanfage stellen, sondern einfach Hilfe benötigen, können Sie Ihre Frage in der comp.text.tex Newsgroup oder bei TeX-LaTeX Stack Exchange stellen.<sup>5</sup>

### **1.4 Danksagungen**

Das Paket wurde ursprünglich von Philipp Lehman geschrieben und ein Großteil seines exzellenten Orignalcodes bleibt im Kern bestehen. Philip Kime übernahm das Paket 2012 mit Moritz Wemheuer, der ab 2017 regelmäßig wertvolle Beiträge leistete. Die Hauptautoren möchten die wertvolle Hilfe von Audrey Borurvka und Josef

<sup>2</sup> http://mirror.ctan.org/macros/latex/contrib/biblatex//doc/examples

<sup>3</sup> http://www.latex-project.org/lppl.txt

<sup>4</sup> http://github.com/plk/biblatex

<sup>5</sup> http://tex.stackexchange.com/questions/tagged/biblatex

<span id="page-2-0"></span>Wright hervorheben, die 2012 und in den folgenden Jahren beim Eigentümerwechsel geholfen haben.

Die Sprachmodule dieses Pakets beinhalten die Beiträge von (in der Reihenfolge der Einreichung): Augusto Ritter Stoffel, Mateus Araújo (Brazilianisch); Sebastià Vila-Marta (Katalanisch); Ivo Pletikosić (Kroatisch); Michal Hoftich (Tschechisch); Jonas Nyrup (Dänisch); Johannes Wilm (Danish/Norwegisch); Alexander van Loon, Pieter Belmans, Hendrik Maryns (Niederländisch); Hannu Väisänen, Janne Kujanpää (Finnisch); Denis Bitouzé (Französisch); Apostolos Syropoulos, Prokopis (Griechisch); Baldur Kristinsson (Isländisch); Enrico Gregorio, Andrea Marchitelli (Italienisch); Håkon Malmedal (Norwegisch); Anastasia Kandulina, Yuriy Chernyshov (Polnisch); José Carlos Santos (Portugiesisch); Oleg Domanov (Russisch); Tea Tušar and Bogdan Filipič (Slovenisch); Ignacio Fernández Galván (Spanisch); Per Starbäck, Carl-Gustav Werner, Filip Åsblom (Schwedisch); Martin Vrábel, Dávid Lupták (Slovakisch), Benson Muite (Estisch);

# **1.5 Voraussetzungen**

Dieser Abschnitt gibt einen Überblick über alle nötigen Mittel, die für dieses Paket erforderlich sind und diskutiert Kompatibilitätsprobleme.

## **1.5.1 Anforderungen**

Die Mittel, die in diesem Abschnitt aufgeführt sind, sind unbedingt erforderlich, damit BibLaTeX funktionieren kann. Das Paket wird nicht funktionieren, wenn sie nicht verfügbar sind.

- e-TeX Das BibLaTeX-Paket erfordert e-TeX. TeX-Distributionen enthalten seit geraumer Zeit e-TeX-Binärdateien, die bekannten Distributionen nutzen diese heutzutage standardmäßig. Das BibLaTeX-Paketes überprüft, ob es unter e-TeX funktioniert. Wenn Sie Ihre Dokumente wie gewohnt kompilieren, stehen die Chancen gut, dass es funktioniert. Wenn Sie eine Fehlermeldung erhalten, versuchen Sie Ihr Dokument mit elatex statt latex bzw. pdfelatex statt mit pdflatex zu kompilieren.
- Biber Biber ist das Backend für BibLaTeX zur Übertragung von Daten aus Quelldateien in den LaTeX-Code. Biber kommt mit TeXLive und ist auch erhaltbar in SourceForge.<sup>6</sup>. Biber verwendet die "btparse C library" für die BibTeX-Format-Datei-Analyse, die mit mit den BibTeX-Parsing-Regeln aber vereinbar sein sollte und auch auf die Korrektur der häufigsten Probleme gerichtet ist. Zu den Einzelheiten siehe die Hilfeseite zum "Perl Text::BibTeX Modul"<sup>7</sup>.
- etoolbox Dieses LaTeX-Paket, das automatisch geladen wird, bietet generische Programmierung, welche zur Einrichtungen von BibLaTeX erforderlich ist. Es ist über CTAN <sup>8</sup> erhältlich.
- kvoptions Dieses LaTeX-Paket, das auch automatisch geladen wird, wird für interne Optionen verwendet. Es ist im "oberdiek package bundle" von CTAN.<sup>9</sup>
	- logreq Dieses LaTeX-Paket, das auch automatisch geladen wird, stellt ein Programm für das Schreiben von maschinenlesbaren Nachrichten für eine zusätzliche Log-Datei bereit. Es ist erhältlich über CTAN.<sup>10</sup>

<sup>6</sup> http://biblatex-biber.sourceforge.net/

<sup>7</sup> http://search.cpan.org/~ambs/Text-BibTeX

<sup>8</sup> http://ctan.org/pkg/kvoptions

<sup>9</sup> http://www.ctan.org/pkg/kvoptions

<sup>10</sup>[http://ctan.org/pkg/logreq/](http://biblatex-biber.sourceforge.net/)

xstring Dieses LaTeX-Paket, das auch automatisch geladen wird, stellt erweiterte Stringverarbeitungsmakros bereit. Es ist erhältlich über CTAN.<sup>11</sup>

Abgesehen von den oben genannten Mitteln, erfordert BibLaTeX auch die Standard-LaTeX-Pakete keyval und ifthen sowie das url-Paket. Diese Pakete sind in allen gängigen TeX-Distributionen enthalten und werden automatisch geladen.

# **1.5.2 Empfohlene Pakete**

Die Pakete in diesem Abschnitt sind nicht erforderlich für die Funktionsfähigkeit von BibLaTeX, aber sie bieten zusätzliche Funktionen oder Verbesserungen zu vorhandenen Features. Die Reihenfolge, wie man die Pakete lädt, ist unerheblich.

- babel/polyglossia Die babel und polyglossia Pakete bieten die Kernarchitektur für mehrsprachigen Schriftsatz. Wenn Sie in einer anderen Sprache als in amerikanischen Englisch schreiben, wird die Nutzung dieser Pakete empfohlen. Wenn BibLaTeX geladen wird, wird babel oder polyglossia automatisch erkannt.
	- csquotes Wenn dieses Paket verfügbar ist, wird BibLaTeX seinen Sprachteil nutzen, um bestimmte Titel in Anführungszeichen zu setzen. Wenn nicht, nutzt BibLaTeX passende Zitierweisen für das amerikanische Englisch. Beim Schreiben in einer anderen Sprache, wird das Laden von csquotes empfohlen.<sup>12</sup>
		- xpatch Das xpatch-Paket erweitert die "patching Befehle" von etoolbox für BibLaTeX-Bibliografie-Makros, Treiber und Formatierungsanweisungen.<sup>13</sup>

# **1.5.3 Kompatible Klassen und Pakete**

Das Paket BibLaTeX bietet Kompatibilitätscodes für Klassen und Pakete, welche in diesem Abschnitt aufgeführt sind.

- hyperref Das hyperref-Paket verwandelt Zitierungen in Hyperlinks. Siehe hyperref- und backref-Paketoptionen in § 3.1.2.1 für weitere Details. Bei der Verwendung des hyperref-Pakets, wird empfohlen, vorher biblatex zu laden.
- showkeys Das showkeys-Paket zeigt die internen Schlüssel, unter anderem von Zitaten im Text und Begriffen in der Bibl[iografie](#page-47-0). Die Reihenfolge, wie man die Pakete lädt, ist unerheblich.
- memoir Bei Verwendung der memoir-Klasse sind die Standard-Bibliografie-Überschriften so angepasst, dass sie gut mit dem Standard-Layout dieser Klasse zusammenpassen. Siehe § 3.13.2 für weitere Verwendungshinweise.
- KOMA-Script Bei Verwendung der scrartcl-, scrbook- oder scrreprt-Klassen, die Standard-Bibliografie-Überschriften werden so angepasst, dass sie gut mit dem Standard-Layout dieser [Klassen](#page-151-0) zusammenpassen. Siehe § 3.13.1 für die weitere Verwendungshinweise.

<sup>11</sup>http://ctan.org/pkg/xstring/

<sup>12</sup>http://ctan.org/pkg/csquotes/

<sup>13</sup>http://ctan.org/pkg/xpatch/

### **1.5.4 Inkompatible Pakete**

Die in diesem Abschnitt aufgeführten Pakete sind nicht kompatibel mit BibLaTeX. Seit der Reimplementierung der Bibliografieausstattung von LaTeX hat BibLaTeX Probleme mit allen Paketen, die die selben Ausstattungen modifiziert haben. Dies ist nicht spezifisch von biblatex. Einige der unten aufgeführten Pakete sind aus dem selben Grund miteinander inkompatibel.

- babelbib Das babelbib-Paket bietet Unterstützung für mehrsprachige Bibliografien. Dies ist ein Standardfeature von BibLaTeX. Verwenden Sie das Feld langid und die Paketoption autolang für ähnliche Funktionen. Beachten Sie, dass BibLaTeX automatisch die Sprache entsprechend dem Hauptdokument anpasst, wenn babel oder polyglossia geladen ist. Sie brauchen nur die oben genannten Funktionen, falls Sie die Sprachen auf einer pro-Eintrag-Grundlage innerhalb der Bibliografie ändern wollen. Siehe §§ 2.2.3 and 3.1.2.1 für Details. Sehen Sie auch § 3.9.
- backref Das backref-Paket schafft Rückverweise in die Bibliografie. Siehe die Paketoptionen hyperref und backref in § 3.1.2.1 für vergleichbare Funktionalität.
- bibtopic Das bibtopic-P[aket](#page-26-0) biete[t Unter](#page-47-0)stützung für Bibliografien ge[glie](#page-120-0)dert nach Themen, Typ oder anderen Kriterien. Für Bibliografien, unterteilt nach Themen, finden Sie in der Kategorie Feature (in § 3.7.4) [und die](#page-47-0) entsprechenden Filter in § 3.7. Alternativ können Sie das Feld keywords in Verbindung mit den keyword und notkeyword Filter für vergleichbarer Funktionalität verwenden, vgl. §§ 2.2.3 and 3.7 für weitere Einzelheiten. Für Bibliografien unterteilt nach Typ, nutzen sie den type [un](#page-90-0)d nottype Filtern. Siehe auch § 3.12.4 [für B](#page-98-0)eispiele.
- bibunits Das bibunits-Paket bietet Unterstützung für mehrer[e Tei](#page-26-0)lbibl[iog](#page-90-0)rafien (z. B. pro Kapitel). Siehe chapterbib.
- chapterbib Das chapterbib-P[aket b](#page-142-0)ietet Unterstützung für mehrere Teilbibliografien. Verwenden Sie die refsection-Umgebung und den section-Filter für vergleichbare Funktionalität. Alternativ können Sie auch die refsegment-Umgebung und den segment-Filter verwenden. Siehe §§ 3.7.2, 3.7.3, 3.7 für weitere Einzelheiten. Siehe auch § 3.12.3 für Beispiele.
	- cite Das cite-Paket sortiert automatisch die numerischen Zitate und kann eine Liste von komprimierten fortlaufende[n Nu](#page-96-0)[mmer](#page-97-0)[n a](#page-90-0)uf einen Bereich erstellen. Es macht [auch d](#page-140-0)ie Interpunktion, welche in Zitaten verwendet wird, konfigurierbar. Für sortierte und komprimierte numerische Zitate finden Sie in der sortcites-Paketoption in § 3.1.2.1 und den numeric-comp-Zitierstil in § 3.3.1. Für konfigurierbare Interpunktion siehe § 3.10.
	- citeref Ein weiteres Paket für die Erstellung für Rückverweise in die Bibliografie. Sehen Sie auch backref.
	- inlinebib Das inlinebib-Paket ist für [tradi](#page-121-0)tionelle Zitate in Fußnoten konzipiert. Für vergleichbare Funktionalität finden Sie den ausführlichen Zitierstil in § 3.3.1.
	- jurabib Ursprünglich für Zitierungen im Jurastudium und (meist deutsche) gerichtliche Dokumente entworfen, bietet das jurabib-Paket auch Funktionen an für Anwender in den Geisteswissenschaften. Im Hinblick auf die Eigenschaften gibt [es ei](#page-75-0)nige Ähnlichkeiten zwischen jurabib und biblatex, aber die Ansätze der beiden Pakete sind recht verschieden. Seit die beiden Pakete jurabib und biblatex voll ausgestattet sind, ist die Liste der Gemeinsamkeiten und Unterschiede zu lang, um hier dargestellt zu werden.
- <span id="page-5-0"></span>mcite Das mcite-Paket bietet Unterstützung für gruppierte Zitate, d. h. es können mehrere Elemente als eine einzige Referenz zitiert und als einzelner Eintrag in der Bibliografie aufgelistet werden. Die Zitatgruppen sind so definiert, wie die Elemente zitiert wurden. Dies funktioniert nur mit unsortierten Bibliografien. Das Paket biblatex unterstützt auch gruppierte Zitate, welche in diesem Handbuch , Eintragstypen/entry sets' oder 'Referenztypen/reference sets' heißen. Siehe §§ 3.12.5, 3.7.9, 3.8.10 für Einzelheiten.
- mciteplus Eine deutlich verbesserte Neuimplementierung des mcite-Paketes, die Gruppierung in sortierten Bibliografien unterstützt. Siehe mcite.
- multibib Das multibib-Paket bietet Unterstützung für Bibliografien, welche thematisch oder nach anderen Kriterien unterteilt sind. Siehe bibtopic.
	- natbib Das natbib-Paket unterstützt numerische und Autor-Jahr-Zitat-Systeme unter Einbeziehung von Sortier-und Kompressions-Codes, welche Sie im cite-Paket finden. Es bietet auch zusätzliche Zitierbefehle und mehrere Konfigurationsoptionen. Sehen Sie die numeric und author-year-Zitierstile und ihre Varianten in § 3.3.1, die sortcites-Paket-Option in § 3.1.2.1, die Zitierbefehle in § 3.8 und die Einstellungen in den §§ 3.7.5, 3.7.6, 3.10 für vergleichbare Funktionalität. Siehe auch § 3.8.9.
- splitbib Das splitbib-Paket bietet Unterstützung für Bibliografien, welche them[atisch](#page-75-0) unterteilt sind. Siehe bibtopic.
- tit[lesec](#page-98-0) Das titlesec[-Pake](#page-100-0)[t red](#page-121-0)efiniert Befehle der "user-level-Document-Di[vision](#page-118-0)", solche wie \chapter oder \section. Dieser Ansatz ist nicht kompatibel mit dem Wechsel interner Befehle, angewendet bei BibLaTeX s refsection und refsegment-Optioneneinstellungen, beschrieben in § 3.1.2.1.
	- ucs Das ucs-Paket bietet Unterstützung für UTF-8-kodierte Eingaben. Entweder verwenden sie von inputenc das Standard-utf8-Modul oder eine unicode-fähige Engine wie XeTeX oder LuaTeX.

# **1.5.5 Kombatibilitätsmatrix Biber**

Die Biber-Versionen sind eng verbunden mit den BibLaTeX-Versionen. Sie benötigen die richtige Kombination der beiden. Biber wird Sie im Kombilierungsprozess warnen, wenn Informationen auf Inkompatibilitäten mit der BibLaTeX-Version auftreten. Tabelle 1 zeigt eine Kompatibilitätsmatrix für die aktuellen Versionen.

# **2 Anleitung zur Datenbasis**

Dieses Kapitel [be](#page-6-0)schreibt das Standarddatenmodell, welches in der Datei blx-dm.def, die Teil von biblatex ist, definiert wurde. Das Datenmodell wurde definiert unter Benutzung der Makros, die im Kapitel § 4.5.4 (engl. Gesamtversion) dokumentiert sind. Es ist möglich, das Datenmodell neu zu definieren, das BibLaTeX und Biber verwendet, so kann die Datenquelle neue Eintragstypen und Felder (was Stilunterstützung verlangt) enthalten. Die Spezifikation des Datenmodells ermöglicht auch Beschränkungen, so dass Datenquellen so definiert werden, dass sie gegen das Datenmodell validiert werden (nehmend Biber's --validate-Datenmodel-Option). Nutzer, die das Datenmodell anpassen möchten, müssen dafür in die blx-dm.def schauen und § 4.5.4 (eng. Gesamtversion) lesen.

<span id="page-6-0"></span>

| <b>Biberversion</b> | <b>BibLaTeX</b> version |
|---------------------|-------------------------|
| 2.13                | 3.13                    |
| 2.12                | 3.12                    |
| 2.11                | 3.11                    |
| 2.10                | 3.10                    |
| 2.9                 | 3.9                     |
| 2.8                 | 3.8                     |
| 2.7                 | 3.7                     |
| 2.6                 | 3.5                     |
| 2.5                 | 3.4                     |
| 2.4                 | 3.3                     |
| 2.3                 | 3.2                     |
| 2.2                 | 3.1                     |
| 2.1                 | 3.0                     |
| 2.0                 | 3.0                     |
| 1.9                 | 2.9                     |
| 1.8                 | 2.8                     |
| 1.7                 | 2.7                     |
| 1.6                 | 2.6                     |
| 1.5                 | 2.5                     |
| 1.4                 | 2.4                     |
| 1.3                 | 2.3                     |
| 1.2                 | 2.1, 2.2                |
| 1.1                 | 2.1                     |
| 1.0                 | 2.0                     |
| 0.9.9               | 1.7X                    |
| 0.9.8               | 1.7X                    |
| 0.9.7               | 1.7X                    |
| 0.9.6               | 1.7X                    |
| 0.9.5               | 1.6x                    |
| 0.9.4               | 1.5x                    |
| 0.9.3               | 1.5x                    |
| 0.9.2               | 1.4X                    |
| 0.9.1               | 1.4X                    |
| 0.9                 | 1.4X                    |

**Tabelle 1: Biber/BibLaTeX Kompatibilitätsmatrix**

### <span id="page-7-0"></span>**2.1 Eingabetypen**

Dieser Abschnitt gibt einen Überblick über die Eingabetypen und deren Felder, welche von biblatex standardmäßig unterstützt werden.

### **2.1.1 Grundtypen**

Die folgende Liste enthält die Felder, die von jeweiligen Eingabetyp unterstützt werden. Beachten Sie, dass die Zuordnung der Felder zu einem Eingabetyp im Ermessen des Biblografiestils liegt. Die folgende Liste verfolgt daher zwei Ziele. Sie zeigt die Felder, welche von den Standardstilen unterstützt werden, die in diesem Paket enthalten sind und sie dienen auch als Vorbild für eigene Designs. Beachten Sie, dass die ,erforderlichen' Felder nicht in allen Fällen unbedingt erforderlich sind, siehe § 2.3.2 für weitere Einzelheiten. Die Felder ,optional' sind optional in einem technischen Sinne. Bibliografische Formatierungsregeln erfordern in der Regel mehr als nur die ,erforderlich'-Felder. Die Standardstile unterliegen in der Regel keinen formalen Gültigkeitskontrollen, haben aber jedoch eigene Designs, ISBNs und ander[e Spe](#page-33-0)zialfelder wie gender. Aber diese Muster sind nur nutzbar mit der "Biber --validate\_datamodel"-Option. Generische Felder wie abstract und annotation oder label und shorthand sind nicht in der Liste unten aufgeführt, weil sie unabhängig vom Eingabetyp sind. Die speziellen Felder, die in § 2.2.3 erklärt werden und auch unabhängig vom Eingabetyp sind, sind ebenfalls nicht in der Liste enthalten. Die Spezifikationen des Standarddatenmodells sehen Sie in der Datei blx-dm.def, die kommt mit BibLaTeX für eine vollständige Spezifikation.

Die in diesem Unterabschnitt erwähnte 'alias'-Relation ist die [mit](#page-26-0) \DeclareBibliographyAlias definierte ,soft alias'. Dies bedeutet, dass alias den selben Bibliografietreiber wie der Typ, für den er einen Alias erstellt, seine typspezifische Formatierung wird jedoch weiterhin unabhängig vom Alias-Typ behandelt.

article Ein Artikel in einem Journal, einer Zeitschrift, einer Zeitung oder einem anderem Periodikum, welches einen eigenen Abschnitt mit einem eigenen Titel erhält. Der Titel des Periodikums ist im journaltitle-Feld enthalten. Wenn die Ausgabe neben dem Haupttitel des Periodikums einen eigenen Titel hat, ist dieser im issuetitle-Feld einzugeben. Beachten Sie, dass editor und verwandte Felder zum Journal gehören, während translator und verwandte Felder, zu @article gehören.

Pflichtfelder: author, title, journaltitle, year/date Wahlfelder: translator, annotator, commentator, subtitle, titleaddon, editor, editora, editorb, editorc, journalsubtitle, issuetitle, issuesubtitle, language, origlanguage, series, volume, number, eid, issue, month, pages, version, note, issn, addendum, pubstate, doi, eprint, eprintclass, eprinttype, url, urldate

book Ein Einzelstück, ein Buch mit einem oder mehreren Autoren, wo die Autoren alle zusammen gearbeitet haben. Beachten Sie, dass dieser Eingabetyp auch die Funktion des @inbook-Typs des herkömmlichen BibTeX umfasst , siehe § 2.3.1 für weitere Einzelheiten.

Pflichtfelder: author, title, year/date.

Wahlfelder: editor, editora, editorb, editor[c, tr](#page-33-0)anslator, annotator, commentator, introduction, foreword, afterword, subtitle,

titleaddon, maintitle, mainsubtitle, maintitleaddon, language, origlanguage, volume, part, edition, volumes, series, number, note, publisher, location, isbn, chapter, pages, pagetotal, addendum, pubstate, doi, eprint, eprintclass, eprinttype, url, urldate

mvbook Ein mehrbändiges Buch. Für rückwärtskompatible mehrbändige Bücher gilt der Support des Eintragstypes @book. Jedoch ist es ratsam, den Eintragstyp @mvbook zu nehmen.

> Pflichtfelder: author, title, year/date Wahlfelder: editor, editora, editorb, editorc, translator, annotator, commentator, introduction, foreword, afterword, subtitle, titleaddon, language, origlanguage, edition, volumes, series, number, note, publisher, location, isbn, pagetotal, addendum, pubstate, doi, eprint, eprintclass, eprinttype, url, urldate

inbook Ein Teil eines Buches, der eine in sich geschlossene Einheit mit seinem eigenen Titel bildet. Beachten Sie, dass das Profil dieses Eingabetyps verschieden ist vom Standard-BibTeX, siehe § 2.3.1.

Pflichtfelder: author, title, booktitle, year/date Wahlfelder: bookauthor, editor, editora, editorb, editorc, translator, [anno](#page-33-0)tator, commentator, introduction, foreword, afterword, subtitle, titleaddon, maintitle, mainsubtitle, maintitleaddon, booksubtitle, booktitleaddon, language, origlanguage, volume, part, edition, volumes, series, number, note, publisher, location, isbn, chapter, pages, addendum, pubstate, doi, eprint, eprintclass, eprinttype, url, urldate

- bookinbook Ähnlich wie @inbook, aber bestimmt für Artikel, welche ursprünglich als eigenständiges Buch veröffentlicht werden sollten. Ein typisches Beispiel sind Bücher, welche in einem Sammelwerk eines Autors abgedruckt sind.
	- suppbook Zusätzliches Material in einem @book. Diese Typ ist eng mit dem @inbook-Eingabetyp verwandt. Während @inbook in erster Linie für einen Teil eines Buches mit eigenem Titel bestimmt ist (d. h. einen einzelnen Aufsatz in einer Sammlung von Essays von demselben Autor), ist diese Art vorgesehenen für Elemente wie Vorreden, Einleitungen, Vorworte, Nachworte, etc., welche oft nur eine allgemeine Bezeichnung haben. "Style Guides" erfordern solche Elemente, um andere @inbook-Elemente zu formatiert. Die Standardstile behandeln diese Eingabetypen ähnlich wie @inbook.
		- booklet Eine buchähnliche Arbeit ohne formalen Verlag oder eine Sponsoring-Institution. Verwenden Sie das Feld howpublished für zusätzliche Veröffentlichungsinformationen, wenn zutreffend. Das Feld type kann auch sinnvoll sein.

Pflichtfelder: author/editor, title, year/date Wahlfelder: subtitle, titleaddon, language, howpublished, type, note, location, chapter, pages, pagetotal, addendum, pubstate, doi, eprint, eprintclass, eprinttype, url, urldate

collection Ein Buch mit mehreren, in sich geschlossenen Beiträgen, die verschiedene Autoren haben und ihre eigenen Titel. Die Arbeit als Ganzes hat keinen allgemeinen Autor, aber es gibt in der Regel einen Herausgeber.

> Pflichtfelder: editor, title, year/date Wahlfelder: editora, editorb, editorc, translator, annotator, commentator, introduction, foreword, afterword, subtitle, titleaddon, maintitle, mainsubtitle, maintitleaddon, language, origlanguage, volume, part, edition, volumes, series, number, note, publisher, location, isbn, chapter, pages, pagetotal, addendum, pubstate, doi, eprint, eprintclass, eprinttype, url, urldate

mvcollection Eine mehrbändige Kollektion (@collection). Rückwärtskompatible mehrbändige "Collections" werden unterstützt vom Eintragtyp @collection. Trotzdem ist es sinnvoll, den Eintragtyp @mvcollection zu nehmen.

> Pflichtfelder: editor, title, year/date. Wahlfelder: editora, editorb, editorc, translator, annotator, commentator, introduction, foreword, afterword, subtitle, titleaddon, language, origlanguage, edition, volumes, series, number, note, publisher, location, isbn, pagetotal, addendum, pubstate, doi, eprint, eprintclass, eprinttype, url, urldate.

incollection Ein Beitrag zu einer Sammlung, die eine in sich geschlossene Einheit bildet, mit einem deutlichen Autor und Titel. Der author bezieht sich auf den title, der editor auf den booktitle, d. h., den Titel der Sammlung.

> Pflichtfelder: author, title, booktitle, year/date Wahlfelder: editor, editora, editorb, editorc, translator, annotator, commentator, introduction, foreword, afterword, subtitle, titleaddon, maintitle, mainsubtitle, maintitleaddon, booksubtitle, booktitleaddon, language, origlanguage, volume, part, edition, volumes, series, number, note, publisher, location, isbn, chapter, pages, addendum, pubstate, doi, eprint, eprintclass, eprinttype, url, urldate

suppcollection Zusätzliches Material in @collection. Dieser Typ ist ähnlich wie @collection, aber bezieht sich auf den @collection-Eingabetyp. Der Standardstil behandelt diesen Eingabetyp ähnlich wie @incollection.

dataset Ein Datensatz oder eine ähnliche Sammlung von (meistens) Rohdaten. Pflichtfelder: author/editor, title, year/date Wahlfelder: subtitle, titleaddon, language, edition, type, series, number, version, note, organization, publisher, location, addendum, pubstate, doi, eprint, eprintclass, eprinttype, url, urldate

manual Technische oder sonstige Unterlagen, nicht unbedingt in gedruckter Form. Der author oder editor sind im Sinne des § 2.3.2 weggelassen worden. Pflichtfelder: author/editor, title, year/date Wahlfelder: subtitle, titleaddon, language, edition, type, series, number, version, note, organizat[ion,](#page-33-0) publisher, location, isbn, chapter, pages, pagetotal, addendum, pubstate, doi, eprint, eprintclass, eprinttype, url, urldate

misc Ein Typ für Einträge, die in keine andere Kategorie passen. Verwenden Sie das Feld howpublished für zusätzliche Veröffentlichungsinformationen, wenn zutreffend. Das Feld type kann auch sinnvoll sein. Der author, editor und year sind im Sinne des § 2.3.2 weggelassen worden.

Pflichtfelder: author/editor, title, year/date Wahlfelder: subtitle, titleaddon, language, howpublished, type, versio[n, no](#page-33-0)te, organization, location, date, month, year, addendum, pubstate, doi, eprint, eprintclass, eprinttype, url, urldate

online Eine Online-Quelle. author, editor und year sind im Sinne von § 2.3.2 weggelassen worden. Dieser Eingabetyp ist für reine Onlinequellen wie Websites gedacht. Beachten Sie, dass alle Eingabetypen das url-Feld unterstützen. Zum Beispiel, wenn Sie einen Artikel aus einer Zeitschrift, die online verfügbar ist, zitieren[, verw](#page-33-0)enden Sie den @article-Typ und sein url-Feld.

Pflichtfelder: author/editor, title, year/date, url Wahlfelder: subtitle, titleaddon, language, version, note, organization, date, month, year, addendum, pubstate, urldate

patent Ein Patent oder eine Patentanfrage. Die Anzahl oder Eintragsnummer ist im Feld number angegeben. Verwenden Sie das Feld type, um den Typ zu spezifizieren und das Feld location, um den Umfang des Patentes anzugeben, falls dieser vom Standardmäßigen abweicht. Beachten Sie, dass das location-Feld eine Schlüsselliste für diesen Eingabetyp ist, siehe § 2.2.1 für weitere Einzelheiten.

Pflichtfelder: author, title, number, year/date Wahlfelder: holder, subtitle, titleaddon, type, version, location, note, date, month, year[, ad](#page-14-0)dendum, pubstate, doi, eprint, eprintclass, eprinttype, url, urldate

periodical Eine ganze Ausgabe einer Zeitschrift, ähnlich einer speziellen Ausgabe einer Zeitschrift. Der Titel der Zeitschrift ist im Feld title gegeben. Wenn die Ausgabe zusätzlich zu dem Haupttitel der Zeitschrift einen eigenen Titel hat, wird dieser im Feld issuetitle angegeben. Der editor wurde im Sinne von § 2.3.2 weggelassen.

> Pflichtfelder: editor, title, year/date Wahlfelder: editora, editorb, editorc, subtitle, issuetitle, issuesubtitle, language, series, volume, number, i[ssue,](#page-33-0) date, month, year, note, issn, addendum, pubstate, doi, eprint, eprintclass, eprinttype, url, urldate

- suppperiodical Zusätzliches Material in einem @periodical. Dieser Typ ist ähnlich wie @suppbook, gehört aber zum @periodical-Eingabetyp. Die Rolle dieses Eintragstyps kann besser verstanden werden, wenn man bedenkt, dass der @article-Typ auch @inperiodical genannt werden könnte. Dieser Typ kann nützlich sein, wenn es um Dinge wie regelmäßige Kolumnen, Nachrufe, Leserbriefe, etc. geht, die nur eine allgemeine Bezeichnung haben. Stile erfordern solche Elemente, da sie anders als Artikel formatiert sind. Der Standardstil behandelt diesen Eingabetyp ähnlich wie @article.
	- proceedings Bericht von einer Konferenz. Dieser Typ ist ähnlich wie @collection. Er unterstützt ein optionales Feld organization, welches das Sponsorinstitut beinhaltet. Der editor wurde ist im Sinne von § 2.3.2 weggelassen.

Pflichtfelder: editor, title, year/date. Wahlfelder: subtitle, titleaddon, maintitle, mainsubtitle, maintitleaddon, eventtitle, eventdate, venue, language, volume, part, volumes, series, number, note, organization, publisher, location, month, isbn, chapter, pages, pagetotal, addendum, pubstate, doi, eprint, eprintclass, eprinttype, url, urldate. mvproceedings Ein mehrbändiger Bericht von einer Konferenz (@proceedings). Rückwärtskompatible mehrbändige Proceedings werden unterstützt vom Eintragstyp @proceedings. Trotzdem ist es sinnvoll, vom Eintragstyp @mvproceedings Gebrauch zu machen. Pflichtfelder: editor, title, year/date. Wahlfelder: subtitle, titleaddon, eventtitle, eventdate, venue, language, volumes, series, number, note, organization, publisher, location, month, isbn, pagetotal, addendum, pubstate, doi, eprint, eprintclass, eprinttype, url, urldate. inproceedings Ein Artikel in einem Konferenzband. Dieser Typ ist ähnlich wie @incollection. Er unterstützt ein optionales Feld organization. Pflichtfelder: author, title, booktitle, year/date Wahlfelder: editor, subtitle, titleaddon, maintitle, mainsubtitle, maintitleaddon, booksubtitle, booktitleaddon, eventtitle, eventdate, venue, language, volume, part, volumes, series, number, note, organization, publisher, location, month, isbn, chapter, pages, addendum, pubstate, doi, eprint, eprintclass, eprinttype, url, urldate

- reference Ein Nachschlagewerk wie ein Lexikon und Wörterbuch. Dies ist eine spezifischere Variante des allgemeinen @collection-Eintragstyps. Der Standardstil behandelt diesen Eingabetyp ähnlich wie @collection.
- mvreference Ein mehrbändiges Nachschlagwerk (@reference). Die Standardstile behandeln diesen Eintragstyp als Alias von @mvcollection. Rückwärtskompatible mehrbändige References werden unterstützt vom Eintragstyp @reference. Trotzdem ist es sinnvoll, den Eintragstyp @mvreference zu nehmen.
- inreference Ein Artikel in einem Nachschlagewerk. Dies ist eine spezifischere Variante des allgemeinen @incollection-Eintragstyps. Der Standardstil behandelt diesen Eingabetyp ähnlich wie @incollection.
	- report Ein technischer Bericht, Forschungsbericht oder ein Weißbuch, wurde von einer Universität oder einer anderen Institution veröffentlicht. Verwenden Sie das Feld type, um die Art des Berichts angeben. Das Sponsorinstitut wird im Feld institution angegeben.

Pflichtfelder: author, title, type, institution, year/date Wahlfelder: subtitle, titleaddon, language, number, version, note, location, month, isrn, chapter, pages, pagetotal, addendum, pubstate, doi, eprint, eprintclass, eprinttype, url, urldate

set Eine Eintragsammlung. Dieser Eintrag Typ ist etwas Besonderes, siehe § 3.12.5 für Details.

<span id="page-12-0"></span>thesis Eine Doktorarbeit, die für eine Bildungseinrichtung geschrieben wurde, als Voraussetzung für einen wissenschaftlichen Grad. Verwenden Sie das Feld type, um die Art der Arbeit angeben.

Pflichtfelder: author, title, type, institution, year/date Wahlfelder: subtitle, titleaddon, language, note, location, month, chapter, pages, pagetotal, addendum, pubstate, doi, eprint, eprintclass, eprinttype, url, urldate

unpublished Eine Arbeit mit einem Autor und einen Titel, die bisher nicht offiziell, ein Manuskript oder das Skript eines Vortrags, veröffentlicht wurde. Verwenden Sie die Felder howpublished und note, um zusätzliche Angaben zu machen.

> Pflichtfelder: author, title, year/date Wahlfelder: subtitle, titleaddon, language, howpublished, note, location, date, month, year, addendum, pubstate, url, urldate

- xdata Dieser Eintragstyp ist speziell. @xdata-Einträge enthalten Daten, die von anderen Einträgen mit dem Feld xdata geerbt werden können. Einträge diesen Typs dienen nur als Datencontainer; sie können nicht in der Bibliografie zitiert oder eingefügt werden. Sehen Sie in § 3.12.6 weitere Einzelheiten.
- custom[a–f] Benutzerdefinierte Typen für spezielle Bibliografiestile. Diese werden nicht von den Standardstilen verwendet.

# **2.1.2 Typ-Aliasnamen**

Die Eintragsarten, die in diesem Abschnitt aufgeführt werden, sind für Abwärtskompatibilität mit herkömmlichen BibTeX-Stiles bereitgestellt. Diese Aliase werden von BibTeX aufgelöst, wenn die Daten exportiert werden. Die Bibliografiestile verweisen mit ihren Einträgen auf den Alias und nicht auf den Aliasnamen. Alle unbekannten Eintragsarten sind in der Regel als @misc exportiert.

- conference Ein älteres Alias @inproceedings.
- electronic Ein Alias @online.
- mastersthesis Ähnlich wie @thesis, außer dass das Feld type optional ist und standardmäßig auf den lokalisierten Begriff 'Master's thesis' gesetzt ist. Sie können immer noch das Feld type nutzen, um dies zu überschreiben.
	- phdthesis Ähnlich wie @thesis, außer dass das Feld type optional ist und standardmäßig auf den lokalisierten Begriff 'PhD thesis' gesetzt ist. Sie können immer noch das Feld type nutzen, um dies zu überschreiben.
	- techreport Ähnlich wie @report mit der Ausnahme, dass das Feld type optional ist und standardmäßig auf den lokalisierten Begriff ,technical report' gesetzt ist. Sie können immer noch das Feld type zu überschreiben.
		- www Ein Alias für @online, für jurabib-Kompatibilität bereitgestellt.

# **2.1.3 Nicht unterstützte Typen**

Die Typen in diesem Abschnitt sind ähnlich wie die benutzerdefinierte Typen @customa[a--f] bis @customf, d. h., die Standardbibliografiestile bieten keine Unterstützung für diese Typen. Bei der Verwendung von Standardstilen werden sie als @misc-Einträge behandelt.

<span id="page-13-0"></span>artwork Werke der bildenden Kunst wie Gemälde, Skulpturen und Installationen.

- audio Audio-Aufnahmen, in der Regel auf Audio-CD, DVD, Audio-Kassette oder ähnlichen Medien. Siehe auch @music.
- bibnote Ein spezieller Eingabetyp, der nicht wie andere in bib-Dateien verwendet wird. Er ist vorgesehenen für Pakete von Drittanbietern wie notes2bib, welche Anmerkungen zu der Bibliografie hinzufügen. Die Anmerkungen sollen in das Feld note. Es wird darauf hingewiesen, dass der @bibnote-Typ in keinem Zusammenhang zum \defbibnote-Befehl steht. \defbibnote ist für das Hinzufügen von Kommentaren zu Beginn oder am Ende der Bibliografie, während der @bibnote-Typ für Pakete gedacht ist, die Anmerkungen zu den Bibliografie-Einträgen hinzufügen.
- commentary Kommentare, die einen anderen Status als normale Bücher haben, solche wie Rechtskommentare.
	- image Bilder, Gemälde, Fotografien und ähnlichen Medien.
- jurisdiction Gerichtsurteile, gerichtliche Aufnahmen und ähnliche Dinge.
- legislation Gesetze, Gesetzesvorlage, Legislativvorschläge und ähnliche Dinge.
	- legal Juristische Dokumente wie Verträge.
	- letter Persönliche Korrespondenz wie Briefe, E-Mails, Memoiren, etc.
	- movie Bewegte Bilder. Siehe auch @video.
	- music Musikalische Aufnahmen. Dies ist eine speziellere Variante von @audio.
- performance Musik- und Theaterauführungen sowie andere Werke der darstellenden Künste. Dieser Typ bezieht sich speziell auf die Veranstaltung als auf eine Aufnahme, eine Partitur oder eine gedruckte Auführung.
	- review Kritik zu anderen Arbeiten. Dies ist eine spezielle Variante des @article-Types. Die Standardstile behandeln diesen Eintrag wie @article.
	- software Computersoftware.
	- standard Nationale und internationale Standards durch ein zuständiges Gremium wie die Internationale Organisation für Standardisierung.
		- video Audiovisuelle Aufzeichnungen, in der Regel auf DVD, VHS-Kassette oder ähnlichen Medien. Siehe auch @movie.

# **2.2 Eingabefelder**

Dieser Abschnitt gibt einen Überblick über die Eingabefelder, die vom BibLaTeX-Standarddatenmodell unterstützt werden. Sehen Sie in § 2.2.1 für eine Einführung in die Datentypen, die von diesem Paket unterstützt werden und §§ 2.2.2 and 2.2.3 für die konkrete Felderauflistung.

### <span id="page-14-0"></span>**2.2.1 Datentypen**

In Datenquellen wie einer bib-Datei werden alle bibliografischen Daten in Feldern angegeben. Einige dieser Felder, zum Beispiel author und editor, können eine Liste von Elementen enthalten. Diese Listenstruktur wird in BibTeX mit Hilfe des Stichwortes ,and' erreicht, welches zur Trennung der einzelnen Elemente in der Liste gebraucht wird. Das BibLaTeX-Paket beinhaltet drei verschiedene Datenarten, um bibliografische Daten zu handhaben: Namenslisten, Wörterlisten und Felder. Es gibt auch mehrere Listen und Feld-Subtypen. Dieser Abschnitt gibt einen Überblick über die Datentypen, welche durch dieses Paket unterstützt werden. Siehe §§ 2.2.2 and 2.2.3 für Informationen über die Umwandlung von BibTeX-Feldern in BibLaTeX-Datentypen.

**Namenslisten** werden analysiert und in die einzelnen Positionenen und das [Bin](#page-16-0)[dew](#page-26-0)ort and gespalten. Jedes Element in der Liste wird dann in vier Namensbestandteile zerlegt: Vorname, Namenspräfix (von, van, of, da, de, della, …), Nachnamen und Namenssuffix (Junior, Senior, …). Namentliche Listen können in der bib-Datei mit dem Schlüsselwort ,and others' gekürzt werden. Typische Beispiele von Namenslisten sind author und editor.

Namenslistenfelder werden nach dem \ifuse\*-Test in dem Standardmodell automatisch erstellt (§ **⁇**). Es wird auch automatisch eine ifuse\*-Option geschaffen, die die Kennzeichnung und die Namenssortierung steuert (§ 3.1.3.1). Biber unterstützt eine anpassbare Liste der Namensteile, aber aktuell ist diese von den gleichen Elementen bestimmt wie bei BibTeX:

- Family name (Familienname) (auch erkenbar als ,letzter' Teil)
- Given name (Vorname) (auch erkenbar als , erster' Teil)
- Namenpräfix (auch erkenbar als , von' Teil)
- Namensuffix (auch erkenbar als , Jr Teil)

Die unterstützten Namensteile der Liste werden als eine konstante Liste in dem Standarddatenmodell mit dem Befehl \DeclareDatamodelConstant definiert (**⁇**). Allerdings, es ist nicht ausreichend, einfach in diese Liste andere Namensteile zur Unterstützung hinzuzufügen. In der Regel sind sie hart codiert in den Bibliografietreibern und in die Backendverarbeitung. Diese Konstante wird so viel wie möglich verwendet und ist als Grundlage für künftige Verallgemeinerungen und Erweiterungen vorgesehen.

- **Wörterlisten** werden analysiert und in die einzelnen Positionen und das Bindewort and aufgespalten, aber nicht weiter zerlegt. Wörtliche Listen können in der bib-Datei mit dem Stichwort , and others' gekürzt werden. Es gibt zwei Unterarten:
	- **Wörterlisten** im engeren Sinne werden, wie oben beschrieben, behandelt. Die einzelnen Begriffe werden einfach ausgegeben. Typische Beispiele für solche wörtliche Listen sind publisher und location.
	- **Schlüssellisten** sind eine Variante der Wörterlisten, die druckfähige Daten oder Lokalisierungsschlüssel enthalten können. Für jedes Element in der Liste, wird ein Test durchgeführt, um festzustellen, ob es ein bekannter Lokalisationsschlüssel ist (die standardmäßigen Lokalisationsschlüssel sind in § ?? aufgeführt). Wenn ja, wird die lokalisierte Zeichenfolge dargestellt. Wenn nicht, wird das Element ausgegeben. Ein typisches Beispiel für eine Schlüsselliste ist das Element language.

**Felder** werden in der Regel als Ganzes ausgegeben. Es gibt mehrere Subtypen:

*align* = *lef t*]*descriptionW ortwrtlicheF elderwerdenausgegeben, wiesiesind.T ypischeBeispielefrW ortfeldersind*title*und*note*.*

- **Range fields** Bereichsfelder bestehen aus einem oder mehreren Bereichen, in denen alle Gedankenstriche normiert sind durch den Befehl \bibrangedash ersetzt werden. Ein Bereich ist etwas, dem gegebenenfalls ein oder mehrere Bindestriche folgen, bei einigen keiner (bspw. 5--7). Eine beliebige Anzahl von aufeinander folgenden Bindestrichen ergibt nun nur einen einzigen Bindestrich. Ein typisches Beispiel für einen Felderbereich ist das Feld pages. Beachten Sie auch den \bibrangessep-Befehl, der verwendet werden kann, das Trennzeichen zwischen mehreren Bereichen anzupassen. Bereichsfelder werden übersprungen und es wird eine Warnung ausgegeben, wenn sie nicht aus einem oder mehreren Bereichen bestehen. Sie können "unordentliche" Bereichsfelder mit \DeclareSourcemap normalisieren, bevor sie analysiert werden (sehen Sie § 4.5.3 (engl. Version)).
- **Integer fields** beinhalten unformatiert Zahlen, die in Ordnungszahlen oder Zeichenfolgen umgewandelt werden können, falls sie ausgegeben werden. Ein typisches Beispiel ist das Feld extrayear oder volume. Solche Felder werden als ganze zahlen sortiert. Biber unternimmt einen (sehr seriösen) Aufwand, um nichtarabische Darstellungen (römische Ziffern zum Beispiel) auf ganze Zahlen für Sortierzwecke abzubilden.
- **Datepart fields** beinhalten unformatierte ganze Zahlen, die zu Ordnungszahlen oder Strings umgewandelt werden können. Ein typisches Beispiel ist das Feld month. Für jedes Feld X vom Datentyp date im Datenmodell werden Datenteil-Felder automatisch erstellt mit den den folgenden Namen:

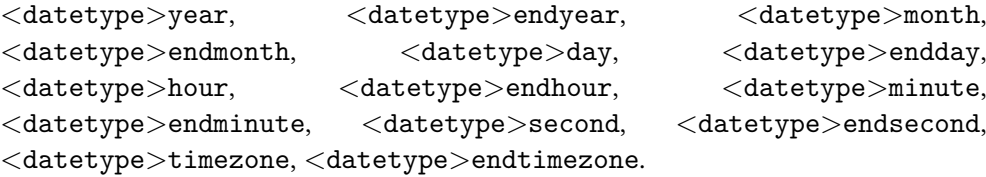

- **Date fields** beinhalten eine Datumsangabe im Format yyyy-mm-ddThh:nn[+ -][hh[:nn]Z] oder einen Datumsbereich im Format yyyy-mm-ddThh:nn[+-][hh[:nn]Z]/yyyy-mm-ddThh:nn[+-][hh[:nn]Z] und andere Formate, erlaubt durch die EDTF-Stufe 1, sehen Sie § 2.3.8. Datumsfelder sind in der Hinsicht speziell, dass sie analysiert und in ihre Komponenten aufgespalten werden. Die datepart-Komponenten (sehen Sie oben) werden automatisch definiert und erfasst, wenn ein Feld vom Datentyp date i[m Dat](#page-38-0)enmodell definiert ist. Ein typisches Beispiel ist date.
- **Verbatim fields** sind im wörtlichen Modus und können Sonderzeichen enthalten. Typische Beispiele für solche Felder sind url und doi.
- **URI fields** werden im Verbatim-Modus verarbeitet und enthalten Sonderzeichen. Sie sind auch "URL-escaped", wenn sie nicht aussehen, wie sie es ohnehin schon tun. Das typische Beispiel eines uri-Felds ist url.
- **Separated value fields** Eine getrennte Liste von wörtlichen Werten. Beispiele sind die Felder keywords und options. Der Trenner kann konfiguriert sein mit jedem regulären Perl-Ausdruck über die xsvsep-Option, standardmäßig die üblichen BibTeX Kommas (optional von Leerzeichen umgeben).
- <span id="page-16-0"></span>**Pattern fields** Wörtliches Felder, die mit einem bestimmten Muster übereinstimmen müssen. Ein Beispiel ist das Feld aus § 2.2.3.
- **Key fields** Schlüsselfelder enthalten druckbare Daten oder Lokalisierungsschlüssel. Es wird ein Test durchgeführt, um festzustellen, ob der Wert des Feldes ein bekannter Lokalisierungsschlüssel ist (die standa[rdmä](#page-26-0)ßig definierten Lokalisierungsschlüssel werden in § **⁇** aufgeführt). Wenn ja, wird die lokalisierte Zeichenfolge gedruckt. Wenn ja, wird die lokalisierte Zeichenfolge ausgegeben. Wenn nicht, wird der Wert ausgegeben. Ein typisches Beispiel ist das Feld type.

**Code fields** Unterdrücken TeX-Code.

# **2.2.2 Datenfelder**

Die Felder in diesem Abschnitt sind diejenigen, die regulär druckfähige Daten enthalten. Der Name auf der linken Seite ist der Name des Feldes, der von BibLaTeX und dessen Backend verwendet wird. Der BibLaTeX-Datentyp ist rechts neben dem Namen angegeben. Siehe § 2.2.1 für Erläuterungen zu der verschiedenen Datentypen.

Einige Felder werden als ,Label-Felder' markiert; dies meint, dass sie oft als Abkürzungsetiketten beim Drucken von Bibliografielisten, im Sinne von Abschnitt § 3.7.1, verwendet werden. BibLaT[eX er](#page-14-0)stellt automatisch die Unterstützung von Makros für solche Felder. Sehen Sie § 3.7.1.

abstract field (literal)

Dieses Feld ist für die Aufna[hme v](#page-94-0)on Zusammenfassungen in eine bib-Datei, welche durch einen speziellen Bibliografiestil ausgegeben wird. Es wird nicht von allen Standardbibliografie-Designs verwendet.

addendum field (literal)

Verschiedene bibliografische Daten, die am Ende des Eintrags gedruckt werden. Dies ist ähnlich dem note-Feld, außer dass es am Ende des Bibliografieeintrages gedruckt wird.

afterword list (Name)

Der/Die Autor/en von einem Nachwort zu einer Arbeit. Wenn der Autor des Nachwort mit dem editor und/oder translator übereinstimmt, verketten die Standard-Stile diese Felder in der Bibliografie automatisch. Siehe auch introduction und foreword.

annotation field (literal)

Dieses Feld kann nützlich sein bei der Umsetzung eines Stils für kommentierte Bibliografien. Es wird nicht von allen Standardbibliografie-Designs verwendet. Beachten Sie, dass dieses Feld nichts mit annotator zu tun hat. Der annotator ist der Autor von Anmerkungen, welche Teile der Arbeit zitieren.

annotator list (Name)

Der/Die Autor/en der Anmerkungen zum Werk. Wenn der Kommentator mit dem editor und/oder translator übereinstimmt, verketten die Standardstile diese Felder in der Bibliografie automatisch. Siehe auch commentator.

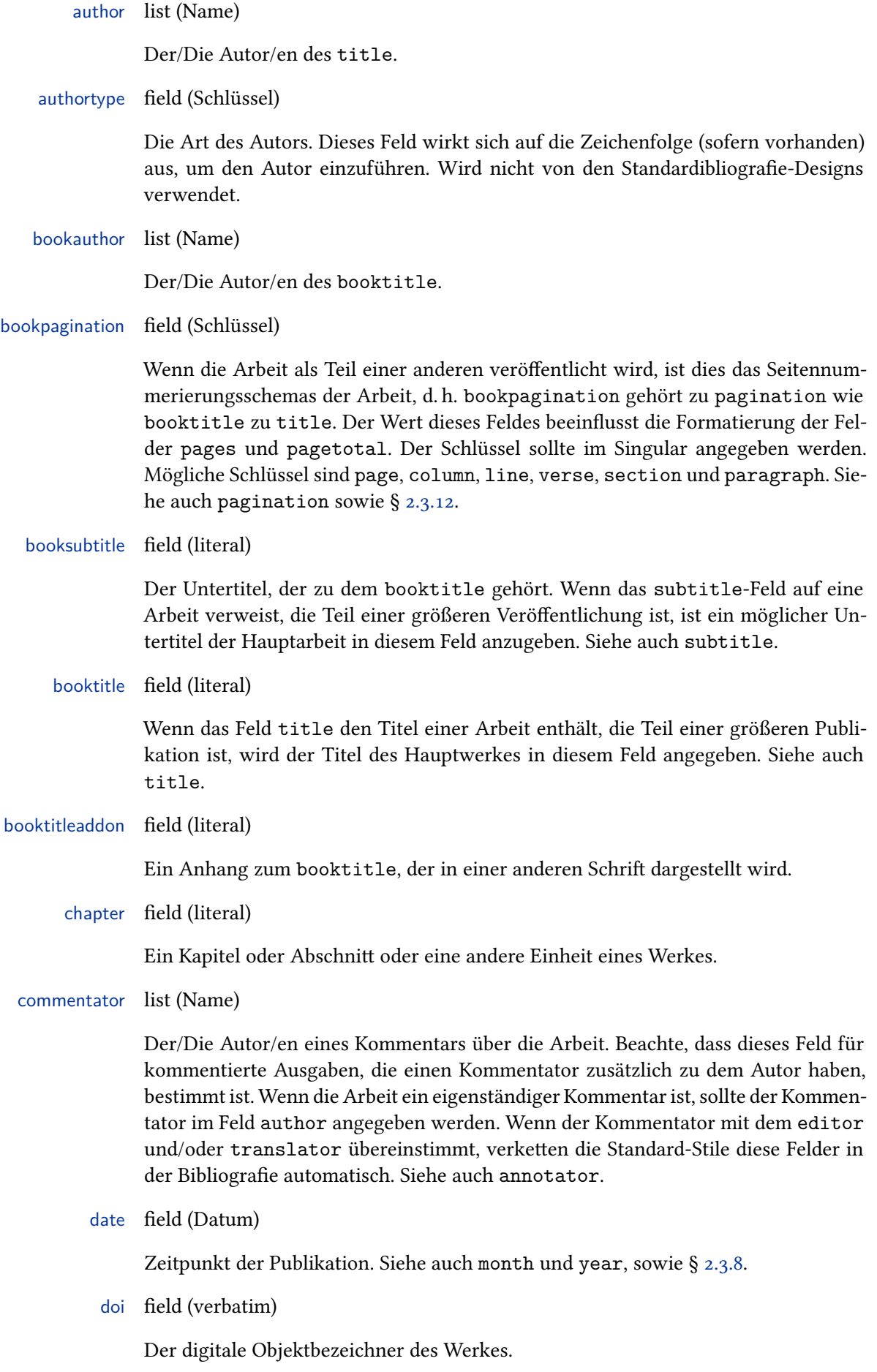

edition field (Integer oder literal)

Die Ausgabe einer gedruckten Publikation. Dies muss eine ganze Zahl und nicht eine Ordnungszahl sein. Nicht edition={First} oder edition={1st}, sondern edition={1}. Die Bibliografie-Stile wandeln diese in Ordnungszahlen um. Es ist auch möglich, die Ausgabe als Zeichenkette anzugeben, zum Beispiel "Dritte, überarbeitete und erweiterte Auflage".

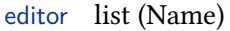

Der/Die Editor/en von title, booktitle oder maintitle, je nach Eingabetyp Typ. Verwenden Sie das Feld editortype, um anzugeben, wenn es verschieden von editor' ist. Siehe § 2.3.6 für weitere Hinweise.

editora list (Name)

Ein zweiter Herausg[eber,](#page-36-0) der eine andere redaktionelle Rolle innehat, wie die Erstellung, Schwärzen, etc. Nutzen Sie das editoratype-Feld, um dies zu spezifizieren. Siehe § 2.3.6 für weitere Hinweise.

editorb list (Name)

Ein wei[terer](#page-36-0) sekundärer Herausgeber, der eine weitere redaktionelle Rolle innehat. Verwenden Sie das Feld editorbtype, um dies anzugeben. Siehe § 2.3.6 für weitere Hinweise.

editorc list (Name)

Ein weiterer sekundärer Herausgeber, der eine weitere redaktione[lle Ro](#page-36-0)lle innehat. Verwenden Sie das Feld editorctype, um dies anzugeben. Siehe § 2.3.6 für weitere Hinweise.

editortype field (Schlüssel)

Die Art der redaktionellen Rolle, die der editor hat. Rollen, di[e stan](#page-36-0)dardmäßig unterstützt werden, sind editor, compiler, founder, continuator, redactor, collaborator. Die Rolle 'editor' ist die Standardeinstellung. In diesem Fall kann das Feld weggelassen werden. Siehe § 2.3.6 für weitere Hinweise.

editoratype field (Schlüssel)

Ähnlich wie editortype, aber auf ed[itor](#page-36-0)a bezogen. Siehe § 2.3.6 für weitere Hinweise.

editorbtype field (Schlüssel)

Ähnlich wie editortype, aber auf editorb bezogen. Siehe § [2.3.6](#page-36-0) für weitere Hinweise.

editorctype field (Schlüssel)

Ähnlich wie editortype, aber die editorc bezogen. Siehe § [2.3.6](#page-36-0) für weitere Hinweise.

eid field (literal)

Die elektronische Kennzeichnung eines @article.

entrysubtype field (literal)

Dieses Feld, das nicht von den Standardstilen verwendet wird, kann für das Spezifizieren eines Sybtyps eines Eintragstyps genommen werden. Dies kann für Bibliografiestile, die feinkörnigere Gruppe von Eintragstypen unterstützen, verwendet werden.

eprint field (verbatim)

Die elektronische Kennzeichnung einer Online-Publikation. Diese ist in etwa vergleichbar mit DOI, jedoch spezifisch für ein bestimmtes Archiv, Repositorie, Service oder System. Sehen Sie § 3.12.7 zu weiteren Details. Sehen Sie auch zu den Feldern eprinttype und eprintclass.

eprintclass field (literal)

Weitere Informationen, di[e durc](#page-148-0)h eprinttype gegeben sind. Diese könnten ein Teil eines Archivs, ein Dateipfad, oder eine Klassifizierung etc. sein. Siehe § 3.12.7 für Details. Siehe auch eprint und eprinttype.

eprinttype field (literal)

Die Art der eprint-Kennung, d. h., der Name des Archivs, einer Quelle[, Serv](#page-148-0)ices oder des System, zu dem eprint gehört. Siehe § 3.12.7 für Details. Siehe auch eprint und eprintclass.

eventdate field (Datum)

Das Datum der Konferenz, eines Symposiums oder ei[ner an](#page-148-0)deren Veranstaltung, die in @proceedings und @inproceedings eingetragen ist. Dieses Feld kann auch für die benutzerdefinierte Typen, die in § 2.1.3 aufgelistet sind, nützlich sein. Siehe auch eventtitle und venue, sowie auch § 2.3.8.

eventtitle field (literal)

Der Titel der Konferenz, eines Symp[os](#page-12-0)[iums](#page-38-0) oder einer anderen Veranstaltung, die in @proceedings und @inproceedings eingetragen ist. Dieses Feld kann auch für die benutzerdefinierten Typen, die in § 2.1.3 aufgelistet sind, nützlich sein. Beachten Sie, dass dieses Feld den schlichten/nüchtern Titel der Veranstaltung enthält. Dinge wie "Verfahren der Fünften XYZ-Konferenz" werden in titleaddon oder booktitleaddon eingetragen. Siehe au[ch](#page-12-0) eventdate und venue.

file field (literal)

Ein lokaler Link zu einer ppf- oder anderen Version des Werkes. Wird nicht von den Standardbibliografien verwendet.

foreword list (Name)

Der/Die Autor/en eines Vorwortes zum Werk. Wenn der Autor des Vorwortes mit dem editor und/oder translator übereinstimmt, verketten die Standardstile diese Felder in der Bibliografie automatisch. Siehe auch introduction und afterword.

holder list (Name)

Der/Die Inhaber eines Patents ( @patent), falls verschieden von author. Die kooperierenden Inhaber müssen nicht zusätzlich in Klammern gesetzt werden, siehe

§ 2.3.3 für weitere Einzelheiten. Diese Liste kann auch für die benutzerdefinierte Typen aus § 2.1.3 nützlich sein.

howpublished field (literal)

E[ine ve](#page-33-0)röffe[ntlich](#page-12-0)te Bekanntmachung für eine außergewöhnliche Publikation, die in keine der üblichen Kategorien passt.

indextitle field (literal)

Ein Titel für eine Indizierung anstelle des regulären title-Feldes. Dieses Feld kann nützlich sein, wenn Sie möchten, das ein Eintrag wie "Eine Einführung in die ..." als "Einführung in die …, Eine" indiziert wird. Stilautoren sollten beachten, dass BibLaTeX automatisch den Wert von title in indextitle kopiert, wenn letzteres undefiniert ist.

institution list (literal)

Der Name der Universität oder einer anderen Institution, je nach Art des Eintrags. Herkömmlich benutzt BibTeX dafür das Feldes school, welches als Alias unterstützt wird. Siehe auch §§ 2.2.5 and 2.3.4.

introduction list (Name)

Der/Die Autor/en [der Ei](#page-31-0)nfü[hrung](#page-34-0) in die Arbeit. Wenn der Autor der Einführung mit editor und/oder translator übereinstimmt, verketten die Standardstile diese Felder in der Bibliografie automatisch. Siehe auch foreword und afterword.

isan field (literal)

Die International Standard Audiovisual Number eines audiovisuellen Werkes. Wird nicht von den Standardbibliografiestilen verwendet.

isbn field (literal)

Die International Standard Book Number eines Buches.

ismn field (literal)

Die International Standard Music Number für gedruckte Musik wie Notenbücher. Wird nicht von den Standardbibliografiestilen verwendet.

isrn field (literal)

Die International Standard Technical Report Number eines technischen Berichts.

issn field (literal)

Die International Standard Serial Number einer Zeitschrift.

Die Ausgabe einer Zeitschrift. Dieses Feld ist für Zeitschriften, deren einzelne Ausgaben durch Bezeichnung wie ,Frühling' oder ,Sommer' anstatt des Monats oder einer Nummer identifiziert werden. Da die Verwendung von issue ähnlich zu month und number ist, kann dieses Feld auch für Doppelausgaben und andere Sonderfälle sinnvoll sein. Siehe auch month, number und § 2.3.10.

issue field (literal)

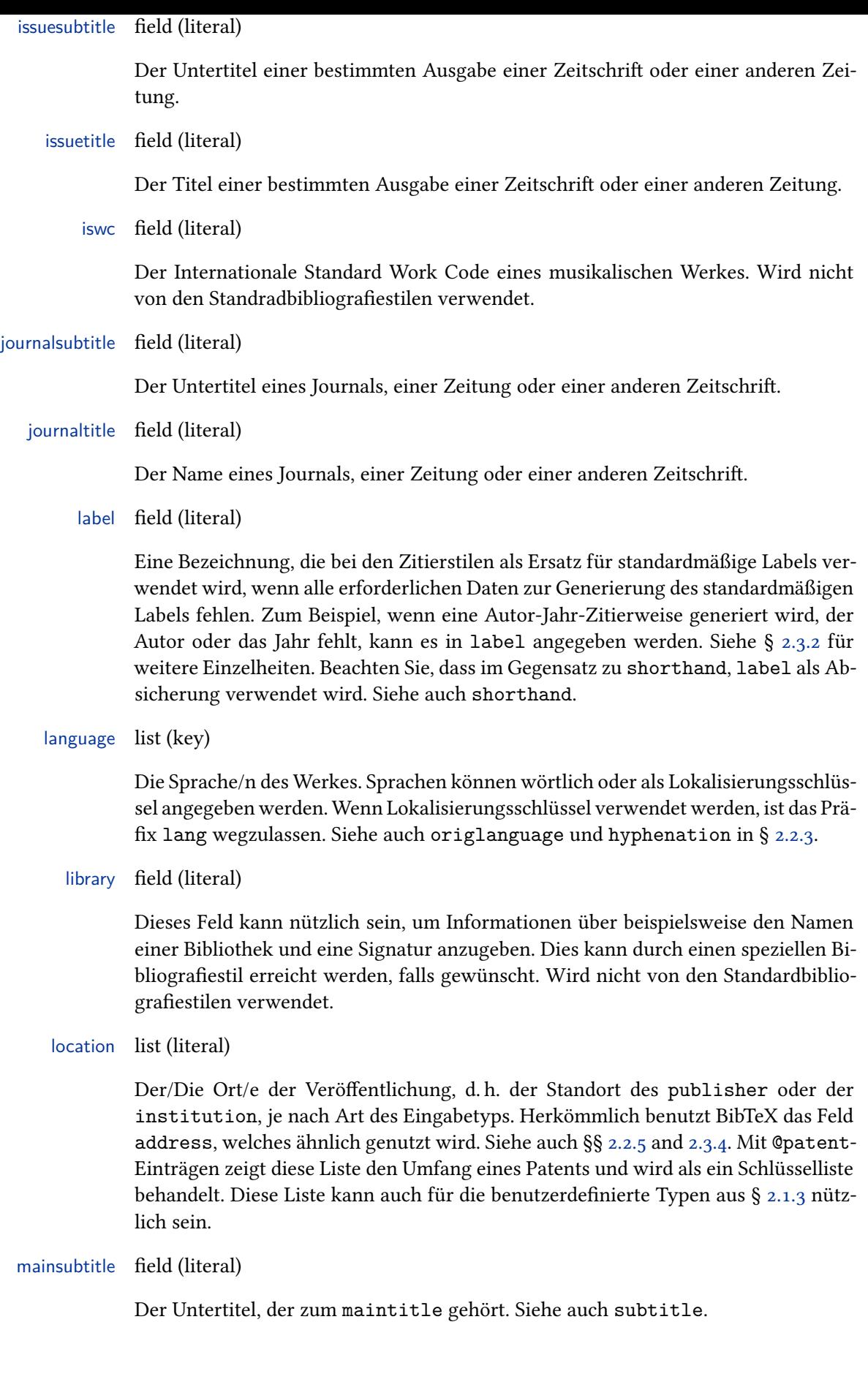

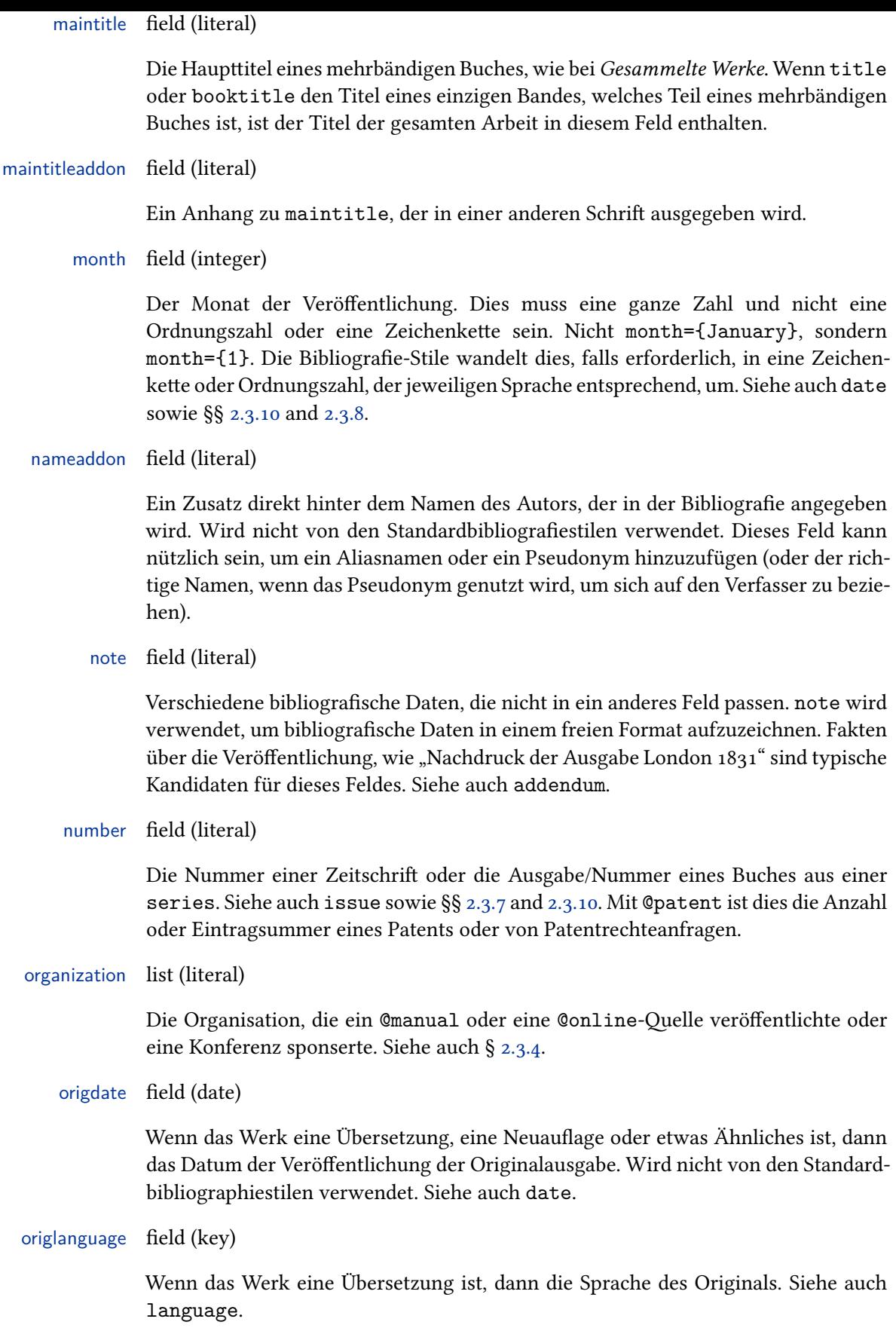

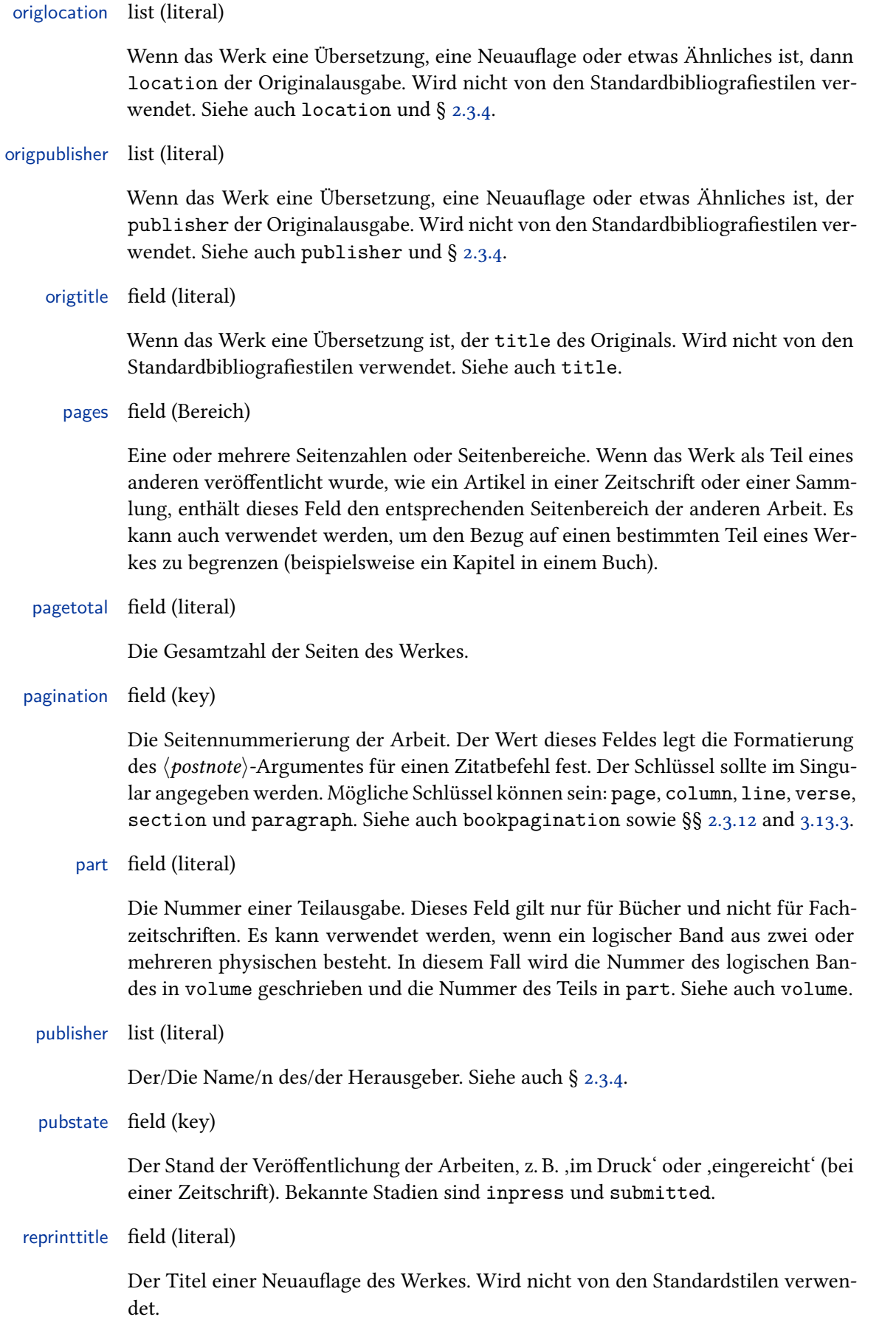

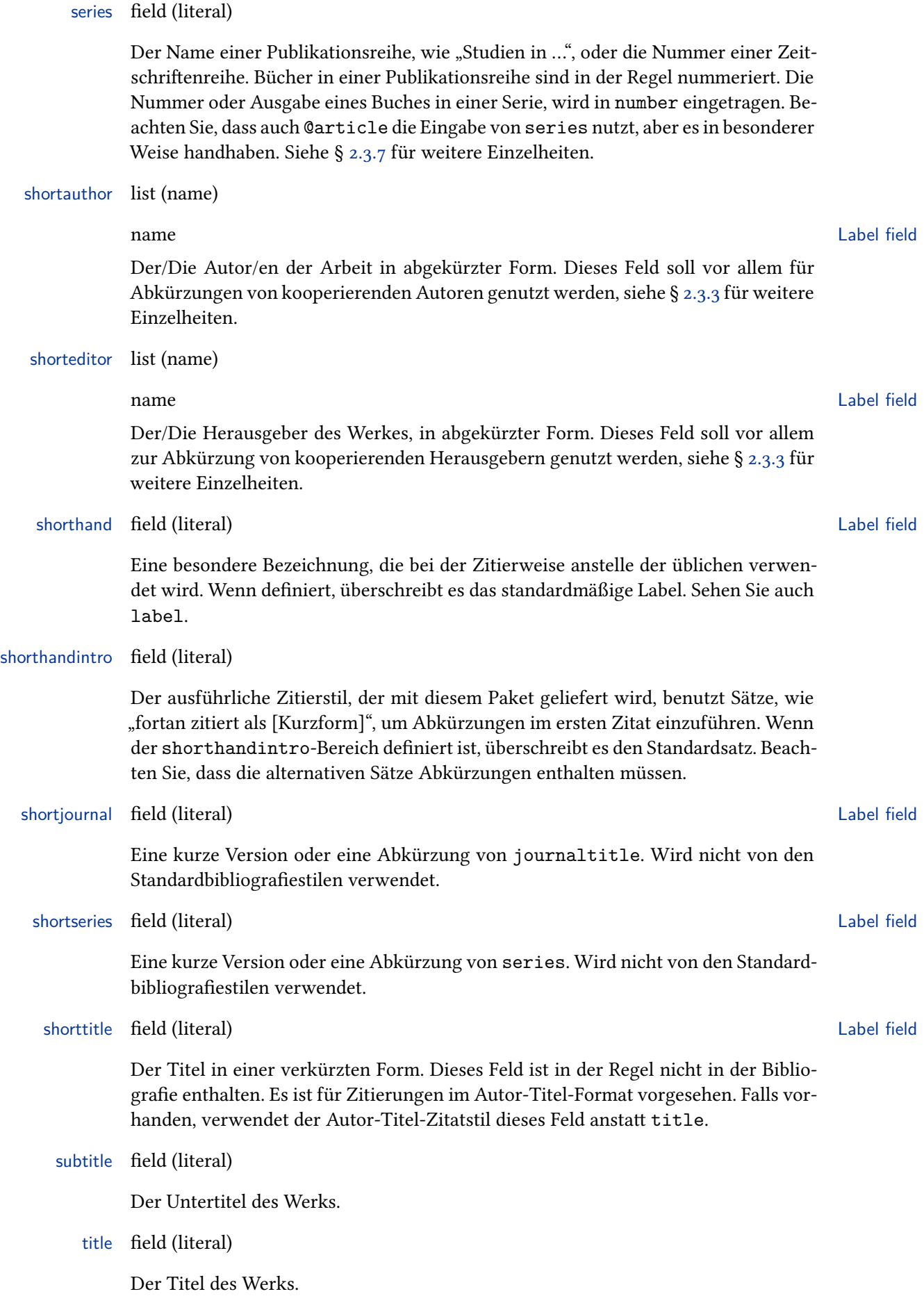

#### titleaddon field (literal)

Ein Anhang zum title, der in einer anderen Schrift ausgegeben wird.

translator list (name)

Der/Die Übersetzer von title oder booktitle, je nach Art des Eintrags. Wenn der Übersetzer mit dem editor übereinstimmt, verketten die Standardstile diese Felder in der Bibliografie automatisch.

type field (key)

Die Art von manual, patent, report, oder thesis. Dieses Feld kann auch für die benutzerdefinierte Typen aus § 2.1.3 nützlich sein.

url field (uri)

Die urt einer Online-Publikati[on. W](#page-12-0)enn es kein URL-Escapezeichen (kein ,% Zeichen), mit Biber ist, wird es als URI-Escape gemäß RFC 3987 sein. Das heisst, sogar Unicode-Zeichen werden korrekt maskiert.

urldate field (Datum)

Der Zugriffszeitpunkt auf die Adresse, die im url-Feld angegeben ist. Siehe auch § 2.3.8.

venue field (literal)

D[er Ve](#page-38-0)ranstaltungsort einer Konferenz, eines Symposiums oder eine andere Veranstaltung in @proceedings- und @inproceedings-Einträgen. Dieses Feld kann auch für die benutzerdefinierte Typen aus § 2.1.3 nützlich sein. Beachten Sie, dass location den Ort der Veröffentlichung enthält. Es entspricht daher der publisherund institution-Liste. Der Veranstaltungsort der Veranstaltung wird in venue eingetragen. Siehe auch eventdate und eve[ntti](#page-12-0)tle.

version field (literal)

Die Revisionsnummer einer Software, eines Handbuches, etc.

volume field (integer)

Das Nummer eines mehrbändigen Buches oder eine Zeitschrift. Es wird eine ganze Zahl erwartet, nicht unbedingt in arabischen Ziffern, da Biber automatisch von römischen Ziffern oder arabischen Zahlen intern auf ganze Zahlen für Sortierzwecke geht. Siehe auch part.

volumes field (integer)

Die Gesamtzahl der Bände eines mehrbändigen Werkes. Je nach Art des Eintrags bezieht sich dieses Feld auf title oder maintitle. Es wird eine ganze Zahl erwartet, nicht unbedingt in arabischen Ziffern, da Biber automatisch von römischen Ziffern oder arabischen Zahlen intern auf ganze Zahlen für Sortierzwecke geht.

year field (literal)

Das Jahr der Veröffentlichung. Es ist besser das date zu verwenden, da dieses auch mit "plain years" kompatibel ist. Siehe auch § 2.3.8.

### **2.2.3 Spezielle Felder**

Die Felder in diesem Abschnitt werden nicht ausgegeben, sondern dienen einem anderen Zweck. Sie gelten für alle Arten von Einträgen im Standarddatenmodell.

## <span id="page-26-0"></span>crossref field (entry key / Eingabeschlüssel)

Dieses Feld enthält einen Eingabeschlüssel für die BibTeX ="Querverweisfunktion. Es wird intern von BibTeX verwendet. Abhängige "Kind"einträge mit einem crossref-Feld erben alle Daten von den Elterneinträgen, die im crossref-Feld angegeben sind. Wenn die Anzahl der Kindeinträge auf einen bestimmten Elterneintrag verweist, wird der Elterneintrag automatisch in die Bibliografie hinzugefügt, auch wenn er nicht explizit zitiert wurde. Man kann dies über die Kommandozeile steuern.<sup>14</sup> Stilautoren sollten beachten, dass das crossref-Feld des Kindeintrags auf der biblatex-Ebene definiert wird, abhängig von der Verfügbarkeit der Elterneinträge. Wenn der Elterneintrag verfügbar ist, wird das crossref-Feld des Kindeintrages definiert. Wenn nicht, erben sie die Daten aus den Elterneinträgen, aber ihr crossref Feld bleibt undefiniert. Ob der Elterneintrag implizit oder explizit in die Bibliografie aufgenommen wurde, spielt keine Rolle. Siehe auch xref in this section as well as § 2.4.1.

entryset field (separated values)

Dieses Feld ist speziell für Eintragssätze. Siehe § 3.12.5 für Details. Dieses feld wird für die Backend-Ve[rarbe](#page-41-0)itung gebraucht und erscheint nicht in der .bbl.

execute field (code)

Ein spezielles Feld, welches beliebige TeX-Codes [enthält](#page-145-0), die ausgeführt werden können, wenn auf die Daten von den entsprechenden Einträgen zugegriffen wird. Dies kann nützlich sein, um spezielle Fälle zu behandeln. Dieses Feld ist vergleichbar mit den Schnittstellen \AtEveryBibitem, \AtEveryLositem und \AtEveryCitekey aus § **⁇**, außer dass es auf einer pro-Eintrag Grundlage in der bib-Datei definierbar ist. Jeder Code dieses Felds wird direkt automatisch nach den Hookes ausgeführt.

gender field (Pattern matching one of: sf, sm, sn, pf, pm, pn, pp)

Das Geschlecht des Autors oder das Geschlecht des Herausgebers, wenn es keinen Autor gibt. Die folgenden Kennungen werden unterstützt: sf (femininer Singular, ein einzelner weiblicher Name), sm (maskuliner Singular, ein einzelner männlicher Name), sn (Neutrum Singular, ein einzelner neutraler Name), pf (femininer Plural, mehrere weibliche Namen), pm (maskuliner Plural, mehrere männliche Namen), pn (Neutrum Plural, mehrere neutrale Namen), pp (Plural, mehrere Namen unterschiedlichen Geschlechts). Diese Information ist nur für spezielle Bibliografie- und Zitierstile erforderlich und auch nur in bestimmten Sprachen. Zum Beispiel kann ein Zitatstil sich wiederholender Autorennamen mit einem Begriff wie ,idem' ersetzen. Wenn das lateinische Wort verwendet wird, so wie es im englischen und französischem Brauch ist, muss das Geschlecht nicht angegeben werden. In deutschen Veröffentlichungen werden jedoch solche Schlüsselbegriffe in der Regel in Deutsch gegeben und sind in diesem Fall geschlechtsspezifisch.

langid field (identifier)

Die Sprachen-id des Bibliografieeintrags. Die Alias-hyphenation wurde für Rückwärtskompatibilität entwickelt. Der Identifizierer muss ein Sprachenname aus den

<sup>&</sup>lt;sup>14</sup> siehe die mincrossrefs package option in § 3.1.2.1.

<span id="page-27-0"></span>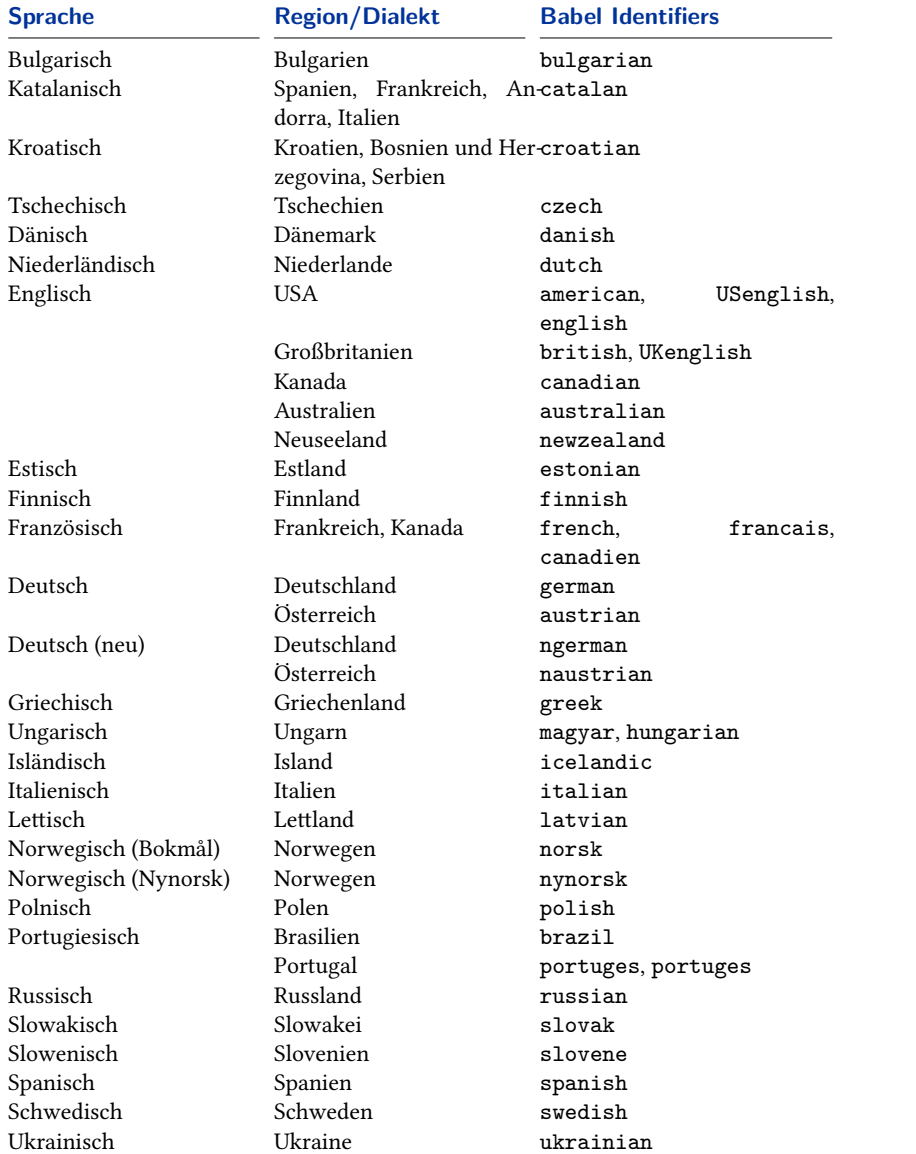

# **Tabelle 2: Unterstütze Sprachen**

Paketen babel/polyglossia sein. Diese Informationen können verwendet werden für das Umschalten der Trennmuster und zu lokalisierten Strings in der Bibliografie. Beachten Sie, dass Ländernamen Kasus-sensitiv sind. Die Sprachen, die derzeit von diesem Paket unterstützt werden, sind aufgeführt in table 2. Beachten Sie, dass babel die Kennung english als alias für british oder american behandelt, abhängig von der babel-Version. Das BibLaTeX-Paket behandelt sie immer alias für american. Es ist empfehlenswert, die Sprachkennungen american und british (babel) oder eine spezifische Sprachenoption zu verwenden, [e](#page-27-0)ine spezifische Sprachvariante (polyglossia anzugeben in langidopts field), um mögliche Verwirrungen zu vermeiden. Vergleichen Sie language in § 2.2.2.

### langidopts field (literal)

Für polyglossia-Verwender: Es ermöglicht pro Eintrag [spez](#page-16-0)ifische Sprachoptionen. Der wörtliche Wert für dieses Feld ist anzupassen dem polyglossia-Sprachenwechsel, wenn die Paketoption autolang=langname genommen wird. Beispielsweise die Felder:

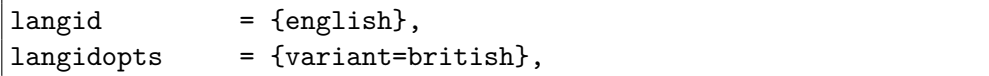

würden einbinden den Bibliografieeintrag in:

```
\english[variant=british]
...
\endenglish
```
## ids field (separated list of entrykeys)

Zitierungsschlüssel für "aliase" für den Hauptzierungsschlüssel. Ein Eintrag kann durch eines seiner Aliase und BibLaTeX zitiert werden, als ob man den priären Zitatschlüssel benutzt hätte. Dies geschieht, um Anwendern zu helfen, die ihre Zitierungsschlüssel ändern, jedoch ältere Dokumente haben, die ältere Schlüssel für denselben Eintrag verwenden. Dieses Feld wird bei der Backendverarbeitung gebraucht und erscheint nicht in .bbl.

indexsorttitle field (literal)

Der Titel wird verwendet, um den Index zu sortieren. Im Gegensatz zu indextitle, dieses Feld wird nur zur Sortierung verwendet. Der gedruckte Titel vom Index ist aus indextitle oder aus dem Feld title. Dieses Feld kann nützlich sein, wenn der Titel Sonderzeichen oder Befehle enthält, die die Sortierung des Index stören. Beachten Sie folgendes Beispiel:

```
title = {The \LaTeX\ Companion},
indextitle = {\text{Varex}\cup \text{Comparison}, \text{The}},
indexsorttitle = {LATEX Companion},
```
Stilautoren sollten beachten, dass BibLaTeX den Wert automatisch kopiert, entweder das indextitle- oder das title-Feld zu indexsorttitle, wenn dieses Feld nicht definiert ist.

keywords field (separated values)

Eine getrennte Liste von Schlüsselwörtern. Diese Schlüsselwörter sind für die Bibliografiefilter bestimmt (sehen Sie §§ 3.7 and 3.12.4), sie werden in der Regel nicht gedruckt. Beachten Sie, das der Standardseparator (Komma) Lehrräume um den Separator ignoriert.

options field (separated *⟨key⟩*=*⟨value⟩* options[\)](#page-90-0)

Eine getrennte Liste von Eitragsoptionen in *⟨key⟩*=*⟨value⟩*-Notation. Dieses Feld wird verwendet, um Optionen pro Eintragsbasis zu setzen. Sehen Sie für Details § 3.1.3 an. Beachten Sie, dass Zitierungen und Bibliografiestile zusätzliche Eintragsoptionen hinzufügen können.

presort field (string)

E[in sp](#page-71-0)ezielles Feld, um die Sortierreihenfolge der Bibliografie zu modifizieren. Dieses Feld ist der erste Eintrag für die Sortierroutine, wenn die Bibliografie sortiert wird, daher kann es verwendet werden, um Einträge in Gruppen zu ordnen. Dies kann nützlich sein, wenn Subbibliografien mit Bibliografiefiltern eingerichtet werden. Bitte sehen Sie für weitere Details § 3.5. Beachten Sie auch § **⁇**. Dieses Feld wird von der Backendverarbeitung benutzt und erscheint nicht .bbl.

related field (separated values)

Zitierungsschlüssel für andere Einträge, di[e ei](#page-83-0)ne Beziehung zu diesen Einträgen haben. Diese Beziehungen werden jeweils über das Feld relatedtype angegeben. Für weitere Details sehen Sie bitte § 3.4 an.

relatedoptions field (separated values)

"Per-type options", um einen Be[zug](#page-81-0)seintrag vorzunehmen. Beachten Sie, dies setzt nicht die Optionen auf den bezugseintra selbst, nur dataonly klont, was als Datenquelle von dem Elterneintrag verwendet wird.

relatedtype field (identifier)

Ein Identifizierer, der die Art der Beziehung für die Schlüsselliste im Feld related auflistet. Der Identifizier ist eine lokalisierte Bibliografiezeichenfolge, gedruckt vor den Daten der Bezugseintragsliste. Es wird auch verwendet, um Art-spezifische Formatierungsanweisungen und Bibliografiemakros für Bezugseinträge zu erkennen. Für weitere Details sehen Sie bitte § 3.4 an.

relatedstring field (literal)

Ein Feld, das verwendet wird, u[m B](#page-81-0)ibliografiezeichenfolgen, die in dem Feld relatedtype angegeben werden, zu überschreiben. Für weitere Details sehen Sie bitte  $\S$  3.4 an.

sortkey field (literal)

Ein Fel[d, u](#page-81-0)m die Sortierungsordnung der Bibliografie zu ändern. Stellen Sie sich dieses Feld als Mastersortierungsschlüssel vor. Falls vorhanden, verwendet BibLaTeX dieses Feld während des Sortierens und ignoriert alles andere, mit der Ausnahme des Feldes presort. Für weitere Details sehen Sie bitte § 3.5 an. Dieses Feld wird von der den Backendverarbeitung benötigt und erscheint nicht in .bbl.

#### sortname list (name)

Ein Name oder eine Liste von Namen, verwendet, um die Sortierreihenfolge der Bibliografie zu modifizieren. Falls vorhanden, wird dieses Feld anstelle von author oder editor für die Bibliografiesortierung verwendet. Für weitere Details sehen Sie bitte § 3.5 an. Dieses Feld wird von der den Backendverarbeitung benötigt und erscheint nicht in .bbl.

## sortshorthand field (literal)

Ähnlich m[it](#page-83-0) sortkey, aber benutzt für die Abkürzungsliste. Wenn vorhanden, benutzt BibLaTeX dieses Feld anstelle von shorthand für die Sortierung der Abkürzungsliste. Dies ist nützlich, wenn das Feld shorthand Formatierungsbefehle enthält, solche wie \emph oder \textbf. Dieses Feld wird von der den Backendverarbeitung benötigt und erscheint nicht in .bbl.

### sorttitle field (literal)

Ein Feld, um die Sortierungsordnung der Bibliografie zu modifizieren. Falls vorhanden, wird dieses Feld anstelle des Feldes title bei der Bibliografiesortierung verwendet. Das Feld sorttitle kann praktisch sein, wenn man einen Eintrag mit einem Titel hat wie "An Introduction to..." und möchte diesen in der alphabetischen Sortierung unter ,I' und nicht unter ,A' eingeordnet haben. In diesem Fall könnte "Introduction to..." in das sorttitle eingesetzt werden. Für weitere Details sehen Sie bitte § 3.5 an. Dieses Feld wird von der den Backendverarbeitung benötigt und erscheint nicht in .bbl.

### sortyear field (literal)

Ein Feld, u[m d](#page-83-0)ie Sortierungsordnung der Bibliografie zu modifizieren. Falls vorhanden, wird dieses Feld anstelle des Feldes year für die Bibliografiesortierung verwendet. Für weitere Details sehen Sie bitte § 3.5 an. Dieses Feld wird von der den Backendverarbeitung benötigt und erscheint nicht in .bbl.

#### xdata field (separated list of entrykeys)

Dieses Feld übernimmt Daten von einem oder [meh](#page-83-0)reren @xdata-Einträgen. Von der Konzeption her steht das xdata-Feld im Zusammenhang mit crossref und xref: crossref etabliert eine logische Eltern/Kind-Relation und erbt Daten; xref etabliert eine, logische Eltern/Kind-Relation ohne Daten zu erben; xdata erbt Daten ohne eine Relation aufzubauen. Der Wert von xdata kann ein einzelner Eitragsschlüssel oder eine getrennte Schlüsselliste sein. Für weitere Details sehen Sie bitte § 3.12.6 an. Dieses Feld wird von der den Backendverarbeitung benötigt und erscheint nicht in .bbl.

#### xref field (entry key)

Die[ses Feld](#page-146-0) hat einen alternativen "cross-referencing"-Mechanismus. Er unterscheidet sich von dem Feld crossref dahingehend, dass der Kindeintrag keine Daten von Elterneintrag erbt, die im Feld xref spezifiziert sind. Wenn die Anzahl der Kindeinträge auf einen spezifischen Elterneintrag verweist, wird eine bestimmte Schwelle gefunden; der Elterneintrag wird der Bibliografie automatisch hinzugefügt, auch wenn er nicht ausdrücklich zitiert wird. Die Schwelle ist einstellbar mit der mincrossrefs-Paketoption aus § 3.1.2.1. Stilautoren sollten beachten, ob oder nicht die xref-Felder der Kindeinträge auf der untergeordneten Ebene definiert werden,

<span id="page-31-0"></span>auf der BibLaTeX-Ebene ist es abhängig von der Verfügbarkeit des Elerneintrags. Wenn der Elterneintrag vorhanden ist, werden die Felder xrefder Kindeinträge definiert werden. Wenn nicht, bleiben ihre xref-Felder undefiniert. Ob der Elterneintrag eingefügt wird in die Bibliografie wegen der Schwelle oder explizit, weil er zitiert wurde, spielt keine Rolle. Sehen Sie auch zu dem crossref-Feld in diesem Abschnitt an sowie § 2.4.1.

## **2.2.4 Benutzerdefinierte Felder**

Die Felder in diesem [Absch](#page-41-0)nitt sind für spezielle Bibliografiestile bestimmt. Sie werden nicht in den Standardbibliografiestilen verwendet.

name[a–c] list (Name)

Benutzerdefinierte Listen für spezielle Bibliografiestile. Wird nicht von den Standardbibliografiestilen verwendet.

name[a–c]type field (Schlüssel)

Ähnlich wie authortype und editortype, aber bezogen auf name[a--c]. Wird nicht von den Standardbibliografiestilen verwendet.

list[a–f] list (literal)

Benutzerdefinierte Listen für spezielle Bibliografiestile. Wird nicht von den Standardbibliografiestilen verwendet.

user[a–f] field (literal)

Benutzerdefinierte Felder für spezielle Bibliografiestile. Wird nicht von den Standardbibliografiestilen verwendet.

verb[a–c] field (literal)

Ähnlich wie die benutzerdefinierten Felder oben, außer dass es sich um wörtlich Felder handelt. Wird nicht von den Standardbibliografiestilen verwendet.

### **2.2.5 Aliasfeldnamen**

Die Aliase in diesem Abschnitt sind für die Abwärtskompatibilität mit herkömmlichen BibTeX und anderen Anwendungen, die darauf basieren. Beachten Sie, dass diese Aliase sofort aufgelöst werden, sobald die bib-Datei verarbeitet wird. Alle Bibliografie- und Zitierstile müssen die Namen der Felder nutzen, auf die sie verweisen und nicht den Alias. In bib-Dateien können Sie entweder den Alias oder den Namen des Feldes benutzen, jedoch nicht beide gleichzeitig.

address list (literal)

Ein Alias für location, für BibTeX-Kompatibilität bereitgestellt. Herkömmlich verwendet BibTeX den leicht irreführenden Feldnamen address für den Ort der Veröffentlichung, d. h. den Ort des Verlages, während biblatex den generische Feldnamen location nutzt. Siehe §§ 2.2.2 and 2.3.4.

annote field (literal)

Ein Alias für annotation, für [jura](#page-16-0)bib[-Kom](#page-34-0)patibilität bereitgestellt. Siehe § 2.2.2.

<span id="page-32-0"></span>archiveprefix field (literal)

Ein Alias für eprinttype für arXiv-Kompatibilität bereitgestellt. Siehe §§ 2.2.2 and 3.12.7.

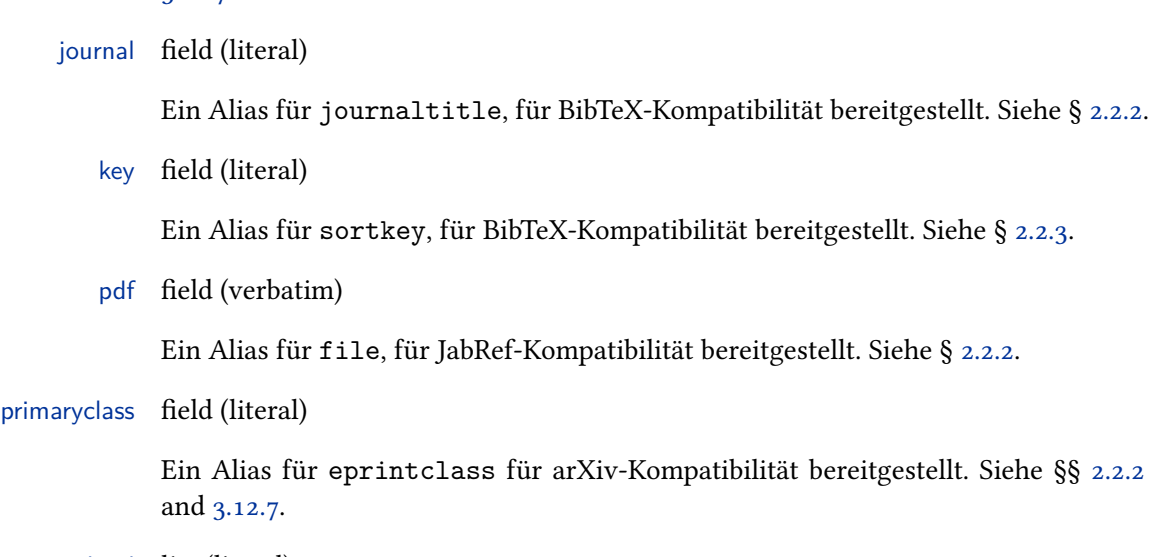

school list (literal)

Ein [Alias f](#page-148-0)ür institution, für BibTeX-Kompatibilität bereitgestellt. institu[tion](#page-16-0) wird herkömmlich von BibTeX für technische Berichte verwendet, während school die Institution einer Diplomarbeit enthält. Das Paket BibLaTeX verwendet das generische Feld institution in beiden Fällen. Siehe §§ 2.2.2 and 2.3.4.

### **2.3 Verwendungshinweise**

Die Eingabetypen und Felder, die durch dieses Pa[ket u](#page-16-0)nter[stützt](#page-34-0) werden, sollten zum größten Teil intuitiv für jedermann nutzbar sein, der mit BibTeX vertraut ist. Doch abgesehen von den zusätzlichen Typen und Feldern, die von diesem Paket zu Verfügung gestellt werden, werden einige der alten Bekannten in einer Art und Weise gehandhabt, die einer Erklärung benötigt. Dieses Paket enthält einige Kompatibilitätskodes für bib-Dateien, die mit einem herkömmlichen BibTeX-Stil erzeugt wurden. Leider ist es nicht möglich, alle älteren Dateien automatisch in den Griff zu bekommen, da das BibLaTeX-Datenmodell etwas anders als das herkömmliche BibTeX ist. Daher benötigen solche bib-Dateien höchstwahrscheinlich eine Bearbeitung, um richtig mit diesem Paket funktionieren zu können. Zusammenfassend sind die folgenden Elemente von den herkömmlichen BibTeX-Stilen verschieden:

- Der Eingabetyp @inbook. Siehe §§ 2.1.1 and 2.3.1 für weitere Einzelheiten.
- Die Felder institution, organization und publisher sowie die Aliase address und school. Siehe §§ 2.2.2, 2.2.5, 2.3.4 für weitere Details.
- Der Umgang mit bestimmten Titela[rten.](#page-7-0) Sieh[e §](#page-33-0) 2.3.5 für weitere Einzelheiten.
- Das Feld series. Siehe §§ 2.2.2 and 2.3.7 für Einzelheiten.
- Die Felder year und month. Sie[he §§](#page-16-0) [2.2.2](#page-31-0), [2.3.8](#page-34-0), 2.3.10 für Einzelheiten.
- Das Feld edition. Siehe § 2.2.2 für Einzelheite[n.](#page-34-0)
- Das Feld key. Siehe § 2.3.2 [für E](#page-16-0)inze[lheite](#page-37-0)n.

Die Nutzer des jurabib-Pake[tes so](#page-16-0)llten beachten, dass shortauthor wie eine Namensliste von BibLaTeX [behan](#page-33-0)delt wird, siehe § 2.3.3 für weitere Einzelheiten.

#### <span id="page-33-0"></span>**2.3.1 Der Eingabetyp @inbook**

Verwenden Sie @inbook nur für einen in sich geschlossenen Teil eines Buches mit eigenem Titel. Es bezieht sich auf @book genau wie @incollection auf @collection. Siehe § 2.3.5 für Beispiele. Wenn Sie auf ein Kapitel oder einen Abschnitt eines Buches verweisen möchten, nutzen Sie einfach book und fügen Sie ein chapter- und/oder pages-Feld hinzu. Ob eine Bibliografie überhaupt Verweise auf Kapitel oder Abschnitte enthalten sollte, ist umstritten, da ein Kapitel keine bibliografische Einheit [darst](#page-34-0)ellt.

#### **2.3.2 Fehlende und weggelassene Daten**

Die Felder, die als 'erforderlich' in § 2.1.1 angegeben wurden, sind nicht unbedingt in allen Fällen erforderlich. Die mitgelieferten Bibliografiestile dieses Paketes können mit wenig auskommen, wie title ausreicht für die meisten Typen. Ein Buch, das anonym veröffentlicht wurde, eine Zeitschrift ohne einen expliziten Herausgeber oder ein Softwarehandbuch ohn[e ein](#page-7-0)en expliziten Autor sollten kein Problem darstellen, so weit es die Bibliografie betrifft. Zitierstile können jedoch andere Anforderungen haben. Zum Beispiel erfordert ein Autor-Jahr-Zitat offensichtlich einen author/editor und ein year.

Sie können in der Regel mit dem label-Feld einen Ersatz für die fehlenden Daten für Zitierungen bereitstellen. Wie das label-Feld verwendet wird, hängt von dem Zitierstil ab. Der Autor-Jahr-Zitierstil, der in diesem Paket enthalten ist, nutzt das label-Feld als Absicherung, wenn entweder author/editor oder year fehlen. Auf der anderen Seite nutzen die numerischen Designs dies nicht bei allem, da das numerische Schema unabhängig von den verfügbaren Daten ist. Das Autor-Titel-Design ignoriert es weitgehend, da der bloße title in der Regel für eine einheitliche Zitierform ausreichend ist, ein Titel wird erwartungsgemäß in jedem Fall zur Verfügung stehen. Das label-Feld kann auch verwendet werden, um die nicht-numerischen Teile des automatisch generierten labelalpha Feldes (alphabetische Zitierform) zu überschreiben. Siehe § 4.2.4 (engl. Version) für weitere Einzelheiten.

Beachten Sie, dass herkömmliche BibTeX-Stile ein Feld key für die Alphabetisierung besitzen, falls sowohl author und editor fehlen. Das Paket BibLaTeX behandelt key ähnlich wie sortkey. Darüber hinaus bietet es eine sehr feine Sortierungskontrolle, vgl. §§ 2.2.3 and 3.5 für Details. Das Paket natbib verwendet key als ein Absicherungslabel für Zitate. Verwenden Sie stattdessen das label-Feld.

#### **2.3.3 Kooperie[rende](#page-26-0) A[utor](#page-83-0)en und Herausgeber**

Kooperierende Autoren und Herausgeber werden jeweils in author- oder editor-Feld angeführt. Beachten Sie, dass diese in einem Extrapaar geschweifter Klammern gesetzt werden müssen, um zu verhindern, dass sie BibTeX als Personennamen in ihre Bestandteile zerlegt. Verwenden Sie shortauthor, wenn Sie eine gekürzte Form des Namens oder eine Abkürzung für den Einsatz in Zitaten haben wollen.

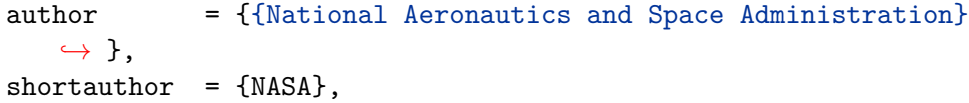

In den Standardzitierstilen wird der Kurzname in allen Zitaten ausgegeben, während der volle Name in der Bibliografie ausgegeben wird. Für kooperierende Herausgeber verwenden Sie die entsprechenden Felder editor und shorteditor. Da alle dieser Felder nun als Namenslisten behandelt werden, ist es möglich, persönliche <span id="page-34-0"></span>Namen und kooperierende Namen gemischt aufzuführen, vorausgesetzt, sie sind in Klammern gesetzt.

editor = {{National Aeronautics and Space Administration} and Doe, John}, shorteditor =  $\{NASA \text{ and } Doe, John\}$ ,

Benutzer, die von jurabib zu biblatex gewechselt haben, sollten beachten, dass shortauthor als Namensliste behandelt wird.

# **2.3.4 Wörtliche Listen**

Die Felder institution, organization, publisher und location sind wörtliche Listen im Sinne des § 2.2. Dies gilt auch für origlocation, origpublisher und die Aliasfelder address und school. Alle diese Felder enthalten eine Liste von Elemente, die durch ,and' getrennt werden. Wenn sie ein wörtliches ,and' enthalten, muss es in Klammern gese[tzt](#page-13-0) werden.

```
publisher = {William Reid {and} Company},
institution = {Office of Information Management {and}},→ Communications},
organization = {American Society for Photogrammetry {and}
               Remote Sensing and American Congress on
   ,→ Surveying
                {and} Mapping},
```
Beachten Sie den Unterschied zwischen einem wörtlichen '{and}' und dem Listentrennzeichen '{and}' in den obigen Beispielen. Sie können auch den gesamten Namen in Klammern setzen:

```
publisher = {{William Reid and Company}},
institution = {{Office of Information Management and
   ,→ Communications}},
organization = {{American Society for Photogrammetry and Remote
   ,→ Sensing}
               and {American Congress on Surveying and Mapping}
   ,→ },
```
Ältere Dateien, die noch nicht für den Einsatz mit BibLaTeX aktualisiert wurden, funktionieren trotzdem, wenn diese Felder kein wörtliches 'and' enthalten. Beachten Sie jedoch, dass Sie die zusätzlichen Merkmale für wörtliche Listen in diesem Fall vermissen, wie die konfigurierbare Formatierung und automatische Abkürzung.

# **2.3.5 Titel**

Die folgenden Beispiele veranschaulichen, wie man mit den unterschiedlichen Arten von Titeln umgehen sollte. Beginnen wir mit einem fünfbändigen Werk, das als Ganzes angesehen wird:

@Book{works, author = {Shakespeare, William}, title = {Collected Works}, volumes  $= \{5\},\$ ...

Die einzelnen Bände eines mehrbändigen Werkes haben in der Regel einen eigenen Titel. Angenommen, der vierte Band von *Collected Works* umfasst Shakespeares Sonette und wir beziehen uns nur auf dieses Band:

```
@Book{sonnets,
author = {Shakespeare, William},
maintitle = {Collected Works},
title = {Sonntte},volume = {4},
...
```
Wenn die einzelnen Bände keinen eigenen Titel haben, gibt man den Haupttitel in title an und fügt eine Bandnummer hinzu:

```
@Book{sonnets,
author = {Shakespeare, William},
title = {Collected Works},
volume = {4},
...
```
Im nächsten Beispiel werden wir uns auf einen Teil eines Bandes beziehen, der aber eine in sich geschlossene Arbeit mit eigenem Titel darstellt. Der jeweilige Band hat auch einen Titel, und es gibt immer noch den Haupttitel der gesamten Ausgabe:

```
@InBook{lear,
author = {Shakespeare, William},
bookauthor = {Shakespeare, William},
maintitle = {Gesammelte Werke},
booktitle = {Tragedies},title = {King Learn},
volume = {1},
pages = {53-159}, ...
```
Angenommen, der erste Band der *Collected Works* enthält ein nachgedrucktes Essay eines bekannten Gelehrten. Dies ist nicht die übliche Einleitung des Herausgebers, sondern eine in sich geschlossene Arbeit. *Collected Works* hat ebenso einen eigenen Herausgeber:

```
@InBook{stage,
author = {Expert, Edward},title = {Shakespeare and the Elizabethan Stage},
bookauthor = {Shakespeare, William},
editor = {Bookmaker, Bernard},
maintitle = {Collected Works},
```

```
booktitle = {Tragedies},volume = {1},
pages = \{7-49\}, \ldots
```
Siehe § 2.3.7 für weitere Beispiele.
## **2.3.6 Herausgeberfunktionen**

Die Art der redaktionellen Tätigkeit eines Herausgebers ist in einem der editor-Felder aufgeführt (z. B. editor, editora, editorb, editorc) und sie können in dem entsprechenden editor...type Feld spezifiziert werden. Die folgenden Funktionen werden standardmäßig unterstützt. Die Funktion ,editor' ist die Standardeinstellung. In diesem Fall wird editortype weggelassen.

- editor Der Hauptherausgeber. Dies ist die allgemeine redaktionelle Rolle und der Standardwert.
- compiler Ähnlich wie editor, wird aber verwendet, wenn die Aufgabe des Herausgebers hauptsächlich das Zusammenstellen ist.
- founder Der Gründer und Herausgeber einer Zeitschrift oder eines umfassenden Publikationsprojektes, wie eine 'Gesammelte Werke'-Edition oder eine lang andauernde Kolumne.
- continuator Ein Redakteur, der die Arbeit des Gründers (founder) fortgesetzt, aber später durch den aktuellen Herausgeber (editor) ersetzt wurde.
- redactor Ein zweiter Herausgeber, dessen Aufgabe es ist, die Arbeit zu schwärzen.
- collaborator Eine weiterer Herausgeber oder ein Berater des Herausgebers.

Zum Beispiel, wenn die Aufgabe des Herausgebers in der Erstellung besteht, können Sie dies im entsprechenden editortype-Feld angeben:

```
@Collection{...,
editor = {Editor, Edward},editortype = {compiler},
... }
```
Es kann auch weitere Herausgeber neben dem Hauptherausgeber geben:

```
@Book{...,
author = \{ \ldots \},
editor = {Editor, Edward},editora = {Redactor, Randomph},editoratype = {redactor},
editorb = {Consultant, Conrad},
editorbtype = {collaborator},
... }
```
Zeitschriften oder lang andauernde Veröffentlichungsprojekte können mehrere Generationen von Herausgebern enthalten. Zum Beispiel kann es einen Gründer zusätzlich zu dem derzeitigen Herausgeber geben:

```
@Book{...,
author = \{ \ldots \},\editor = {Editor, Edward},
editora = {Founder, Frederic},
editoratype = {founder},
... }
```
Beachten Sie, dass nur der editor in Zitaten angegeben wird und bei der Sortierung der Bibliografie. Wenn ein Eintrag typischerweise mit dem Gründer zitiert wird (und entsprechend in der Bibliografie sortiert), kommt der Gründer in das Feld editor und der aktuelle Editor kommt in eines der editor...-Felder:

```
@Collection{...,
editor = {Founder, Frederic},
editortype = {founder},
editora = {Editor, Edward},... }
```
Sie können weitere Funktionen durch Initialisierung und Definition eines neuen Lokalisierungsschlüssels hinzufügen, dessen Name dem Bezeichner im editor...type-Feld entspricht. Siehe §§ 3.9 und in engl. Version 4.9.1 weitere Einzelheiten.

## **2.3.7 Veröffentlichungen und Zeitschriftenserien**

Das series-Feld wird von herkömmlichen BibTeX-Stilen sowohl für den Haupttitel eines mehrbändigen Werkes, als auch für eine Zeitungsserie genutzt, d. h. eine lose Abfolge von Bücher vom gleichen Verlag, die sich mit dem gleichen Thema befassen oder zum gleichen Feld der Forschung gehören. Dies kann mehrdeutig sein. Dieses Paket stellt ein maintitle-Feld für mehrbändige Werke zur Verfügung und bietet series nur für Zeitungsserien. Die Ausgabe oder Nummer des Buches in der Reihe steht in diesem Fall in number:

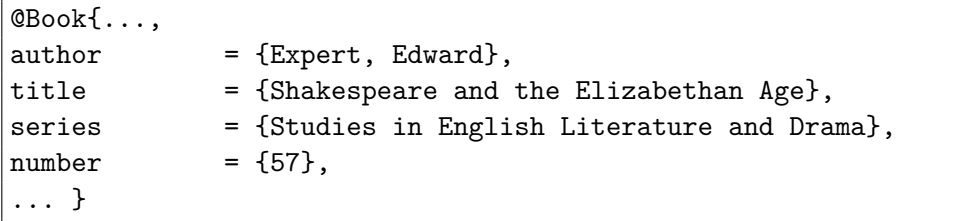

Der @article-Eingabetyp nutzt auch series, aber auf eine andere Art und Weise. Zuerst wird ein Test durchgeführt, um festzustellen, ob der Wert des Feldes eine ganze Zahl ist. Wenn ja, wird es als eine Ordnungszahl ausgegeben. Wenn nicht, wird ein weiterer Test durchgeführt, um festzustellen, ob es ein Lokalisierungsschlüssel ist. Wenn ja, wird der lokalisierten String ausgegeben. Wenn nicht, wird der Wert ausgegeben. Betrachten Sie das folgende Beispiel für eine Zeitschrift, die in nummerierter Reihenfolge erschienen ist:

```
@Article{...,
journal = {Journal <math>Name</math>},series = {3}.
volume = {15}.
number = {7},year = {1995},... }
```
Dieser Eintrag wird als "*Journal Name*. 3rd ser. 15.7 (1995)" ausgegeben. Einige Zeitschriften verwenden Bezeichnungen wie ,alte Serie' und ,neuen Serie' anstelle einer Nummer. Solche Bezeichnungen werden in series angegeben, entweder als

<span id="page-38-0"></span>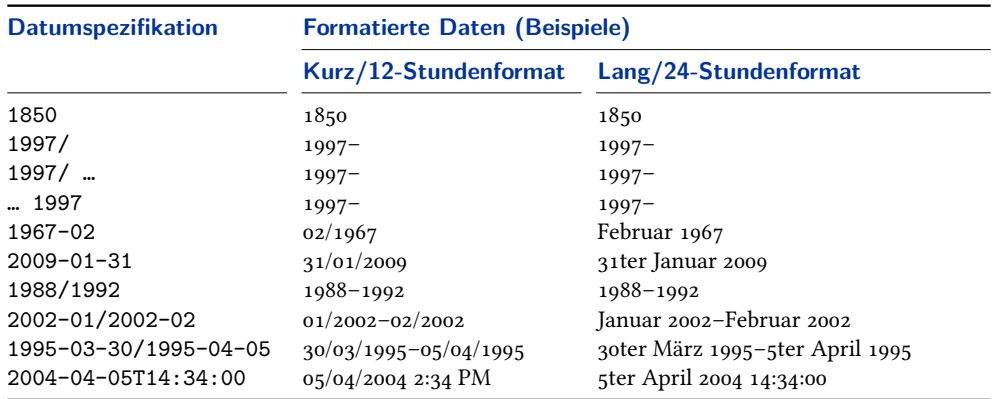

### **Tabelle 3: Datums- und Zeitspezifikationen**

Zeichenkette oder als Lokalisierungsschlüssel. Betrachten Sie das folgende Beispiel, welches die Verwendung des Lokalisierungsschlüssels newseries zeigt:

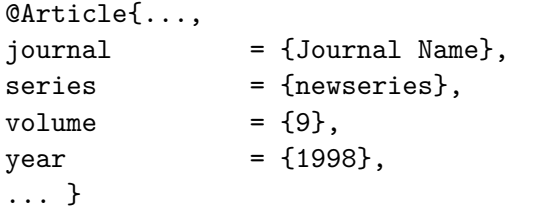

Dieser Eintrag wird als "*Journal Name*. New ser. 9 (1998)" ausgegeben. Siehe § 4.9. (engl. Version) für eine Liste der standardmäßig definierten Lokalisierungsschlüssel.

### **2.3.8 Datumsspezifikationen**

Datumsfelder, wie die Daten des Standarddatenmodells date, origdate, eventdate und urldate, halten sich an iso8601-2 (Extended Date/Time Format Stufe 1) In Ergänzung zu den leeren Datumsmarkierungen iso86-2 können sie auch einen offenen End-/Start-Datumsbereich angeben, indem Sie das Bereichstrennzeichen angeben und das End-/Sartdatum weglassen (wie YYYY/, /YYYY). Siehe Tabelle 3, hier finden Sie Beispiele für gültige Datumsspezifikationen und die von BibLaTeX automatisch generierten formatierten Daten. Das formatierte Datum ist sprachspezifisch und wird automatisch angepasst. Wenn ein Eitrag kei date-Feld enthält, berücksichtigt BibLaTeX auch die year- und month-Felder, um die Abwärtskompatibilität mit dem traditionellem BibTeX zu gewährleisten. Dies wird jedoch nicht empfohlen als explizite year- und month-Felder, da sie nicht geparst sind für Datums-Metainformationsmarker oder -Zeiten und sie werden unverändert verwendet. Stilautoren sollten beachten, dass Datumsfelder wie date oder origdate nur in der Datei bib verfügbar sind. Alle Daten werden analysiert und in ihre Komponenten zerlegt, während die Datei bib verarbeitet wird. Die Datums- und Zeitkomponenten werden in den Stilen über die in § 4.2.4.3 beschriebenen Spezialfelder zur Verfügung gestellt. Weitere Informationen finden Sie in diesem Abschnitt und in Tabelle 10 und auf Seite 169.

Erweitertes Datum/Zeit-Format) Spezikationsebenen o and 1. EDTF ist eine strengere Teilmenge der etwas chaotischen, erlaubten Formate von iso8601v2004 und ist besser geeignet für bibliografische Daten. Neben dem EDTF leeren Datumsbereichmarker können Sie können einen unbefristeten Zeitraum angeben, indem der Bereichstrenner angeben und das Enddatum weggelassen wird (z. B. yyyy/). Sehen Sie

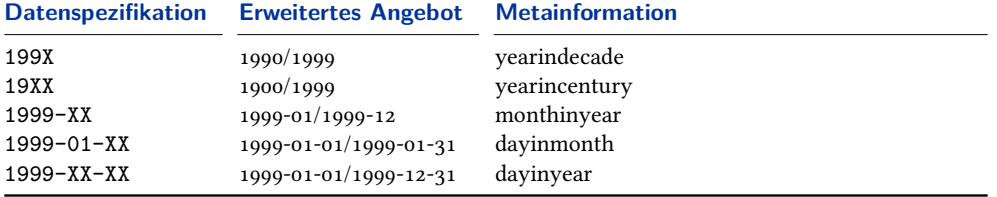

### **Tabelle 4: ISO8601-2 4.3 Unspezifisches Datenparsing**

Tabelle 3 für einige Beispiele für gültige Datenspezifikationen und die formatierten Daten, die automatisch von BibLaTeX generiert werden. Das formatierte Datum ist sprachspezifisch und wird automatisch angepasst. Wenn kein date im Eingabetyp ist, nutzt BibLaTeX auch die Felder year und month für die Abwärtskompatibilität des her[kö](#page-38-0)mmlichen BibTeX. Stilautoren sollten beachten, dass date oder origdate nur in der bib-Datei vorhanden sind. Alle Daten werden analysiert und in ihre Bestandteile zerlegt, sobald die bib-Datei verarbeitet wird. Die Datumskomponenten stehen für die Stile zur Verfügung § 4.2.3. (eng. V.) Siehe diesen Abschnitt und dort Tabelle 10. für weitere Informationen.

iso8601-2 unterstützt Daten vor der verbreiteten Zeit (BCE/BC) mittels eines negativen Datumsformats und unterstützt ,ungefähre' (circa) und unsichere Daten. Solche Datenformate setzen interne Marker, auf die getestet werden kann, damit geeignete lokalisierte Marker (wie circa oder beforecommonera eingefügt werden können. Ebenfalls unterstützt werden auch 'nicht spezifizierte' Daten ((iso8601-2 4.3), die automatisch expandieren in die entsprechenden Datenbereiche durch das Feld *<*datetype*>*dateunspecified, die Details der Granularität von unspezifizierten Daten. Stile können diese Informationen benutzen, um solche Termine entsprechend zu formatieren, aber die Standardstile tun dies nicht. Sehen Sie Tabelle 4 auf Seite 40 für die erlaubten iso8601-2 'unspezifizierten' Formate, deren Programmerweiterungen und *<*datetype*>*dateunspecified-Werte (sehen Sie § 4.2.4.1 (engl. Version)).

Tabelle 5 zeigt Formate, die entsprechenden Prüfungen und Formatierung. Sehen Sie Daten-meta-informationstest und Lokalisierungsstrings. Sehen Sie auch die Beispieldatei 96-dates.tex, die komplette Beispiele für die Tests und Lokalisierungsstrings verwendet.

Die Au[sg](#page-40-0)abe von ,circa', Unsicherheit und Zeitinformationen in Standardstilen (oder benutzerdefinierte Stilen brauchen nicht die internen \mkdaterange\*- Makros) wird durch die Paketoptionen datecirca, dateuncertain, dateera und dateeraauto gesteuert (sehen Sie § 3.1.2.1). Sehen Sie Tabelle 5 auf Seite 41 für Beispiele, die diese Optionen Übernehmen und alle nutzen.

### **2.3.9 Jahr, Monat und Datum**

Die Felder year und month werden weiterhin von BibLaTeX unerstützt, aber alle Datumsfunktionen (Tages- und Uhrzeitgenauigkeit, Bereiche, …) können nur mit dem Feld date verwendet werden. Es wird daher empfohlen, das Feld date gegenüber den Felder year und month vorzuziehen; es sei denn, die Abwärtskompatibilität der bib-Datei mit dem klassischem BibTeX fordert dies.

### **2.3.10 Monats- und Zeitschriftenausgaben**

Das Feld month ist ein Integerfeld. Die Bibliografiestile wandeln, falls erforderlich, den Monat zu einer sprachabhängigen Zeichenfolge um. Aus Gründen der Abwärts-

<span id="page-40-0"></span>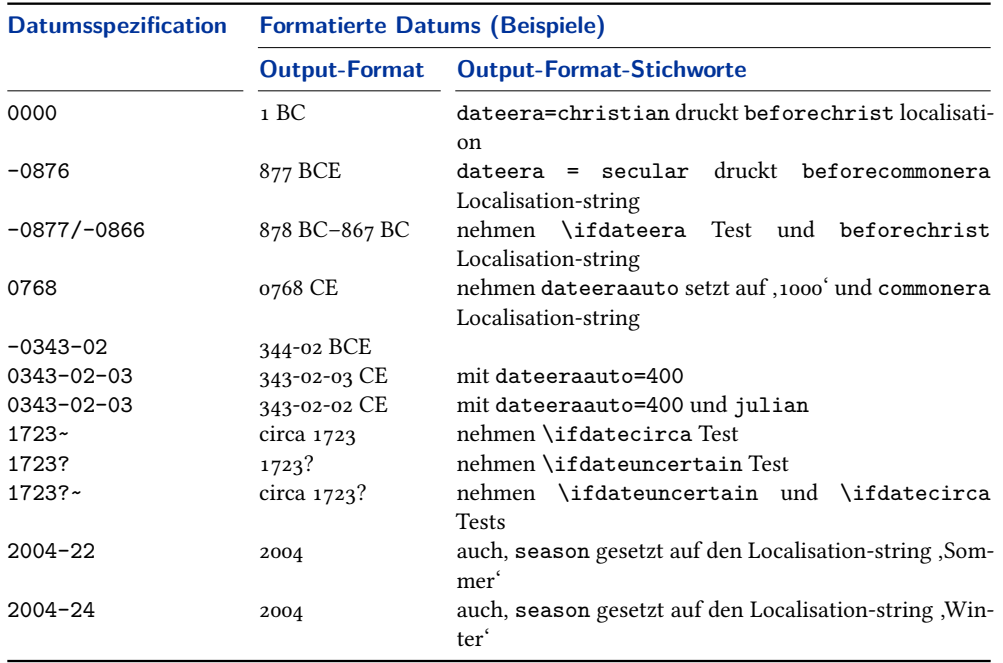

### **Tabelle 5: Verbesserte Datumspezifikationen**

kompatibilität sollten Sie die folgenden Abkürzungen mit drei Buchstaben verwenden: jan, feb, mar, apr, may, jun, jul, aug, sep, oct, nov, dec. Beachten Sie, dass diese Abkürzungen BibTeX-Zeichenketten sind und ohne Klammern oder Anführungszeichen angegeben werden. Also nicht month={jan} oder month="jan", sondern month=jan. Es ist nicht möglich, einen Monat in der Form month={8/9} zu spezifizieren. Verwenden Sie stattdessen date, um Zeiträume anzugeben. Quartalszeitschriften sind in der Regel mit ,Frühling' oder ,Sommer' beschriftet, welche in issue angegeben werden sollte. Die Platzierung des issue-Feldes in @article Einträgen ähnelt und überschreibt das Feld month.

### **2.3.11 Zeitschriftennummern und Ausgabe**

Die Wörter 'number' (Nummer) und 'issue' (Ausgabe) werden von Zeitschriften häufig synonym verwendet, um auf die Unterteilung eines volume-Feldes zu verweisen. Die Tatsache, dass das Datenmodell von BibLaTeX Felder mit beiden Namen enthält, kann manchmal zur Verwirrung darüber führen, welches Feld verwendet werden soll. In erster Linie sollte das Wort, das die Zeitschrift für die Unterteilung einer volume-Feld verwendet, von untergeordneter Bedeutung sein. Entscheidend ist die Rolle im Datenmodell. Als Faustregel gilt, dass das number-Feld in den meisten Fällen das richtige Feld ist. In den Standardstilen ändert das Feld number das Feld volume, während das Feld issue das Datum (Jahr) des Eintrags ändert. Numerische Bezeichner und Kurzbezeichner, die nicht unbedingt (vollständig) numerisch sind, wie 'A', 'S1', 'C2', 'Suppl. 3', '4es' würden in das Feld number aufgenommen, weil sie üblicherweise das Feld volume ändern. Die Ausgabe von – besonders langen – nicht numerischen Eingaben für das number-Feld sollten überprüft werden, da sie bei einigen Stilen möglicherweise seltsam aussehen. Das Feld issue kann für Bezeichnungen wie 'Spring', 'Winter' oder 'Michaelmas term' verwendet werden, wenn dies üblicherweise für die Bezugnahme auf die Zeitschrift verwendet wird.

### **2.3.12 Seitennummerierung**

Bei der Angabe einer Seite oder eines Seitenbereiches, entweder im Feld pages oder im *⟨postnote⟩*-Argument eines Zitierbefehls, ist es zweckmäßig, dass BibLaTeX-Präfixe wie ,p.' oder ,pp.' automatisch hinzugefügt werden und dies tut dieses Paket in der Tat standardmäßig. Jedoch verwenden einige Werke ein anderes Seitennummerierungsschema bzw. werden nicht durch Seitenangaben, sondern durch Versoder Zeilennummer zitiert. Hier kommen pagination und bookpagination ins Spiel. Als Beispiel betrachten wir den folgenden Eintrag:

```
@InBook{key,
title = \{ \ldots \},pagination = {verse},
booktitle = \{ \ldots \},\bookpagination = {page},
pages = {53--65}... }
```
Das bookpagination-Feld beeinflusst die Formatierung der pages und pagetotal, die Liste der Referenzen. Seit page der Standard ist, wird dieses Feld im obigen Beispiel weggelassen. In diesem Fall wird der Seitenbereich als 'pp. 53–65' formatiert. Angenommen, dass es bei einem Zitat aus einer Arbeit üblich ist, Verszahlen anstelle von Seitenzahlen in Zitaten zu verwenden, dann wird dies durch pagination widergespiegelt, welches die Formatierung des *⟨postnote⟩*- Arguments für jeden Zitierbefehl beeinflusst. Mit einem Zitat wie \cite[17]{key}, wird *(postnote)* als ,v. 17' formatiert. Die Einstellung von pagination würde ,§ 17' ergeben. Siehe § 3.13.3 für weitere Verwendungshinweise.

Die Felder pagination und bookpagination sind Schlüsselfelder. Dieses Paket wird versuchen, ihren Wert als Lokalisierungsschlüssel zu verwenden, vorausgesetzt, dass der Schlüssel definiert wurde. Benutzen Sie immer die Singularform des Schlüssels in [bib](#page-151-0)-Dateien, der Plural wird automatisch gebildet. Die Schlüssel page, column, line, verse, section, und paragraph sind vordefiniert, mit page als Standardwert. Die Zeichenfolge 'none' hat eine besondere Bedeutung, wenn man pagination oder bookpagination Felder verwendet. Es unterdrückt das Präfix für den jeweiligen Eintrag. Wenn es keine vordefinierten Lokalisierungsschlüssel für die Seitennummerierung gibt, können Sie sie einfach hinzufügen. Vergleiche die Befehle

\NewBibliographyString und \DefineBibliographyStrings in § 3.9. Sie müssen zwei Lokalisierungsstrings für jedes zusätzliche Seitennummerierungsschema definieren: Die Singularform (der Lokalisierungsschlüssel entspricht dem Wert des Feldes pagination) und die Pluralform (deren Lokalisierungsschlüssel muss den Singular plus den Buchstaben 's' enthalten). Sehen Sie die vordefiniert[en S](#page-120-0)chlüssel und Beispiele in § 4.9.2 (engl. V.).

### **2.4 Hinweise und Warnungen**

Dieser Abschnitt enthält einige zusätzliche Hinweise zu der Datenschnittstellen des Pakets. Er geht auch auf einige häufig auftretende Probleme ein.

# **2.4.1 Querverweise**

Biber-Merkmale verfügen über einen hochgradig anpassbaren Querverweismechanismus mit flexiblen Datenvererbungsregeln. Das Duplizieren bestimmter Felder in

den Eltern-Eintrag oder das Hinzufügen von leeren Feldern in den Kind-Eintrag ist nicht mehr erforderlich. Einträge werden auf natürliche Weise spezifiziert:

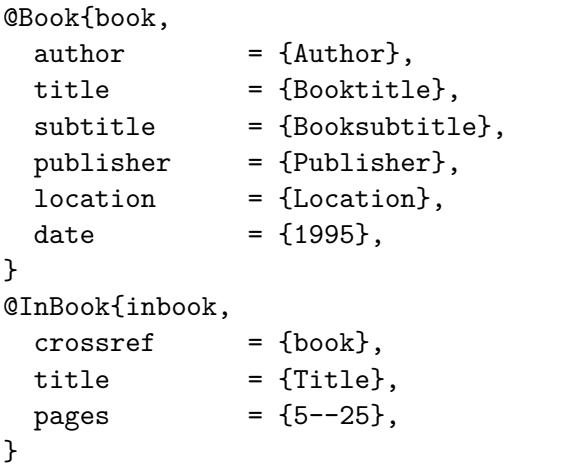

Das title-Feld von den Eltern wird auf das booktitle-Feld des Kindes übertragen, wobei der subtitle erhält booksubtitle. Das author der Erltern erhält bookauthor des Kinds und da das Kind ein author-Feld nicht erhält, ist es auch zu dublzieren wie der author des Kindes. Nach der Datenvererbung sieht der Kindeintrag ähnlich zu dem folgenden aus:

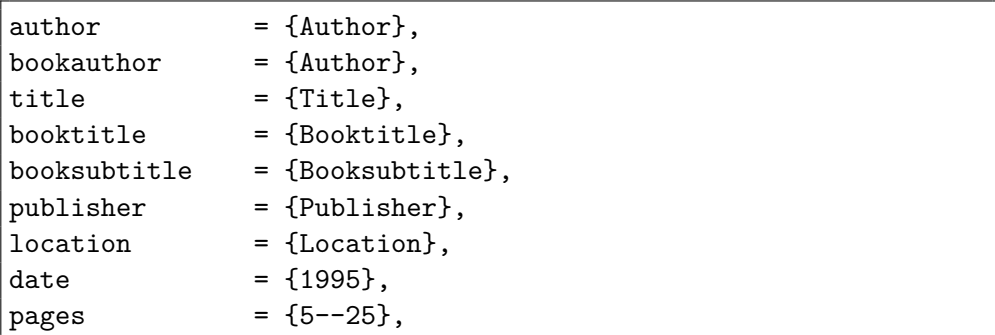

Im Anhang (engl. Version) finden Sie eine Liste von standardmäßig eingerichteten Zuordnungsregeln. Beachten Sie, dass dies alles anpassbar ist. Sehen Sie in § 4.5.11 (engl. Version) Biber's cross-referencing-Mechanismus konfiguriert ist. Sehen Sie auch § 2.2.3.

**2.4.1.1 Das xref-Feld** Zusätzlich zum crossref-Feld unterstützt BibLaTeX einen einfachen Querverweis-Mechanismus mit dem xref-Feld. Dieses ist günstig, wenn [eine R](#page-26-0)elation zwischen einer Eltern-Kind-Relation bei zwei verbundenen Einträgen etabliert werden soll, die es jedoch vorzieht, ihre Unabhängigkeit zu erhalten, so weit die Angaben konzentriert sind. Das xref-Feld unterscheidet sich vom crossref dahingehend, dass der Kindeintrag nicht alle Daten des Elterneintrags erben wird, die in xref angegeben sind. Wenn auf den Elterneintrag durch eine bestimmte Anzahl an Kindeinträgen verwiesen wird, wird BibLaTeX diese automatisch in die Bibliografie einfügen. Der Schwellenwert wird durch die minxrefs-Paketoption aus § 3.1.2.1 gesteuert. Siehe dazu auch. § 2.2.3.

### **2.4.2 Sortier- und Kodierungsprobleme**

Biber kann mit As[cii, 8-Bi](#page-47-0)t-Kodierungen und Latin 1 und UTF-8 umgehen. Es verfügt über echte Unicodunterstützung und ist in der Lage, im laufenden Betrieb eine bib<span id="page-43-0"></span>Datei zu kodieren. Für die Sortierung verwendet Biber eine Perl-Implementierung des Unicode Collation Algorithm (uca), wie in Unicode Technical Standard #10 dargestellt.<sup>15</sup> Sortierungsüberschneidungen auf der Basis von Unicode Common Locale Data Repository (CLDR) werden hinzugefügt.<sup>16</sup>

Unicode-Unterstützung bedeutet wesentlich mehr als UTF-8-Eingabe. Unicode ist eine komplexe Standardabdeckung, die mehr als seine bekannten Teile enthält, die Unicode- Zeichenkodierung und Transportkodierungen wie UTF-8. Außerdem standardisiert es Aspekte wie Zeichensortierung, die für die Groß- und Kleinschreibung basierte Sortierung erforderlich ist. Beispielsweise kann Biber durch Verwendung des Unicode Collation Algorithm, den Buchstaben 'ß' ohne manuellen Eingriff handhaben. Alles was Sie tun müssen, um eine lokalisierte Sortierung zu erhalten, ist das lokale Schema anzugeben:

\usepackage[sortlocale=de]{biblatex}

oder wenn Sie "german" als Hauptdokumentsprache mit Babel oder Polyglossia nehmen:

\usepackage[sortlocale=auto]{biblatex}

BibLaTeX wird dann Babel/Polyglossia die Hauptdokumentensprache wie die lokale übergeben, so dass Biber eine geeignete lokalen Standards abbildet. Biber wird nicht versuchen, lokale Informationen aus seiner Umgebung zu erhalten, wie dies Dokumentenverarbeitung mit Abhängigkeit von etwas, das nicht im Dokument ist, macht. Das ist gegen den Geist der Reproduzierbarkeit von TeX. Dies macht auch Sinn, da Babel/Polyglossia in der Tat die entsprechende Dokumentumgebung sind. Beachten Sie, dass dies auch mit 8-Bit-Kodierungen, wie Latin 9 funktioniert, d. h., dass Sie auch einen Vorteil aus Unicode-basierter Sortierung ziehen, wenn Sie nicht mit  $UTF-S-Eingaben arbeiten. Siehe § 2.4.2.1, wie Eingabe- und Datenkodierungen$ richtig angeben werden.

**2.4.2.1 Besondere Kodierungen** Bei Verwendung einer Nicht-Ascii-Kodierung in der bib-Datei, ist es wichtig zu verstehen, was BibLaTeX für Sie tun kann und was einen manuellen Eingriff erfordert. Das Paket kümmert sich um die LaTeX-Seite, d. h. es wird sichergestellt, dass die Daten aus der bbl-Datei richtig importiert werden, sofern Sie die bibencoding-Paketoption richtig eingestellt haben. All dies wird automatisch gehandhabt und es sind keine weiteren Schritte, abgesehen von der Einstellung bibencoding, erforderlich. Hier sind ein paar typische Einsatzmöglichkeiten zusammen mit den relevanten Zeilen aus der Dokumentpräambel:

• Ascii-Notation sowohl in der tex- und bib-Datei mit pdfTeX oder herkömmlichen TeX:

\usepackage{biblatex}

• Latin 1-Kodierung (iso-8859-1) in tex-Dateien, Ascii-Zeichen in bib-Dateien mit pdfTeX oder herkömmlichen TeX:

<sup>15</sup>http://unicode.org/reports/tr10/

<sup>16</sup>http://cldr.unicode.org/

```
\usepackage[latin1]{inputenc}
\usepackage[bibencoding=ascii]{biblatex}
```
• Latin 9-Kodierung (iso-8859-15) in tex- und bib-Dateien mit pdfTeX oder traditionell:

```
\usepackage[latin9]{inputenc}
\usepackage[bibencoding=auto]{biblatex}
```
Seit bibencoding=auto die Standardeinstellung ist, wird die Option weggelassen. Das folgende Setup hat den gleiche Effekt:

```
\usepackage[latin9]{inputenc}
\usepackage{biblatex}
```
• UTF-8-Kodierung in tex-Dateien, Latin 1 (ISO-8859-1) in bib-Dateien mit pdf-TeX oder herkömmlichen TeX:

```
\usepackage[utf8]{inputenc}
\usepackage[bibencoding=latin1]{biblatex}
```
Das Gleiche mit XeTeX oder LuaTeX im herkömmlichen utf-8 Modus:

\usepackage[bibencoding=latin1]{biblatex}

Biber kann mit der Ascii-Notation, 8-Bit-Kodierungen, wie Latin 1 und UTF-8, umgehen. Es ist auch in der Lage, im Betrieb die bib-Datei zu kodieren (ersetzt das begrenzte Kodierfeauture von BibLaTeX auf der Makroebene). Dies geschieht automatisch, falls erforderlich, vorausgesetzt, dass Sie die Kodierung der bib-Dateien korrekt angegeben haben. Zusätzlich zu den oben beschriebenen Szenarien kann Biber auch mit den folgenden Fällen umgehen:

• Klarer UTF-8-Arbeitsablauf, d. h., UTF-8 Kodierung sowohl in der tex- und in der bib-Datei mit pdfTeX oder herkömmlichen TeX:

```
\usepackage[utf8]{inputenc}
\usepackage[bibencoding=auto]{biblatex}
```
Seit bibencoding=auto die Standardeinstellung ist, wird diese Option weggelassen:

```
\usepackage[utf8]{inputenc}
\usepackage{biblatex}
```
Das Gleiche mit XeTeX oder LuaTeX im herkömmlichen utf-8-Modus:

\usepackage{biblatex}

• Es ist sogar möglich, eine 8-Bit kodierte tex-Datei mit UTF-8 in einer bib-Datei zu kombinieren, sofern alle Zeichen in der bib-Datei auch von der 8- Bit-Codierung abgedeckt sind:

```
\usepackage[latin1]{inputenc}
\usepackage[bibencoding=utf8]{biblatex}
```
Einige Workarounds sind erforderlich bei der Verwendung des herkömmlichen TeX oder pdfTeX mit der UTF-8-Kodierung, weil der Stil inputenc mit utf8-Modulen nicht alles von Unicode abdeckt. Vergröbert gesagt, es deckt nur den westeuropäischen Unicodeteil ab. Beim Laden von inputenc mit utf8-Möglichkeiten kann BibLaTeX Biber normalerweise anweisen, die bib-Datei zu "reencoden". Dies kann in der inputenc-Datei zu Fehlern führen, wenn einige der Eigenschaften in der bib-Datei außerhalb des Unicodebereichs sind, der von inputenc supportet wird.

• Wenn Sie von diesem Problem betroffen sind, versuchen Sie es mit der safeinputenc-Option.

\usepackage[utf8]{inputenc} \usepackage[safeinputenc]{biblatex}

Wenn diese Option aktiviert ist, ignoriert inputenc die utf8-Option und verwendet Ascii. Biber wird dann versuchen, die bib-Daten in die Ascii-Notation zu konvertieren. Beispielsweise wird es S in \k{S} konvertieren. Diese Option ähnelt dem Setzen von texencoding=ascii, sie wird aber erst in einem speziellen Szenario wirksam (inputenc/inputenx mit UTF-8). Dieser Workaround nutzt die Tatsache, dass sowohl Unicode als auch die UTF-8-Transport-Kodierung abwärtskompatibel zu Ascii sind.

Diese Lösung kann als Workaround akzeptabel sein, wenn die Daten in der bib-Datei hauptsächlich in Ascii kodiert sind. Meist sind es aber nur wenige Strings, wie einige Autorennamen, die Probleme verursachen. Man sollte jedoch im Hinterkopf behalten, dass das traditionelle TeX oder pdfTeX Unicode nicht unterstützt. Es kann helfen, wenn okkasionelle, seltsame Eigenschaften von inputenc nicht unterstützt werden, diese mit TeX zu verarbeiten, so wenn Sie einen Akzentbefehl benötigen (z. B. \d{S} anstelle von Ṣ). Wenn Sie vollständige Unicodeunterstützung benötigen, sollten Sie zu XeTeX oder LuaTeX wechseln.

Typische Fehlerangaben, wenn inputenc nicht umgehen kann mit UTF-8 Zeichen, sind:

```
! Package inputenc Error: Unicode char <char> (U+<codepoint>)
(inputenc) not set up for use with LaTeX.
```
aber auch weniger offensichtliche Dinge wie:

```
! Argument of \UTFviii@three@octets has an extra }.
```
# **3 Benutzerhandbuch**

Dieser Teil des Handbuches gibt einen Überblick über die Bedienoberfläche des BibLaTeX-Pakets. Dabei deckt er alles ab, was Sie über die dem Paket beiliegenden Standardstile des BibLaTeX-Pakets wissen müssen. In jedem Fall sollte diese Anleitung als erstes gelesen werden. Möchten Sie eigene Literaturverweisregeln oder Bibliografiestile erstellen, können sie mit der anschließenden Anleitung für Autoren (in der englischsprachigen Originalversion) fortfahren.

# **3.1 Paketoptionen**

Alle Paketoptionen werden als *⟨key⟩*=*⟨value⟩*-Notationen dargestellt. Dabei kann der Befehl true für alle Booleanschen Schlüssel weggelassen werden. Das heißt, dass man zum Beispiel bei sortcites den Wert weglassen kann, was dann sortcites=true entspricht.

## **3.1.1 Load-time-Optionen**

Die folgenden Optionen müssen gesetzt sein, während BibLaTeX geladen wird. Dabei werden sie in die optionalen Argumente von \usepackage geschrieben.

backend=bibtex, bibtex8, bibtexu, biber default: biber

Einzelheiten der Datenbasenbackends. Die folgende Backends werden unterstützt.

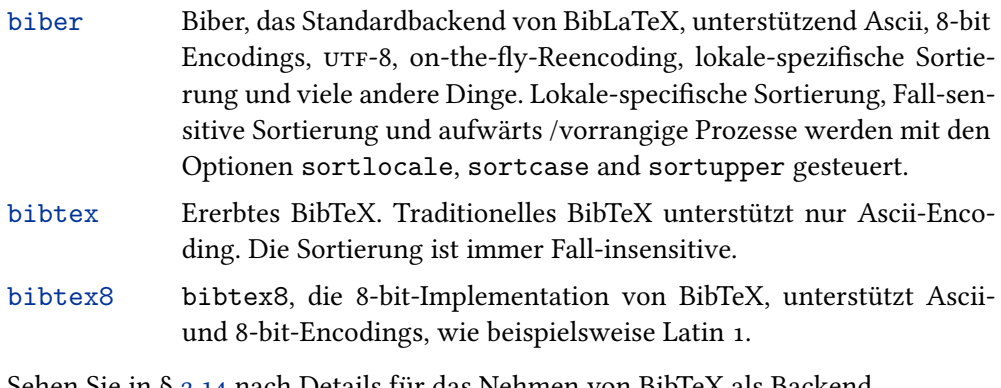

Sehen Sie in § 3.14 nach Details für das Nehmen von BibTeX als Backend.

style=*⟨file⟩* default: numeric

Lädt den Bibli[ogra](#page-155-0)grafiestil file.bbx sowie die Literaturverweisregel file.cbx. Einen Überblick zu den Standardstilen finden Sie in § 3.3.

bibstyle=*⟨file⟩* default: numeric

Lädt den Bibliografiestil file.bbx. Einen Üb[erb](#page-75-0)lick zu den Standard-Bibliografiestilen finden Sie in § 3.3.2.

citestyle=*⟨file⟩* default: numeric

Lädt die Literaturverweisregel [fil](#page-80-0)e.cbx. Einen Überblick zu den Standard-Literaturverweisregel finden Sie in § 3.3.1.

## natbib=true, false default: false

Lädt das Kompatibilitätsmodul, welc[hes P](#page-75-0)seudonyme für die Befehle der Literaturverweisregeln des natbib-Pakets zur Verfügung stellt. Für weitere Details siehe § 3.8.9.

<span id="page-47-0"></span>Lädt ein Literaturverweisregelmodul, das Befehle zur Verfügung stellt, die ähnlich wie bei mcite/mciteplus funktionieren. Für Details siehe § 3.8.10.

### **3.1.2 Präambeloptionen**

## **3.1.2.1 Allgemeines**

Die nachfolgenden Optionen können Argumente zu \usepackage sein oder aber auch in der Konfigurationsdatei oder der Präambel stehen. Die Standardwerte, die unten aufgelistet sind, sind auch die Standardwerte für das Paket. Beachten Sie, dass die Bibliografie- und die Literaturverweisregelstile auch die Standardeinstellungen beim Laden verändern können. Für Details schauen Sie in § 3.3.

```
sorting=nty, nyt, nyvt, anyt, anyvt, ynt, ydnt, none, debug, ⟨name⟩ default: nty
```
Die Sortierung in der Bibliografie: Wenn nicht anders besc[hri](#page-75-0)eben, dann sind die Einträge aufsteigend geordnet. Die folgenden Möglichkeiten sind standardmäßig benutzbar.

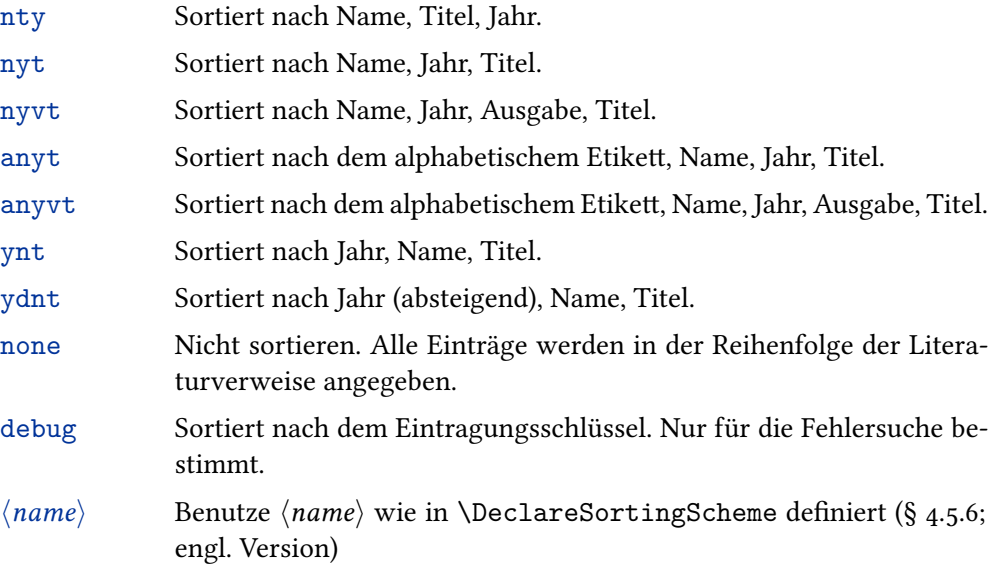

Egal welches 'alphabetisches' Sortierschema man benutzt, es macht nur Sinn in Verbindung mit einem Bibliografiestil, der die entsprechenden Etiketten ausgibt. Beachten Sie, dass einige Bibliografiestile diese Paketoptionen mit einem Wert starten, der vom Paketstandard abweicht (nty). Für weitere Details schauen Sie in § 3.3.2. Für eine genaue Erklärung, der oben aufgelisteten Sortieroptionen sowie zum Thema Sortierprozess, schauen sie bitte in § 3.5. Um vordefinierte Schemen zu adaptieren oder neue zu definieren, schauen Sie in

§ 4.5.6 (engl. Version).

## sortcase=true, false default: true default: true

Einerlei ob die Bibliografie zu sortieren ist und die Kürzelliste "case-sensitively" ist.

### sortupper=true, false default: true default: true

Diese Option entspricht dem Biber-Kommandozeilen-Befehl --sortupper. Ist die Option aktiviert, wird die Bibliografie nach 'Großschreibung vor Kleinschreibung' sortiert. Deaktiviert, bedeutet genau anders herum.

Diese Option setzt die lokale Sortierung auf lokal. Jedes Sortierungsschema erbt dies lokal, wenn es keine Spezifizierung der *⟨locale⟩*-Option für \printbibliography gibt. Fordert diese auto, dass für das Hauptdokument die Babel/Polyglossia-Sprachenerkennung eingestellt wird, dann nimmt das Paket diese und ansonsten en\_US. Biber wird die Babel/Polyglossia-Sprachidentifikatoren in vernünftige lokale Identifikatoren abbilden (sehen Sie dazu die Biber-Dokumentation). Sie können daher die Spezifikation entweder mit einem üblichen lokalen Identifikator wie de\_DE\_phonebook, es\_ES oder mit dem unterstützten Babel/Polyglossia-Sprachidentifikatoren vornehmen, wenn es für Sie in Ordnung ist, dass Biber dies tut.

## related=true, false default: true default: true default: true

Unabhängig davon, ob Informationen von verbundenen Einträgen zu nehmen sind oder nicht. Sehen Sie weiter in § 3.4.

### sortcites=true, false default: false

Unabhängig davon, ob Zitate zu [sor](#page-81-0)tieren sind oder nicht, wenn mehrere Eintragschlüssel zu einem Zitierbefehl passen. Ist diese Option aktiviert, werden die Literaturverweise nach nach der Reihenfolge der Bibliografie sortiert (sehen Sie § 3.7.8). Dieser Befehl funktioniert mit allen Literaturverweisstilen.

maxnames=*⟨integer⟩* default: 3

Eine Grenze, die alle Namenslisten (author, editor, usw.) beeinflusst. Sollt[e eine](#page-102-0) Liste diese Grenze überschreiten, das heißt, wenn sie mehr als *⟨integer⟩*-Namen beinhaltet, wird sie automatisch abgeschnitten, je nach dem wie die Einstellungen der minnames sind. maxnames ist die Masteroption, die sowohl maxbibnames als auch maxcitenames setzt.

### minnames=*⟨integer⟩* default: 1

Eine Begrenzung, die alle Namenslisten (author, editor, usw.) beeinflusst. Sollte eine Liste mehr als*⟨maxnames⟩* beinhalten, wird sie automatisch auf*⟨minnames⟩*. Der *⟨minnames⟩*-Wert muss natürlich kleiner oder gleich *⟨maxnames⟩* sein. minnames ist die Masteroption, die sowohl minbibnames als auch mincitenames setzt.

maxbibnames=*⟨integer⟩* default: *⟨maxnames⟩*

Ähnlich wie maxnames, jedoch nur die Bibliografie beeinflussend.

minbibnames=*⟨integer⟩* default: *⟨minnames⟩*

Ähnlich wie minnames, jedoch nur die Bibliografie beeinflussend.

maxcitenames=*⟨integer⟩* default: *⟨maxnames⟩*

Ähnlich wie maxnames, jedoch nur die Zitierungen im Dokument beeinflussend.

mincitenames=*⟨integer⟩* default: *⟨minnames⟩*

Ähnlich wie minnames, jedoch nur die Zitierungen im Dokument beeinflussend.

Ähnlich wie maxnames, aber beeinflusst alle Literaturlisten (publisher, location, usw.).

minitems=*⟨integer⟩* default: 1

Ähnlich zu minnames, aber beeinflusst alle Literaturlisten (publisher, location, usw.).

autocite=plain, inline, footnote, superscript, ...

Diese Option kontrolliert das Verhalten des \autocite-Befehls, wie er in § 3.8.4 behandelt wird. Die Option plain sorgt dafür, dass sich \autocite wie \cite verhält, footnote verhält sich dann wie \footcite und superscript wie \supercite. Die Optionen plain, inline und footnote sind immer verfügbar, die superscript-Option wird nur von den numerischen Literaturverweiss[tilen,](#page-112-0) welche diesem Paket beiliegen, zur Verfügung gestellt. Der Literaturverweisstil kann auch zusätzliche Optionen definieren. Die Standardeinstellungen der Optionen hängen vom gewählten Literaturverweisstil ab, beachten Sie dazu § 3.3.1.

### autopunct=true, false default: true default: true

Diese Option kontrolliert, ob die Literaturverweisbefehle nach Sa[tzzeic](#page-75-0)hen vorwärts gerichtet suchen sollen. Für Details beachten Sie § 3.8 \DeclareAutoPunctuation in § 4.7.5

### language=autobib, autocite, auto, *⟨language⟩* default: autobib

Diese Option kontrolliert die Unterstützung von Mehrsprachigkeit. Auf autobib, autocite oder auto gestellt, wird BibLaTeX versuchen, die Hauptsprache des Dokuments aus babel/polyglossia zu benutzen (und automatisch Englisch nehmen, sollte babel/polyglossia nicht vorhanden sein). Es ist auch möglich, die Dokumentsprache manuell auszuwählen. In diesem Fall wird langid die Eintrage überschreiben und Sie sollten noch eine Umgebung für die Sprachumschaltung mit der Option autolang wählen, um festzulegen, wie der Schalter auf die manuell gewählte Sprache umgangen wird. Bitte beachten Sie Tabelle 7 für eine Liste der unterstützten Sprachen und ihren entsprechenden Identifikator. autobib schaltet die Sprache für jeden Eintrag in der Bibliografie an, das Nehmen des Feldes langid und der Sprachenumgebung spezifiziert die autolang-Option. autocite schaltet die Sprache für jede Zitierung an, durch das Nehmen des langid[-F](#page-71-0)elds und der Sprachenumgebung. auto ist eine Abkürzung, um sowohl autobib und autocite zu setzen.

### clearlang=true, false default: true default: true

Wenn diese Option aktiviert ist, wird BibLaTeX das language-Feld von allen Einträgen, dessen Sprache mit der babel-Sprache übereinstimmt, leeren (oder die Sprache, die durch die language-Option genauer spezifiziert ist), um sich wiederholende Spracheinträge zu vermeiden. Die Sprachkarten, die dafür benötigt werden, werden vom \DeclareRedundantLanguages-Befehl aus § 4.9.1 (engl. Version) zur Verfügung gestellt.

Diese Option kontrolliert die babel-Sprachumgebung<sup>17</sup>, wenn das babel/polyglossia-Paket geladen ist und ein Bibliografieeintrag enthält ein langid-Feld (beachten Sie § 2.2.3). Berücksichtigen Sie, BibLaTeX asst sich automatisch der Dokumentsprache an, wenn babel/polyglossia geladen wurde. In mehrsprachigen Dolumenten wird es sich auch kontinuierlich anpassen, soweit es Zitate und die Bibliografiestandardsprache der aktuellen Sprache betrifft. Die Wirkung der Spracheinstellun[g hän](#page-26-0)gt von der Sprachumgebung ab, die durch diese Option ausgewählt wird. Die Wahlmöglichkeiten sind:

none Schaltet die Funktion aus, d. h. es benutzt gar keine Sprachumgebung.

- hyphen Fügt den Eintrag in eine hyphenrules-Umgebung. Dies wird das Verhalten der Silbentrennung für die gewählte Sprache in das hyphenation-Feld des Eintrags laden, so vorhanden.
- other Fügt den Eintrag in eine otherlanguage-Umgebung. Diese wird das Verhalten der Silbentrennung für die gewählte Sprache laden, alle zusätzlichen Definitionen, welche babel/polyglossia und BibLaTeX für die entsprechende Sprache zur Verfügung stellen, werden aktiviert, und Schlüsselelemente wie , editor' und , volume' werden übersetzt. Diese extra Definitionen beinhalten Lokalisationen der Datenformatierung, Ordinale und ähnliche Dinge.
- other\* Fügt den Eintrag in eine otherlanguage\*-Umgebung. Bitte beachten Sie, dass BibLaTeX otherlanguage\* behandelt wie otherlanguage, aber andere Pakete könnten hier eine Unterscheidung machen.
- langname polyglossia nur. Setzen Sie den Eitrag in eine Umgebung 'languagename'. Der Vorteil dieses Optionenwertes für polyglossia-Nutzer ist, dass dieser Kenntnis nimmt vom langidopts-Feld, sodass sie pro Sprache Optionen in den Eintrag hinzufügen können (wie eine Sprachvariante auszuwählen). Wenn babel genommen wird, hat diese Option den selben Wert wie der Optionenwert other.

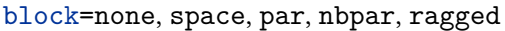

### default: none

Diese Option kontrolliert den extra Raum zwischen den einzelnen Einträgen, d. h. die Abstände zwischen den Bibliografieblöcken. Dabei stehen folgende Möglichkeiten zur Verfügung:

| none  | Füge nichts hinzu.                                                                                                    |
|-------|----------------------------------------------------------------------------------------------------|
| space | Füge zusätzlichen horizontalen Raum zwischen den Einträgen hinzu.<br>Das hat einen ähnlichen Effekt wie das Standardverhalten der LaTeX-<br>Dokument-Klassen.     |
| par   | Beginne einen neuen Paragraphen für jeden Eintrag. Das hat einen<br>ähnlichen Effekt wie die openbib-Option des Standardverhaltens der<br>LaTeX-Dokument-Klassen. |
| nbpar | Ähnlich der par-Option, aber verbietet Seitensprünge zwischen den<br>Übergängen und innerhalb der Einträge.                                                       |

<sup>&</sup>lt;sup>17</sup>polyglossia verwendet die babel-Sprachumgebungen auch und so verwendet diese Option beide, die babel- und die polyglossia-Sprachumgebungen.

Der Befehl \newblockpunct kann auch verändert werden, um verschiedene Resultate zu erzielen, sehen Sie § 3.10.1. Beachten Sie auch § 4.7.1 (engl. Version) für weitere Informationen dazu.

### notetype=foot+end, footonly, endonly default: foot+end

Diese Option kontrolliert das [Verhal](#page-122-0)ten von \mkbibfootnote, \mkbibendnote und ähnliche Wrapper aus § 4.10.4 (engl. Version) Die möglichen Varianten sind:

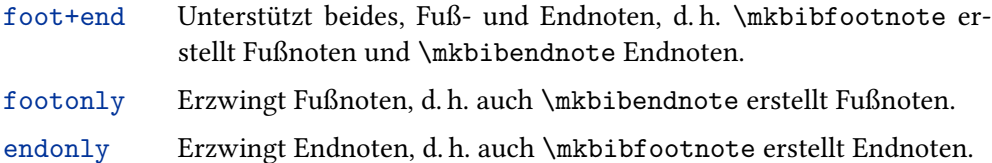

### hyperref=true, false, auto, manual default: auto default: auto

Ermöglicht Literaturverweise und vice versa die Endreferenzen, zu anklickbaren Links zu machen. Benötigt das hyperref-Paket. Außerdem muss der gewählte Literaturverweisstil Hyperlinks unterstützen, die Standardstile aus diesem Paket tun dies bereits. Der Befehl hyperref=auto erkennt automatisch, ob das hyperref-Paket geladen wurde. Dies ist die Standardeinstellung. hyperref = false deaktiviert explizit Links, selbst wenn hyperref geladen ist. hyperref = true aktiviert Links, wenn hyperref geladen ist. Es kann keine expliziten Links aktivieren, wenn hyperref nicht geladen ist. Daher funktioniert es wie haperref = auto, außer es wird eine Warnung ausgegeben, wenn hyperref nicht geladen ist. hyperref=manuel bietet die vollständige manuelle Kontrolle über die hyperref-Interaktionen. Sie sollte von den Paketautoren nur unter ganz besonderen Umständen benötigt werden. Mit der Einstellung hyperref = manual ist man selbst für sie Unterstützung von hyperref mit \BiblatexManualHyperrefOn oder \BiblatexManualHyperrefOff verantwortlich, man muss es selbst aktivieren bzw. deaktivieren. Einer der beiden Befehle muss genau einmal eingegeben werden. \BiblatexManualHyperrefOn kann nur ausgeführt werden, wenn hyperref geladen wurde.

### backref=true, false default: false

Entscheidet, ob die Endreferenzen in die Bibliografie geschrieben werden sollen. Die Endreferenzen sind eine Liste von Seitenzahlen, die angeben, auf welchen Seiten der entsprechende Bibliografieeintrag zitiert wird. Sollten refsection-Umgebungen im Dokument vorhanden sein, werden die Endreferenzen an die gleiche Stelle gesetzt wie die Referenz-Einträge. Um genau zu sein, kontrolliert diese Option nur, ob das BibLaTeX-Paket die Daten sammeln soll, die es braucht, um solche Endreferenzen zu erzeugen. Natürlich muss auch der gewählte Bibliografiestil diese Möglichkeit unterstützen. Alle Standardstile, die mit diesem Paket versendet werden, tun dies.

# backrefstyle=none, three, two, two+, three+, all+ default: three

Diese Option kontrolliert, wie die Sequenz der fortlaufenden Seiten in der Liste der Endreferenzen formatiert werden. Dabei sind folgende Stile möglich:

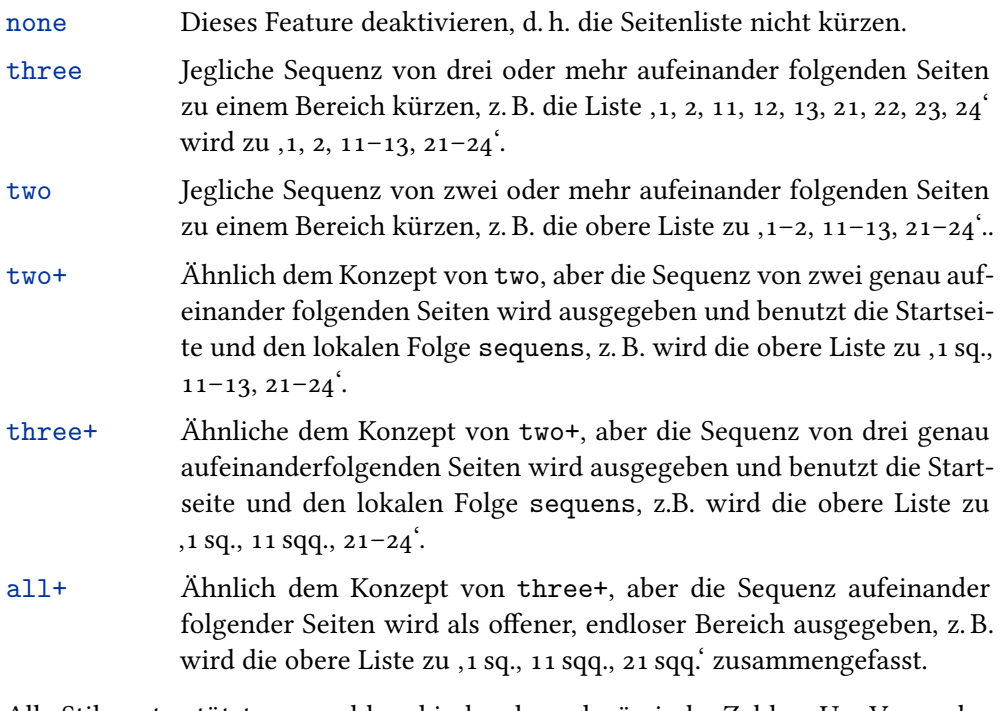

Alle Stile unterstützten sowohl arabische als auch römische Zahlen. Um Verwechslungen bei den Listen zu vermeiden, werden verschiedene Sets von Ziffern beim Erstellen der Bereiche nicht vermischt, z. B. wird die Liste ,iii, iv, v, 6, 7, 8° als ,iii-v, 6–8' zusammengefasst.

```
backrefsetstyle=setonly, memonly, setormem, setandmem, memandset,
                 setplusmem
                                                                         default: setonly
```
Diese Option kontrolliert, wie die Endreferenzen mit den @set-Einträgen und ihren Mitgliedern umgehen werden. Dabei sind die folgenden Optionen verfügbar:

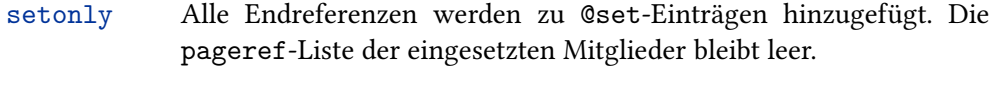

- memonly Referenzen der eingesetzten Mitglieder werden dem entsprechenden Mitglied hinzugefügt. Referenzen der @set-Einträge werden zu allen Mitgliedern hinzugefügt. Die pageref-Liste der @set-Einträge bleibt leer.
- setormem Referenzen des @set-Eintrags werden dem @set-Eintrag hinzugefügt. Referenzen zu eingesetzten Mitgliedern werden dem entsprechenden Eintrag hinzugefügt.
- setandmem Referenzen der @set-Einträge werden dem @set-Eintrag hinzugefügt. Referenzen zu eingesetzten Mitgliedern werden dem @set-Eintrag und dem entsprechenden Mitglied hinzugefügt.
- memandset Referenzen der @set-Einträge werden dem @set-Eintrag und allen Mitgliedern hinzugefügt. Referenzen der gesetzten Mitgliedern werden dem entsprechenden Mitglied hinzugefügt.
- setplusmem Referenzen der @set-Einträge werden dem @set Eintrag und allen Mitgliedern hinzugefügt. Referenzen der eingesetzten Mitglieder werden dem entsprechenden Mitglied und dem @set-Eintrag hinzugefügt.

Diese Option kontrolliert die Katalogisierung in Literaturverweisen und der Bibliografie. Genauer gesagt, beeinflusst sie der \ifciteindex- und \ifbibindex-Befehl aus § 4.6.2 (engl. Version) Die Option kann für alles, eine Pro-Typ- oder eine Pro-Eintrag-Basis gesetzt werden. Dabei stehen folgende Möglichkeiten zur Verfügung:

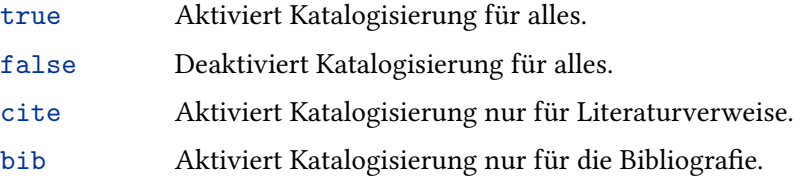

Dieses Feature muss vom gewählten Literaturverweisstil unterstützt werden. Alle Standardstile, die diesem Paket beiliegen, unterstützten die Erstellung von Katalogen sowohl für Literaturverweise als auch für die Bibliografie. Beachten Sie, dass Sie immer mit \makeindex das Erstellen eines Katalogs aktivieren müssen, um ihn angezeigt zu bekommen.

loadfiles=true, false default: false

Diese Option kontrolliert, ob externe Dateien durch den \printfile-Befehl angefordert werden. Für Details schauen Sie auch in § 3.12.8 und \printfile in § 4.4.1 (engl. Version) Beachten Sie, dass dieses Feature standardmäßig deaktiviert ist, um Leistungseinbrüche zu verhindern.

refsection=none, part, chapter, section, subsection default: none

Diese Option startet automatisch eine Referenzsektion an einer Dokumentenaufspaltung, wie zum Beispiel bei einem Kapitel oder einer Sektion. Das entspricht dem \newrefsection-Befehl. Für Details schauen Sie in § 3.7.2. Dabei stehen folgende Möglichkeiten für die Dokumentenaufspaltung zur Verfügung:

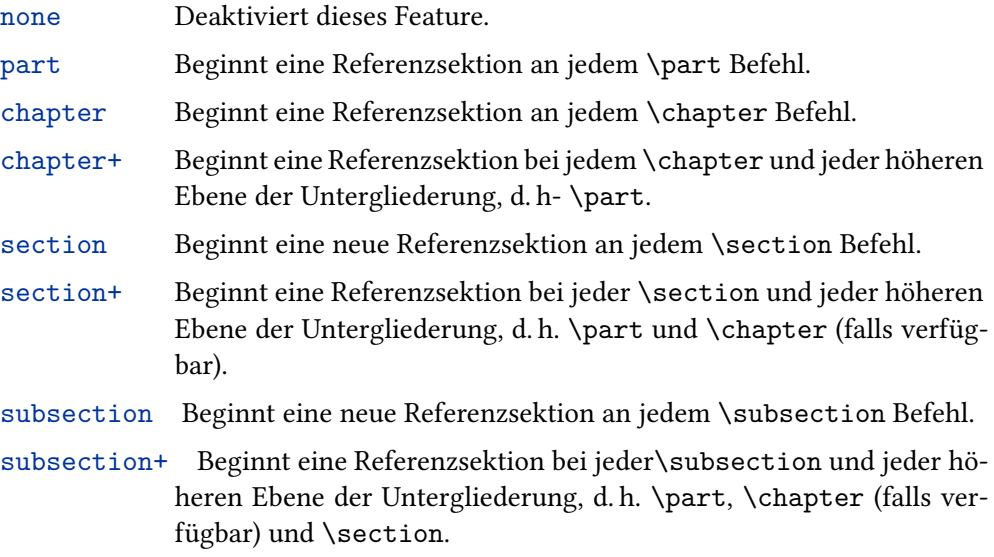

Die Sternchenversionen dieser Kommandos werden keine neue Referenzsektion beginnen.

refsegment=none, part, chapter, chapter+, section, section+, subsection, subsection+ default: none

> Ähnlich der refsection-Option, aber startet dabei ein neues Referenzsegment. Dies entspricht einem \newrefsegment-Befehl. Beachten Sie auch § 3.7.3 für Details. Sollten Sie beide Optionen benutzen, beachten Sie, dass Sie diese Option nur unter einer niedrigeren Dokumentebene als der refsection verwenden können, und dass verschachtelten Referenzsegmente nur lokal auf die eingeka[pselte](#page-97-0)n Referentensektion angewandt werden.

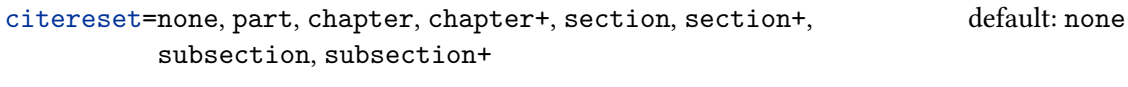

citereset=none, part, chapter, chapter+, section, section+, subsection, subsection+ default: none

> Diese Option führt automatisch den \citereset-Befehl von § 3.8.8 an einer Dokumentenaufspaltung, wie einem Kapitel oder einer Sektion, aus. Dabei stehen die folgenden Möglichkeiten für die Dokumentenaufteilung zur Verfügung:

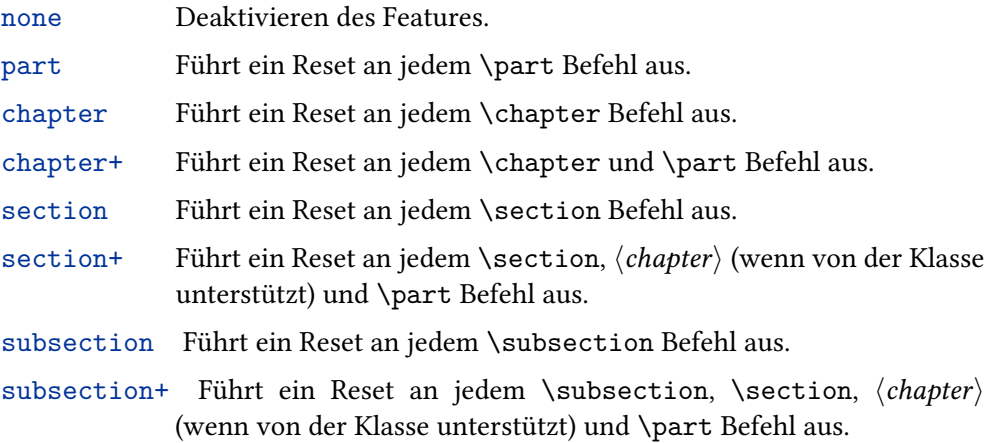

### abbreviate=true, false default: true

Entscheidet, ob lange oder verkürzte Abfolgen in den Literaturverweisen und der Bibliografie benutzt werden. Diese Option betrifft die lokalisierten Module. Sollte sie aktiviert sein, werden Schlüsseleinträge wie ,editor' verkürzt. Wenn nicht, dann werden sie ausgeschrieben. Diese Option kann auch per-Typ oder per-Eintrag festgelegt werden.

date=year, short, long, terse, comp, ymd, iso default: comp

Diese Option kontrolliert das Basisformat der ausgegebenen Datenspezifikationen. Dabei stehen folgende Möglichkeiten zur Verfügung:

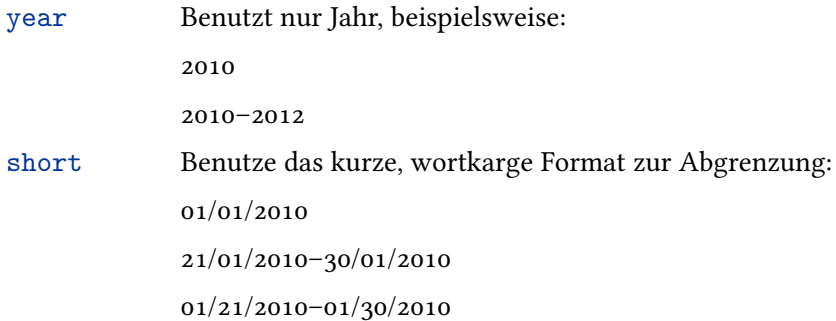

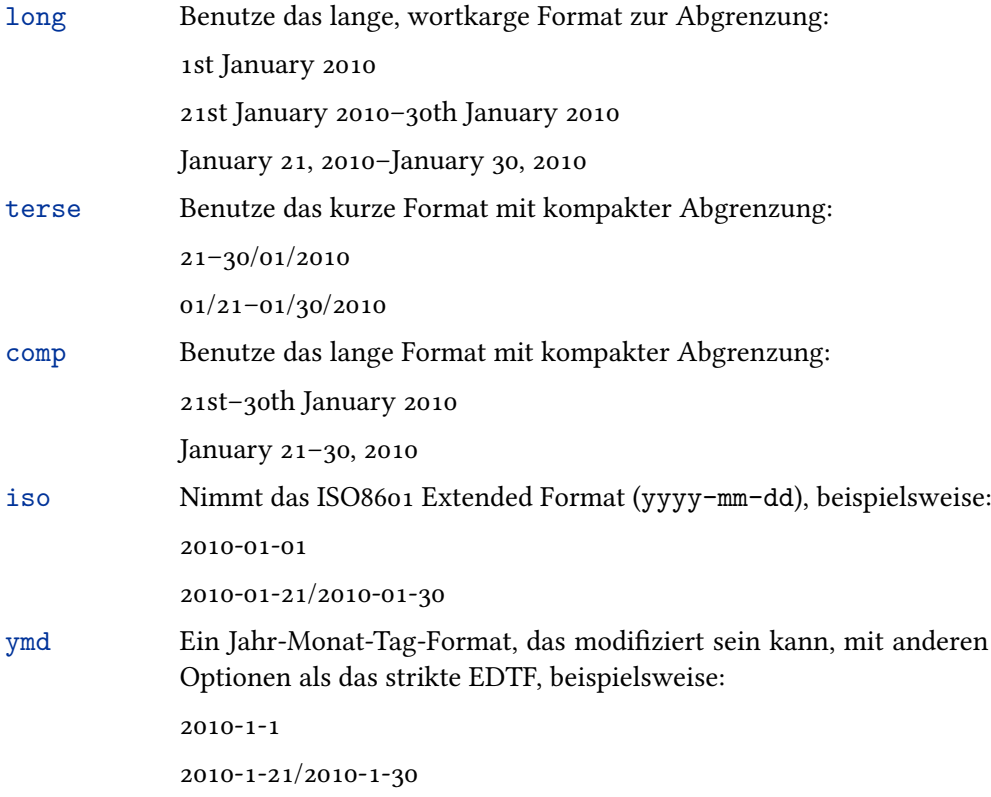

Beachten Sie, dass das iso-Format erzwungen wird von dateera=astronomical, datezeros = true, timezeros = true, seconds = true, *<*datetype*>*time = 24h und julian=false. ymd ist ein ETFT-artiges Format, das aber verschiedene Optionen wechseln kann, die die strikte iso-Option nicht gestattet.

Wie in den Beispielen oben ersichtlich, ist das tatsächliche Format von der Sprache abhängig. Beachten Sie, dass der Monatsname in allen langen Formaten auf die abbreviate-Paketoption reagiert. Die vorangestellten Nullen für Monate und Tage in allen kurzen Formaten können einzeln durch die datezeroes-Paketoption kontrolliert werden. Die vorangestellten Nullen für Stunden, Minuten und Sekunden in allen kurzen Formaten können separat mit der Paketoption timezeros gesteuert werden. Beim Ausdrucken von times, wird das Ausgeben von Sekunden und Zeitzonen über die Optionen seconds und timezones gesteuert.

Die Optionen julian und gregorianstart kann man zur Steuerung benutzen, wenn Julian-Kalenderdaten verwendet werden.

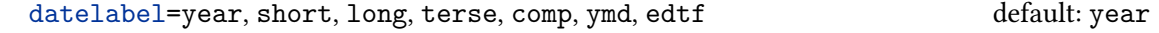

Ähnlich der date-Option, kontrolliert aber das Format des date-Felds, ausgewählt mit \DeclareLabeldate.

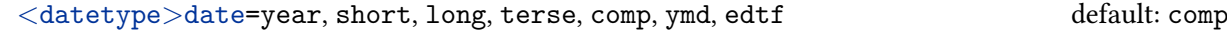

Ähnlich der date-Option, kontrolliert aber das Format des *<*datetype*>*date-Felds im Datenmodell.

alldates=year, short, long, terse, comp, edtf

Setzt die Option für alle Daten des Datenmodells auf den gleichen Wert. Die Datenfelder des Standarddatenmodells sind date, origdate, eventdate und urldate.

Diese Option kontrolliert die Daten vor dem angegebenen Datum, die gregorianstart-Option wird automatisch in den Julianischen Kalender umwandeln. Daten, so geändert, gehen zurück zu ,true' für \ifdatejulian und \if*<*datetype*>*datejulian testet (sehen Sie 4.6. (eng. Vers.). Bitte beachten Sie, dass Daten, die aus gerade einem Jahr wie ,1565' bestehen, niemals in ein Datum des Julianischen Kalenders umgewandelt werden, da ein Datum ohne einen Monat und Tag eine mehrdeutige Repräsentation im Julianischen Kalender hat<sup>18</sup>. Zum Beispiel, in dem Fall ,1565', ist das Julianische Jahr ,1564', bis nach ,10. Januar 1565' des Gregorianischen Kalenders, wenn das Julianische Jahr ,1565' wird.

# gregorianstart=*⟨YYYY-MM-DD⟩*

Diese Option kontrolliert das Datum vor den Tagen die in den Julianischen Kalender umgewandelt werden. Es ist ein strenger Formatstring, 4-stelliges Jahr, 2-stelliger Monat und Tag, separariert von einem einzelnen Bindestrichzeichen (jedes gültige Unicodezeichen mit ,Strich'-Eigenschaft). Der Standard ist '1582-10-15', das Datum der Veranlassung des Standard-Gregorianischen Kalenders. Diese Option veranlast nichts, wenn die Option julian auf ,true' gesetzt ist.

## datezeros=true, false default: true default: true default: true

Diese Option steuert, ob bei short und terse die Daten mit vorangestellten Nullen ausgeben werden.

timezones=true, false default: false default: false

Diese Option steuert, ob die Zeitzonen ausgegeben werdn, wenn die Zeiten ausgegeben werden.

## seconds=true, false default: false

Diese Option steuert, ob Sekunden ausgegeben werden, wenn die Zeiten ausgegeben werden.

# dateabbrev=true, false default: true default: true default: true

Diese Option kontrolliert, ob die Daten bei long und com mit langen oder abgeschnittenen Monatsnamen ausgegeben werden. Diese Option ist ähnlich der allgemeinen abbreviate-Option, aber spezifiziert das Format des Datums.

# datecirca=true, false default: false

Diese Option steuert, ob , circa' zur Ausgabe der Informationen zu den Daten kommt. Wenn sie auf true gesetzt ist, werden Daten mit dem \datecircaprint-Makro erweitert  $(\S_{3.10.1})$ .

# dateuncertain=true, false default: false default: false default: false

Diese Optio[n steue](#page-122-0)rt, ob zur Ausgabe Unsicherheitsinformationen zu den Terminen kommen. Wenn sie auf true gestzt ist, werden die Daten der Erweiterung durch das \dateuncertainprint-Makro folgen (§ 3.10.1).

<sup>&</sup>lt;sup>18</sup>Dies ist möglicherweise zutreffend für Daten o[hne Ze](#page-122-0)itangaben, aber dies ist für bibliografische Arbeiten nicht relevant.

Diese Option steuert, wie Datumsepocheninformationen ausgegeben werden. 'astronomical' verwendet \dateeraprintpre zum Ausgeben der Epochen Information vor Start/Enddatums. ,sekular' und ,christlisch' nehmen \dateeraprint zum Ausgeben der Epocheninformation *nach* den Start/Ende/Datums. Standardmäßig führt ,astronomical' zu einem Minuszeichen vor BCE/BC-Daten und ,secular'/,christian' führt zu den relevanten Lokalisationsstrings wie 'BCE' oder 'BC' nachr BCE/BC-Daten. Sehen sie dazu die entsprechenden Kommentare in § 3.10.1 und zu den Lokalisationsstrings in § ??.

dateeraauto=*⟨integer⟩* default: 0

Diese Option setzt das astronomische Jahr, bei denen Epoch[enloka](#page-122-0)lisierungsstrings automatisch hinzugefügt werden. Diese Option tut nichts, ohne dass dateera auf 'secular' oder 'christian' gesetzt wird.

```
time=12h, 24h, 24hcomp default: 24h
```
Diese Option steuert das Basisformat der auszugenenden Zeitspzifikationen. Die folgenden Möglichkeiten stehen zur Verfügung:

24h 24-Stundenformat, beispielsweise: 14:03:23 14:3:23 14:03:23+05:00 14:03:23Z 14:21:23–14:23:45 14:23:23–14:23:45 24hcomp 24-Stundenformat mit komprimierten Bereichen, beispielsweise: 14:21–23 (Stunden sind die gleichen) 14:23:23–45 (hStunde und Minute sind die gleichen) 12h 12-Stundenformat mit (lokalisiert) AM/PM-Markern, beispielsweise: 2:34 PM 2:34 PM–3:50 PM

Wie in den obigen Beispielen ersichtlich ist das tatsächliche Zeitformat sprachspezifisch. Beachten Sie, dass die AM/PM-Zeichenfolge ist eine Reaktion auf die abbreviate-Paketoption, wenn dies ein Differenz im spezifischen Ort ergibt. Die führenden Nullen im 24-Stundenformat können separat mit der timezeros-Paketotion gesteuert werden. Der Separator zwischen den Zeitkomponenten (\bibtimesep und \bibtzminsep) und zwischen der Zeit und den beliebigen Zeitzonen (\bibtimezonesep) sind auch sprachspezifisch und anpassbar, sehen Sie § 3.10.3. Es gibt globale Paketoptionen, die bestimmen welche Sekunden und Zeitzonen ausgegeben werden (seconds und timezones, sehen Sie jeweils § 3.1.2.1). Zeitzonen, falls vorhanden, sind entweder 'Z' oder eine eine positive oder negative Nummer. Kein Standardstil gibt Zeitinformationen aus. Benutzerdefinierte Stile k[önnen](#page-131-0) die zeit ausgeben, wenn \print, datetype'time-Befehle genutzt [werden](#page-47-0), sehen Sie § 4.4.1 (engl. Version).

### labeltime=12h, 24h, 24hcomp default: 24h

Ähnlich der time-Option, steuert aber das Format der Zeitteilfelder, ausgewählt aus dem Feld mit \DeclareLabeldate.

### *<*datetype*>*time=12h, 24h, 24hcomp default: 24h

Ähnlich der time-Option, steuert aber das Format der Zeitteilfelder, ausgewählt aus dem Feld *<*datetype*>*date im Datenfeld.

### alltimes=12h, 24h, 24hcomp

Setzt die labeltime und die *<*datetype*>*time-Option für alle Zeiten im Datenmodell mit den gleichen Werten. Die Datenfelder unterstützenden Zeitteile im Standarddatenmodel sind date, origdate, eventdate und urldate.

### dateusetime=true, false default: false

Gibt an, ob jede Zeitkomponente von einem Datumsfeld nach den Zeitkomponeneten auszugeben ist. Der Separator zwischen dem Datum und Zeitkomponenten ist \bibdatetimesep aus § 3.10.3. Diese Option tut nichts, wenn ein kompaktes Datumsformat benutzt wird (sehen Sie § 3.1.2.1), da dies sehr verwirrend wäre.

### labeldateusetime=true, false default: false default: false

Ähnlich der dateusetime[-Opti](#page-131-0)on, st[euert a](#page-47-0)ber, ob Zeitkomponenten für das Feld mit \DeclareLabeldate zum Ausgeben ausgewählt werden..

### *<*datetype*>*dateusetime=true, false

default: false

Ähnlich der dateusetime-Option, steuert aber, ob die Zeitkomponenten für das *<*datetype*>*date-Feld im Datenmodell ausgegeben werden.

### alldatesusetime=true, false default: false default: false

Setzt die labeldateusetime und die *<*datetype*>*dateusetime-Option für alle *<*datetype*>*date-Felder im Datenmodell.

### defernumbers=true, false default: false default: false

Im Gegensatz zum Standard-LaTeX werden durch dieses Paket die nummerierten Etiketten normalerweise an die komplette Liste der Referenzen am Anfang eines Dokuments angehangen. Sollte diese Option aktiviert sein, werden die nummerierten Etiketten (also die labelnumber wie in § 4.2.4 (engl. Vers.) behandelt) zugeordnet, wenn ein Bibliografieintrag das erste Mal, in jeglicher Bibliografie, ausgegeben wird. Für weitere Erklärungen beachten Sie auch § 3.13.5. Diese Option erfordert zwei LaTeX-Durchläufe, nachdem die Daten exportiert wurden in die bbl-Datei mit dem Backend (zusätzlich zu allen anderen Läufen durch Seitenumbrüche etc. erforderlich). Eine wichtige Sache ist zu beachten, wenn Sie den Wert für diese Option in ihrem Dokument ändern (oder den Wert von Optione[n, welc](#page-154-0)he von dieser abhängen, solche wie zu dem \printbibliography-Makro, sehen Sie § 3.7), dann ist es wahrscheinlich, dass Sie die zu ihrer aktuellen Datei gehörige aux-Datei löschen müssen und LaTeX erneut durchlaufen lassen müssen, um die korrekte Nummerierung zu erhalten. Sehen Sie auch § 4.1 (engl. Version).

Diese Option aktiviert einen alternativen Mechanismus, der benutzt wird, wenn eine Einheit von Satzzeichen nach einem Feld, welches in einer anderen Schriftart steht (z. B. ein Titel der kursiv geschrieben ist) genutzt wird. Für Details beachten Sie \setpunctfong in § 4.7.1 (engl. Version).

## arxiv=abs, ps, pdf, format default: abs

Wählt einen Pfad für arXiv-Verknüpfungen. Wenn Hyperlinks-Unterstützung aktiviert ist, kontrolliert diese Option, auf welche Version des Dokuments die arXiveprint-Verknüpfung zeigt. Dabei stehen die folgenden Möglichkeiten zur Verfügung:

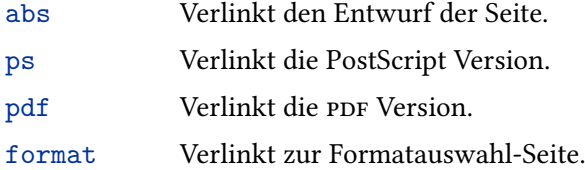

Für Details zum Support von arXiv und elektronische Veröffentlichungsinformationen schauen Sie in § 3.13.7

# texencoding=auto, *⟨encoding⟩* default: auto

Spezifiziert die Verschlüsselung der tex-Datei. Diese Option wirkt sich auf den Datentransfer vom Backend zu BibLaTeX aus. Bei der Verwendung von Biber entspricht diese der Biber --output\_encoding-Option von Biber. Zur Verfügung stehen folgende Wahlmöglichkeiten:

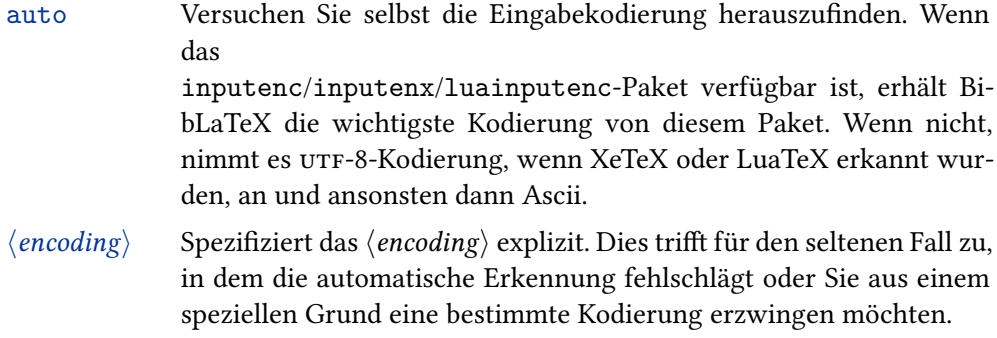

Beachten Sie, dass das Einstellen von texencoding=*⟨encoding⟩* sich auch auf die bibencoding-Option bei bibencoding=auto auswirkt.

# bibencoding=auto, *⟨encoding⟩* default: auto

Spezifiziert die Verschlüsselung der bib-Datei. Bei der Verwendung von Biber entspricht diese der --input\_encoding-Option von Biber. Zur Verfügung stehen folgende Wahlmöglichkeiten:

- auto Benutzen Sie diese Option, wenn der Arbeitsablauf transparent sein soll, d. h., wenn die Verschlüsselung der bib-Datei identisch zur Verschlüsselung der tex-Datei ist.
- *⟨encoding⟩* Wenn das Encoding des bib-Files sich unterscheidet von dem des tex-Files , geben Sie *⟨encoding⟩* explizit an.

BibLaTeX setzt normalerweise voraus, dass die tex- und bib-Dateien die gleiche Kodierung haben (bibencoding=auto).

Wenn diese Option aktiviert ist, wird BibLaTeX automatisch texencoding=ascii forciert, wenn das inputenc/inputenx-Paket geladen wurde und die Eingabekodierung UTF-8 ist, d. h. es ignoriert alle UTF-8-basierten Makros und nimmt nur Ascii. Biber wird dann versuchen, alle Nicht-Ascii-Daten in dem Verzeichnis bib-Datei in Ascii-Kodierung umzuwandeln. Beispielsweise wird es Ṣ in \d{S} konvertieren. Siehe § 2.4.2.1 für die Erläuterung, warum Sie vielleicht dies Option aktivieren.

## bibwarn=true, false default: true default: true default: true

Im Nor[malfall](#page-43-0) wird BibLaTeX automatisch Probleme mit den Daten in der bib-Datei , diejenigen die Backends betreffen, wie LaTeX-Probleme übermitteln. Um diese abzustellen, benutzen Sie diese Option.

### mincrossrefs=*⟨integer⟩* default: 2

Setzt das Minimum von Querverweisen auf *⟨integer⟩* wenn ein Backend-Lauf angefordert wird. <sup>19</sup> Diese Option wirkt sich auch auf den Umgang mit dem Feld xref aus. Beachten Sie die Feld-Beschreibung in § 2.2.3 und § 2.4.1 für Details.

## minxrefs=*⟨integer⟩* default: 2

Wie mincrossrefs, aber für xref-Felder.

**3.1.2.2 Stilspezifik** Die folgenden Optionen werden von den Standardstilen (entgegen den Kernpaketen) zur Verfügung gestellt. Technisch gesehen sind sie Präambeloptionen, wie die in § 3.1.2.1.

Diese Option kontrolliert[, ob die](#page-47-0) Felder isbn/issn/isrn ausgegeben werden.

isbn=true, false default: true default: true default: true

url=true, false default: true default: true default: true

Diese Option kontrolliert, ob das url-Feld und die Zugangsdaten ausgegeben werden. Die Option beeinflusst nur die Einträge, dessen url-Informationen optional sind. Das url-Feld des @online Eintrags wird immer mit ausgegeben.

doi=true, false default: true default: true default: true default: true

Diese Option kontrolliert, ob das doi mit ausgegeben wird.

### eprint=true, false default: true default: true default: true

Diese Option kontrolliert, ob die eprint-Information mit ausgegeben wird.

# related=true, false default: true default: true

Gibt an, ob Informationen aus verwandten Einträgen verwendet werden sollen oder nicht. Siehe § 3.4.

<sup>&</sup>lt;sup>19</sup>Sollte ein Eint[rag,](#page-81-0) welcher von anderen Einträgen als Querverweis angeben wird, in der bib-Datei auf einen Grenzwert treffen, wird er in die Bibliografie aufgenommen, selbst wenn er nicht zitiert wurde. Das ist eine Standardeigenschaft von BibTeX und nicht biblatex spezifisch. Beachten Sie die Beschreibung des crossref-Felds in § 2.2.3 für weitere Informationen.

**3.1.2.2.1 alphabetic/numeric** Darüber hinaus, Sile der alphabetic- und numeric-Familien unterstützen die Option subentry global, per-Typ- and per-Eintrag-Bereich.

## subentry=true, false default: false

Diese Option wirkt sich auf das Behandeln von Zitaten für Gruppenmitglieder und die Anzeige von Gruppen in der Bibliografie aus. Wenn diese Option aktiviert ist, erhalten Zitate zu einzelnen Gruppenmitgliedern einen zusätzlichen Buchstaben, der das Mitglied identifiziert. Dieser Buchstabe wird auch in der Bibliografie gedruckt. Wenn diese Option deaktiviert ist, wird ein Zitat für das Mitglied einer Gruppe nur als Zitat für das gesamte Set angezeigt, und die Bibliografieeinträge, in denen die Mitglieder aufgeführt sind, enthalten keinen zusätzlichen Buchstaben.

Angenommen key1 und key2 sind Mitglieder des Sets set1. Wenn subentry in einem numerischen Stil auftrue gesetzt wird, wirde ein Zitat mit key1 angezeigt als ,[1a]' und ein Zitat mit key2 als ,[1b]', da die gesamte Gruppe set1 zitiert wird als '[1]'. Außerdem werden '(a)' und '(b)' vor den Einträgen der Gruppenmitglieder im Bibliografieeintrag hinzugefügt. Wenn subentry auf false gesetzt ist, werden Zitate für alle drei Schlüssel als '[1]' angezeigt, kein zusätzlicher Buchstabe wird dann in der Bibliografie ausgedruckt.

**3.1.2.2.2 authortitle/authoryear** Alle Bibliografiestile der Familien authoryear und authortitle sowie alle Bibliografiestile der verbose-Familie – deren Bibliografiestile auf der von authortitle basieren – unterstützen die Option dashed im globalen Bereich.

dashed=true, false default: true default: true default: true default: true default: true

Diese Option steuert, ob wiederkehrende Autoren-Schrägstriche /-Editorlisten in der Bibliografie durch einen Bindestrich ersetzt werden (\bibnamdeash, siehe § 3.10.1). Wenn diese Option aktiviert ist, werden nachfolgende Erwähnungen derselben Namensliste am Anfang eines Eintrags durch einen Bindestrich ersetzt, sofern der Eintarg nicht der erste auf der aktuellen Seite ist. Wenn die Option deaktiv[iert ist](#page-122-0), werden Namenslisten niemals durch einen Bindestrich ersetzt.

**3.1.2.2.3 authoryear** Bibliografiestile der authoryear-Familie unterstützen die Option mergedate global, per-Type und per-Eintragsbereich.

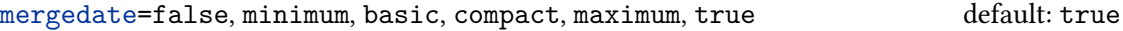

Diese Option steuert, ob und wie die Datumsangabe im Eintrag mit der Datumsbezeichnung zusammengeführt wird, die direkt nach der Liste des Autors /Editors angezeigt wird.

- false Trennt die angegeben Datumsangabe (angegeben mit date) strikt von der Datumsangabe, die festgelegt wurde mit labeldate. Das Datum wird immer zweimal angezeigt.
- minimum Lässt die Datumsangabe weg, wenn sie *genau* einschließend die extradate-Information – mit der Ausgabe der Datumsbezeichnung übereinstimmt.
- basic Mit der minimum-Option, aber die Datumsangabe wird auch weggelassen, wenn sie nur durch das Fehlen des Zeichens extradate von der Datumsangabe abweicht.

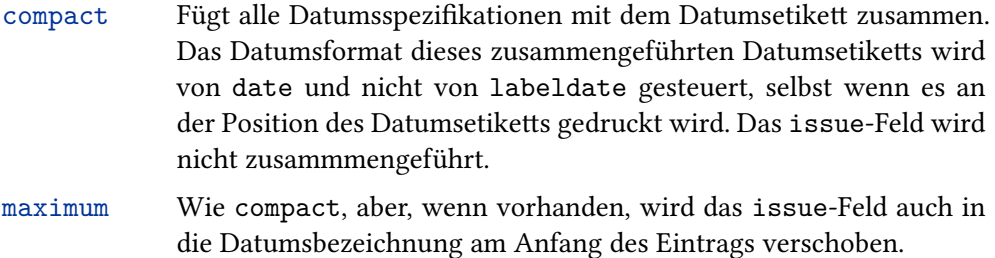

true Ein Alias für die compact-Option.

Ausführlichere Beispiele für diese Option sind in den Stilbeispielen zu finden.

**3.1.2.2.4 'ibid' styles** Zitierstile mit der 'ibid.'-Funktion, namentlich authortitle-ibid, author title-icomp, author year-ibid, authoryear-icomp, ver bose-ibid, verbose-inote, verbose-trad1, verbose-trad2 und verbose-trad3 stellen die ibidpage-Option zur Verfügung.

### ibidpage=true, false default: false

Ob *ibidem* ohne Seitenverweis ,gleiche Arbeit' oder ,gleiche Arbeit + gleiche Seite' bedeutet. Bei der Einstellung auf true wird eine Seitenbereichspostnote in einem *ibidem*-Zitat unterdrückt, wenn sich das letzte Zitat auf denselben Seitenbereich bezieht. Mit ibidpage=false wird die Postnote nicht weggelassen. Zitate zu anderen Seitenbereichen als den vorherigen erzeugten immer die Seitenbereiche mit beiden Einstellungen.

**3.1.2.2.5 verbose** Alle Zitierstile der verbose-Familie stellen die globale citepages-Option zur Verfügung.

citepages=permit, suppress, omit, separate default: permit

Diese Option steuert die Ausgabe des page/pagetotal-Felds bei einem vollständigen Zitat in Verbindung mit einer Postnote, die einen Seitenbereich enthält., Diese Option kann verwendet werden, um Verweise auf zwei Seitenbereiche in vollständigen Zitaten, wie den folgenden, zu unterdrücken.

Author. "Title." In: *Book*, pp. 100-150, p. 125.

Hier ist ,p. 125' das postnote-Argument und ,pp. 100-150' ist der Wert des pages-Felds.

- permit Erlaubt das Duplizieren von Seitenspezifikationen, d. h. das Drucken von page/pagetotal und postnote.
- suppress Unterdrückt bedingungslos die pages/pagetotal-Felder in Zitaten, unabhängig von postnote.
- omit Unterdrückt pages/pagetotal, wenn das postnote-Feld einen Seitenbereich enthält. Sie werden weiterhin gedruckt, wenn kein postnote-Feld vorhanden ist oder wenn das postnote-Feld keine Zahl oder kein Bereich ist.
- separate Trennt Felder pages/pagetotal von postnote, wenn Letzteres einen Seitenbereich enthält. Die Zeichenfolge thiscite wird hinzugefügt, um die beiden Seitenbereiche zu trennen.

**3.1.2.2.6 verbose-trad** Die Zitierstile der verbose-trad-Familie unterstützen die globale Option strict.

### strict=true, false default: false

Mit dieser Option können sie die wissenschaftlichen Abkürzungen 'ibid.' und 'op. cit.' beschränken, um Mehrdeutigkeiten zu vermeiden. Wenn die Option auf true gesetzt ist, werden diese Zeichen nur verwendet, wenn das entsprechende Werk in derselben oder einer vorherigen Fußnote zitiert wurde.

**3.1.2.2.7 reading** Der reading-Stil unterstützt eine Reihe zusätzlicher Optionen, aber diese sind nicht von allgemeinem Interesse und sind in dem Stilbeistil zu finden.

**3.1.2.3 Intern** Die Standardeinstellungen der folgenden Prämbeloptionen werden von der Bibliografie und den Literaturverweisstilen kontrolliert. Abgesehen von den pagetracker- und firstinits-Optionen, je nach dem welche Sie bevorzugen, gibt es keinen Grund diese explizit zu setzen.

pagetracker=true, false, page, spread default: false

Diese Option kontrolliert die Seitensuche, welche von \ifsamepage- und \iffirstonpage-Tests aus § 4.6.2 (engl. Version) benutzt wird. Dabei stehen folgende Möglichkeiten zur Verfügung.

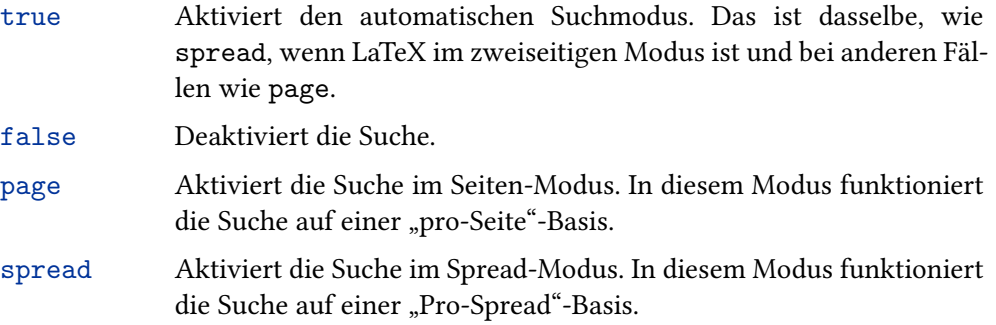

Beachten Sie, dass diese Suche in allen Umläufen deaktiviert ist, schauen Sie in § 4.11.5 (engl. Version).

# citecounter=true, false, context default: false

Diese Option kontrolliert den Zitierungsschalter, der nötig ist für citecounter aus § 4.6.2 (engl. Version). Dabei stehen folgende Möglichkeiten zur Verfügung.

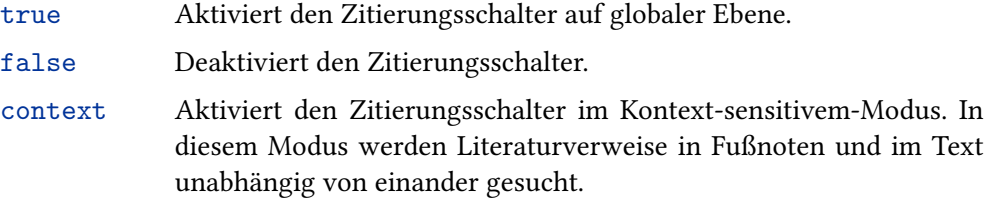

citetracker=true, false, context, strict, constrict default: false

Diese Option kontrolliert die Literaturverweissuche, welche erforderlich ist für den \ifciteseen und den \ifentryseen Tests aus § 4.6.2 (engl. Version). Dabei stehen folgende Möglichkeiten zur Verfügung:

true Aktiviert den Sucher auf globaler Ebene. false Deaktivert den Sucher. context Aktiviert den Sucher im Kontext-sensitivem-Modus. In diesem Modus werden Literaturverweise in Fußnoten und im Text unabhängig von einander gesucht. strict Aktiviert den Sucher im Genaugkeitsmodus. In diesem Modus wird jeder Eintrag nur vom Sucher beachtet, wenn in einem allein stehendem Literaturverweis auftaucht, d. h. wenn ein einzelner Eintragsschlüssel im Literaturverweismodus angehangen wurde. constrict Dieser Modus kombiniert die Eigenschaften von context und strict. Beachten Sie, dass dieser Sucher in allen Umläufen deaktiviert ist, schauen sie auch

ibidtracker=true, false, context, strict, constrict default: false

in § 4.11.5 (engl. Version).

Diese Option kontrolliert den 'ibidem'-Sucher, welcher vom \ifciteibid-Test beansprucht wird. Dabei stehen folgende Möglichkeiten zur Verfügung:

true Aktiviert Sucher im globalen Modus. false Deaktiviert Sucher. context Aktiviert den Sucher im Kontext-Sensitivem-Modus. In diesem Modus werden Literaturverweise in Fußnoten und im Text unabhängig voneinander gesucht. strict Aktiviert den Sucher im genauen Modus. In diesem Modus werden potentiell mehrdeutige Verweise unterdrückt. Ein Verweis ist mehrdeutig, wenn entweder die aktuelle Zitierung (eine der ,ibidem'-Referierungen) aus einer Liste von Referenzen besteht.<sup>20</sup> constrict Dieser Modus kombiniert Eigenschaften von context und strict. Darüber hinaus versucht der Weg der Fußnote, Zahlen und potentielle mehrdeutige Verweise in Fußnoten zu erkennen, in einer strengeren Weise als die strict-Option. Zusätzlich zu den Bedingungen, die die strict-Option auferlegt, wird ein Verweis in einer Fußnote nur als eindeutig in Betracht gezogen, wenn das aktuelle Zitat und die vorherige Nennung in der gleichen Fußnote oder in unmittelbar aufeinander folgenden Fußnoten auftreten.

Beachten Sie, dass diese Suche in allen Umläufen (floats) deaktiviert ist, schauen Sie in § 4.11.5 (engl. Version).

opcittracker=true, false, context, strict, constrict default: false

Diese Option kontrolliert den 'opcit'-Sucher, was durch den \ifopcit-Test aus § 4.6.2 (engl. Version). erforderlich ist. Diese Funktion ist ähnlich dem ,ibidem '-Sucher, außer dass die Zitate-Suche auf der author/editor-Basis erfolgt, d. h. \ifopcit erbringt true, wenn sie in der gleichen Weise erfolgt wie beim letzten Mal bei diesem "author/editor". Die Möglichkeiten sind:

<sup>&</sup>lt;sup>20</sup> Angenommen, das erste Zitat ist "Jones, *Title*; Williams, *Title*" und das folgende ein "ibidem". Aus technischer Sicht ist es ziemlich klar, dass 'ididem' sich auf 'Williams' bezieht, denn dies ist die letzte Referenz, die vom vorherigen Zitatbefehl verarbeitet wurde. Für einen menschlichen Leser ist dies jedoch nicht offensichtlich, weil sich 'ibidem' auf beide Titel beziehen kann. Den strikten Modus sollte man bei mehrdeutigen Verweisen vermeiden.

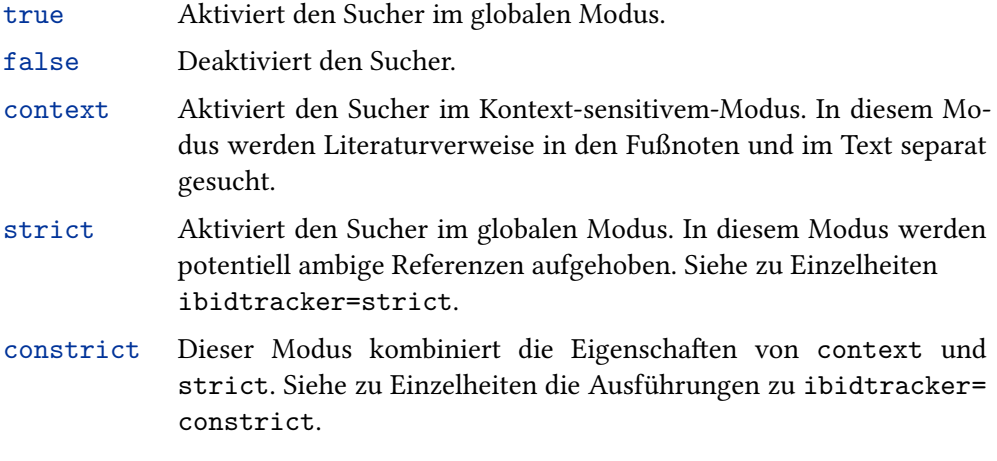

Vermerke, dass dieser Tracker in allen Floats inaktiviert ist, sehen Sie § 4.11.5 (engl. Version).

loccittracker=true, false, context, strict, constrict default: false

Diese Option kontrolliert den ,loccit'-Sucher, welcher vom \ifloccit-Test aus § 4.6.2 (engl. version). benötigt wird. Diese Funktion ist ähnlich der 'opcit'-Suche, außerdem wird auch geprüft, ob die *⟨postnote⟩*-Argumente übereinstimmen, d. h. \ifloccit erbringt true, wenn das Zitat sich auf die gleiche Seite bezieht, wie das Zitat davor. Dabei stehen folgende Möglichkeiten zur Verfügung:

- true Aktiviert den Sucher im globalen Modus.
- false Deaktiviert den Sucher.
- context Aktiviert den Sucher im Kontext-sensitivem-Modus. In diesem Modus werden Literaturverweise in den Fußnoten und im Text separat gesucht.
- strict Aktiviert den Sucher im globalen Modus. In diesem Modus werden werden potentiell ambige Referenzen aufgehoben. Siehe zu Einzelheiten ibidtracker=strict. In Ergänzung dazu, dieser Modus überprüft auch das*⟨postnote⟩*-Argument und ist numerisch (basierend auf \ifnumerals aus § 4.6.2 (engl. Vers.).
- constrict Dieser Modus kombiniert die Eigenschaften von context und strict. Siehe zu Einzelheiten die Ausführungen zu ibidtracker= constrict. In Ergänzung dazu, dieser Modus überprüft auch das *⟨postnote⟩*-Argument und ist numerisch (basierend auf \ifnumerals aus § 4.6.2 (engl. Version).

Vermerke, dass dieser Tracker in allen Floats inaktiviert ist, sehen Sie § 4.11.5 (engl. Version).

idemtracker=true, false, context, strict, constrict default: false

Diese Option kontrolliert den 'idem'-Tracker, der erforderlich ist für den \ifciteidem Test aus § 4.6.2 (engl. Version). Folgende Möglichkeiten bestehen:

- true Aktiviert den Sucher im globalen Modus.
- false Deaktiviert den Sucher.

context Aktiviert den Sucher im Kontext-sensitivem-Modus. In diesem Modus werden Literaturverweise in den Fußnoten und im Text separat gesucht.

strict Dies ist ein Alias for true, entwickelt nur, um konsistent zu sein mit den anderen Trackern. Seit dem Austausch von ,idem' bekommt man Mehrdeutigkeit nicht in dergleichen Weise wie bei ,ibidem' or 'op. cit.', der strikte tracking-Modus wird da nicht angewendet.

constrict Dieser Modus ist ähnlich mit dem von context, mit einer zusätzlichen Bedingung: Eine Referenz in eine Fußnote wird nur als eindeutig anerkannt, wenn das aktuelle Zitat und die vorherige Zitierung in der selben Fußnote oder in unmittelbar aufeinander folgenden Fußnoten benannt wird.

Vermerken Sie, dass dieser Tracker in allen Floats inaktiviert ist, sehen Sie § 4.11.5 (engl. Version).

### parentracker=true, false default: true default: true default: true

Diese Option kontrolliert die Einschübe der Tracker, welche die Suche von ineinander verschachtelten Klammern und Einschüben vorantreibt. Dies wird von \parentext und \brackettext genommen aus § 3.8.5 sowie \mkbibparens und \mkbibbrackets aus § 4.10.4 (e. V.)und \bibopenparen, \bibcloseparen, \bibopenbracket, \bibclosebracket (auch in § 4.10.4 (e. V.)).

### maxparens=*⟨integer⟩* default: 3

Gibt das Maximum erlaubter geschachtelter Ebenen von Einschüben und Klammern an. Sollten Einschübe und Klammern tiefer als dieser Wert verschachtelt sein, wird BibLaTeX Fehler verursachen.

## $\le$ namepart>inits=true, false default: false default: false

Wenn diese Funktion aktiviert ist, werden alle *<*namepart*>*-Namenteile als Initiale erscheinen. Die Option beeinflußt die \if*<*namepart*>*inits-Tests aus § 4.6.2. (engl. Vers.) Die gültigen Namenteile sind im Datenmodel mit dem \DeclareDatamodelConstant-Befehl definiert § 4.2.3 (engl. Vers.). Für den angegebenen Namen lautet die Option beispielsweise giveninits. Diese Option kann auch pro Typ, pro Eintrag, pro Namensliste und pro Name festgelegt werden.

Wenn giveninits auf true gesetzt ist, werden in den Standardnamenformaten nur die Initalen des Vornamens und nicht der vollständige Vorname gerendert. Die Standardstile verwenden nur den Test \ifgiveninits und reagieren daher nur auf die Option giveninits. Das Festlegen der Option für einen anderen Namensteil als given/angegeben hat keine Auswirkungen auf die Standardformate.

Beachten Sie, dass die Sortierung und die Namenseindeutigkeit von dieser Option nicht automatisch betroffen sind. Sie müssen explizit über \DeclareSortingNamekeyTemplate und die Option Uniquename (bzw. \DeclareUniquenameTemplate) angefordert werden. Eine Warnung wird ausgegeben, wenn Giveninits zusammen mit Uniquename verwendet wird, der Befehl auf einen der full-Werte gesetzt ist und Uniquename automatisch auf den entsprechenden init-Wert gesetzt wird.

### terseinits=true, false default: false

Diese Option kontrolliert das Format von Initialen, die von BibLaTeX generiert werden. Standardmäßig fügt BibLaTeX einen Punkt nach Initialen hinzu. Ist diese Option aktiviert, wird ein gedrängtes Format ohne Punkte und Leerraum benutzt. Zum

Beispiel werden die Initiale von Donald Ervin Knuth standardmäßig als ,D. E.' ausgegeben und als 'DE' wenn aktiviert.Die Option arbeitet mit der Redefinierung einiger Makros, die das Format der Initiale kontrollieren. Genaueres in § 3.13.4.

## labelalpha=true, false default: false

Ob die speziellen Felder labelalpha und extraalpha zur Verfü[gung g](#page-153-0)estellt werden, für Details beachten Sie § 4.2.4 (e. V.). Diese Option kann diese Option auch auf Per-Typ-Basis gesetzt werden. Siehe auch maxalphanames und minalphanames. Tabelle 7 summiert die verschiedenen extra\*-Begriffsklärungszähler und was sie tun.

# maxalphanames=*⟨integer⟩* default: 3

Ähnlic[h z](#page-71-0)ur maxnames-Option, aber notwendig für das Format des labelalpha-Feldes.

# minalphanames=*⟨integer⟩* default: 1

Ähnlich zur minnames-Option, aber notwendig für das Format des labelalpha-Feldes.

# labelnumber=true, false default: false default: false

Ob das spezielle Feld labelnumber zur Verfügung gestellt wird, für Details beachten Sie § 4.2.4 (e. V.). Diese Option ebenfalls auf Per-Typ-Basis setzbar.

# labeltitle=true, false default: false

Unabhängig davon ob das spezielle Feld extratitle zur Verfügung steht, sehen Sie in § 4.2.4 (e. V.) für weitere Details nach. Beachten Sie, dass das Spezialfeld labeltitle immer zur Verfügung steht und diese Option nicht steuert, ob labeltitle verwendet wird, um extratitle-Informationen generiert werden. Diese Option ist auch auf einer pro-Typ-Basis einstellbar. Tabelle 7 fasst die verschiedenen extra\*-Begriffserklärungszähler zusammen und was sie beabsichtigen.

# labeltitleyear=true, false default: false default: false

Unabhängig davon ob das spezielle Feld extratitle zur Verfügu[ng](#page-71-0) steht, sehen Sie in § 4.2.4 (e. V.). für weitere Details nach. Beachten Sie, dass das Spezialfeld labeltitle immer zur Verfügung steht und diese Option nicht steuert, ob labeltitle verwendet wird, um extratitleyear-Informationen generiert werden. Diese Option ist auch auf einer pro-Typ-Basis einstellbar. Tabelle 7 fasst die verschiedenen extra\*-Begriffserklärungszähler zusammen und was sie beabsichtigen.

# labeltitleyear=tr[u](#page-71-0)e, false default: false default: false

Unabhängig davon, ob das spezielle Feld extratitleyear zur Verfügung steht, sehen Sie § 4.2 (engl. V.) für Details. Beachten Sie, dass das Spezialfeld labeltitle immer zur Verfügung gestellt ist und diese Option steuert diese nicht. labeltitle wird verwendet, um eine extratitleyear-Information zu erzeugen. Diese Option ist auch auf einer pro-Typ-Basis einstellbar. Tabelle 7 fasst die verschiedenen extra\*-Eindeutigkeitszähler zusammen und was sie beabsichtigen.

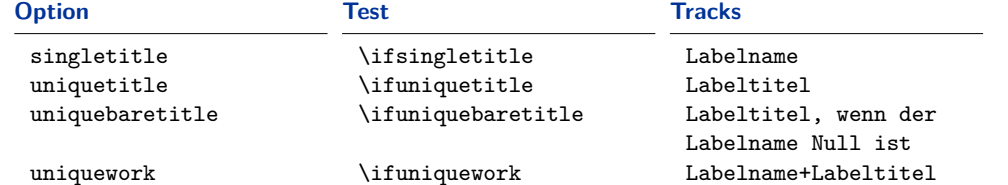

# **Tabelle 6: Arbeit der Vereindeutigungsoptionen**

## labeldateparts=true, false default: false default: false

Unabhängig davon, ob diese Speziealfelder zur Verfügung stehen labelyear, labelmonth, labelday, labelendyear, labelendmonth, labelendday, labelhour, labelendhour, labelminute, labelendminute, labelsecond, labelendsecond, labelseason, labelendseason, labeltimezone, labelendtimeone and extrayear, sehen Sie § 4.2.4 (e. V.) für Details. Diese Option ist auch einstellbar auf eine pro-Typ-Basis. Tabelle 7 fasst die verschiedenen extra\*-Eindeutigkeitszähler zusammen und was sie beabsichtigen.

## singletitle=true, false default: false default: false

Ob oder nicht die erforderlichen Daten bereitstehen für de[n](#page-71-0) \ifsingletitle-Test, sehen Sie in § 4.6.2 (e. V.) nach weiteren Details. Diese Option ist auch einstellbar auf einer pro-Typ-Basis.

## uniquetitle=true, false default: false

Ob oder nicht die erforderlichen Daten bereitstehen für den \ifuniquetitle-Test, sehen Sie § 4.6.2 (e. V.) für Details. Sehen Sie Tabelle 6 für Details, auf das, was die Daten für diesen Test bestimmt. Diese Option ist auch einstellbar auf einer pro-Typ-Basis.

# uniquebaretitle=true, false default: false

Ob oder nicht die erforderlichen Daten bereitstehen für den \ifuniquebaretitle-Test, sehen Sie § 4.6.2 (e. V.) für Details. Sehen Sie Tabelle 6 für Details, auf das, was die Daten für diesen Test bestimmt. Diese Option ist auch einstellbar auf einer pro-Typ-Basis.

### uniquework=true, false default: false

Ob oder nicht die erforderlichen Daten bereitstehen für den \ifuniquework-Test, sehen Sie § 4.6.2 (e. V.) für Details. Sehen Sie Tabelle 6 für Details auf das, was die Daten für diesen Test bestimmt. Diese Option ist auch einstellbar auf einer pro-Typ-Basis.

# uniqueprimaryauthor=true, false default: false

Ob oder nicht die erforderlichen Daten bereitstehen für den \ifuniqueprimaryauthor-Test, sehen Sie § 4.6.2 (e. V.) für Details.

### uniquename=true, false, init, full, allinit, allfull, mininit, minfull default: false

Ob ein uniquname-Zähler gesetzt werden soll, für Details schauen Sie in § 4.6.2 (e. V.) nach. Dieses Feature kann individuelle Namen in der labelname-Liste disambiguieren. Diese Option ist auch auch auf pro-Typ-Basis setzbar. Möglich sind:

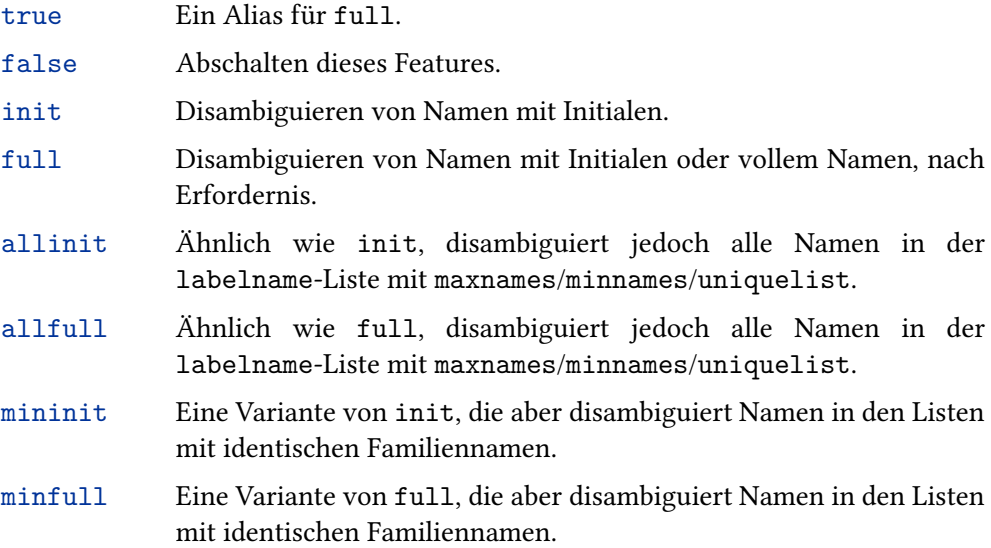

Beachten Sie, dass sich die uniquename-Option auf uniquelist, den \ifsingletitle-Test und das extrayear-Feld auswirkt. Siehe § 4.11.4 (e. V.) für weitere Details und praktische Beispiele.

## uniquelist=true, false, minyear default: false

Ob die uniquelist-Zähler aktualisiert werden oder nicht, sehen Sie § 4.6.2 (e. V.) zu Details. Dieses Feature disambiguiert die labelname-Liste, wenn es eine Ambiguität bekommen hat nach einem maxnames/minnames-Abbruch. Im Wesentlichen überschreibt es maxnames/minnames auf der pro-Feld-Basis. Diese Option ist auch auch auf pro-Typ-Basis setzbar. Möglich sind:

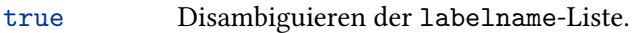

false Abschalten dieses Features.

minyear Disambiguieren der labelname-Liste, nur wenn die verkürzte Liste identisch ist mit einer mit dem gleichen labelyear. Dieser Modus eignet sich gut für author-year-Stile und erfordert labelyear=true.

Beachten Sie, dass die uniquelist-Option sich auch auswirkt auf den \ifsingletitle-Test und das extrayear-Feld. Sehen Sie auch § 4.11.4 (e. V.) für weitere Details und praktische Beispiele.

### nohashothers=true, false default: false default: false

Standardmäßig führen Namenslisten, die mit , et al' abgeschnitten werden – entweder explizit von 'and others' in der Datenquelle oder den Optionen uniquelist und min/maxnames – zu unterschiedlichen Namenslisten-Hashs (und daher unterschiedlichen extraname and extradate Werten) und unterschiedlichen Sortierungen. Mit dieser Option kann dieses Verhalten optimiert werden. Bei der Einstellung *⟨true⟩* ignoriert Biber 'et al'-Kürzungen, um Namenslisten-Hashs zu generieren. Erwägen sie:

Jones 1972 Jones/and others 1972 Smith 2000 Smith/Vogel/Beast/Tremble 2000 Mit maxnames=3, minnames=1, nohashothers=false, entsteht das Resultat:

Jones 1972 Jones et al 1972 Smith 2000 Smith et al 2000

Wohingegen mit maxnames=3, minnames=1, nohashothers=true, das Resultat entsteht:

Jones 1972a Jones et al 1972b Smith 2000a Smith et al 2000b

Falls gewünscht, könnte dies weiter vereinfacht werden mit:

```
\DefineBibliographyStrings{english}{andothers={}}
```
Um zu bekommen:

```
Jones 1972a
Jones 1972b
Smith 2000a
Smith 2000b
```
Beachten sie, dass die nohashothers-Option die extradate- und extraname-Felder beeinflussen wird.

Diese Option ist einstellbar per Typ, per Eintrag und per Namenslistenbasis.

nosortothers=true, false default: false

Diese Option hat einen Bezug zu der Option nohashothers, sie gilt jedoch für die Sortierung, – die sichtbare Namensliste (die der Wert von minsortnames ist) wird mit der Sortierung bestimmt, sie ignoriert jegliches Abschneiden. Dies bedeutet, dass mit nosortothers=true, der Name aufgelistet wird:

```
Jones, Smith
Jones, Smith et al
```
Es wird genau das Gleiche sortieren. Die Standardeinstellung von nosortothers wird immer in der im Beispiel gezeigten Reihenfolge sortieren, d. h. abgeschnittene Namenslisten werden immer standardmäßig nach Namenslisten sortiert, die mit dem Kürzungspunkt identisch sind. Diese Option ist einstellbar per Typ, per Eintrag und per Namenslistenbasis.

\DefineBibliographyStrings{english}{andothers={}}

Man erhält:

<span id="page-71-0"></span>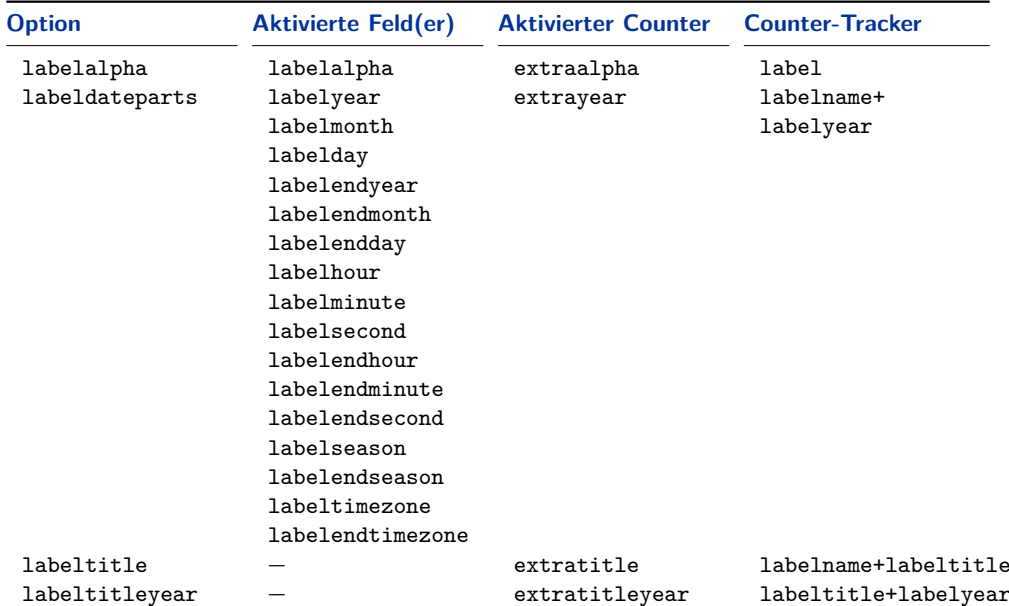

# **Tabelle 7: Disambiguationscounter**

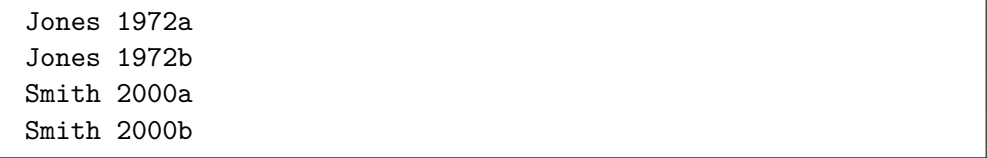

Beachten sie, dass die nohashothers-Option will die extradate- und extraname-Felder beeinflussen wird.

Diese Option ist einstellbar per Typ, per Eintrag und per Namenslistenbasis.

### nosortothers=true, false default: false

Diese Option hat einen Bezug zu nohashothers, sie gilt aber für die Sortierung, – die sichtbare Namensliste (die der Wert ist für minsortnames), die mit der Sortierung bestimmt wird, ignoriert jegliches Abschneiden. Die bedeutet, dass mit nosortothers=true, der Name Folgendes auflistet:

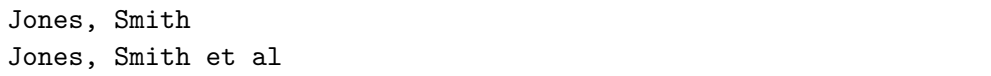

Es wird genau das Gleiche sortiert. Die Standardeinstellung von nosortothers wird immer in der im Beispiel gezeigten Reihenfolge sortieren, d. h. abgeschnittene Namenslisten werden standardmäßig immer als Namenslisten soertiert, die mit dem Kürzungspunkt identisch sind. Diese Option kann auch per Type, per Eintrag und per Namensliste eingestellt werden.

## **3.1.3 Eintragsoptionen**

Eintragsoptionen sind Paketoptionen, welche bestimmen, wie eine Bibliografie Dateneinträge behandeln wird. Sie können in verschiedenen Bereichen gesetzt werden, die im Folgenden definiert werden.
**3.1.3.1 Prämbel/Typ/Eintragoptionen** Die folgenden Optionen sind alle auf pro-Eintrag-Basis oder pro-Eintrag in das options-Feld setzbar. Zusätzlich dazu können sie auch als optionales Argument in \usepackage so wie in die Konfigurationsdatei und die Dokumentpräambel geschrieben werden. Das ist nützlich, wenn Sie das standardmäßige Verhalten global ändern wollen.

#### useauthor=true, false default: true default: true

Ob der author in Etiketten benutzt und beim Sortieren beachtet wird. Dies kann nützlich sein, wenn ein Eintrag ein author-Feld aufweist, aber normalerweise nicht beim Autor zitiert wird, aus welchen Gründen auch immer. Wenn useauthor = false gesetzt wird, heißt das nicht, dass author ignoriert wird. Es bedeutet nur, dass author bei den Etiketten nicht benutzt und beim Sortieren ignoriert wird. Der Eintrag wird durch editor oder editor alphabetisch sortiert. Benutzt man die Standardstile, wird hier author hinter dem Titel ausgegeben. Für weitere Informationen schauen Sie in § 3.5. Diese Option ist auch auf pro-Typ-Basis setzbar.

#### useeditor=true, false default: true default: true default: true

Ob editor eine[n fe](#page-83-0)hlenden author in den Etiketten und während des Sortierens ersetzen soll. Dies kann nützlich sein, wenn ein Eintrag ein editor-Feld beinhaltet, aber nicht mit dem Editor zitiert wird. Setzt man useeditor=false heißt das nicht, dass editor komplett ignoriert wird. Es heißt nur, dass editor author in den Etiketten und beim Sortieren nicht ersetzt. Der Eintrag wird dann nach title alphabetisiert. Benutzt man die Standardstile, so wird hier editor nach dem Titel ausgegeben. Für weitere Informationen schauen Sie in § 3.5. Diese Option ist diese Option auch auf pro-Typ Basis setzbar.

## usetranslator=true, false default: false default: false

Ob translator fehlende author/editor bei den Eti[kett](#page-83-0)en oder während des Sortierens ersetzen soll. Setzt man usetranslator = true heißt das nicht, dass translator author/editor überschreibt. Es bedeutet nur, dass translator als Rückgriff dient, sollten author/editor fehlen oder useauthor und useeditor auf false gesetzt sind. Mit anderen Worten, wenn Sie ein Buch lieber mit dem Übersetzer zitieren wollen, als mit dem Autor, dann müssen Sie folgende Optionen setzen: Diese Option ist auch auf pro-Typ-Basis setzbar.

```
@Book{...,
options = {useauthor=false,usetranslator=true},
author = \{ \ldots \}, translator = \{ \ldots \},
translator = \{ \ldots \},\...
```
Mit den Standardstilen wird translator standardmäßig nach dem Titel ausgegeben. Für mehr Informationen beachten Sie auch § 3.5.

# use<name>=true, false default: true

Wie mit useauthor, useeditor und usetransl[ato](#page-83-0)r, alle Namenslisten, mit dem Datenmodell definiert, haben eine Option, die ihr Verhalten bei der Sortierung und Kennzeichnung automatisch steuert. Global pro-Type und pro-Eintrag genannt, 'use*<*name*>*' wird automatisch erzeugt.

Ob im Standardnamenmodell ein Präfix als Teil eines Namens (von, van, of, da, de, della, usw.) berücksichtigt wird, ist dann,

•wenn der Nachname in den Literaturverweisen ausgegeben wird;

•bei Sortierung;

•bei Erzeugung bestimmter Arten von Etiketten;

•bei Erzeugung von Namen mit einzigartigen Informationen;

•bei Formatierungsaspekten in der Bibliografie.

Beispielsweise, wenn diese Option aktiviert ist, dann geht mit BibLaTeX der Nachname mit dem Präfix voran – Ludwig van Beethoven würde zitiert werden als "van Beethoven" und alphabetisiert werden als "Van Beethoven, Ludwig". Ist diese Option jedoch deaktiviert (der Standard), wird er als "Beethoven" zitiert und als "Van Beethoven, Ludwig" alphabetisiert. Diese Option kann auch auf pro-Typ-Scopus gesetzt werden. Mit BibLaTeXML-Datenquellen und dem erweiterten BibTeX-Namensformat (unterstützt von Biber), ist dies auch einstellbar auf pro-Namensliste und pro-Namen-Scopus.

## indexing=true, false, cite, bib

Die indexing-Option kann auch auf pro-Typ- oder pro-Eintrag gesetzt werden. Für Details beachten Sie § 3.1.2.1.

**3.1.3.2 Typ/Eintragoptionen** Folgende Optionen sind auf einer pro-Type-Basis oder einem pro-Eintra[g in de](#page-47-0)m options-Eintrag einstellbar. Sie sind nicht global verfügbar.

## skipbib=true, false default: false default: false

Wenn diese Option aktiviert ist, wird der Eintrag aus der Bibliografie ausgeschlossen, kann aber immer noch zitiert werden. Diese Option ist auch auf pro-Typ-Basis setzbar.

### skipbiblist=true, false default: false default: false

Wenn diese Option aktiviert wird, wird der Eintrag davon ausgeschlossen, auch aus der Bibliografieliste. Er sit immer noch in der Bibliografie enthalten und kann auch durch eine Abkürzung etc. zitiert werden. Diese Option ist einstellbar auf einer pro-Type-Basis.

## skiplab=true, false default: false default: false

Ist diese Option aktiviert, dann wird BibLaTeX den Einträgen keine Etiketten zuweisen. Normalerweise wird diese Option nicht benötigt. Benutzen Sie sie mit Vorsicht! Wenn sie aktiviert ist, kann BibLaTeX nicht garantieren, dass Literaturverweise für die entsprechenden Einträge eindeutig sind für den jeweiligen Eintrag und Zitatstil, die die Etiketten benötigen, könnten dabei scheitern, validierte Literaturverweise für die Einträge zu erstellen. Diese Option ist auch auf pro-Typ-Basis setzbar.

#### dataonly=true, false default: false

Diese Option zu setzen entspricht den uniquename=false, uniquelist=false, skipbib, skipbiblist, and skiplab-Optionen. Normalerweise wird diese Option nicht benötigt. Benutzen Sie sie mit Vorsicht. Diese Option ist auch auf pro-Typ-Basis setzbar.

74

**3.1.3.3 Eintrag-only-Optionen** Die folgenden Optionen sind nur per-entry in das options-Feld eintragbar. Sie sind nicht global oder per-type verfügbar.

#### labelnamefield=*⟨fieldname⟩*

Besonders ist das Feld zunächst zu prüfen, wenn Sie einen labelname-Kandidaten suchen. Es wird im Wesentlichen mit \DeclareLabelname nur für diesen Eintrag erstellt.

#### labeltitlefield=*⟨fieldname⟩*

Besonders ist das Feld zunächst zu prüfen, wenn Sie einen labeltitle-Kandidaten suchen. Es wird im Wesentlichen mit \DeclareLabeltitle nur für diesen Eintrag erstellt.

## **3.1.4 Vererbungsoptionen**

Die folgenden Vererbungsoptionen sind global nur als optionales Argument von \documentclass nutzbar oder lokal als optionales Argument von \usepackage:

openbib Diese Option wird für rückwärtige Kompatibilität mit der Standard-LATEX-document- Deprecated Klasse zur Verfügung gestellt. openbib entspricht dabei block=par.

# **3.2 Globale Anwenderanpassung**

Unabhängig von der Möglichkeit neue Literaturverweis- und Bibliografiestile zu erstellen, gibt es zahlreiche Möglichkeiten, die dem Paket beiliegenden Stile zu verändern. Dabei werden die manuellen Veränderungen normalerweise in die Präambel geschrieben, aber es gibt auch eine Konfigurationsdatei für dauerhafte Anpassungen. Diese Datei kann auch dazu benutzt werden, die Paketoptionen auf einen Wert zu setzen, der sich vom Standardwert unterscheidet.

#### **3.2.1 Konfigurationsdatei**

Ist diese Option (Configuration File) aktiviert, wird dieses Paket die Konfigurationsdatei biblatex.cfg laden. Die Datei wird am Ende des Pakets gelesen, gleich nachdem die Literaturverweis- und die Bibliografiestile geladen wurden.

#### **3.2.2 Umgebungspaketoptionen**

Die "load-time"-Paketoption in § 3.1.1 muss im optionalen Argument zu \usepackage stehen. Die Paketoptionen aus § 3.1.2 können auch in der Präambel stehen. Die Optionen werden mit dem folgendem Befehl ausgelöst:

## \ExecuteBibliographyOptions[*⟨entry type, …⟩*]{*⟨key=[value](#page-46-0), …⟩*[}](#page-47-0)

Dieser Befehl kann auch in der Konfigurationsdatei benutzt werden, um die Standardeinstellungen der Paketoption zu verändern. Einige Optionen sind auch auf pro-Typ-Basis setzbar. In diesem Fall spezifiziert das optionale *⟨entry type⟩*-Argument den Eintragstyp. Das *⟨entry type⟩*-Argument kann auch eine durch Kommata unterschiedene Liste von Werten sein.

# **3.3 Standardstile**

Dieses Kapitel bietet eine kurze Beschreibung aller Bibliografie- und Literaturverweisstile, die dem BibLaTeX-Paket beiliegen. Wenn Sie ihre eigenen Stile schreiben wollen, schauen Sie in § 4 (englische Version) nach.

## **3.3.1 Zitierstile**

Die Literaturverweisstile, die diesem Paket beiliegen, implementieren einige, verbreitete Zitierstile. Alle Standardstile sorgen für das shorthand-Feld und unterstützen Hyperlinks und das Erstellen von Indexen.

- numeric Dieser Stil beinhaltet ein numerisches Zitierschema, ähnlich dem der bibliografischen Standardeinrichtungen von LaTeX. Er sollte in Verbindung mit den Bibliografiestilen, die für die Ausgabe der entsprechenden Etiketten in der Bibliografie zuständig sind, eingefügt werden. Er ist für einen Literaturverweis im Text bestimmt. Dieser Stil wird die folgenden Paketoptionen beim Laden setzen: autocite=inline, labelnumber = true. Dieser Stil stellt auch eine zusätzliche Präambeloption, namens subentry, zur Verfügung, welche die Abfertigung der Eintragssätze beeinflussen. Ist diese Option deaktiviert, werden Literaturverweise zu einem Mitglied dieses Satzes auf den ganzen Satz verweisen. Ist er aktiviert, dann unterstützt der Stil Verweise wie "[5c]" die nur auf einen Untereintrag in einem Satz (das dritte Beispiel) zeigen. Für Details beachten Sie die Stilbeispiele.
- numeric-comp Eine kompakte Variante des numeric-Stils, welcher eine Liste von mehr als zwei aufeinanderfolgende Nummern in einer Reihe ausgibt. Dieser Stil ist ähnlich dem cite-Paket und der sort&compress-Option vom natbib-Paket im nummeralen Modus. Zum Beispiel wird anstatt " $[8, 3, 1, 7, 2]$ " dank diesem Stil " $[1-3, 7, 8]$ " ausgegeben. Er ist für Literaturverweise im Text bestimmt. Dieser Stil wird die folgenden Paketoptionen beim Laden setzen: autocite=inline, sortcites=true, labelnumber= true.

Er stellt auch eine subentry-Option zur Verfügung.

numeric-verb Eine wortreiche Variante der numeric-Stils. Der Unterschied beeinflusst die Handhabung einer Liste von Zitierungen und ist nur offensichtlich, wenn mehrere Eingabeschlüssel an einen einzelnen Zitierungsbefehl abgeben werden. Zum Beispiel, anstelle von " $[z, 5, 6]$ " würde dieser Stil " $[z]$ ;  $[5]$ ;  $[6]$ " ausgeben. Er ist für im-Text-Zitierungen vorgesehen. Der Stil setzt die folgenden Paketoptionen zur Ladezeit auf:

autocite=inline, labelnumber=true.

Er unterstützt auch die subentry-Option.

alphabetic Dieser Stil führt ein alphabetisches Zitierschema aus, ähnlich dem alpha.bst-Stil vom üblichen BibTeX. Die alphabetischen Labels ähneln ansatzweise dem kompakten Autor-Jahr-Stil, aber die Art, wie sie eingesetzt werden, ist dem numerischen Zitierschema ähnlich. Zum Beispiel, anstelle von "Jones 1995" würde dieser Stil das Label "[Jon95]" benutzen. "Jones and Williams 1986" würde erstellt werden als "[JW86]". Dieser Stil sollte im Zusammenhang mit einen alphabetischen Bibliografiestil eingesetzt werden, der die entsprechenden Labels in die Bibliografie ausgibt. Er ist für im-Text-Zitierung vorgesehen. Der Stil setzt die folgenden Paketoptionen zur Ladezeit auf:

autocite=inline, labelalpha=true.

alphabetic-verb Eine wortreiche Variante des alphabetic-Stils. Der Unterschied beeinflusst die Handhabung einer Liste von Zitierungen und ist nur offensichtlich, wenn mehrere Eingabeschlüssel an einen einzelnen Zitierungsbefehl abgegeben werden. Zum Beispiel, anstelle von "[Doe92; Doe95; Jon98]" würde dieser Stil "[Doe92]; [Doe95]; [Jon98]" ausgeben. Er ist für im-Text-Zitierungen vorgesehen. Der Stil setzt die folgenden Paketoptionen zur Ladezeit auf:

autocite=inline, labelalpha=true.

authoryear Der Stil führt ein Autor-Jahr-Zitierschema aus. Wenn die Bibliografie zwei oder mehr Arbeiten eines Autors enthält, die alle im selben Jahr veröffentlicht wurden, wird ein Buchstabe am Jahr angehängt. Zum Beispiel würde dieser Stil Zitierungen wie "Doe 1995a; Doe 1995b; Jones 1998" ausgeben. Dieser Stil sollte in Zusammenhang mit einen Autor-Jahr-Bibliografiestil eingesetzt werden, der die entsprechenden Label in der Bibliografie ausgibt. Er ist vorrangig für im-Text-Zitierungen vorgesehen, aber er kann auch für Zitierungen verwendet werden, die in Fußnoten angegeben werden. Der Stil setzt die folgenden Paketoptionen, zur Ladezeit auf:

> autocite=inline, labeldateparts=true, uniquename=full, uniquelist= true.

authoryear-comp Eine kompakte Variante des authoryear Stils, die den Autor nur einmal ausgibt, wenn nachfolgende Referenzen, die an einen einzelnen Zitierbefehl weitergegeben wurden, den selben Autor benutzen. Wenn sie ebenfalls dasselbe Jahr benutzen, wird das Jahr auch nur einmal ausgegeben. Zum Beispiel, anstelle von "Doe 1995b; Doe 1992; Jones 1998; Doe 1995a" würde dieser Stil "Doe 1992, 1995a,b; Jones 1998" ausgeben. Er ist vorrangig für im-Text-Zitierungen vorgesehen, aber er kann auch für Zitierungen benutzt werden, die in Fußnoten angegeben werden. Der Stil setzt die folgenden Paketoptionen zur Ladezeit auf:

> autocite = inline, sortcites = true, labeldateparts = true, uniquename = full, uniquelist=true.

authoryear-ibid Eine Variante des authoryear-Stils, die wiederholte Zitierungen mit Abkürzungen *ebenda* ersetzt, außer wenn die Zitierung die erste auf der aktuellen Seite oder Doppelseite ist oder wenn *ebenda* zweideutig im Sinne der Paketoption ibidtracker= constrict sein würde. Der Stil setzt die folgenden Paketoptionen zur Ladezeit auf:

> ibidtracker = constrict. The style will set the following package options at load time: autocite = inline, labeldateparts = true, uniquename = full, uniquelist=true, ibidtracker=constrict, pagetracker=true.

> Dieser Stil unterstützt auch eine zusätzliche Präambeloption, mit dem Namen ibidpage. Für Details sehen Sie die Stilbeispiele an.

authoryear-icomp Ein Still der authoryear-comp und authoryear-ibid kombiniert. Der Stil setzt die folgenden Paketoptionen zur Ladezeit auf:

> kvoptautociteinline, labeldateparts = true, uniquename = full, uniquelist = true, ibidtracker=constrict, pagetracker=true, sortcites=true.

> Dieser Stil unterstützt auch eine zusätzliche Präambeloption mit dem Namen ibidpage. Für Details siehe die Stilbeispiele.

authortitle Dieser Stil führt ein einfaches Autor-Titel-Zitierungsschema aus. Er verwendet das shorttitle-Feld, wenn es vorhanden ist. Er ist für Zitierungen vorgesehen, die in Fußnoten angegeben werden. Der Stil setzt die folgenden Paketoptionen, zur Ladezeit auf:

autocite=footnote, uniquename=full, uniquelist=true.

authortitle-comp Eine kompakte Variante des authortitle-Stils, der den Autor nur einmal ausgibt, wenn nachfolgende Referenzen, die an einen einzelnen Zitierbefehl weitergegeben wurden, den selben Autor benutzen. Zum Beispiel, anstelle von "Doe, *Erster Titel*; Doe, *Zweiter Titel*" würde dieser Stil "Doe, *Erster Titel*, *Zweiter Titel*" ausgeben. Er ist für Zitierungen vorgesehen, die in Fußnoten angegeben werden. Der Stil setzt die folgenden Paketoptionen zur Ladezeit auf:

autocite=footnote, sortcites=true, uniquename=full, uniquelist=true.

authortitle-ibid Eine Variante des authortitle-Stils, der wiederholte Zitierungen mit Abkürzungen ersetzt, außer wenn die Zitierungen die erste auf der aktuellen Seite oder Doppelseite ist, oder wenn *ebenda* zweideutig im Sinne der Paketoption-ibidtracker= constrict sein würde. Er ist für Zitierungen vorgesehen, die in Fußnoten angegeben werden. Der Stil setzt die folgenden Paketoptionen, zur Ladezeit auf:

> autocite = footnote, uniquename = full, uniquelist = true, ibidtracker = constrict, pagetracker=true

> Dieser Stil unterstützt eine zusätzliche Präambeloption mit dem Namen ibidpage. Für Details siehe die Stilbeispiele.

authortitle-icomp Ein Stil der die Eigenschaften von authortitle-comp und authortitle-ibid kombiniert. Der Stil setzt die folgenden Paketoptionen zur Ladezeit auf:

> autocite = footnote, uniquename = full, uniquelist = true, ibidtracker = constrict, pagetracker=true, sortcites=true.

> Dieser Stil unterstützt eine zusätzliche Präambeloption mit dem Namen ibidpage. Für Details siehe die Stilbeispiele.

authortitle-terse Eine prägnante Variante des authortitle-Stils, der nur den Titel ausgibt, wenn die Bibliografie mehr als zwei Arbeiten des entsprechenden Autors/Editors beinhaltet. Dieser Stil verwendet das shorttitle-Feld, wenn es verfügbar ist. Er ist sowohl für im-Text-Zitierungen als auch für Zitierungen, die in Fußnoten angegeben werden, geeignet. Der Stil setzt die folgenden Paketoptionen zur Ladezeit auf:

autocite=inline, singletitle=true, uniquename=full, uniquelist=true.

authortitle-tcomp Ein Stil, der die Eigenschaften von authortitle-comp und authortitle-terse kombiniert. Dieser Stil verwendet das shorttitle-Feld, wenn es verfügbar ist. Er ist sowohl für im-Text-Zitierungen als auch für Zitierungen, die in Fußnoten angegeben werden, geeignet. Der Stil setzt die folgenden Paketoptionen zur Ladezeit auf:

> autocite=inline, sortcites=true, singletitle=true, uniquename=full, uniquelist=true.

authortitle-ticomp Ein Stil der die Eigenschaften von authortitle-icomp und authortitle-terse kombiniert. Anders formuliert: eine Variante des authortitle-tcomp Stils mit einer *ebenda* Eigenschaft. Dieser Stil ist sowohl für im-Text-Zitierungen als auch für Zitierungen, die in Fußnoten angegeben werden, geeignet. Er setzt die folgenden Paketoptionen zur Ladezeit auf:

> autocite=inline, ibidtracker=constrict, pagetracker=true, sortcites= true, singletitle=true, uniquename=full, uniquelist=true. This style also provides an additional preamble option called ibidpage.

Dieser Stil unterstützt eine zusätzliche Präambeloption, mit dem Namen ibidpage. Für Details sehen Sie das Stilbeispiel.

verbose Ein "wortreicher" Zitierungsstil, der eine komplette Zitierung ausgibt, ähnlich mit einem Bibliografieeintrag, wenn ein Eintrag das erste Mal zitiert wird und eine kurze Zitierung danach zitiert wird. Wenn verfügbar, wird das shorttitle-Feld in allen kurzen Zitierungen benutzt. Wenn das shorthand-Feld definiert ist, wird die "Kurzschrift" bei der ersten Zitierung eingeführt und danach als die kurze Zitierung verwendet. Dieser Stil kann ohne ein Liste von Referenzen und Abkürzungen benutzt werden, da alle bibliografischen Daten bei der ersten Zitierung bereitgestellt werden. Es ist für Zitierungen vorgesehen, die in Fußnoten angegeben werden. Der Stil setzt die folgenden Paketoptionen zur Ladezeit auf:

autocite=footnote, citetracker=context.

Dieser Stil unterstützt eine zusätzliche Präambeloption, mit dem Namen citepages. Für Details sehen Sie das Stilbeispiel.

verbose-ibid Eine Variante des verbose-Stils, der die wiederholten Zitierungen mit der Abkürzung *ebenda* austauscht, außer wenn die Zitierung die erste auf der aktuellen Seite oder Doppelseite ist, oder wenn *ebenda* zweideutig im Sinne der Paketoption ibidtracker=strict sein würde. Dieser Stil ist für Zitierungen vorgesehen, die in Fußnoten angegeben werden. Der Stil setzt die folgenden Paketoptionen zur Ladezeit auf:

> autocite = footnote, citetracker = context, ibidtracker = constrict, pagetracker=true.

> Dieser Stil unterstützt auch zusätzliche Präambeloptionen mit den Namen ibidpage und citepages. Für Details sehen Sie das Stilbeispiel.

verbose-note Dieser Stil ist ähnlich mit dem verbose-Stil. Bei diesem wird eine komplette Zitierung ausgegeben ähnlich einem Bibliografieeintrag, wenn ein Eintrag das erste Mal zitiert wird und eine kurze Zitierung danach zitiert wird. Im Unterschied zu dem verbose-Stil ist die kurze Zitierung ein Zeiger auf die Fußnote mit der kompletten Zitierung. Wenn die Bibliografie mehr als zwei Arbeiten vom entsprechenden Autor/ Editor beinhaltet, schließt der Zeiger auch den Titel ein. Wenn verfügbar, wird das shorttitle-Feld in allen kurzen Zitierungen benutzt. Wenn das shorthand-Feld definiert ist, wird es wie beim verbose-Stil gehandhabt. Dieser Stil kann ohne eine Liste von Referenzen und Abkürzungen benutzt werden, da alle bibliografischen Daten bei der ersten Zitierung bereitgestellt werden. Er ist ausschließlich für Zitierungen vorgesehen, die in Fußnoten angegeben werden. Der Stil setzt die folgenden Paketoptionen zur Ladezeit auf:

autocite=footnote, citetracker=context, singletitle=true.

Dieser Stil unterstützt auch zusätzliche Präambeloptionen mit den Namen pageref und citepages. Für Details sehen Sie das Stilbeispiel.

verbose-inote Eine Variante des verbose-note, der wiederholte Zitierungen mit der Abkürzung *ebenda* austauscht, außer wenn die Zitierung die erste auf der aktuellen Seite oder Doppelseite ist, oder wenn *ebenda* zweideutig im Sinne der Paketoption ibidtracker = strict sein würde. Dieser Stil ist ausschließlich für Zitierungen vorgesehen, die in Fußnoten angegeben werden. Er setzt die folgenden Paketoptionen zur Ladezeit auf:

> autocite = footnote, citetracker = context, ibidtracker = constrict, singletitle=true, pagetracker=true.

Dieser Stil unterstützt auch zusätzliche Präambeloptionen mit den Namen ibidpage, pageref und citepages. Für Details sehen Sie das Stilbeispiel.

verbose-trad1 Dieser Stil führt ein übliches Zitierschema aus. Er ist ähnlich dem verbose-Stil. Bei diesem wird eine komplette Zitierung ausgegeben ähnlich einem Bibliografieeintrag, wenn ein Eintrag das erste Mal zitiert wird und eine kurze Zitierung danach zitiert wird. Ansonsten, benutzt er die wissenschaftlichen Abkürzungen *ebenda*, *idem*, *op. cit.* und *loc. cit.* um wiederkehrenden Autoren, Titel und Seitennummern in wiederholten Zitierungen in einer spezieller Weise zu ersetzen. Wenn das shorthand-Feld definiert ist, wird die Abkürzung bei der ersten Zitierung eingeführt und danach als die kurze Zitierung verwendet. Dieser Stil kann ohne eine Liste von Referenzen und Kurzschriften benutzt werden, da alle bibliografischen Daten bei der ersten Zitierung bereitgestellt werden. Er ist für für Zitierungen vorgesehen, die in Fußnoten angegeben werden. Der Stil setzt die folgenden Paketoptionen zur Ladezeit auf:

> autocite = footnote, citetracker = context, ibidtracker = constrict, idemtracker=constrict, opcittracker=context, loccittracker=context.

Dieser Stil unterstützt auch zusätzliche Präambeloptionen mit den Namen ibidpage, strict und citepages. Für Details sehen Sie die Stilbeispiele.

verbose-trad2 Ein anderes übliches Zitierungsschema. Es ist ähnlich dem verbose-Stil, aber benutzt wissenschaftliche Abkürzungen wie *ebenda* und *idem* bei wiederholten Zitierungen. Im Unterschied zum verbose-trad1-Stil ist die Logik von der *op. cit.* Abkürzung in diesem Stil anders und *loc. cit.* wird überhaupt nicht benutzt. Es ist sogar dem verbose-ibid und verbose-inote ähnlicher als den verbose-trad1. Der Stil setzt die folgenden Paketoptionen zur Ladezeit auf:

> autocite = footnote, citetracker = context, ibidtracker = constrict, idemtracker=constrict.

> Dieser Stil unterstützt auch zusätzliche Präambeloptionen mit den Namen ibidpage, strict und citepages. Für Details sehen Sie das Stilbeispiel.

verbose-trad3 Noch ein übliches Zitierungsschema. Es ist dem verbose-trad2 ähnlich, benutzt aber die wissenschaftlichen Abkürzungen, *ebenda* und *op. cit.*, in leicht abgewandelter Weise. Der Stil setzt die folgenden Paketoptionen zur Ladezeit auf:

> autocite = footnote, citetracker = context, ibidtracker = constrict, loccittracker=constrict.

> Dieser Stil unterstützt auch zusätzliche Präambeloptionen mit den Namen strict und citepages. Für Details sehen Sie das Stilbeispiel.

reading Ein Zitierungsstil, der zum Bibliografiestil gehört mit dem gleichen Namen. Er lädt lediglich den authortitle-Stil.

> Die folgenden Zitierstile sind Stile für besondere Zwecke. Sie sind nicht für die Endfassung von einem Dokument vorgesehen:

- draft Ein Konzeptstil, der die Eintragsschlüssel in Zitierungen benutzt. Der Stil setzt die folgenden Paketoptionen zur Ladezeit, auf: autocite=plain.
- debug Dieser Stil gibt eher den Eintragsschlüssel aus als irgendeine Art von Label. Er ist nur für die Fehlersuche vorgesehen und setzt die folgenden Paketoptionen zur Ladezeit auf: autocite=plain.

## **3.3.2 Bibliografiestile**

Alle Bibliografiestile, die mit diesem Paket kommen, benutzen dasselbe grundlegende Format für die verschieden Bibliografieeinträge. Sie unterscheiden sich nur in der Art des Labels, das in der Bibliografie ausgegeben wird und im gesamten Formatieren der Liste von Referenzen. Es gibt einen übereinstimmenden Bibliografiestil für jeden Zitierungsstil. Beachten Sie, dass manche Bibliografiestile im Folgenden nicht erwähnt werden, da sie einfach einen allgemeineren Stil laden. Zum Beispiel, der Bibliografiestil authortitle-comp wird den authortitle-Stil laden.

numeric Dieser Stil gibt eine numerische Bezeichnung aus, ähnlich den bibliografischen Standardfunktionen von LaTeX. Er ist für die Verwendung im Zusammenhang mit einem numerischen Zitierungsstil vorgesehen. Beachten Sie, dass das shorthand-Feld die vorgegebenen Labels aufhebt. Der Stil setzt die folgenden Paketoptionen zur Ladezeit auf: labelnumber=true.

> Dieser Stil unterstützt auch eine zusätzliche Präambeloption mit dem Namen subentry, die das Formatieren von Eintragssets beeinflusst. Wenn diese Option aktiv ist, werden alle Mitglieder eines Sets mit einem Buchstaben markiert, der in Zitierungen benutzt werden kann, um lieber auf ein Setmitglied Bezug zu nehmen als auf das ganze Set. Für Details sehen Sie das Stilbeispiel.

- alphabetic Dieser Stil gibt alphabetisches Labels aus, ähnlich dem alpha.bst-Stil des herkömmlichen BibTeX. Er ist für die Verwendung im Zusammenhang mit einem alphabetischen Zitierstil vorgesehen. Beachten Sie, dass das shorthand-Feld die vorgegebenen Labels aufhebt. Der Stil setzt die folgenden Paketoptionen zur Ladezeit, auf: labelalpha=true, sorting=anyt.
- authoryear Dieser Stil unterscheidet sich von den anderen Stilen darin, dass der Erscheinungstermin nicht gegen Ende des Eintrages ausgegeben wird, sondern eher nach dem Autor/Editor. Es ist für die Verwendung im Zusammenhang mit einen Autor-Jahr-Zitierstil vorgesehen. Wiederkehrende Autoren- und Editornamen werden durch einen Bindestrich ersetzt, außer wenn der Eintrag der erste auf der aktuellen Seite oder Doppelseite ist. Dieser Stil unterstützt eine zusätzliche Präambeloption mit dem Namen dashed, die diese Eigenschaft kontrolliert. Er unterstützt auch eine Präambeloption mit dem Namen mergedate. Für Details sehen Sie das Stilbeispiel. Der Stil setzt die folgenden Paketoptionen zur Ladezeit, auf:

labeldateparts=true, sorting=nyt, pagetracker=true, mergedate=true.

- authortitle Dieser Stil gibt überhaupt keine Labels aus. Er ist für die Verwendung im Zusammenhang mit einen Autor-Titel-Stil vorgesehen. Wiederkehrende Autoren- und Editorenamen werden durch einen Bindestrich ersetzt, außer wenn der Eintrag der erste auf der aktuellen Seite oder Doppelseite ist. Dieser unterstützt auch eine Präambeloption mit dem Namen dashed, die diese Eigenschaft kontrolliert. Für Details sehen Sie das Stilbeispiel. Der Stil setzt die folgenden Paketoptionen zur Ladezeit, auf: pagetracker=true.
	- verbose Dieser Stil ist dem authortitle-Stil ähnlich. Er unterstützt auch eine Präambeloption mit dem Namen dashed. Für Details sehen Sie das Stilbeispiel. Der Stil setzt die folgenden Paketoptionen zur Ladezeit auf: pagetracker=true.
	- reading Dieser besondere Bibliografiestil ist für persönliche Leselisten, kommentierte Bibliografien und Anwendungen vorgesehen. Es umfasst wahlweise die Felder annotation, abstract, library und file in der Bibliografie. Wenn gewünscht,

fügt er verschiedene Arten von kurzen Headers zu der Bibliografie. Dieser Stil unterstützt auch die Präambeloptionen

entryhead, entrykey, annotation, abstract, library und file, die kontrollieren, ob die entsprechenden Begriffe in der Bibliografie ausgegeben werden. Für Details sehen Sie das Stilbeispiel. Siehe auch § 3.12.8. Der Stil setzt die folgenden Paketoptionen zur Ladezeit auf:

loadfiles = true, entryhead = true, entrykey = true, annotation = true, abstract=true, library=true, file=true.

Die folgenden Bibliografiestile sind Stile für besondere Zwecke. Sie sind nicht für die Endfassung von einem Dokument vorgesehen:

draft Dieser Konzeptstil umfasst die Eintragsschlüssel in der Bibliografie. Die Bibliografie wird nach den Eintragsschlüsseln sortiert. Der Stil setzt die folgende Paketoption zur Ladezeit auf:

sorting=debug.

debug Dieser Stil gibt alle bibliographischen Daten in tabellarischer Form aus. Er ist nur für die Fehlersuche vorgesehen und setzt die folgende Paketoption zur Ladezeit auf: sorting=debug.

## **3.4 Verwandte Einträge**

Fast alle Bibliografiestile fordern von den Autoren bestimmte Beziehungen zwischen den Einträgen anzugeben: "Reprint of", "Reprinted in" etc. Es ist nicht möglich Datenfelder für all diese Relationen zu schaffen. BibLaTeX stellt einen allgemeinen Mechanismus dafür bereit, der die Eintragsfelder related, relatedtype und relatedstring verwendet. Ein verwandter Eintrag muss nicht zitiert werden und erscheint nicht selbst in der Bibliografie (es sei denn, er wird selbst unabhängig zitiert) als ein Clon, der von dem verwandten Eintrag genommen wird wie eine Datenquelle. Das relatedtype-Feld sollte eine spezifische Lokalisierungszeichenfolge angeben, die geschrieben werden soll, bevor die die Information aus den verwanden Einträgen geschrieben wird, beispielsweise "Orig. Pub. wie". Das relatedstring-Feld kann verwendet werden, um via relatedtype die Zeichenfolge zu überschreiben. Einige Beispiele:

```
@Book{key1,
  ...
 related = \{key2\},\relatedtype = {reprintof},
  ...
}
@Book{key2,
  ...
}
```
Hier haben wir die Spezifik, dass der Eintrag key1 eine Neuauflage des Eintrags key2 ist. In dem Bibliografietreiber für Book-Einträge, wenn \usebibmacro{related}, wird der Eintrag key1 genannt:

- Wenn der Lokalisierungsstring "reprintof" definiert wird, wird er im relatedstring:reprintof-Format gedruckt. Wenn diese Formatierungsrichtlinie nicht definiert ist, wird die Zeichenfolge im relatedstring:default-Format gedruckt.
- Wenn das related:reprintof-Makro definiert ist, wird es verwendet, um die Informationen im Eintrag key2 zu formatieren, ansonsten wird das related:default-Makro verwendet.
- Wenn das related:reprintof-Format definiert ist, wird es verwendet, um die lokalisierungszeichenfolge und die Daten zu formatieren. Wenn dieses Format nicht definiert ist, dann wird stattdessen das related-Format verwendet.

Es wird auch eine Kaskadierung und/oder kreisförmige Beziehung unterstützt:

```
@Book{key1,
  ...
 related = \{key2\},\relatedtype = {reprintof},
  ...
}
@Book{key2,
 ...
 related = {key3},relatedtype = {translationof},
  ...
}
@Book{key3,
  ...
 related = {key2},relatedtype = {translatedas},
  ...
}
```
Mehrere Beziehungen zum selben Eintrag sind möglich:

```
@MVBook{key1,
```

```
...
 related = {key2, key3},relatedtype = {multivolume},...
}
@Book{key2,
  ...
}
@Book{key3,
  ...
}
```
<span id="page-83-0"></span>Beachten Sie die Reihenfolge der Schlüssel in den Listen aufeinander bezogener Einträge; dies ist wichtig. Die Daten von mehreren aufeinander bezogenen Einträgen werden in der Reihenfolge der aufgeführten Schlüssel in diesem Feld gedruckt. Sehen Sie § 4.5.1 (engl. Vers.) für weitere Details zu den Mechanismen hinter diesen Merkmalen. Sie können diese Funktionen deaktivieren, indem Sie die Paketoption related aus § 3.1.2.1 nehmen.

Sie können die relatedoptions-Option auf die Optionen der verwandten Eintragsdatenklone setzen. Die ist nützlich, wenn Sie die dataonly-Option überschreiben müssen, die standardmäßig auf alle verwandten Eintragsklone eingerichtet ist. Beispielsweise, [wenn](#page-47-0) Sie von den Namen einige in den verwandten Klonen in ihrem Dokument aussetzen wollen, Sie können die namen in den anderen Einträgen vereindeutigt haben, aber normalerweise wird dies nicht über verwandte Klone geschehen, die pro-Eintrag-dataonly-option wird gesetzt und dies wiederum setzt uniquename = false und uniquelist = false. In solch einem Fall können Sie relatedoptions setzen, nur skiplab, skipbib, skiplos/skipbiblist.

## **3.5 Sortierungsoptionen**

Dieses Paket unterstützt verschiedene Sortierungsschemata für Bibliografien. Das Sortierungsschema wird mit der Paketoption sorting aus § 3.1.2.1 ausgewählt. Abgesehen von den normalen Datenfeldern gibt es auch besondere Felder, die benutzt werden können, um das Sortieren der Bibliografie zu verbessern. C.1 und C.2 (e. V.) geben einen Entwurf des alphabetischen Schema an, das von BibLaTeX unterstützt wird. Chronologische Sortierungsschemata sind in C.3 aufg[elistet.](#page-47-0) Einige Erklärungen bezüglich dieser Schemata sind sortiert.

Der erste Begriff, der im Sortierungsprozess berücksichtigt wird, ist immer das presort-Feld des Eintrages. Wenn dieses Feld nicht definiert ist, wird BibLaTeX den vorgegebenen Wert 'mm' als eine vorsortierte Reihung benutzen. Der nächste Begriff, der berücksichtigt wird, ist das sortkey-Feld. Wenn dieses Feld nicht definiert ist, dient es als Hauptsortierungsschlüssel. Abgesehen vom presort-Feld, werden keine weiteren Daten in diesem Fall berücksichtigt. Wenn das sortkey-Feld nicht definiert ist, wird das Sortieren mit den Namen fortgesetzt. Das Paket wird versuchen, die sortname-, author-, editor- und translator-Felder in dieser Reihenfolge zu benutzen. Welche Felder berücksichtigt werden, hängt von der Konfiguration der useauthor-, useeditor- und usetranslator-Optionen ab. Wenn alle drei aktiv sind, wird das sortname-Feld ebenfalls ignoriert. Beachten Sie, dass alle Namenfelder auf die Konfiguration der allgemeinen maxnames- und minnames-Optionen reagieren. Wenn kein Feld verfügbar ist, entweder weil alle undefiniert sind oder weil useauthor, useeditor und usetranslator deaktiviert sind, wird BibLaTeX auf die sorttitle- und title-Felder als letzten Ausweg zurückgreifen. Die restlichen Begriffe sind in verschiedener Reihenfolge: Das sortyear-Feld, wenn definiert, oder ansonsten die ersten vier Zahlen von dem year-Feld; das sorttitle-Feld, wenn definiert oder ansonsten das title-Feld; das volume-Feld, welches zu vier Zahlen mit führenden Nullen ausgefüllt wird oder ansonsten die Reihung 0000. Beachten Sie, dass die Sortierungsschemata, die in C.3 dargestellt sind, einen zusätzlichen Begriff enthalten: labelalpha ist das Label, benutzt vom , alphabetischen 'Bibliografiestil. Genau genommen ist die Reihung, die für das Sortieren benutzt wird, labelalpha + extraalpha. Die Sortierungsschemata in appendix **⁇** sind vorgesehen, nur in Zusammenhang mit alphabetischen Stilen benutzt zu werden.

Die chronologischen Sortierungsschemata, aufgeführt in appendix **⁇**, benutzen auch die presort- und sortkey-Felder, wenn definiert. Der nächste Begriff, der betrachtet wird, ist das sortyear- oder das year-Feld, abhängig von der Verfügbarkeit. Das ynt-Schema zieht die ersten vier arabischen Zahlen aus den Feld. Wenn beide Felder nicht definiert sind, wird die Reihung 9999 als Rückgriffswert benutzt. Das bedeutet, dass alle Einträge ohne Jahr zum Ende der Liste gerückt werden. Das ydnt ist im Konzept ähnlich, sortiert aber Jahr in absteigender Reihenfolge. Wie auch beim ynt-Schema wird die Reihung 9999 als Rückgriffswert benutzt. Die restlichen Begriffe sind ähnlich den alphabetischen Sortierungsschemata, die oben behandelt wurden. Beachten Sie, dass das ydnt-Sortierungsschema die Daten nur in absteigender Reihenfolge sortieren wird. Alle anderen Begriffe werden, wie gewohnt, in aufsteigender Reihenfolge sortiert.

Das Benutzen von besonderen Feldern wie sortkey, sortname oder sorttitle wird normalerweise nicht benötigt. Das BibLaTeX-Paket ist durchaus fähig, die erwünschte Sortierreihenfolge durch das Benutzen der Daten, die in regulären Feldern eines Eintrags gefunden wurden, zu erstellen. Man wird sie nur gebrauchen, wenn man manuell die Sortierreihenfolge der Bibliografie ändern will oder wenn irgendwelche Daten, die für das Sortieren benötigt werden, fehlen. Bitte verweisen Sie auf die Feldbeschreibung in § 2.2.3 für Details bei möglicher Verwendungen der besonderen Felder.

#### **3.6 Daten-Annotatio[nen](#page-26-0)**

Idealerweise sollten in einer Bibliografiedatendatei keine Formatierungsinformationen sein, jedoch scheint es manchmal so, dass es eine fragwürdige Praxis ist, dies als einzigen Weg für die gewünschten Ergebnisse anzusehen. Daten-Annotationen sind ein Weg dies anzugehen, indem Nutzer semantische Informationen anfügen (und nicht als typografische Markups), Informationen in einer Bibliografiedatenquelle, so dass die Information genutzt werden kann für das Markup durch einen Stil. Beispielsweise, wenn man in einem Werk bei einem bestimmten Namen markieren möchte, ob es sich um einen Studentenautor (angezeigt durch ein hochgestelltes Sternchen) oder einen korrespondierenden Autor (angezeigt durch Fettdruck) handelt, dann könnte man es folgendermaßen versuchen:

```
@MISC{Article1,
  AUTHOR = {Last1\textsuperscript{*}, First1 and \textbf{Last2},
       ,→ \textbf{First2} and Last3, First3}
}
```
Damit gibt es mehrere Probleme. Zum einen werden damit BibTeX s fragile Namensparsing-Routinen durchbrochen und wahrscheinlich dieses gar nicht kompilieren. Zum anderen ist es nicht nur das vermischen von Daten mit Markup, es wird so ein hartcodierter Vorgang: Diese Daten können nicht leicht geteilt und mit anderen Stilen verwendet werden. Dagegen ist es möglich, diese Formatierung mit BibLaTeX-Einbauten in einen Stil oder in einem Dokument zu erreichen, dies ist eine komplexes und unzuverlässiges Verfahren, das wir nicht vielen Benutzer für die Benutzung wünschen.

Um diese Probleme zu lösen, hat BibLaTeX eine allgemeine Datenannotationseinrichtungh, die ermöglicht, mit einer Komma-separierten Liste von Datenanmerkungen in Datenfeldern aufzulisten, Einträge in Datenfeldlisten (wie Namen) und sogar Teile von spezifischen Einträgen, wie Teile von Namen (Vorname, Familienname etc.). Es gibt Makros, entwickelt zur Überprüfung von Annotationen, die in Formatierungsanweisungen verwendet werden können.

Es gibt drei "scopes" für Daten-Annotationen, angeordnet nach zunehmender Spezifik:

- field-angelegt für "top-level"-Felder in einem Datenquell-Eintrag.
- item–angelegt für Einträge eines Listenfelds in einem Datenquell-Eintrag.
- part–angelegt für Teile von Einträgen eines Listenfelds in einem Datenquell-Eintrag.

Daten-Annotationen werden supportet für BibTeX- und BibLaTeXML-Datenquellen.

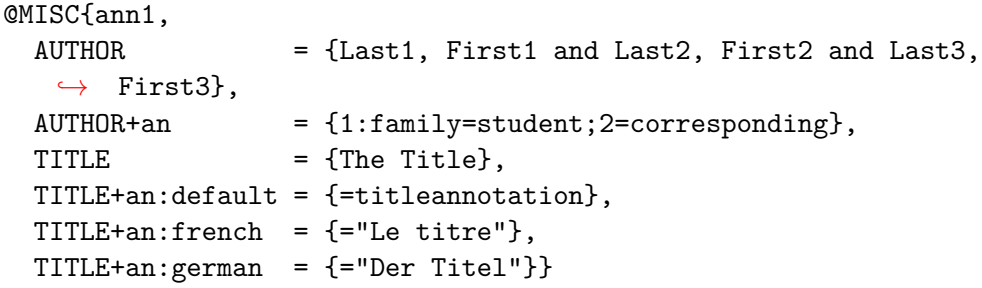

Das Feldnamen-Suffix +an ist benutzerdefinierbar<sup>21</sup> Ein Suffix, das ein Datenfeld als eine Annotation des nicht angehängten Felds markiert. Für dasselbe Feld können mehrere Anmerkungen bereitgestellt werden, da alle Anmerkungen benannt sind. Nach dem Annotationsmarker befindet sich der optional benannte Anmerkungsmarker <sup>22</sup> und ein optionaler Annotationsname. Der Annotationname ist , default', wenn er nicht spzifiziert wurde; im obigen Beispiel sind die beiden Folgenden gleichwertig:

```
TITLE+an = {=}titleannotation},TITLE+an:default = {=titleannotation},
```
Das Format des Annotationsfeldes in der BibTeX-Datenquelle sieht wie folgt aus:

```
<annotationspecs> ::= <annotationspec> [ ";" <annotationspec> ]
<annotationspec> ::= [ <itemcount> [ ":" <part> ] ] "=" <
,→ annotations>
                 ::= <annotation> [ "," <annotation> ]
<annotation> ::= ["] (string) ["]
```
Das heißt, eine oder mehrere Spezifikationen sind durch Semikolons getrennt. Jed Angabe hat ein Gleichheitszeichen, gefolgt von einer Komma-separierten Liste von Annotationsschlüsselwörtern oder einer Zeichenfolge in doppelten Anführungszeichen (eine 'literal' Annotation, siehe unten ). Um einen spezifischen Eintrag in einer Liste mit einer Annotation zu versehen, geben sie die Nummer des Listenelements vor dem Gleichheitszeichen ein (Listen beginnen mit der 1). Wenn sie einen bestimmten Teil des Listenelements mit Annotationen versehen möchten, geben sie seinen Namen nach der Nummer des Listenelements ein, der ein Doppelpunkt voramgestellt ist. Namen der Namensteile werden im Datenmodell definiert, sehen sie § 4.2.3 (e. V.) Einige weitere Beispiele:

<sup>&</sup>lt;sup>21</sup> Beachten sie die Option Biber's --annotation-marker.

<sup>&</sup>lt;sup>22</sup>Beachten sie die Biber Option --named-annotation-marker.

```
AUTHOR = {Last1, First1 and Last2, First2 and Last3, First3
,→ },
           = {3:given=annotation1, annotation2},TITLE = {A \text{ title}},TITLE+an = { = title annotation, another title annotation},
LANGUAGE = {english and French},LANGUAGE+an = {1=annotation3; 2=annotation4}
}
```
Annotationen an Daten anzuhängen ist in BibLaTeXML-Datenquellen einfach, wenn sie durch einfache XML-Attribute festgelegt sind. Bezugnehmend auf das obige Beispiel, haben wir:

```
<bltx:entries xmlns:bltx="http://biblatex-biber.sourceforge.net/
   ,→ biblatexml">
  <bltx:entry id="test" entrytype="misc">
   <bltx:names type="author">
      <bltx:name>
        <bltx:namepart type="given" initial="F">First1</
   ,→ bltx:namepart>
        <bltx:namepart type="family" initial="L">Last1</
   ,→ bltx:namepart>
      </bltx:name>
      <bltx:name>
        <bltx:namepart type="given" initial="F">First2</
   ,→ bltx:namepart>
        <bltx:namepart type="family" initial="L">Last2</
   ,→ bltx:namepart>
      </bltx:name>
      <bltx:name>
        <bltx:namepart type="given" initial="F">First3</
   ,→ bltx:namepart>
        <bltx:namepart type="family" initial="L">Last3</
   ,→ bltx:namepart>
      </bltx:name>
   </bltx:names>
   </bltx:annotation field="author" item="1" part="family">
   → student</bltx:annotation>
   </bltx:annotation field="author" item="2">corresponding</
   ,→ bltx:annotation>
  </bltx:entry>
</bltx:entries>
```
Um beim Formatieren von Bibliografiedaten auf die Annotationinformationen zuzugreifen, werden Makros bereitgestellt, die den drei Annotationsbereichen entsprechen:

\iffieldannotation{*⟨annotation⟩*}{*⟨true⟩*}{*⟨false⟩*}

Wählt *⟨true⟩*, wenn das aktuelle Datenfeld eine Annotation hat *⟨annotation⟩* und false andernfalls.

\ifitemannotation{*⟨annotation⟩*}{*⟨true⟩*}{*⟨false⟩*}

Wählt *⟨true⟩*, wenn das aktuelle Item in dem aktuellen Datenfeld eine Annotation hat *⟨annotation⟩* und false andernfalls.

```
\ifpartannotation{⟨part⟩}{⟨annotation⟩}{⟨true⟩}{⟨false⟩}
```
Wählt *⟨true⟩*, wenn der Teilnamen *⟨part⟩* des aktuellen Items in dem aktuellen Datenfeld eine Annotation hat *⟨annotation⟩* und false andernfalls.

Diese Makros sind an den gleichen Stellen wie \currentfield, \currentlist und \currentname (sehen Sie § 4.4.2 (e. V.), das heißt innerhalb der Formatierungsanweisungen. Sie bestimmen automatisch den Namen des aktuellen Datenfelds, das verarbeitet wird, und auch den aktuellen listcount-Wert, der den aktuellen Eintrag in Listenfeldern bestimmt. Teile, sowas wie Namensteile, müssen explizit benannt werden. Ein Beispiel dafür, wie die Annotationsinformation zu verwenden ist, wird, um das eingangs im Kapitel präsentierte Problem zu lösen: Dies könnte verwendet werden bei den Richtlinien der Namensformatierung, für das Setzen von Sternchen nach allen Namen, die als "Student" annotiert werden sollen:

```
\ifpartannotation{family}{student}
  {\textsuperscript{*}}
  {}%
```
Um Familiennamen aus Namenslisteneinträgen mit Fettdruck als "korrespondierend" zu markieren:

```
\renewcommand*{\mkbibnamegiven}[1]{%
  \ifitemannotation{corresponding}
    {\textbf{#1}}
    {#1}}
\renewcommand*{\mkbibnamefamily}[1]{%
  \ifitemannotation{corresponding}
    {\text{#1}}{#1}}
```
## **3.6.1 Wörtliche Annotations**

Wenn die Annotation eine in doppelte Anführungszeichen eingeschlossene Zeichenfolge ist, ist die Annotation ein ,literal' Annotation. In diesem Fall kann die Annotation abgerufen und als Zeichenfolge und nicht als Metainformation zur Bestimmung der Formatierung verwendet werden. Dies ist nützlich, um bestimmte Anmerkungen an daten anzuhängen, die unverändert gedruckt werden sollen. Zum Beispiel:

```
AUTHOR = {{American Educational Research Association} and {
   ,→ American Psychological Association}
            and {National Council on Measurement in Education}},
AUTHOR+an = {1:family="AERA"; 2:family="APA"; 3:family="NCME"}
}
```
Solche Annotationen sind keine Schlüssel, deren Vorhandensein getestet werden kann, sondern es sind wörtliche Informationen, angehängt an den Daten. Die Werte werden von den folgenden Makros abgerufen.

## \getfieldannotation[*⟨field⟩*][*⟨annotationname⟩*]

Ruft alle wörtlichen Annotationen für das Feld *⟨field⟩* ab. Wenn *⟨annotationname⟩* nicht angegeben wird, wird die Annotation 'default' angenommen (dies ist der Name für Annotationen, die ohne einen expliziten Namen definiert wurden). Wenn *⟨field⟩* nicht angegeben wird, wird das aktuelle Datenfeld angenommen, dass durch \currentfield, \currentlist oder \currentname angegen wird (sehen sie § 4.4.2 (engl. Vers.). Die ist natürlich nur möglich, wenn diese Befehle innerhalb innerhalb von Formatierungsanweisungen definiert sind.

## \getitemannotation[*⟨field⟩*][*⟨annotationname⟩*][*⟨item⟩*]

Ruft alle wörtlichen Annotationen für das Feld *⟨field⟩* ab. Wenn *⟨annotationname⟩* nicht angegeben wird, wird die Annotation 'default' angenommen (dies ist der Name für Annotationen, die ohne einen expliziten Namen definiert wurden). Das optionale Argument *⟨field⟩* kann abgeleitet werden, wenn nicht wie mit \getfieldannotation angegeben. Wenn *⟨item⟩* nicht angegeben wird, wird die Eintragsnummer des aktuell verarbeiteten Elements angenommen.

## \getpartannotation[*⟨field⟩*][*⟨annotationname⟩*][*⟨item⟩*]{*⟨part⟩*}

Ruft alle wörtlichen Annotationen für für den Teil*⟨part⟩*ab. Wenn *⟨annotationname⟩* nicht angegeben wird, wird die Annotation 'default' angenommen (dies ist der Name für Annotationen, die ohne expliziten Namen definiert wurden). Die beiden optionalen Argumente *⟨field⟩* und *⟨item⟩* können abgeleitet werden, so wie \getitemannotation. Der Parameter *⟨part⟩* kann niemals abgeleitet werden und ist daher ein obligatorisches Argument.

Datenfelder sind speziell und agieren in einem Kontext, wo \currentfield nicht zugänglich ist. Daher gibt es einen vierten Befehl, um auf wörtliche Annotationen für Daten zugreifen zu können.

\getdateannotation[*⟨annotationname⟩*]{*⟨datetype⟩*}

Ruft alle wörtlichen Annotationen für das Datenfeld *⟨datetype⟩* ab. Wenn *⟨annotationname⟩* nicht angegeben wird, dann wird die annotation 'default' genommen (ies ist der Name für Annotationen, die ohne expliziten Namen definiert wurden). Das Argument *⟨datetype⟩* ist obligatorisch, da es in den meisten Kontexten nicht zugänglich ist, wo \getdateannotation verwendet wird.

In Anbetracht des obigen Bibliografieeintrages können wir beispielsweise Folgendes in die Präamble aufnehmen:

```
\renewcommand*{\mkbibnamefamily}[1]{%
 #1\space\mkbibparens{\getpartannotation{family}}}
```
Um beim Formatieren so etwas in die Bibliografie aufzunehmen:

```
American Educational Research Association (AERA) and
  American Psychological Association (APA), and
 National Council on Measurement in Education (NCME)
}
```
Natürlich gibt es semantisch elegantere Möglichkeiten des Umgehens mit korporierenden Autoren, ohne den Namensteil 'family' zu verwenden (sehen sie § 4.2.3), jedoch zeigt dieses Beispiel deutlich die Verwendung von wörtlichen Anmerkungen.

# **3.6.2 Bibliografiebefehle**

# **3.6.3 Ressourcen**

## \addbibresource[*⟨options⟩*]{*⟨resource⟩*}

Fügt eine *⟨resource⟩*, wie beispielsweise eine .bib-Datei, zu der vorgegebenen Ressourceliste. Dieser Befehl kann nur in der Präambel benutzt werden. Er ersetzt den alten \bibliography-Befehl. Beachten Sie, dass Dateien mit ihren vollständigen Namen festgelegt werden müssen, einschließlich der Erweiterungen. Mit Biber kann der Ressourcenname ein Muster im "BSD-style glob" Stile sein. Dies ist nur sinnvoll, wenn Ressourcen auf Dateien mit einem absoluten oder relativen Pfad verweisen und nicht funktionieren, wenn Datenressourcen in den Eingabe-/Ausgabeverzeichnis von Biber oder mit Ressourcen, die sich in *⟨kpsewhich⟩* etc.befinden, gesucht wird. Unter Windows / Biber wird in einen Windows-kompatiblen "globbing"-Modus gewechselt, in dem auch Backslashes verwendet werden können, da Pfadtrennzeichen und Groß- und Kleinschreibung keine Rolle spielen. Wenn die Ressourcen doppelte Einträge enthalten (d. h. doppelt entrykeys), hängt es vom Backend ab, was passiert. Beispielsweise ignoriert Biber standardmäßig das weitere Auftreten von entrykey, sofern nicht die Optionen --noskipduplicates verwendet werden. Rufen Sie \addbibresource mehrmals auf, um mehr Ressourcen hinzuzufügen, zum Beispiel:

```
\addbibresource{bibfile1.bib}
\addbibresource{bibfile2.bib}
\addbibresource{bibfiles/bibfile*.bib}
\addbibresource{bibfile-num?.bib}
\addbibresource{bibfile{1,2,3}.bib}
\addbibresource[location=remote]{http://www.citeulike.org/bibtex
   ,→ /group/9517}
\addbibresource[location=remote,label=lan]{ftp://192.168.1.57/~
   ,→ user/file.bib}
```
Da die *⟨resource⟩*-Reihung in einer Wort für Wort ähnlichen Weise gelesen wird, beinhaltet es möglicherweise beliebige Zeichen. Die einzige Einschränkung ist, dass jede geschweifte Klammer ausgeglichen werden muss. Die folgenden *⟨options⟩* sind verfügbar:

#### bibencoding=*⟨bibencoding⟩*

Diese Option kann benutzt werden, um die globale bibencoding-Option für eine partikuläre *⟨resource⟩* zu überschreiben.

```
label=⟨identifier⟩
```
Weist einer Ressource ein Label zu. Der *⟨identifier⟩* kann an Stelle des vollständigen Ressourcenamens im optionalen Argument von refsection verwendet werden (siehe § 3.7.2).

#### location=*⟨location⟩* default: local

Der Ort der Ressource. Die *⟨location⟩* kann entweder lokal sein für lokale Ressourcen oder en[tfern](#page-96-0)t für uRls. Entfernte Ressourcen benötigen Biber. Die Protokolle <span id="page-90-0"></span>http und ftp werden unterstützt. Die entfernte uRl muss ein vollständiger berechtigter Pfad zu einer bib-Datei sein oder eine uRl, die eine bib Datei zurückgibt.

type=*⟨type⟩* default: file

Der Typ einer Ressource. Derzeit der einzige unterstützte Typ ist file.

datatype=*⟨datatype⟩* default: bibtex

Der Datentyp (Format) der Ressource. Die folgenden Formate werden derzeit unterstützt:

bibtex BibTeX-Format. biblatexml Experimental XML-Format für BibLaTeX. Sehen Sie D.

## \addglobalbib[*⟨options⟩*]{*⟨resource⟩*}

Dieser Befehl unterscheidet sich von \addbibresource, indem die *⟨resource⟩* zu der allgemeinen Ressourceliste hinzugefügt ist. Der Unterschied zwischen den vorgegebenen Ressourcen und den allgemeinen Ressourcen ist nur relevant, wenn es Referenzenabschnitte im Dokument gibt und die optionalen Argumente von refsection (§ 3.7.2) benutzt werden, um alternative Ressourcen festzulegen, die die vorgegebene Ressourceliste ersetzt. Alle allgemeinen Ressourcen werden zu allen Referentenabschnitten hinzugefügt.

## \addsectionbib[*⟨options⟩*]{*⟨re[source](#page-96-0)⟩*}

Dieser Befehl unterscheidet sich von \addbibresource, indem die Ressourcen *⟨options⟩* registriert werden, aber die *⟨Ressourcen⟩* zu keiner Ressourceliste hinzugefügt werden. Dies wird nur für Ressourcen benötigt,

die 1. ausschließlich in den optionalen Argumente von refsection (3.7.2) stehen und

2. Optionen benötigen, die von den vorgegebenen Einstellungen abweiche. In diesen Fall kommt \addsectionbib zum Einsatz, um die *⟨resource⟩* vorher zu markieren für das Benutzen, beim Festlegen der geeigneten *⟨Optionen⟩* in der P[räam](#page-96-0)bel. Die label-Option kann nützlich sein, um kurze Namen den Ressourcen zuzuordnen.

#### \bibliography{*⟨bibfile, …⟩*}

## **Deprecated**

Der alte Befehl für das Hinzufügen von bibliografischen Ressourcen, er unterstützt die umgekehrte Kompatibilität. Wie \addbibresource kann dieser Befehl nur in der Präambel benutzt werden und fügt Ressourcen zu der vorgegebenen Ressourceliste hinzu. Sein Argument ist eine Komma-getrennte Liste von bib-Dateien. Die .bib-Erweiterung kann vom Dateinamen weggelassen werden. Den Befehl mehrmals aufzurufen, mehrere Dateien hinzuzufügen, ist erlaubt. Dieser Befehl wird missbilligt. Bitte überlegen Sie stattdessen, \addbibresource zu benutzen.

## **3.7 Die Bibliografie**

## \printbibliography[*⟨key=value, …⟩*]

Dieser Befehl gibt die Bibliografie aus. Er erfordert ein optionales Argument, welches eine Liste von Optionen ist, die in *⟨key⟩*=*⟨value⟩*-Notation angegeben ist. Die folgenden Optionen sind verfügbar:

env=*⟨name⟩* default: bibliography/shorthands

Das , high-level'-Layout der Bibliografie und die Liste der Kürzel wird von der Nachbarschaft mit \defbibenvironment kontrolliert. Diese Option sucht eine Nachbarschaft aus. Der *⟨name⟩* entspricht dem Identifier, der benutzt wird, wenn die Nachbarschaft mit \defbibenvironment definiert wird. Automatisch benutzt der \printbibliography-Befehl den Identifier bibliography; \printshorthands benutzt shorthands. Sehen Sie auch §§ 3.7.1 and 3.7.5.

heading= $\langle$ *name* $\rangle$  default: bibliography/shorthands

Die Bibliografie und die Liste von Kürzeln haben typischerweise eine Kapiteloder eine Teilüberschrift. Diese Option [wählt](#page-94-0) den [Übe](#page-98-0)rschrift *⟨name⟩* aus, wie mit \defbibheading definiert wird. Automatisch benutzt der \printbibliography-Befehl die Überschrift bibliography; \printshorthands benutzt shorthands. Sehen Sie auch §§ 3.7.1 and 3.7.5.

title=*⟨text⟩*

Diese Option überschreibt den vorgegebenen Titel, der von der Überschritft bereitgestellt wird, die [mit der](#page-94-0) he[ading](#page-98-0)-Option ausgewählt wurde, wenn sie von der Überschriftdefinition unterstützt wird. Für Details sehen Sie § 3.7.5.

```
prenote=⟨name⟩
```
Die Prenote (Vornotiz) ist ein beliebiges Stück Text, das nach der Überschrift ausgegeben wird, aber von vor der Liste von Referenzen stam[mt. Di](#page-98-0)ese Option wählt die Prenote *⟨name⟩* aus, wie in \defbibnote definiert. Automatisch wird keine Prenote ausgegeben. Die Notiz wird in der Standardtextschrift ausgegeben. Sie wird nicht von \bibsetup und \bibfont beeinflusst, aber sie kann ihre eigene Schriftdeklaration beinhalten. Für Details sehen Sie § 3.7.6.

postnote=*⟨name⟩*

Die Postnote ist ein beliebiges Stück Text, das nach der Liste von Referenzen ausgegeben wird. Diese Option wählt den Post[note-](#page-100-0)*⟨name⟩* aus, wie er in \defbibnote definiert ist. Automatisch wird keine Postnote ausgegeben. Die Notiz wird in der Standardtextschrift ausgegeben. Sie wird nicht von \bibsetup und \bibfont beeinflusst, aber sie kann ihre eigene Schriftdeklaration beinhalten. Für Details sehen Sie § 3.7.6.

section=*⟨integer⟩* default: *current section*

Gibt nur Einträge aus, die in der Referenzsektion *⟨integer⟩* zitiert wurden. Die Referen[zsekt](#page-100-0)ionen sind nummeriert, beginnend bei 1. Alle Zitierungen, die außerhalb einer refsection-Nachbarschaft angegeben werden, sind der Section 0 zugeordnet. Für Details sehen Sie § 3.7.2 und für Anwendungsbeispiele § 3.12.3.

segment=*⟨integer⟩*

Gibt nur Einträge aus, die im Referenzsegment *⟨integer⟩* zitiert wurden. Die Referenzsgmente sind num[merie](#page-96-0)rt, beginnend bei 1. Alle Zitieru[ngen, d](#page-140-0)ie außerhalb einer refsegment-Nachbarschaft angegeben werden, sind dem Segment 0 zugeordnet. Für Details sehen Sie § 3.7.3 und für Anwendungsbeispiele § 3.12.3.

Denken Sie daran, dass die Segmente in einem Abschnitt inbezug auf den Abschnitt lokal nummeriert werden, so dass das Segment, das Sie anfordern, das n-te Segment im gewünschten (oder gera[de ak](#page-97-0)tive einschließend) Abschnitt sei[n wird](#page-140-0).

type=*⟨entrytype⟩*

Gibt nur Einträge aus, deren Eintragtyp *⟨entrytype⟩* ist.

nottype=*⟨entrytype⟩*

Gibt nur Einträge aus, deren Eintragtyp nicht *⟨entrytype⟩* ist. Diese Option kann mehrere Male benutzt werden.

subtype=*⟨subtype⟩*

Gibt nur Einträge aus, deren entrysubtype definiert ist und *⟨subtype⟩* ist.

```
notsubtype=⟨subtype⟩
```
Gibt nur Einträge aus, deren entrysubtype undefiniert ist und nicht *⟨subtype⟩* ist. Diese Option kann mehrere Male benutzt werden.

```
keyword=⟨keyword⟩
```
Gibt nur Einträge aus, deren keywords Feld ein *⟨keyword⟩* mit einschließt. Diese Option kann mehrere Male benutzt werden.

```
notkeyword=⟨keyword⟩
```
Gibt nur Einträge aus, deren keywords kein *⟨keyword⟩* mit einschließt. Diese Option kann mehrere Male benutzt werden.

category=*⟨category⟩*

Gibt nur Einträge aus, die zur Kategorie *⟨category⟩* zugeteilt sind. Diese Option kann mehrere Male benutzt werden.

```
notcategory=⟨category⟩
```
Gibt nur Einträge aus, die nicht zur Kategorie *⟨category⟩* zugeteilt sind. Diese Option kann mehrere Male benutzt werden.

```
filter=⟨name⟩
```
Filtert die Einträge mit dem Filter *⟨name⟩*, wie er mit \defbibfilter definiert ist. Für Details sehen Sie § 3.7.7.

```
check=⟨name⟩
```
Filtert die Einträge mit [dem](#page-100-0) Check *⟨name⟩*, wie er mit \defbibcheck definiert ist. Für Details sehen Sie § 3.7.7.

```
resetnumbers=true, false
```
Diese Option ist nur bei [num](#page-100-0)erischen Zitierungen/Bibliografiestilen anwendbar und verlangt, dass die defernumbers-Option von § 3.1.2.1 allgemein aktiv ist. Wenn aktiv, wird sie die numerischen Label zurücksetzen, die den Einträgen in der entsprechenden Bibliografie zugeteilt werden, z. B. wird die Nummerierung bei 1 neu anfangen. Benutzen Sie diese Option mit Vorsicht, da BibLaTeX keine einzigartigen Labels allgemein garantieren kann, wenn sie man[uell zu](#page-47-0)rückgesetzt werden.

#### omitnumbers=true, false

Diese Option ist nur bei numerischen Zitierungen/Bibliografiestilen anwendbar und verlangt, dass die defernumbers-Option von § 3.1.2.1 allgemein aktiv ist. Wenn aktiv, wird BibLaTeX ein numerisches Label nicht zu dem Eintrag in der entsprechenden Bibliografie zuweisen. Dies ist nützlich, wenn eine numerischen Bibliografie mit einer oder mehreren Subbiliografien, die ein an[deres S](#page-47-0)chema (z. B. Autor-Titel oder Autor-Jahr) benutzen, vermischt wird.

## \bibbysection[*⟨key=value, …⟩*]

Dieser Befehl führt automatisch Schleifen über alle Referenzensektionen aus. Dies ist äquivalent zu dem Übergeben eines \printbibliography-Befehls zu jeder Sektion, hat aber den zusätzlichen Vorteil vom automatischen Überspringen von Sektionen ohne Referenzen. Beachten Sie, dass \bibbysection für Referenzen in der Sektion 1zu suchen beginnt. Er wird Referenzen, die außerhalb der refsection-Nachbarschaft angegeben werden, ignorieren, da sie zur Section 0 zugeordnet sind. Für Anwendungsbeispiele sehen Sie § 3.12.3. Die Optionen sind eine Teilmenge von denen, die \printbibliography unterstützt. Gültige Optionen sind env, heading, prenote, postnote, maxnames, minnames, maxitems, minitems.

## \bibbysegment[*⟨key=value, …⟩*]

Dieser Befehl führt automatisch Schleifen über alle Referenzensegmente aus. Dies ist äquivalent, zu dem Übergeben eines \printbibliography-Befehls zu jedem Segment, hat aber den zusätzlichen Vorteil vom automatischen Überspringen von Segmenten ohne Referenzen. Beachte, dass \bibbysegment für Referenzen in dem Segment 1 beginnt zu suchen. Er wird Referenzen, die außerhalb der refsegment Nachbarschaft angegeben werden, ignorieren, da sie zum Segment 0 zugeordnet sind. Für Anwendungsbeispiele sehen Sie § 3.12.3. Die Optionen sind eine Teilmenge von denen, die \printbibliography unterstützt. Gültige Optionen sind env, heading, prenote, postnote, maxnames, minnames, maxitems, minitems und section.

#### \bibbycategory[*⟨key=value, …⟩*]

Dieser Befehl führt automatisch Schleifen über alle Bibliografiekategorien aus. Dies ist äquivalent zu dem Übergeben eines \printbibliography-Befehls zu jeder Kategorie, hat aber den zusätzlichen Vorteil vom automatischen Überspringen von leeren Kategorien. Die Kategorien werden in der Reihenfolge bearbeitet, in der sie deklariert wurden. Für Anwendnungsbeispiele sehen Sie § 3.12.3. Die Optionen sind eine Teilmenge von denen, die \printbibliography unterstützt. Gültige Optionen sind env, prenote, postnote, maxnames, minnames, maxitems, minitems und section. Beachten Sie, dass heading bei diesen Befehl nicht verfügbar ist. Der Name der aktuellen Kategorie wird automatisch als Titeln[ame be](#page-140-0)nutzt. Dies ist äquivalent mit dem Übergeben von heading=*⟨category⟩* zu \printbibliography und besagt, dass es eine passende Titeldefinition für jede Kategorie geben muss (sehen Sie § 3.7.8).

## \printbibheading[*⟨key=value, …⟩*]

Dies[er Be](#page-102-0)fehl gibt einen Bibliografietitel aus, der mit \defbibheading definiert wurde. Er erfordert eine optionales Argument, das eine Liste von Optionen ist, die in *⟨key⟩*=*⟨value⟩*-Notation angegeben werden. Die Optionen sind eine kleine Teilmenge von denen, die \printbibliography unterstützt. Gültige Optionen sind

<span id="page-94-0"></span>heading und title. Automatisch benutzt dieser Befehl den Titel bibliography. Für Details sehen Sie § 3.7.5, Für Anwendungsbeispiele auch §§ 3.12.3 and 3.12.4.

Um eine Bibliografie mit einem anderen Sortierschema als dem globalen auszugeben, wählen Sie die Bibliografie-Wechsel-Befehle aus § 3.7.8.

### **3.7.1 Bibliografielist[en](#page-98-0)**

BibLaTeX kann zusätzlich zum Ausgeben von nor[male](#page-102-0)n Bibliografien auch beliebige Listen von Informationen ausdrucken. Diese sind abgeleitet aus den Bibliografiedaten, wie von der Abkürzungskürzel für bestimmte Einträge oder einer Liste der Abkürzungen von Zeitschriftentiteln.

Eine Bibliografieliste unterscheidet sich von einer normalen Bibliografie darin, dass die gleichen Bibliografietreiber alle Einträge nehmen für die Ausgabe, anstatt einen speziellen Treiber für jede Eintragsableitung, je nach Art des Eintrags, zu verwenden.

## \printbiblist[*⟨key=value, …⟩*]{*⟨<biblistname>⟩*}

Dieser Befehl gibt eine Bibliiografielsite aus. Er nimmt ein optionales Argument, das aus einer Optionenliste in *⟨key⟩*=*⟨value⟩*-Notation stammt. Gültige Optionen sind alle Optionen, die von \printbibliography unterstützt werden  $(\S 3.7)$ , außer prefixnumbers, resetnumbers und omitnumbers. Wenn es irgendwelche refsection-Umgebungen im Dokument sind, wird die Bibliografieliste für diese Umgebungen lokal sein; sehen Sie § 3.7.2 für Details. Standardmäßig verwe[nde](#page-90-0)t dieser Befehl die Überschrift biblist. Sehen Sie § 3.7.5 für Details.

Der *⟨biblistname⟩* ist ein obligatorisches Argument, welches die Bibliografie benennt. Dieser Name wird zum Ident[ifizie](#page-96-0)ren verwendet:

•Der Standardbibliografietreiber wird ver[wende](#page-98-0)t, um die Eintragsliste auszugeben.

•Ein Standardfilter wird mit \DeclareBiblistFilter deklariert (sehen Sie § 4.5.7 (e. V.), um die ausgefilterten Einträge an Biber zu geben.

•Eine Standardprüfung wird mit \defbibcheck deklariert (sehen Sie § 3.7.9 (engl. V.), um die Listeneinträge nachzubearbeiten.

•Die Standard-bib-Umgebung zu nehmen.

•Das Standardsortierschema für Namen zu nehmen.

Die beiden zusätzlichen Optionen können einige der durch das obligatorische Argument festgelegten Standardeinstellungen ändern.

driver=*⟨driver⟩* default: *⟨biblistname⟩*

Ändert den Bibliografietreiber, der zum Drucken der Listeneinträge verwendet wird.

biblistfilter=*⟨biblistfilter⟩* default: *⟨biblistname⟩*

Ändert den Filter für die Bibliografieliste mit dem die Einträge gefiltert werden. *⟨biblistfilter⟩* muss ein gültiger Bibliografielistenfilter sein, der mit \DeclareBiblistFilter definiert ist (sehen Sie § 4.5.7 (engl. Vers.).

In Bezug auf die Sortierung der Liste: Der Standard der Sortierung ist, das benannte Sortierungsschema nach der Bibliografieliste zu verwenden (falls es existiert) und erst dann, wenn es zurückfällt auf das aktuelle Kontextsortierschema, dies ist nicht definiert (sehen Sie § 3.7.10 engl. V.).

Die häufigste Bibliografieliste ist eine Küzelabkürzungsliste für bestimmte Einträge und so hat diese einen Komfort mit \printshorthands[…] für die Abwärtskompatibilität, die wie folgt definiert ist:

\printbiblist[...]{shorthand}

BibLaTeX bietet eine automatische Unterstützung für Datenquellenfelder, die im Standarddatenmodel markiert sind mit 'Label fields' (Sehen Sie § 2.2.2). Solche Felder sind automatisch definiert für Sie:

- •Eine Standard-bib-Umgebung (sehen Sie § 3.7.5).
- •Ein Bibliografielistenfilter (sehen Sie § 4.5.7 (e. V.).
- •Einige unterstützte Formate und Längen (sehen Sie §4.10.5 und § 4.10.4).

Daher ist nur eine minimales Setup nötig, um List[en mi](#page-98-0)t solchen Feldern auszugeben. Zum Beispiel, um eine Liste von Abkürzungen für Zeitschriften auszugeben, können Sie die einfach in ihre Präambel setzen:

```
\DeclareBibliographyDriver{shortjournal}{%
  \printfield{journaltitle}}
```
Sie können Sie auch in ihr Dokument setzen, wenn Sie diese Liste ausgeben möchten:

```
\printbiblist[title={Journal Shorthands}]{shortjournal}
```
Weil shortjournal in dem Standarddatenmodel als ein ,Label field' definiert ist, gibt es diese Beispiele:

- •Das Nehmen der automatisch erzeugten 'shortjournal'-bib-Umgebung.
- •Das Nehmen der automatisch erzeugten 'shortjournal'-Bibliografie-Filterliste, um nur Einträge mit einem shortjournal-Feld in die .bbl zurückzufehren.
- •Das Nehmen der definierten 'shortjournal'-Bibliografietreiber, um Einträge auszugeben.
- •Das Nehmen der Standard-'biblist'-Überschriftenheading, jedoch überschreibend die Titel mit Journal Shorthands'
- •Das Nehmen des aktuellen Bibliografie-Kontextsortierschemas, wenn kein Schema mit dem namen shortjournal existiert.

Öfters werden Sie automatisch abgeholt, wenn Sie ein Labelfeld der Liste sortieren wollen und es nach der Liste benannt wird, in diesem Fall können Sie einfach Folgendes tun:

```
\DeclareSortingScheme{shortjournal}{
  \sort{
        \field{shortjournal}
 }
}
```
<span id="page-96-0"></span>Natürlich können alle Standards mit Optionen zu \printbiblist überschrieben werden und auch Definitionen von Umgebungen, Filtern etc. Auf diese Weise können beliebige Typen von Bibliografielisten ausgegeben werden, die eine Vielzahl von Informationen der Bibliografiedaten enthalten.

Bibliografielisten werden oft zum Ausgeben von verschiedenen Arten von Kürzeln verwendet und dies kann zu doppelten Einträgen führen, wenn mehr als ein Eintrag das gleiche Kürzel hat. Beipspielsweise würden einige Zeitschriftenartikel in der gleichen Zeitschrift in der Liste der Zeitschriftenkürzel zu doppelten Einträgen führen. Sie können die Tatsache nutzen, dass solche Listen ein automatisches Einlesen eines \bibcheck der gleichen Namen vornimmt, wie die Liste definiert einen Check definiert, um Duplikate zu entfernen. Wenn Sie eine Liste definieren um die Zeitschriftenkürzel auszugeben, nehmen Sie das shortjournal-Feld, Sie könnten einen \bibcheck folgendermaßen definieren:

```
\defbibcheck{shortjournal}{%
  \iffieldundef{shortjournal}
     {\skipentry}
     {\iffieldundef{journal}
       {\skipentry}
       {\ifcsdef{\strfield{shortjournal}=\strfield{journal}}
         {\skipentry}
         {\savefieldcs{journal}{\strfield{shortjournal}=
   ,→ \strfield{journal}}}}}}
```
## **3.7.2 Bibliografiesektionen**

Die refsection-Nachbarschaft wird im Dokument benutzt, um eine Referenzsektion zu markieren. Diese Nachbarschaft ist nützlich, wenn man separate, unabhängige Bibliografien und Listen von Kurzschriften in jedem Kapitel, den Sektionen oder in jedem anderen Teil des Dokuments haben will. Innerhalb einer Referenzsektion sind alle zitierte Arbeiten zugeteilte Labels, die lokal zu der Nachbarschaft sind. Eigentlich sind Referenzsektionen komplett unabhängig von den Dokumentteilen, wie \chapter und \section, obwohl sie am ehesten per Kapitel oder Sektion benutzt werden. Sehen Sie die refsection-Paketoptionen in § 3.1.2.1 als einen Weg an, diese zu automatisieren. Für Anwendungsbeispiele sehen Sie auch § 3.12.3.

#### \begin{refsection}[*⟨resource, …⟩*]

#### \end{refsection}

Das optionale Argument ist eine Komma-geteilte-Liste von Ressourcen spezifisch für die Referenzsektion. Wenn das Argument fehlt, wird die Referenzsektion die vorgegebenen Ressourcelisten benutzten, wie sie mit \addbibresource in der Präambel festgelegt werden. Wenn das Argument bereitgestellt ist, ersetzt es die vorgegebene Ressourceliste. Allgemeine Ressourcen, die mit \addglobalbib festgelegt werden, werden immer betrachtet. refsection-Nachbarschaften dürfen nicht verschachtelt sein, aber man kann refsegment-Nachbarschaften innerhalb einer refsection benutzen, um sie in Segmente aufzuteilen. Es benutzt die section-Option von \printbibliography, um eine Sektion auszuwählen, wenn die Bibliografie ausgegeben wird und die dazugehörige Option von \printshorthands,

wenn die Liste von Kürzeln ausgegeben wird. Bibliografiesektionen sind nummeriert, beginnend bei 1. Die Nummer der aktuellen Sektion wird auch in die Kopiedatei geschrieben. Alle Zitierungen, die außerhalb einer refsection-Nachbarschaft angegeben werden, sind der Sektion 0 zugeteilt. Wenn \printbibliography innerhalb einer refsection benutzt wird, wird sie automatisch die aktuelle Sektion auswählen. Die section-Option wird in diesen Fall nicht benötigt. Dies gilt auch für \printbiblist.

## <span id="page-97-0"></span>\newrefsection[*⟨resource, …⟩*]

Dieser Befehl ist der refsection-Nachbarschaft ähnlich, außer dass er eher ein selbstständiger Befehl ist als eine Nachbarschaft. Er beendet automatisch die bisherige Referenzsektion (gegebenfalls) und beginnt sofort eine neue. Beachten Sie, dass die Referenzsektion, die beim letzten \newrefsection-Befehl im Dokument startet, genau bis zum Ende des Dokuments erweitert wird. Man benutzt \endrefsection, wenn man es früher beenden will.

## **3.7.3 Bibliografiesegmente**

Die refsegment-Nachbarschaft wird im Dokument benutzt, um ein Referenzsegment zu markieren. Diese Nachbarschaft ist nützlich, wenn man eine allgemeine Bibliografie will, die in Kapitel, Sektionen oder jeden anderen Teil des Dokuments unterteilt wird. Eigentlich sind Referenzsegmente komplett unabhängig von den Dokumentteilen, wie etwa \chapter und \section, obwohl sie speziell für Kapitel oder Sektion benutzt werden. Sehen Sie die refsegment-Paketoptionen in § 3.1.2.1 als einen Weg an, diese zu automatisieren. Für Anwendungsbeispiele sehen Sie auch § 3.12.3.

## \begin{refsegment}

## \end{refsegment}

D[er U](#page-140-0)nterschied zwischen einer refsection- und einer refsegment-Nachbarschaft ist, dass die erstere Labels erzeugt, die lokal zu der Nachbarschaft sind, während die letztere ein Ziel für den segment-Filter von \printbibliography unterstützt, ohne dass die Labels betroffen sind. Sie werden eindeutig über das ganze Dokument hinweg sein. refsegment-Nachbarschaften dürfen nicht verschachtelt sein, aber man kann sie in Verbindung mit refsection benutzen, um eine Referenzsektion in Segmente zu unterteilen. In diesem Fall sind die Segmente lokal zu der einschließenden refsection-Nachbarschaft. Benutzen Sie die refsegment-Option von \printbibliography, um ein Segment auszuwählen, wenn die Bibliografie ausgegeben wird. Die Referenzsegmente sind nummeriert, beginnend bei 1 und die Nummer vom aktuellen Segment wird in die Kopiedatei geschrieben. Alle Zitierungen, die außerhalb einer refsegment-Nachbarschaft angegeben werden, sind der Sektion 0 zugeteilt. Im Gegensatz zu der refsection-Nachbarschaft wird das aktuelle Segment nicht automatisch ausgewählt, wenn \printbibliography innerhalb einer refsegment-Nachbarschaft benutzt wird.

\newrefsegment Dieser Befehl ist der refsegment-Nachbarschaft ähnlich, außer dass er eher ein selbstständiger Befehl ist als eine Nachbarschaft. Er beendet automatisch das bisherige Referenzsegment (gegebenenfalls) und beginnt sofort ein neues. Beachten Sie, dass das Referenzsegment, das beim letzten \newrefsegment-Befehl startet, bis zum Ende des Dokuments erweitert wird. Benutzen Sie \endrefsegment, wenn man es früher beenden will.

### **3.7.4 Bibliografiekategorien**

Bibliografiekategorien ermöglichen es, die Bibliografie in mehrere Teile, die verschiedenen Themen oder verschiedenen Typen von Referenzen gewidmet sind, zu teilen, zum Beispiel in primäre und sekundäre Quellen. Für Anwendungsbeispiele sehen Sie § 3.12.4.

#### <span id="page-98-0"></span>\DeclareBibliographyCategory{*⟨category⟩*}

Deklariert [eine ne](#page-142-0)ue *⟨category⟩*, die im Zusammenhang mit \addtocategory und den category- und notcategory-Filtern von \printbibliography benutzt wird. Dieser Befehl wird in der Präambel des Dokuments benutzt.

## \addtocategory{*⟨category⟩*}{*⟨key⟩*}

Ordnet einen *⟨key⟩* einer *⟨category⟩* zu und wird in Verbindung mit den categoryund notcategory-Filtern von \printbibliography verwendet. Dieser Befehl kann in die Präambel und in das Dokumentgerüst geschrieben werden. Der *⟨key⟩* kann entweder ein einzelner Eingabeschlüssel sein oder eine durch Kommata getrennte Liste von Schlüsseln. Die Verknüpfung ist global.

#### **3.7.5 Bibliografieüberschriften und Umgebungen**

#### \defbibenvironment{*⟨name⟩*}{*⟨begin code⟩*}{*⟨end code⟩*}{*⟨item code⟩*}

Dieser Befehl definiert Bibliografie-Umgebungen. Der *⟨name⟩* ist ein Identifikator, der an die env-Option von \printbibliography und \printshorthands bei der Auswahl der Umgebung weitergegeben wird. Der *⟨begin code⟩* ist LaTeX-Code, welcher zu Beginn der Umgebung ausgeführt wird; der *⟨end code⟩* wird zum Schluß der Umgebung ausgeführt; der *⟨item code⟩* ist Code, der zu Beginn jeder Eingabe in die Bibliografie oder der Liste der Kurzschriften ausgeführt wird. Hier ein Beispiel einer Definition, basierend auf der Standard-list-Umgebung von LaTeX:

```
\defbibenvironment{bibliography}
  {\list{}
     {\setlength{\leftmargin}{\bibhang}%
      \setlength{\itemindent}{-\leftmargin}%
      \setlength{\itemsep}{\bibitemsep}%
      \setlength{\parsep}{\bibparsep}}}
  {\endlist}
  {\item}
```
Wie man in dem obigen Beispiel sehen kann, ist die Verwendung von

\defbibenvironment annäherungsweise ähnlich zu \newenvironment, abgesehen davon, dass es hier ein zusätzliches vorgeschriebenes Argument für den *⟨item code⟩* gibt.

# \defbibheading{*⟨name⟩*}[*⟨title⟩*]{*⟨code⟩*}

Dieser Befehl definiert Bibliografieüberschriften. Der *⟨name⟩* ist ein Identifikator, der an die heading-Option von \printbibliography oder \printbibheading und \printshorthands bei der Auswahl des Kopfes weitergegeben wird. Der *⟨code⟩* sollte LaTeX-Code sein, der, wenn gewünscht, eine vollständige Überschrift generiert, inklusive Seitenkopf und einem Eintrag in das Inhaltsverzeichnis. Wenn

\printbibliography oder \printshorthands sich auf eine title-Option berufen, wird der Titel an die Kopfdefinition als #1 weitergegeben. Wenn nicht, wird anstelle dessen der Standardtitel, der durch das optionale *⟨title⟩*-Argument spezifiziert wird, als #1 weitergegeben. Typischerweise sind \bibname, \refname oder \losname die *⟨title⟩*-Argument (siehe § 4.9.2.1 (e. V.). Hier ein Beispiel einer einfachen Kopfdefinition:

```
\defbibheading{bibliography}[\bibname]{%
  \chapter*{#1}%
  \markboth{#1}{#1}}
```
Die folgenden Überschriften, welche für die Verwendung mit \printbibliography und \printbibheading vorgesehen sind, sind vordefiniert:

#### bibliography

Dies ist der Standardkopf, der von \printbibliografie verwendet wird, wenn die heading-Option nicht festgelegt ist. Seine Standarddefinition hängt von der Klasse des Dokuments ab (document class). Wenn die Klasse einen \chapter-Befehl bereitstellt, ist der Kopf ähnlich dem Bibliografiekopf der Standard-LaTeX-book-Klasse, das heißt, er verwendet \chapter\*, um einen unnummerierten Kapitelkopf zu erzeugen, welcher nicht in das Inhaltsverzeichnis eingebunden wird. Wenn es keinen \chapter-Befehl gibt, ist er ähnlich dem Bibliografiekopf der Standard-LaTeX-article-Klasse, das heißt, er verwendet \section\*, um einen unnummerierten Teilabschnittskopf zu erzeugen, welcher nicht in das Inhaltsverzeichnis eingebunden wird. Die Zeichenfolge, welche im Kopf verwendet wird, hängt von der Dokumentklasse ab. In book-ähnlichen Klassen wird der Lokalisierungsstring bibliography verwendet, in anderen Klassen ist das references (siehe § 4.9.2 (e. V.). Für klassenspezifische Anleitungen siehe ebenfalls §§ 3.13.1 and 3.13.2.

#### subbibliography

Ist ähnlich wie bibliography, nur eine Sektionierungseb[ene da](#page-150-0)run[ter. Die](#page-151-0)se Kopfdefinition verwendet \section\* anstelle von \chapter\* in book-ähnlichen Klassen und ansonsten \subsection\* anstelle von \section\*.

#### bibintoc

Ähnlich wie bibliography oben, aber fügt einen Eintrag in das Inhaltsverzeichnis ein.

#### subbibintoc

Ähnlich wie subbibliography oben, aber fügt einen Eintrag in das Inhaltsverzeichnis ein.

#### bibnumbered

Ähnlich wie bibliography oben, aber verwendet \chapter oder \section, um einen nummerierten Kopf zu erzeugen, der ebenfalls in das Inhaltsverzeichnis eingefügt wird.

#### <span id="page-100-0"></span>subbibnumbered

Ähnlich wie subbibliography oben, aber verwendet \section oder \subsection, um einen nummerierten Kopf zu erzeugen, der ebenfalls in das Inhaltsverzeichnis eingefügt wird.

### none

Eine leere Kopfdefinition. Zu nehmen, um den Kopf abzustellen.

Die folgenden Kopfzeilen, bestimmt zur Verwendung mit \printbiblist, sind vordefiniert:

## biblist

Das ist die Standardüberschrift von \printbiblist, wenn die heading-Option nicht gegeben wird. Sie ist ähnlich mit bibliography, außer dass die Lokalisierungstringa shorthands anstelle von bibliography oder references verwendet wird (sehen Sie § 4.9.2 (e. V.), auch §§ 3.13.1 and 3.13.2 für klassenspezifische Hinweise.

## biblistintoc

Ähnlich mit biblist von oben, aber ein Ei[ntrag i](#page-150-0)ns In[haltsv](#page-151-0)erzeichnis wird erstellt.

#### biblistnumbered

Ähnlich mit biblist von oben, aber genommen, um für \chapter oder \section eine nummerierte Überschrift, die auch ins Inhaltsverzeichnis gefügt wird, zu schaffen.

## **3.7.6 Bibliografieanmerkungen**

## \defbibnote{*⟨name⟩*}{*⟨text⟩*}

Definiert die Bibliografienotiz *⟨name⟩*, die über die prenote- und postnote-Optionen von \printbibliography und \printshorthands verwendet wird. Der *⟨text⟩* kann jedes beliebige Stück Text sein, der möglicherweise auch mehrere Paragraphen umfasst und Schriftsatzdeklarationen enthält. Sehen Sie ebenfalls § 3.13.6.

## **3.7.7 Bibliografiefilter und -kontrollen**

## \defbibfilter{*⟨[name](#page-155-0)⟩*}{*⟨expression⟩*}

Definiert den üblichen Bibliografie-Filter *⟨name⟩*, der über die filter-Option von \printbibliography verwendet wird. Die *⟨expression⟩* ist ein komplexer Test, der auf den logischen Operatoren and, or, not, dem Gruppenseparator (...), und den folgenden Prüfoptionen besteht:

#### segment=*⟨integer⟩*

Gibt alle Einträge aus, die im Referenzsegment *⟨integer⟩* eingetragen sind.

type=*⟨entrytype⟩*

Gibt alle Einträge aus, deren Eingabeart eine bestimmte *⟨entrytype⟩* ist.

subtype=*⟨subtype⟩*

Gibt alle Einträge aus, deren entrysubtype eine bestimmte *⟨subtype⟩* ist.

keyword=*⟨keyword⟩*

Gibt alle Einträge aus, deren keywords-Feld ein *⟨keyword⟩* beinhaltet. Wenn das *⟨keyword⟩* eine Leerstelle enthält, muss es in Klammern gesetzt werden.

category=*⟨category⟩*

Gibt alle Einträge mit \addtocategory aus, die einer *⟨category⟩* zugeordnet sind.

Hier ein Beispiel für einen Filter:

```
\defbibfilter{example}{%
  ( type=book or type=inbook )
  and keyword=abc
  and not keyword={x y z}
}
```
Dieser Filter wird alle Einträge ausgeben, deren Eingabeart entweder @book oder @inbook ist und deren keywords-Feld das Schlüsselwort 'abc', jedoch nicht 'x y z' beinhaltet. Wie man im obigen Beispiel sehen kann, werden alle Elemente durch Leerstellen voneinander getrennt (Leerzeichen, Tabulatoren oder Zeilenenden). Es gibt keinen Zeichenabstand um gleichwertige Symbole herum. Die logischen Operatoren werden mit dem \ifboolexpr-Befehl aus dem etoolbox-Paket ausgewertet. Sehen Sie in die etoolbox-Anleitung für Einzelheiten bezüglich der Syntax. Die Syntax des \ifthenelse-Befehls aus dem ifthen-Paket, welches in den älteren Versionen von biblatex Verwendung fand, wird nach wie vor unterstützt. Dies ist der selbe Test unter Verwendung von ifthen-ähnlicher Syntax:

```
\defbibfilter{example}{%
  \( \type{book} \or \type{inbook} \)
  \and \keyword{abc}
  \and \not \keyword{x y z}
}
```
Man beachte, dass normale Filter lokal bezüglich des Referenzabschnitts sind, in welchem sie verwendet werden. Um einen anderen Abschnitt auszuwählen, benutzt man den section-Filter von \printbibliography. Das ist in einem normalen Filter nicht möglich.

## \defbibcheck{*⟨name⟩*}{*⟨code⟩*}

Definiert den gebräuchlichen Bibliografiefilter *⟨name⟩*, der über die check-Option von \printbibliography verwendet wird. \defbibcheck ist vom Prinzip her ähnlich wie \defbibfilter, nur auf einer, um einiges niedrigeren Ebene. Anders als ein Ausdruck auf hoher Ebene, ist der *⟨code⟩* LaTeX-Code, ähnlich dem Code, der in Treiberdefinitionen verwendet wird, welcher beliebige Tests durchführen kann, um zu entscheiden, ob ein Eintrag gedruckt werden soll oder nicht. Die Bibliografiedaten des betreffenden Eintrages sind vorhanden, wenn der *⟨code⟩* ausgeführt wird. Das Verwenden des Befehls \skipentry führt dazu, dass der momentane Eintrag übersprungen wird. Zum Beispiel: Der folgende Filter wird nur Einträge mit einem abstract-Feld ausgeben:

```
\defbibcheck{abstract}{%
 \iffieldundef{abstract}{\skipentry}{}}
...
\printbibliography[check=abstract]
```
Der folgende Test wird alle Einträge beinhalten, die vor dem Jahr 2000 veröffentlicht wurden:

```
\defbibcheck{recent}{%
 \iffieldint{year}
    {\ifnumless{\thefield{year}}{2000}
       {\skipentry}
       {}}
   {\skipentry}}
```
Siehe in das Autorenhandbuch, insbesondere §§ 4.6.2 und 4.6.3 (e. V.) weitere Details.

#### **3.7.8 Referenzkontexte**

Referenzen in einer Bibliografie sind zitiert und ausgegeben in einem 'Kontext'. Der Kontext bestimmt die Daten, die tatsächlich verwendet werden beim Zitieren oder bibliografische Daten, die für einen Eintrag zur Verfügung stehen. Ein Kontext besteht aus den folgenden Informationen (Das ,Kontext'-Konzept ist als zukünftig erweiterbar entworfen):

- Ein Sortierschema,
- ein Schema für das Erstellen von Sortierschlüsseln für Namen,
- ein string-Präfix-Schema, das alphabetische oder numerische Labels verwendet.

Der Bibliografiekontext-Punkt ist doppelt. Zum einen werden Kontexte verwendet, um Optionen zu setzen, die eine ausgegebene Bibliografie beeinflussen. Zum anderen, um die Datenausgabe durch Zitierbefehle zu beeinflussen. Die frühe Nutzung ist die häufigste, wenn man mehr als eine Bibliografieliste mit Unterschieden ausgeben muss,um Beispiel beim Sortieren.

```
\usepackage[sorting=nyt]{biblatex}
\begin{document}
\cite{one}
\cite{two}
\printbibliography
\newrefcontext[sorting=ydnt]
\printbibliography
```
Hier geben wir zwei Bibliografien aus, eine mit dem Standardsortierschema 'nyt' und eine mit dem .vdnt'-Sortierschema.

Um die zweite Art der Nutzung des Bibliografiekontextes zu demonstrieren, müssen wir verstehen, dass die tatsächlichen Daten für einen Eintrag je nach Kontext variieren. Am deutlichsten wird dies im Falle der extra\*-Felder wie extrayear, die vom Backend entsprechend der Reihenfolge der Einträge *nach* der Sortierung generiert werden, so dass sie in der erwarteten Folge , a, b, c' erscheinen. Dies zeigt deutlich, dass die *Daten* eines Eintrags unterschiedlich zum Sortierschema sein können. Wenn ein Dokument mehr als eine Bibliografieliste mit verschiedenen Sortiersystemen enthält, kann es passieren, dass die .bbl Listen mit der gleichen Eintragssortierung aber unterschiedlichen Daten enthält (einen anderen Wert für extrayear, beispielsweise). Der Zweck der Bibliografiekontexte ist, die Dinge in einem Kontext zu kapseln, so dass BibLaTeX die korrekten Eintragsdaten verwenden kann. Ein Beipiel ist die Ausgabe einer Bibliografieliste mit einer anderen Sortierreihenfolge für die globale Sortierreihenfolge, wo die extra\*-Felder unterschiedlich sind zwischen Sortierlisten mit dem gleichen Eintrag:

```
\usepackage[sorting=nyt,style=authoryear]{biblatex}
\DeclareSortingScheme{yntd}{
  \sort{
    \field[strside=left,strwidth=4]{sortyear}
    \field[strside=left,strwidth=4]{year}
    \literal{9999}
  }
  \sort{
    \field{sortname}
    \field{author}
    \field{editor}
  }
  \sort[direction=descending]{
    \field{sorttitle}
    \field{title}
  }
}
\begin{document}
\cite{one}
\cite{two}
\printbibliography
\newrefcontext[sorting=yntd]
\cite{one}
\cite{two}
\printbibliography
```
Hier nun, die zweite Verwendung der Zitate, zusammen mit dem \printbibliography-Befehl werden Daten aus dem Kontext des benutzerdefinierten Sortierschema 'yntd' verwendet, das auch unterschiedlich zu den Daten im Zusammenhang mit dem Standardschema 'nyt'. Das heißt, die Zitierlabels (in einem authoryear-Stil, der extrayear nimmt) können Unterschiede *für die genau gleichen Einträge* zwischen verschiedenen Bibliografiekontexten sein und so können die Zitate selbst anders aussehen.

Standardmäßig werden Daten für eine Zitierung vom Referenzkontext der letzten Bibliografie, in welcher sie ausgegeben wurden, geholt. Beispielsweise in das Fragment:

\begin{document}

```
\cite{book, article, misc}
\printbibliography[type=book]
\newrefcontext[labelprefix=A]
\printbibliography[type=article]
\newrefcontext[sorting=ydnt, resetnumbers]
\printbibliography[type=misc]
\end{document}
```
Dieses Beispiel zeigt auch die Deklarierung und das Benutzen von benannten Referenzkontexten. Unter der Annahme, dass ihre Eingabetasten eingerichtete sind auf ihre Eintragstypen, ist dies die Standardsituation fürs Zitate, die normalerweise den Erwartungen der Nutzer entsprechen:

- Das Zitat des Eintrags book würde seine Daten aus dem globalen Referenzkontext entnehmen, weil die letzte Bibliografie, in der es ausgegeben wurde, der globale Referenzkontext war.
- Das Zitat des Eintrags article würde seine Daten aus dem Referenzkontext mit dem labelprefix=A entnehmen und würde daher ein ,A' Präfix haben, wenn es zitiert wird.
- Das Zitat des Eintrags misc würde seine Daten aus dem Referenzkontext mit sorting=ydnt.

In Fällen, in denen die Benutzer Einträge haben, die in mehreren Bibliografien in verschiedenen Formen oder mit potentiell unterschiedlichen Labels vorkommen (in einem numerischen Schema mit verschiedenen labelprefix Werten beispielsweise), kann es notwendig sein, BibLaTeX zu sagen, aus welchem Kontext man die Zitainformatioenen entnehmen möchte. Wie oben gezeigt, kann dies durch Zitate, die explizit innerhalb der Referenzkontexte gesetzt wurden. Dies kann in einem großen Dokument belastend sein und so gibt es eine spezifische Funktionalität für die programmatische Zuordnung der Zitate zu Referenzkontexten, sehen Sie zu den \assignrefcontext\*-Makros unten.

# \DeclareRefcontext{*⟨name⟩*}{*⟨key=value, …⟩*}

Packt eine Bibliografiekontextumgebung ein. Die Optionen definieren die Kontextattribute. Alle Kontextattribute sind optional und standardmäßig bei den globalen Einstellungen nicht vorhanden. Die aktuelle Optionen sind:

#### sorting=*⟨name⟩*

Spezifizierung eines Sortierschemas, das zuvor mit \DeclareSortingScheme definiert wurde. Dieses Schema wird genommen, um Daten für einen Eintrag in den Befehlen innerhalb des Kontexts zu bestimmen, abzurufen und/oder auszugeben.

#### sortingnamekeytemplatename=*⟨name⟩*

Spezifizierung einer Schlüsselvorlage für den Sortiernamen. die zuvor mit \DeclareSortingNamekeyTemplate definiert wurde. Diese Vorlage wird verwendet, um Sortierschlüssel für Namen im Kontext zu erstellen. Der Vorlagenname kann

auch (in aufsteigender Reihenfolge der Präferenz) pro-Eintrag, pro-Namenliste und per-Name angegebn werden. Sehen Sie § E (engl. V.) für Information zum Setzen pro-Option, pro-Namensliste und pro-Namensoptionen.

## uniquenametemplatename=*⟨name⟩*

Spezifizierung einer Namen-Schlüsselschema-Sortierung, die zuvor mit \DeclareSortingNamekeyScheme definiert wurde. Dieses Schema wird verwendet, Sortierungsschlüssel innerhalb des Kontextes zu konstruieren. Der Vorlagenname kann auch (in aufsteigender Reihenfolge der Präferenz) pro-Eintrag, pro-Namensliste und pro-Name angegeben werden. Sehen Sie § E (eng. V.) für Information zum Setzen pro-Option, pro-Namensliste und pro-Namensoptionen.

labelalphanametemplatename=*⟨name⟩*

Spezifiziert eine Vorlage, die zuvor mit \DeclareLabelalphaNameTemplate definiert wurde (sehen Sie § 4.5.5 (engl. V.). Diese Vorlage wird verwendet, um Namensteile von alphabetischen Bezeichnungen für Namen innerhalb des Kontexts zu erstellen. Der Vorlagenname kann auch (in aufsteigender Reihenfolge der Präferenz) pro- Eintrag, pro- Namensliste und pro- Name angegeben werden. Informationen zum Festlegen pro- Option, pro- Namenliste finden Sie unter § E.

## nametemplates=*⟨name⟩*

Ein praktische Metaoption, die sortingnamekeytemplate, uniquenametemplate und labelalphanametemplate auf denselben Templatenamen seten kann. Diese Option kann auch (in aufsteigender Reihenfolge) per-entry, per-name list und per-name angegeben werden. Sehen sie § E für Informationen zum Festlegen per-option, per-namelist and per-name Optionen.

# labelprefix=*⟨string⟩*

Diese Option gilt nur für numerische Zitierungen/Bibliografiestile und erfordert, dass die defernumbers-Option aus § 3.1.2.1 global aktiviert wird. Das Setzen dieser Option wird implicit resetnumbers für jede \printbibliography im Skopus des Kontexts aktiviert. Die Option ordnet den *⟨string⟩* als ein Präfix zu allen Einträgen im Referenzkontext. Beispielsweise, wenn der *⟨string⟩* A ist, die numerischen Labels werden ausgeben werden als [A1], [[A2\]](#page-47-0), [A3], etc. Dies ist nützlich, für unterteilte numerische Bibliografien, bei denen jede Subbibliografie ein anderes Präfix verwendet. Der *⟨string⟩* ist für alle Stile im labelprefix-Feld aller betroffenen Einträge vorhanden. Sehen Sie § 4.2.4.2 (engl. V.) für weitere Details.

# \begin{refcontext}[*⟨key=value, …⟩*]{*⟨name⟩*}

## \end{refcontext}

Umschließt eine Referenzkontext-Umgebung. Die möglichen optionalen Argumente *⟨key=value⟩* sind für sowas wie \DeclareRefcontext und überschreiben Optionen, die für den benannten Refernzkontext*⟨name⟩* angegeben wurden.*⟨name⟩* kann auch als  $\{\}$  oder durch das Weglassen der leeren Klammern weggelassen werden  $^{23}$ .

Die refcontext-Umgebung kann nicht verschachtelt werden und BibLaTeX wird einen Fehler generieren, wenn Sie versuchen, dies zu tun.

<sup>&</sup>lt;sup>23</sup>Diese etwas merkwürdige Syntaxvariante ist das Ergebnis der Abwärtskompatibilität mit BibLaTeX *<*3.5

Dieser Befehl ist ähnlich zur refcontext-Umgebung, außer dass es ein alleinstehender Befehl ist und keine Umgebung. Er beendet automatisch den vorherigen Kontextabschnitt (falls vorhanden) und beginnt sofort eine neue. Beachten Sie, dass der Kontextabschnitt mit dem letzten \newrefcontext-Befehl gestartet wird, er wird ihn bis zum Dokumentende verlängern.

Zu Beginn des Dokuments gibt es immer einen globalen Kontext, der globale Einstellungen für die einzelnen Kontextattribute enthält. Jetzt ein zusammenfassendes Beispielfür Referenzkontexte mit verschiedenen Settings.

```
\usepackage[sorting=nty]{biblatex}
\DeclareRefcontext{testrc}{sorting=nyt}
% Global reference context:
% sorting=nty
% sortingnamekeyscheme=global
% labelprefix=
\begin{document}
\begin{refcontext}{testrc}
% reference context:
% sorting=nyt
% sortingnamekeyscheme=global
% labelprefix=
\end{refcontext}
\begin{refcontext}[labelprefix=A]{testrc}
% reference context:
% sorting=nyt
% sortingnamekeyscheme=global
% labelprefix=A
\end{refcontext}
\begin{refcontext}[sorting=ydnt,labelprefix=A]
% reference context:
% sorting=ydnt
% sortingnamekeyscheme=global
% labelprefix=A
\end{refcontext}
\newrefcontext}[labelprefix=B]
% reference context:
% sorting=nty
% sortingnamekeyscheme=global
% labelprefix=B
\endrefcontext
\newrefcontext}[sorting=ynt,labelprefix=C]{testrc}
```

```
% reference context:
% sorting=ynt
% sortingnamekeyscheme=global
% labelprefix=C
\endrefcontext
```

```
\assignrefcontextkeyws[⟨key=value, …⟩]{⟨keyword1,keyword2, …⟩}
\assignrefcontextkeyws*[⟨key=value, …⟩]{⟨keyword1,keyword2, …⟩}
\assignrefcontextcats[⟨key=value, …⟩]{⟨category1, category2, …⟩}
\assignrefcontextcats*[⟨key=value, …⟩]{⟨category1, category2, …⟩}
\assignrefcontextentries[⟨key=value, …⟩]{⟨entrykey1, entrykey2, …⟩}
\assignrefcontextentries*[⟨key=value, …⟩]{⟨entrykey1, entrykey2, …⟩}
\assignrefcontextentries[⟨key=value, …⟩]{⟨*⟩}
\assignrefcontextentries*[⟨key=value, …⟩]{⟨*⟩}
```
Diese Befehle setzen Zitate automatisch in die Refkontexte. Anstatt Zitierungsbefehlen in refcontext-Umgebung einzusetzen, die fehleranfällig sein könnten und langweilig, können Sie eine Komma-separierte Liste von *⟨keywords⟩*, *⟨categories⟩* oder *⟨entrykeys⟩* registrieren, die erzeugen Einträge mit einem der angegebenen Schlüsselwörter, Einträge in einer der in § 3.12.4 angegebenen Kategorien oder Einträge mit einer der spezifizierten Zitiertasten in einem bestimmten Refkontext durch die angegebenen *⟨refcontext key/values⟩*, die genau analisiert werden als refcontext-Optionen. Solche automatische refcontext-Zuordnungen sind spezifisch zur daktuellen Refsection. Dies ist nüt[zlich, w](#page-142-0)enn Sie mehrere Bibliografien haben, anders sortierend als bei der Benutzung von defernumbers, dann muss BibLaTeX wissen, welche Bibliografie (die immer in einem bestimmt Refkontext ist) die Zitierung erzeugen soll, da die Zitate auch unterschiedliche Nummern in verschiedenen Bibliografien haben können. Sie können die gleichen Zitatschlüssel in diesen Befehlen angeben, sollten sich aber bewußt sein, das die Zuordnung in der Reihenfolge *⟨keywords⟩*, *⟨categories⟩*, *⟨entrykeys⟩* später Spezifikationen von früheren überschreiben wird. Ein Beispiel:

```
\assignrefcontextentries[labelprefix=A]{key2}
\cite{key1}
\begin{refcontext}[labelprefix=B]
\cite{key2}
\end{refcontext}
```
Hier werden die Daten für die Zitierung key2 entnommen vom Refkontext labelprefix=A und nicht von labelprefix=B (was zu einem Label mit dem Präfix ,A' und nicht ,B' führt). Die gesternte Version überschreibt nicht einen lokalen Refkontext und somit:

```
\assignrefcontextentries*[labelprefix=A]{key2}
\cite{key1}
\begin{refcontext}[labelprefix=B]
\cite{key2}
\end{refcontext}
```
<span id="page-108-0"></span>Die Daten für die Zitierung key2 werden aus dem Refkontext labelprefix=B entnommen. Beachten Sie, dass diese Befehle nur selten benötigt werden, dann wenn Sie mehrere Bibliografien haben, in denen die gleichen Zitate sein können und BibLa-TeX standardmäßig nicht sagen kann, auf welche Bibliografie sich ein Zitat bezieht. Sehen Sie die Beispieldatei 94-labelprefix.tex für weitere Details an.

#### **3.7.9 Dynamische Eintragssätze**

Zusätzlich zu dem @set-Eingabetyp unterstützt BibLaTeX auch dynamische Mengeneinträge, die auf der Basis von "ref-document/per-refsection" definiert werden. Die folgenden Befehle definieren die Menge *⟨key⟩* und können in der Präambel oder im Dokument verwendet werden:

### \defbibentryset{*⟨key⟩*}{*⟨key1,key2,key3, …⟩*}

Der *⟨key⟩* ist der Eingabeschlüssel der Menge (des "sets"), welcher wie jeder andere Eingabeschlüssel in Bezug auf die Menge verwendet wird. Der *⟨key⟩* muss einzigartig sein und er darf nicht in Konflikt mit anderen Eingabeschlüsseln geraten. Das zweite Argument ist eine durch Kommata getrennte Liste von Eingabeschlüsseln, welche die Menge bilden. \defbibentryset beinhaltet ein Äquivalent eines \nocite-Befehls, das heißt, alle Mengen, welche deklariert wurden, werden auch in das Inhaltsverzeichnis geschrieben. Wenn eine Menge mehr als einmal deklariert wurde, wird nur der erste Aufruf von \defbibentryset die Menge bestimmen. Darauffolgende Definitionen des selben *⟨key⟩* werden ignoriert und wie \nocite*⟨key⟩* behandelt. Dynamische Mengeneinträge werden im Dokumentgerüst definiert und sind lokal bezüglich der umschliessenden refsection-Umgebung, wenn vorhanden. Andernfalls werden sie der Sektion 0 des Literaturverzeichnisses zugeordnet. Diejenigen, die in der Präambel bestimmt wurden, ebenfalls. Sehen Sie § 3.12.5 für weitere Details.

# **3.8 Zitierfehle**

Alle Befehle für Literaturangaben beinhalten generell ein zwingendes und zwei optionale Argumente. Die *⟨prenote⟩* ist Text, der zu Beginn der Literaturstelle ausgegeben wird. Dies sind in der Regel Notizen wie 'siehe' oder 'vergleiche'. Die *⟨postnote⟩* ist Text, der zum Schluss der Literaturstelle ausgegeben wird. Das ist normalerweise eine Seitenzahl. Wenn man eine spezielle Vorbemerkung, aber keine Nachbemerkung machen möchte, muss man das zweite optionale Argument leer lassen, so wie bei \cite[see][]{key}. Das *⟨key⟩*-Argument für alle Befehle von Literaturstellen ist Pflicht. Dies ist ein Eingabeschlüssel oder eine durch Kommata getrennte Liste von Schlüsseln gemäss den Eingabeschlüsseln in der bib-Datei. Zusammengefasst haben alle unten aufgeführten grundlegenden Literaturbefehle im Wesentlichen folgende Syntax:

#### \command[*⟨prenote⟩*][*⟨postnote⟩*]{*⟨keys⟩*}*⟨punctuation⟩*

Wenn die autopunct-Paket Option aus § 3.1.2.1 freigegeben ist, wird sie nach jeder *⟨punctuation⟩*suchen und sofort ihrem letzten Argument folgen. Das ist nützlich, um störende Satzzeichen nach der Literaturstelle zu vermeiden. Diese Dokumentation wurde mit \DeclareAutoPunctuation [konfigu](#page-47-0)riert, siehe § 4.7.5 (e. V.) für Details.

# <span id="page-109-0"></span>**3.8.1 Standardbefehle**

Die folgenden Befehle werden durch den Stil für Literaturverweise definiert. Solche Stile können jede beliebige Anzahl spezieller Befehle enthalten, aber dies hier sind die Standardbefehle, die typischerweise Stile für die allgemeine Verwendung bereitstellen.

```
\cite[⟨prenote⟩][⟨postnote⟩]{⟨key⟩}
\Cite[⟨prenote⟩][⟨postnote⟩]{⟨key⟩}
```
Dies sind die einfachen Befehle für Literaturangaben. Sie geben die Literaturstelle ohne jeden Zusatz aus, wie etwa Einschübe. Die numerischen und alphabetischen Formen schließen das Label in eckige Klammern ein, da die Referenz andererseits doppeldeutig sein kann. \Cite ist genauso wie \cite, schreibt aber das Präfix des ersten Namens des Literaturverweises in Großbuchstaben, wenn die useprefix-Option vorhanden ist, vorausgesetzt, es gibt ein Namenspräfix und die Art der Literaturangabe gibt überhaupt alle Namen aus.

```
\parencite[⟨prenote⟩][⟨postnote⟩]{⟨key⟩}
\Parencite[⟨prenote⟩][⟨postnote⟩]{⟨key⟩}
```
Diese Befehle verwenden ein Format, welches \cite gleicht, aber die Literaturangabe komplett in runden Klammern ausgibt. Die numerischen und alphabetischen Stile verwenden stattdessen eckige Klammern. \Parencite ist wie \parencite, schreibt aber das Präfix des ersten Namens des Literaturverweises in Großbuchstaben, wenn die useprefix-Option vorhanden ist, vorausgesetzt es gibt ein Namenspräfix.

```
\footcite[⟨prenote⟩][⟨postnote⟩]{⟨key⟩}
\footcitetext[⟨prenote⟩][⟨postnote⟩]{⟨key⟩}
```
Dieser Befehl verwendet ein Format, welches ähnlich zu \cite ist, packt aber die komplette Quellenangabe in eine Fußnote und setzt am Ende einen Punkt. In der Fußnote wird das Präfix des Vornamen automatisch in Großbuchstaben geschrieben, wenn die useprefix-Option vorhanden ist, vorausgesetzt es gibt ein Namenspräfix und die Art der Literaturangabe gibt überhaupt alle Namen aus. \footcitetext unterscheidet sich von \footcite dadurch, dass es \footnotetext anstelle von \footnote verwendet.

# **3.8.2 Stilspezifische Befehle**

Die folgenden zusätzlichen Befehle für Literaturangaben werden nur von einigen Arten von Quellenangaben bereitgestellt, welche mit diesem Paket geladen werden.

```
\textcite[⟨prenote⟩][⟨postnote⟩]{⟨key⟩}
\Textcite[⟨prenote⟩][⟨postnote⟩]{⟨key⟩}
```
Diese Zitierbefehle werden von allen Stildateien zur Verfügung gestellt, welche von diesem Paket geladen werden. Sie sind für die Verwendung im Textfluss vorgesehen, um das Subjekt des Satzes auszutauschen und geben den Autor oder Editor aus, gefolgt von den in runden Klammern stehenden anderen Kennzeichen der Literaturangabe. Abhängig von der Art der Literaturangabe kann das Kennzeichen eine Nummer, das Erscheinungsjahr, eine gekürzte Version des Titels oder Ähnliches sein. Die numerischen und alphabetischen Stile verwenden stattdessen eckige

Klammern. In den verbose-Stilen wird das Label mit einer Fußnote versehen. Nachgestellte Zeichensetzung wird zwischen den Autor- oder Herausgebernamen und die Fußnotenmarke bewegt. \Textcite ist ähnlich wie \textcite, schreibt aber das Präfix des ersten Namens des Literaturverweises in Großbuchstaben, wenn die useprefix-Option vorhanden ist, vorausgesetzt es gibt ein Namenspräfix.

\smartcite[*⟨prenote⟩*][*⟨postnote⟩*]{*⟨key⟩*} \Smartcite[*⟨prenote⟩*][*⟨postnote⟩*]{*⟨key⟩*}

Wie \parencite in einer Fußnote und wie \footcite im Dokument.

\cite\*[*⟨prenote⟩*][*⟨postnote⟩*]{*⟨key⟩*}

Dieser Befehl wird von allen Autor-Jahr- und Autor-Titel-Stilen bereitgestellt. Er ist ähnlich wie der normale \cite-Befehl, gibt aber lediglich jeweils Jahr oder Titel aus.

#### \parencite\*[*⟨prenote⟩*][*⟨postnote⟩*]{*⟨key⟩*}

Dieser Befehl wird von allen Autor-Jahr und Autor-Titel Stilen bereitgestellt. Er ist ähnlich wie der normale \parencite-Befehl, gibt aber lediglich jeweils Jahr oder Titel aus.

# \supercite{*⟨key⟩*}

Dieser Befehl, welcher nur von den Numerik-Stilen unterstützt wird, gibt numerische Literaturangaben als Indizes ohne Klammern aus. Er verwendet \supercitedelim anstelle von \multicitedelim als Abgrenzung der Angaben. Man beachte, dass jedes *⟨prenote⟩*- und jedes *⟨postnote⟩*-Argument ignoriert wird. Sollten sie gegeben sein, wird \supercite sie streichen und eine Warnmeldung ausgeben.

#### **3.8.3 Qualifizierte Listen von Literaturangaben**

Dieses Paket unterstützt eine Klasse von speziellen Befehlen für Literaturangaben, genannt 'multicite'-Befehle. Das Besondere daran ist, dass ihre Argumente aus einer kompletten Liste von Literaturangaben bestehen, in denen jeder Eintrag einen vollständigen Literaturnachweis mit Vor- und/oder Schlussbemerkung darstellt. Dies ist besonders nützlich, bei eingeschobenen Literaturangaben und solchen, die in Fußnoten geschrieben werden. Es ist ebenfalls möglich, eine Vor-/oder Schlussbemerkung in die vollständige Liste einzufügen. Diese Befehle für multiple Literaturangaben werden zu Beginn von hinten anstehenden Befehlen, so wie \parencite und \footcite eingebaut. Dieser Zitierstil unterstützt eine genaue Bestimmung für multiple Literaturangaben mit \DeclareMultiCiteCommand (siehe § 4.3.1 (e. V.)). Das folgende Beispiel illustriert die Syntax solcher , multicite'-Befehle:

\parencites[35]{key1}[88--120]{key2}[23]{key3}

Das Format der Argumente ist ähnlich wie die regulären Befehle für Literaturangaben, nur dass lediglich ein Zitierbefehl gegeben ist. Wenn nur ein optionales Argument für ein Argument der Liste vorhanden ist, wird es als Schlussbemerkung ausgegeben. Möchte man eine spezifisch Vor-, jedoch keine Schlussbemerkung, muss man das zweite optionale Argument der betreffenden Beschreibung offen/leer lassen:

\parencites[35]{key1}[chapter 2 in][]{key2}[23]{key3}

Zusätzlich dazu kann die komplette Liste auch eine Vor- und/oder eine Schlussbemerkung enthalten. Die Syntax dieser globalen Bemerkungen unterscheidet sich von anderen optionalen Argumenten darin, dass sie eher in geschweiften denn in üblichen Klammern gesetzt wird:

```
\parencites(and chapter 3)[35]{key1}[78]{key2}[23]{key3}
\parencites(Compare)()[35]{key1}[78]{key2}[23]{key3}
\parencites(See)(and the introduction)[35]{key1}[78]{key2}[23]{
   ,→ key3}
```
Man beachte, dass die Befehle für multiple Literaturangaben so lange nach Argumenten suchen, bis sie auf ein Merkmal stoßen, welches nicht der Beginn eines optionalen oder Pflichtarguments ist. Wenn einer linken geschweiften oder eckigen Klammer ein Befehl für eine multiple Literaturangabe folgt, muss man diese durch das Einfügen von \relax oder einem Backslash, gefolgt von ein Leerzeichen nach dem letzten gültigen Argument verschleiern. Das erzwingt das Ende des Suchvorgangs.

```
\parencites[35]{key1}[78]{key2}\relax[...]
\parencites[35]{key1}[78]{key2}\ {...}
```
Dieses Paket unterstützt standardmäßig die folgenden Befehle, welche den regulären Befehlen von §§ 3.8.1 and 3.8.2 entsprechen:

```
\exists \{ \langle \langle \langle \langle \langle \rangle \rangle \} \rangle \ = \langle \langle \langle \langle \rangle \rangle \rangle \ (\langle \langle \langle \rangle \rangle \rangle) [\langle \langle \rangle \rangle \rangle \... [\langle \langle \rangle \rangle \rangle \ [\langle \langle \langle \rangle \rangle \rangle \\exists \{ \langle \mathit{multiple} \rangle \} (\langle \mathit{multiple} \rangle) \in \langle \mathit{ge} \rangle) [\langle \mathit{pseudo} \rangle] [\langle \mathit{be} \rangle] \{ \langle \mathit{key} \rangle \} \dots [\langle \mathit{prenote} \rangle] [\langle \mathit{be} \rangle] \{ \langle \mathit{key} \rangle \}
```
Ist die entsprechend[e Ver](#page-109-0)sion [mult](#page-109-0)ipler Literaturangaben von \cite und \Cite.

 $\partial \Omega$  {(multiprenote))( $\langle \Omega \rangle$ )( $\langle \Omega \rangle$ )[ $\langle \Omega \rangle$ ][ $\langle \Omega \rangle$ ]{ $\langle \lambda \Omega \rangle$ }...[ $\langle \Omega \rangle$ ][ $\langle \lambda \Omega \rangle$ ]{ $\langle \lambda \Omega \rangle$ }  $\text{Varencites}(\langle multiplier\rangle)(\langle multiplier\rangle)(\langle parent\rangle)[\langle parent\rangle](\langle key\rangle)$ ... $[\langle parent\rangle](\langle postnote\rangle)](\langle key\rangle)$ 

> Ist die entsprechende Version multipler Literaturangaben von \parencite und \Parencite.

 $\setminus$ footcites( $\langle$ multiprenote $\rangle$ )( $\langle$ multipostnote $\rangle$ )[ $\langle$ prenote $\rangle$ ][ $\langle$ key $\rangle$ }...[ $\langle$ prenote $\rangle$ ][ $\langle$ key $\rangle$ } $\langle$  $\langle$ key $\rangle$ }  $\footnotesize \label{thm:top}$   $\footnotesize \footnotesize \footnotesize \footnotesize \label{thm:top}$   $\footnotesize \footnotesize \footnotesize \footnotesize \color{red}\label{thm:top}$   $\footnotesize \footnotesize \footnotesize \footnotesize \color{red}\color{black} \backslash \footnotesize \color{red}\color{black}$   $\footnotesize \footnotesize \footnotesize \footnotesize \color{red}\backslash\color{black}$   $\footnotesize \footnotesize \footnotesize \footnotesize \color{red}\backslash\color{black}$   $\footnotesize \footnotesize \footnotesize \footnotesize \color{red}\backslash\color{black}$   $\footnotesize \footnotesize \foot$ 

> Ist die entsprechende Version multipler Literaturangaben von \footcite und \footcitetext.

 $\mathcal{S}(\mathcal{C})$  \smartcites( $\langle \mathcal{C}(\mathcal{C})\rangle$ )( $\langle \mathcal{C}(\mathcal{C})\rangle$ )[ $\langle \mathcal{C}(\mathcal{C})\rangle$ ][ $\langle \mathcal{C}(\mathcal{C})\rangle$ ][ $\langle \mathcal{C}(\mathcal{C})\rangle$ ][ $\langle \mathcal{C}(\mathcal{C})\rangle$ ][ $\langle \mathcal{C}(\mathcal{C})\rangle$ ][ $\langle \mathcal{C}(\mathcal{C})\rangle$ ]  $\mathcal{S}_{\text{martcites}}(\langle multiprenote\rangle) (\langle multipostnote\rangle) [\langle prenote\rangle] [\langle postnote\rangle] (\langle key\rangle\}. \dots [\langle prenote\rangle] [\langle postnote\rangle] (\langle key\rangle)$ 

> Ist die entsprechende Version multipler Literaturangaben von \smartcite und \Smartcite.

 $\text{t}}(\mathcal{C}) (\mathcal{C}) (\mathcal{C}) (\mathcal{C}))$  (  $\text{p}(\mathcal{C}) (\mathcal{C}) (\mathcal{C}) (\mathcal{C}) (\mathcal{C}) (\mathcal{C}) (\mathcal{C}) \$  $\text{Textcites}(\langle multiplier\rangle)(\langle multiplier\rangle)(\langle parent\rangle)[\langle parent\rangle][\langle best\rangle].\ . . . [\langle parent\rangle][\langle postnote\rangle]{\langle key\rangle}.$ 

> Ist die entsprechende Version multipler Literaturangaben von \textcite und \Textcite.

 $\verb|\supercites(<|multiprenote\rangle)(\langle multipostnote\rangle)[\langleprenote\rangle][\langlepostnote\rangle]{\{ \langle key \rangle\}} \dots [\langleprenote\rangle][\langlepostnote\rangle]{\{ \langle key \rangle\}}$ 

Ist die entsprechende Version multipler Literaturangaben von \supercite. Dieser Befehl wird lediglich von numerischen Stilen unterstützt.

#### **3.8.4 Stilunabhängige Befehle**

Manchmal ist es nötig, Literaturangaben in der Quelldatei in einem Format anzugeben, welches nicht an einen speziellen Stil gebunden ist und in der Präambel global modifiziert werden kann. Das Format dieser Literaturangaben kann leicht durch das Laden eines anderen Stiles für Literaturangaben geändert werden. Dennoch, wenn man Befehle wie \parencite oder \footcite verwendet, ist die Art, wie die Literaturangaben in den Text eingebettet werden, trotzdem gewissermaßen vorprogrammiert. Die Idee hinter dem \autocite-Befehl ist die, die Heraufsetzung übergeordneter Literaturangaben zu unterstützen, welche es möglich macht, inline-Literaturangaben global mit solchen zu tauschen, die als Fußnote (oder Index) angezeigt werden. Der \autocite-Befehl wird zu Beginn von hinten anstehenden Befehlen, so wie \parencite und \footcite eingebaut. Dieser Zitierstil unterstützt eine Definition von \autocite durch \DeclareAutoCiteCommand (sehen Sie § ??) Diese Definition kann mithilfe der \autocite- Paketoption aus § 3.1.2.1 aktiviert werden. Der Stil der Literaturangabe von dieser Paketoption ist in einer Weise initialisiert, die für den Stil angemessen ist, sehen Sie § 3.3.1 für Details. Man beachte, dass es gewisse Grenzen für die Heraufsetzung übergeordneter Literaturangaben gibt. Zum Beispiel integrieren inline-Literaturangaben die Auto[r-Jahr-Ü](#page-47-0)bersicht so eng mit dem Text, dass es virtuell unmöglich ist, diese in Fußnoten zu ändern. Der \autocite-Befehl ist nur verwendbar in Fällen,i[n den](#page-75-0)en man normalerweise \parencite oder \footcite (oder \supercite bei einem numerischen Stil) verwendet. Die Literaturangaben sollten am Ende des Satzes oder des Teilsatzes festgelegt werden, direkt vor dem letzten abschließenden Satzzeichen und sie sollte nicht Teil des Satzes im grammatikalischen Sinne sein (wie \textcite zum Beispiel).

\autocite[*⟨prenote⟩*][*⟨postnote⟩*]{*⟨key⟩*} \Autocite[*⟨prenote⟩*][*⟨postnote⟩*]{*⟨key⟩*}

> Im Gegensatz zu anderen Befehlen für Literaturverzeichnisse sucht der \autocite-Befehl nicht nur nachfolgend nach Satzzeichen, die dem letzten Argument folgen, um doppelte Satzzeichen zu vermeiden, tatsächlich verschiebt er sie sogar, wenn es erforderlich ist. Zum Beispiel wird bei autocite=footnote ein mitgeführtes Satzzeichen so verschoben, dass die Fußnotenmarkierung nach dem Zeichen ausgegeben wird. \Autocite ist so ähnlich wie \autocite, schreibt aber das Präfix des ersten Namens des Literaturverweises in Großbuchstaben, wenn die useprefix-Option vorhanden ist, vorausgesetzt es gibt ein Namenspräfix und die Art der Literaturangabe gibt überhaupt alle Namen aus.

\autocite\*[*⟨prenote⟩*][*⟨postnote⟩*]{*⟨key⟩*} \Autocite\*[*⟨prenote⟩*][*⟨postnote⟩*]{*⟨key⟩*}

> Diese mit einem Stern versehene Variante von \autocite verhält sich nicht anders als die reguläre. Der Stern wird lediglich auf das Argument am Ende übergeben. Wenn zum Beispiel \autocite so konfiguriert werden soll, dass es \parencite verwendet, wird \autocite\* \parencite\* ausgeführt.

 $\{\text{outocities}(\{multiprenote\}) (\{multipostnote\}) [\{prenote\}] [\{key\}]. . . [\{prenote\}] [\{postnote\}] \$  $\Lambda \text{lattice}(\langle multiprenote \rangle) (\langle multipostnote \rangle) [\langle prenote \rangle] [\langle postnote \rangle] {\langle key \rangle}. . . [\langle prenote \rangle] [\langle postnote \rangle] {\langle key \rangle}$ 

> Dies ist die Version für multiple Literaturangaben von \autocite. Sie findet und verschiebt ebenfalls Interpunktionen, wenn nötig. Man beachte, dass es keine Version mit Stern gibt. \Autocite ist genau wie \autocite, schreibt aber das Präfix des ersten Namens des Literaturverweises in Großbuchstaben, wenn die useprefix-Option vorhanden ist, vorausgesetzt es gibt ein Namenspräfix und die Art der Literaturangabe gibt überhaupt alle Namen aus.

# **3.8.5 Textbefehle**

Die folgenden Befehle werden vom Kern von BibLaTeX bereitgestellt. Sie sind dafür ausgelegt, im fließenden Text verwendet zu werden. Man beachte, dass alle Textbefehle bei der Suche nach Literaturangaben ausgeschlossen sind.

```
\citeauthor[⟨prenote⟩][⟨postnote⟩]{⟨key⟩}
\citeauthor*[⟨prenote⟩][⟨postnote⟩]{⟨key⟩}
 \Citeauthor[⟨prenote⟩][⟨postnote⟩]{⟨key⟩}
\Citeauthor*[⟨prenote⟩][⟨postnote⟩]{⟨key⟩}
```
Diese Befehle geben die Autoren aus. Genauer gesagt, geben sie die labelname-Liste aus, die author, editor oder translator sein können. \Citeauthor ist wie \citeauthor, schreibt aber das Präfix des ersten Namens des Literaturverweises in Großbuchstaben, wenn die useprefix-Option vorhanden ist, vorausgesetzt es gibt ein Namenspräfix. Die gesternte Variante erzwingt effektiv "maxcitenames" nur für diesen Befehl zu 1, so nur den ersten Namen in der Labelnamenliste auszugeben (gefolgt möglicherweise von einem "et al" String, wenn es mehr Namen sind). Dies ermöglicht mehr einen natürlichen Textfluss, wenn man sich in einem Papier im Singular bezieht, wenn sonst \citeauthor eine (natürlich im Plural) Namensliste erzeugen würde.

```
\citetitle[⟨prenote⟩][⟨postnote⟩]{⟨key⟩}
\citetitle*[⟨prenote⟩][⟨postnote⟩]{⟨key⟩}
```
Dieser Befehl gibt den Titel aus. Er verwendet den gekürzten Titel des Feldes shorttitle, wenn vorhanden. Andernfalls greift er auf das title-Feld mit dem vollen Titel zurück. Die Variante mit Stern gibt immer den vollen Titel aus.

```
\citeyear[⟨prenote⟩][⟨postnote⟩]{⟨key⟩}
\citeyear*[⟨prenote⟩][⟨postnote⟩]{⟨key⟩}
```
Dieser Befehl gibt das Jahr aus (bibfieldyear-Feld oder die Jahreskomponente von date). Die gesternte Variante beinhaltet die extrayear-Information, wenn vorhanden.

```
\citedate[⟨prenote⟩][⟨postnote⟩]{⟨key⟩}
\citedate*[⟨prenote⟩][⟨postnote⟩]{⟨key⟩}
```
Dieser Befehl gibt das komplette Datum aus (date oder year). Die gesternte Variante beinhaltet die extrayear-Information, wenn vorhanden.

```
\citeurl[⟨prenote⟩][⟨postnote⟩]{⟨key⟩}
```
Dieser Befehl gibt das url-Feld aus.

```
\parentext{⟨text⟩}
```
Dieser Befehl setzt den *⟨Text⟩* in kontextabhängige runde Klammern.

# \brackettext{*⟨text⟩*}

Dieser Befehl setzt den *⟨Text⟩* in kontextabhängige eckige Klammern.

# **3.8.6 Spezielle Befehle**

Die folgenden speziellen Befehle werden ebenfalls vom BibLaTeX-Kern unterstützt.

\nocite{*⟨key⟩*} \nocite{\*}

> Dieser Befehl gleicht dem Standard-LaTeX-Befehl \nocite. Er fügt den *⟨key⟩* in die Bibliografie ein, ohne den Literaturverweis auszugeben. Ist der *⟨key⟩* ein Stern, werden alle verfügbaren Einträge in der bib-Datei in die Bibliografie eingefügt. Wie alle anderen Befehle für Literaturverweise sind \nocite-Befehle im Gerüst des Dokuments lokal zu der umgebenden refsection-Umgebung, sofern diese vorhanden ist. Im Unterschied zum Standard-LaTeX kann \nocite auch in der Präambel verwendet werden. In diesem Fall sind die Referenzen für die Sektion 0 bestimmt.

\fullcite[*⟨prenote⟩*][*⟨postnote⟩*]{*⟨key⟩*}

Dieser Befehl verwendet die Bibliografietreiber für den betreffenden Eingabetyp, um einen vollständigen Literaturverweis ähnlich zu dem Bibliografieeintrag zu erstellen. Deshalb ist er eher dem Bibliografiestil, denn dem Stil für Literaturverweise zuzuordnen.

\footfullcite[*⟨prenote⟩*][*⟨postnote⟩*]{*⟨key⟩*}

Ähnelt \fullcite, setzt aber den kompletten Literaturverweis in eine Fußnote und setzt am Ende einen Punkt.

```
\volcite[⟨prenote⟩]{⟨volume⟩}[⟨page⟩]{⟨key⟩}
\Volcite[⟨prenote⟩]{⟨volume⟩}[⟨page⟩]{⟨key⟩}
```
Diese Befehle sind ähnlich wie \cite und \Cite, sie sind aber für Referenzen in mehrbändigen Arbeiten vorgesehen, welche mit der Nummer des Bandes und der Seitenzahl zitiert werden. Anstelle der *⟨postnote⟩* verwenden sie ein zwingendes *⟨volume⟩*- und ein optionales *⟨page⟩*-Argument. Seit sie lediglich eine Vorbemerkung bilden und diese an den \cite Befehl weitergeben, welcher vom Stil der Literaturangabe als *⟨postnote⟩*-Argument unterstützt wird, sind diese Befehle stilunabhängig. Das Format des Inhaltsanteils wird durch die Feldformatierungsdirektive volcitevolume kontrolliert; Das Format des Seite/Text-Teils wird durch die Feldformatierungsdirektive volcitepages gesteuert (§ 4.10.4 (e. V.)). Das Trennzeichen zwischen dem Inhaltsanteil und dem Seite/Text-Teil kann mit einer Neudefinition des Makros \volcitedelim geändert werden (§ 4.10.1 (e. V.)).

```
\volcites(⟨multiprenote⟩)(⟨multipostnote⟩)[⟨prenote⟩]{⟨volume⟩}[⟨page⟩]{⟨key⟩}
          ...[⟨prenote⟩]{⟨volume⟩}[⟨page⟩]{⟨key⟩}
\Volcites(⟨multiprenote⟩)(⟨multipostnote⟩)[⟨prenote⟩]{⟨volume⟩}[⟨page⟩]{⟨key⟩}
          ...[⟨prenote⟩]{⟨volume⟩}[⟨page⟩]{⟨key⟩}
```
Die "multicite"-Version von \volcite und \Volcite.

\pvolcite[*⟨prenote⟩*]{*⟨volume⟩*}[*⟨page⟩*]{*⟨key⟩*} \Pvolcite[*⟨prenote⟩*]{*⟨volume⟩*}[*⟨page⟩*]{*⟨key⟩*}

Gleicht \volcite, basiert aber auf \parencite.

\pvolcites(*⟨multiprenote⟩*)(*⟨multipostnote⟩*)[*⟨prenote⟩*]{*⟨volume⟩*}[*⟨page⟩*]{*⟨key⟩*} ...[*⟨prenote⟩*]{*⟨volume⟩*}[*⟨page⟩*]{*⟨key⟩*} \Pvolcites(*⟨multiprenote⟩*)(*⟨multipostnote⟩*)[*⟨prenote⟩*]{*⟨volume⟩*}[*⟨page⟩*]{*⟨key⟩*} ...[*⟨prenote⟩*]{*⟨volume⟩*}[*⟨page⟩*]{*⟨key⟩*}

Die "multicite"-Version von \pvolcite und \Pvolcite.

\fvolcite[*⟨prenote⟩*]{*⟨volume⟩*}[*⟨page⟩*]{*⟨key⟩*} \ftvolcite[*⟨prenote⟩*]{*⟨volume⟩*}[*⟨page⟩*]{*⟨key⟩*}

Gleicht \volcite, basiert aber auf \footcite beziehungsweise \footcitetext.

\fvolcites(*⟨multiprenote⟩*)(*⟨multipostnote⟩*)[*⟨prenote⟩*]{*⟨volume⟩*}[*⟨page⟩*]{*⟨key⟩*} ...[*⟨prenote⟩*]{*⟨volume⟩*}[*⟨page⟩*]{*⟨key⟩*} \Fvolcites(*⟨multiprenote⟩*)(*⟨multipostnote⟩*)[*⟨prenote⟩*]{*⟨volume⟩*}[*⟨page⟩*]{*⟨key⟩*} ...[*⟨prenote⟩*]{*⟨volume⟩*}[*⟨page⟩*]{*⟨key⟩*}

Die "multicite"-Version von \fvolcite und \Fvolcite.

\svolcite[*⟨prenote⟩*]{*⟨volume⟩*}[*⟨page⟩*]{*⟨key⟩*} \Svolcite[*⟨prenote⟩*]{*⟨volume⟩*}[*⟨page⟩*]{*⟨key⟩*}

Gleicht \volcite, basiert aber auf \smartcite.

\svolcites(*⟨multiprenote⟩*)(*⟨multipostnote⟩*)[*⟨prenote⟩*]{*⟨volume⟩*}[*⟨page⟩*]{*⟨key⟩*} ...[*⟨prenote⟩*]{*⟨volume⟩*}[*⟨page⟩*]{*⟨key⟩*} \Svolcites(*⟨multiprenote⟩*)(*⟨multipostnote⟩*)[*⟨prenote⟩*]{*⟨volume⟩*}[*⟨page⟩*]{*⟨key⟩*} ...[*⟨prenote⟩*]{*⟨volume⟩*}[*⟨page⟩*]{*⟨key⟩*}

Die "multicite"-Version von \svolcite und \Svolcite.

\tvolcite[*⟨prenote⟩*]{*⟨volume⟩*}[*⟨page⟩*]{*⟨key⟩*} \Tvolcite[*⟨prenote⟩*]{*⟨volume⟩*}[*⟨page⟩*]{*⟨key⟩*}

Gleicht \volcite, basiert aber auf \textcite.

\tvolcites(*⟨multiprenote⟩*)(*⟨multipostnote⟩*)[*⟨prenote⟩*]{*⟨volume⟩*}[*⟨page⟩*]{*⟨key⟩*} ...[*⟨prenote⟩*]{*⟨volume⟩*}[*⟨page⟩*]{*⟨key⟩*} \Tvolcites(*⟨multiprenote⟩*)(*⟨multipostnote⟩*)[*⟨prenote⟩*]{*⟨volume⟩*}[*⟨page⟩*]{*⟨key⟩*} ...[*⟨prenote⟩*]{*⟨volume⟩*}[*⟨page⟩*]{*⟨key⟩*}

Die "multicite"-Version von \tvolcite und \Tvolcite.

\avolcite[*⟨prenote⟩*]{*⟨volume⟩*}[*⟨page⟩*]{*⟨key⟩*} \Avolcite[*⟨prenote⟩*]{*⟨volume⟩*}[*⟨page⟩*]{*⟨key⟩*}

Gleicht \volcite, basiert aber auf \autocite.

\avolcites(*⟨multiprenote⟩*)(*⟨multipostnote⟩*)[*⟨prenote⟩*]{*⟨volume⟩*}[*⟨page⟩*]{*⟨key⟩*} ...[*⟨prenote⟩*]{*⟨volume⟩*}[*⟨page⟩*]{*⟨key⟩*} \Avolcites(*⟨multiprenote⟩*)(*⟨multipostnote⟩*)[*⟨prenote⟩*]{*⟨volume⟩*}[*⟨page⟩*]{*⟨key⟩*} ...[*⟨prenote⟩*]{*⟨volume⟩*}[*⟨page⟩*]{*⟨key⟩*}

Die "multicite"-Version von \avolcite und \Avolcite.

```
\notecite[⟨prenote⟩][⟨postnote⟩]{⟨key⟩}
\Notecite[⟨prenote⟩][⟨postnote⟩]{⟨key⟩}
```
Diese Befehle geben das *⟨prenote⟩*- und das *⟨postnote⟩*-Argument aus, jedoch nicht den Literaturverweis. Anstelle dessen wird ein \nocite-Befehl für jeden *⟨key⟩* ausgegeben. Das kann für Autoren nützlich sein, die implizite Literaturverweise in ihr Schriftstück mit einbeziehen, jedoch nur die Information dazu angeben und diese zuvor noch nicht im laufenden Text erwähnt haben, die aber trotzdem den Vorteil der automatischen *⟨postnote⟩*-Formatierung und der impliziten \nocite-Funktion ausnutzen wollen. Dies ist ein generischer, stilabhängiger Befehl für Literaturverweise. Spezielle Stile für Literaturangaben können elegantere Möglichkeiten für den selben Zweck bereitstellen. Die großgeschriebene Version erzwingt die Großschreibung (man beachte, dass dies nur dann verwendet werden kann, wenn die Bemerkung mit einem Befehl beginnt, der sensitiv ist für die BibLaTeX-Zeichensuche).

\pnotecite[*⟨prenote⟩*][*⟨postnote⟩*]{*⟨key⟩*} \Pnotecite[*⟨prenote⟩*][*⟨postnote⟩*]{*⟨key⟩*}

> Gleicht \notecite, doch die Bemerkungen werden in runden Klammern ausgegeben.

\fnotecite[*⟨prenote⟩*][*⟨postnote⟩*]{*⟨key⟩*}

Gleicht \notecite, doch die Bemerkungen werden in einer Fußnote ausgegeben.

# **3.8.7 Befehle niederer Ebenen**

Die folgenden Befehle werden ebenfalls von dem BibLaTeX-Kern unterstützt. Sie gewähren den Zugriff auf alle Listen und Felder auf einer niedrigeren Ebene.

\citename[*⟨prenote⟩*][*⟨postnote⟩*]{*⟨key⟩*}[*⟨format⟩*]{*⟨name list⟩*}

Das *⟨format⟩* ist eine Formatierungsdirektive, die durch \DeclareNameFormat definiert wird. Formatierungsdirektiven werden in § 4.4.2 (e. V.) behandelt. Wenn das optionale Argument ausgelassen wird, fällt dieser Befehl zurück auf das Format citename. Das letzte Argument ist der Name des *⟨name list⟩*, dessen Sinn in § 2.2 erklärt wird.

\citelist[*⟨prenote⟩*][*⟨postnote⟩*]{*⟨key⟩*}[*⟨format⟩*]{*⟨literal list⟩*}

Das *⟨format⟩* ist eine Formatierungsdirektive, die durch \DeclareNameFormat [de](#page-13-0)finiert wird. Formatierungsdirektiven werden in § 4.4.2 (engl. V.) behandelt. Wenn das optionale Argument ausgelassen wird, fällt dieser Befehl zurück auf das format citelist. Das letzte Argument ist der Name des *⟨literal list⟩*, dessen Sinn in § 2.2 erklärt wird.

\citefield[*⟨prenote⟩*][*⟨postnote⟩*]{*⟨key⟩*}[*⟨format⟩*]{*⟨field⟩*}

Das*⟨format⟩*ist eine Formatierungsdirektive, die durch \DeclareNameFormat definiert wird. Formatierungsdirektiven werden in § 4.4.2 behandelt. Wenn das optionale Argument ausgelassen wird, fällt dieser Befehl zurück auf das Format citefield. Das letzte Argument ist der Name des *⟨field⟩*, dessen Sinn in § 2.2 erklärt wird.

# **3.8.8 Sonstige Befehle**

Die Befehle in diesem Abschnitt sind kleine Helfer, die mit Lit[erat](#page-13-0)urverweisen verwandt sind.

- \citereset Dieser Befehl setzt den Stil des Literaturstelle zurück auf Null. Das kann nützlich sein, wenn der Stil sich wiederholende Literaturverweise durch Abkürzungen, wie *ibidem*, *idem*, *op. cit.* usw ersetzt und man eine vollständige Literaturangabe zu Beginn eines neuen Kapitels, Abschnitts oder einer anderen Position erzwingen möchte. Dieser Befehl führt einen spezifischen Initialisierungsaufhänger aus, der durch \InitializeCitationStyle aus § 4.3.1 (e. V.) definiert wird. Er setzt ebenfalls die eingebauten Literaturstellensucher dieses Paketes zurück. Der Reset wirkt sich aus auf die Tests \ifciteseen, \ifentryseen, \ifciteibid und \ifciteidem, welche in § 4.6.2 (engl. V.) behandelt werden. Wenn der Befehl innerhalb einer refsection-Umgebung eingesetzt wird, ist die Rückstellung lokal zur momentanen refsection-Umgebung. Siehe ebenfalls beim citereset-Paket in § 3.1.2.1.
- \citereset\* Ähnlich zu \citereset, führt aber lediglich den Initialisierungsaufhänger des Stils aus, ohne die eingebauten Literaturstellensucher zurückzusetzen.
	- \mancite Man verwendet diesen Befehl, um eingebettete Literaturstellen manuell z[u mark](#page-47-0)ieren, wenn man automatisch generierte und manuell erstellte Literaturangaben gemischt verwenden will. Das ist besonders nützlich, wenn der Stil des Literaturverweises sich wiederholende Stellen durch Abkürzungen wie *ibidem* ersetzt, welche sonst nicht eindeutig oder irreführend sein können. \mancite sollte immer im gleichen Kontext wie die manuell erstellten Literaturverweise. , zum Beispiel, wenn der Verweis als Fußnote gegeben ist, bezieht man \mancite in die Fußnote mit ein. Der \mancite-Befehl führt einen stilspezifischen Resetaufhänger aus, der mit dem \OnManualCitation-Befehl aus § 4.3.1 (e. V.) definiert wird. Er setzt ebenfalls die eingebetteten 'ibidem' und 'idem' Sucher des Paketes zurück. Der Reset wirkt sich auf \ifciteibid- und \ifciteidem-Tests aus, die in § 4.6.2 (engl. V.) behandelt werden.
		- \pno Dieser Befehl erzwingt ein einzelnes Seitenpräfix im *⟨postnote⟩*-Argument eines Befehls für Literaturstellen. Siehe § 3.13.3 für weitergehende Details und Verwendungsanleitungen. Man beachte, dass dieser Befehl nur lokal in Literaturstellen und Bibliografien vorhanden ist.
		- \ppno Gleicht \pno, erzwingt aber ein [abgegr](#page-151-0)enztes Präfix. Siehe § 3.13.3 für weitergehende Details und Verwendungsanleitungen. Man beachte, dass dieser Befehl nur lokal in Literaturstellen und Bibliografien vorhanden ist.
		- \nopp Gleicht \pno, unterdrückt aber alle Präfixe. Siehe § 3.13.3 für [weite](#page-151-0)rgehende Details und Verwendungsanleitungen. Man beachte, dass dieser Befehl nur lokal in Literaturstellen und Bibliografien vorhanden ist.
- \psq Im Argument der*⟨postnote⟩* eines Befehls für Literaturangaben bezeichnet dieser Befehl einen Bereich von zwei Seiten, wo nur die Startseite gegeben ist. Siehe § 3.13.3 für weitere Details und Verwendungsanleitungen. Das ausgegebene Suffix ist der Lokalisierungsstring sequens, siehe § 4.9.2 (engl. V.). Der eingebettete Abstand zwischen dem Suffix und der Seitenzahl kann durch die Neudefinition des Makros \sqspace modifiziert werden. Die Grundeinstellung ist eine unveränderbar[e Leer](#page-151-0)stelle innerhalb des Wortes. Man beachte, dass dieser Befehl nur lokal in Literaturstellen und Bibliografien vorhanden ist.
- \psqq Gleicht \psq, gibt aber einen Seitenabschnitt mit offenem Ende aus. Siehe § 3.13.3 für weitere Details und Anwendungsbeschreibungen. Das ausgegebene Suffix ist der Lokalisierungsstring sequentes, sehen Sie § 4.9.2 (engl. V.). Man beachte, dass dieser Befehl nur lokal in Literaturstellen und Bibliografien vorhanden ist.

### \pnfmt{*⟨text⟩*}

This command formats is argument *⟨text⟩* in the same format as postnote. The command can be used to format a page range while adding additional text in the postnote argument of a cite command.

\autocite[\pnfmt{378-381, 383} and more]{sigfridsson}

### \RN{*⟨integer⟩*}

Dieser Befehl gibt einen Ganzzahlwert als großgeschriebene römische Zahl aus. Die Formatierung des Zahlenzeichens kann durch die Neudefinition des Makros \RNfont modifiziert werden.

# \Rn{*⟨integer⟩*}

Gleicht \RN, gibt aber eine kleingeschriebene römische Zahl aus. Die Formatierung des Zahlenzeichens kann durch die Neudefinition des Makros \Rnfont modifiziert werden.

#### **3.8.9 natbib-kompatible Befehle**

Das natbib-Paket lädt ein natbib-kompatibles Modul. Dieses Modul definiert Pseudonyme für die vom natbib-Paket unterstützten Befehle für Literaturverweise. Dies beinhaltet Parallelbezeichnungen für die Kernbefehle \citet und \citep ebenso, wie die Varianten \citealt und \citealp. Die Version mit Stern dieser Befehle, welche die komplette Autorenliste ausgibt, wird ebenfalls unterstützt. Der \cite-Befehl, welcher von natbib auf besondere Weise behandelt wird, wird nicht speziell behandelt. Die Textbefehle (\citeauthor, \citeyear, usw.) werden ebenfalls unterstützt, ebenso wie alle Befehle, welche das Namenspräfix in Großbuchstaben setzen (\Citet, \Citep, \Citeauthor, etc.). Das Setzen von Ersatznamen durch \defcitealias, \citetalias und \citepalias ist möglich. Man beachte, dass die Kompatibilitätsbefehle nicht durch das Format der Literaturangaben des natbib-Pakets emuliert werden. Sie wandeln lediglich natbib-Befehle in Pseudonyme der funktional äquivalenten Möglichkeiten des biblatex-Paketes um. Das Format der Literaturverweise hängt vom Hauptstil der Literaturangaben ab. Trotzdem wird sich der Kompatibilitätsstil \nameyeardelim angleichen, um mit dem Standardstil des natbib-Pakets übereinzustimmen.

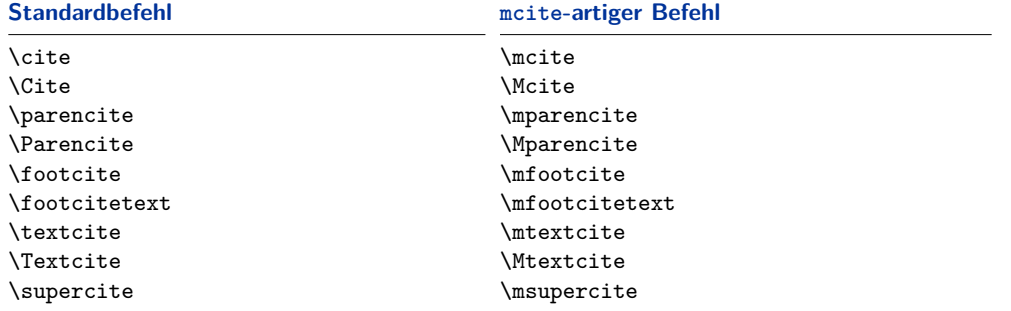

#### **Tabelle 8: mcite-artige Befehle**

# **3.8.10 mcite-artige Zitierungsbefehle**

Die mcite-Paketoption lädt ein spezielles Modul für Literaturangaben, welches mcite/mciteplus-ähnliche Befehle für Literaturverweise unterstützt. Genau genommen ist das, was die Module bereitstellen, die Hülle für Befehle des Hauptstils für Literaturstellen. Zum Beispiel der folgende Befehl:

\mcite{key1,setA,\*keyA1,\*keyA2,\*keyA3,key2,setB,\*keyB1,\*keyB2,\* *,→* keyB3}

Er ist tatsächlich äquivalent zu:

```
\defbibentryset{setA}{keyA1,keyA2,keyA3}%
\defbibentryset{setB}{keyB1,keyB2,keyB3}%
\cite{key1,setA,key2,setB}
```
Der \mcite-Befehl arbeitet mit allen Stilen, seit es üblich ist, dass der letzte Befehl von \cite von vom Hauptstil für Literaturverweise kontrolliert wird. Das mcite-Modul stellt Hüllen für die Standardbefehle aus §§ 3.8.1 and 3.8.2 bereit. Siehe Tabelle 9 für einen Überblick. Vor- und Nachbemerkungen, ebenso wie die mit Stern versehene Version aller Befehle, werden unterstützt. Die Parameter werden an den hintenan stehenden Befehl weitergegeben. Zum Bei[spiel](#page-109-0):

\mc[it](#page-120-0)e\*[pre][post]{setA,\*keyA1,\*keyA2,\*keyA3}

Er führt aus:

```
\defbibentryset{setA}{keyA1,keyA2,keyA3}%
\cite*[pre][post]{setA}
```
Man beachte, dass das mcite-Modul kein Kompatibilitätsmodul ist. Es stellt Befehle zur Verfügung, die zwar sehr ähnlich, doch nicht gleich in Syntax und Funktion zum mcite-Befehl sind. Wechselt man von mcite/mciteplus zu biblatex, müssen die Altdateien (legacy files) aktualisiert werden. Mit mcite ist das erste Element der Gruppe von Literaturverweisen auch der Identifikator der Gruppe als Ganzes. Um ein Beispiel aus der mcite-Beschreibung zu übernehmen, es ist diese Gruppe:

\cite{glashow,\*salam,\*weinberg}

<span id="page-120-0"></span>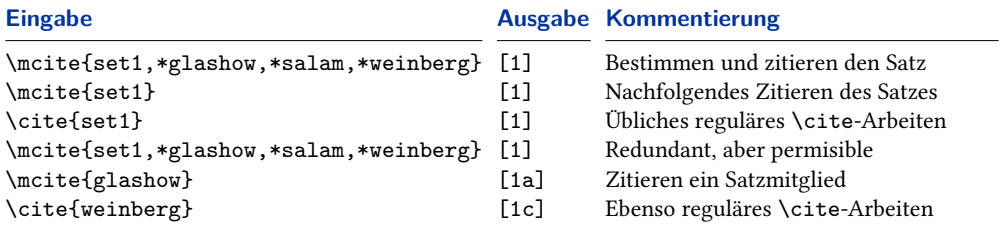

```
Tabelle 9: mcite-artige Syntax (Beispiel der Ausgabe mit style=numeric-
          und subentry-Option)
```
Sie besteht aus drei Einträgen und der Eingabeschlüssel des ersten fungiert auch als Identifikator der gesamten Gruppe. Im Gegensatz dazu ist eine biblatex-Eingabemenge eine eigenständige Einheit. Dafür ist ein eindeutig bestimmbarer Eingabeschlüssel notwendig, welcher der Menge zugewiesen wird, wie sie definiert ist:

```
\mcite{set1,*glashow,*salam,*weinberg}
```
Einmal definiert, kann die Eingabemenge wie jeder reguläre Eintrag in der bib-Datei behandelt werden. Verwendet man einen der numeric-Stile, welche mit biblatex geladen werden und die subentry-Option aktivieren, ist es auch möglich, auf Mengenelemente zu verweisen. Sehen Sie Tabelle 9 für einige Beispiele. Eine erneute Angabe der originalen Definition ist nicht nötig, aber zulässig. Im Gegensatz zu mciteplus ist hier eine teilweise Neuangabe der ursprünglichen Definition unzulässig. Man verwendet stattdessen den Eingabeschlüssel der Menge.

# **3.9 Lokalisierungsbefehle**

Das BibLaTeX-Paket unterstützt Übersetzungen für Schlüsselbezeichnungen wie 'edition' oder 'volume' ebenso, wie Definitionen für sprachspezifische Merkmale, wie das Datumsformat und Ordinale. Diese Definitionen, welche automatisch geladen werden, können in der Präambel des Dokuments oder in der Konfigurationsdatei mit den in diesem Abschnitt vorgestellten Befehlen modifiziert oder erweitert werden.

# \DefineBibliographyStrings{*⟨language⟩*}{*⟨definitions⟩*}

Dieser Befehl wird verwendet, um Lokalisierungsstrings zu definieren. Die *⟨language⟩* muss der Name einer Sprache aus dem babel-Paket sein, das heißt, einer der Identifikatoren aus Tabelle 2 auf Seite 28. Die *⟨definitions⟩* sind *⟨key⟩*=*⟨value⟩*- Paare, welche einem Ausdruck einen Identifikator zuordnen:

```
\DefineBibliographyStrings{american}{%
 bibliography = {Bibliography},
 shortands = {Abbreviations},
 editor = {editor},
 editors = {editors},
}
```
Eine vollständige Liste aller Schlüssel, die von der Standardeinstellung bereitgestellt werden, findet sich in § 4.9.2 (engl. V.). Man beachte, dass alle Ausdrücke in Großbuchstaben geschrieben sein sollten, was sie gewöhnlich auch sind, wenn sie innerhalb eines Satzes verwendet werden. Das BibLaTeX-Paket schreibt das erste Wort automatisch groß, wenn das zu Beginn eines Satzes erforderlich ist. Ausdrücke, die für den Gebrauch in Überschriften vorgesehen sind, sollten auf eine Weise großgeschrieben werden, wie es für einen Titel angemessen ist. Im Gegensatz zu \DeclareBibliographyStrings überschreibt \DefineBibliographyStrings sowohl die komplette, wie auch die abgekürzte Version des Strings. Sehen Sie § 4.9.1 (engl. V.) für weitere Details.

# \DefineBibliographyExtras{*⟨language⟩*}{*⟨code⟩*}

Dieser Befehl wird verwendet, um sprachspezifische Merkmale wie das Datumsformat und Ordinale zu adaptieren. Die *⟨language⟩* muss der Name einer Sprache aus dem babel-Paket sein. Der *⟨code⟩*, der beliebiger LaTeX-Code sein kann, besteht normalerweise aus Neudefinitionen der Formatierungsbefehle aus § 3.10.3.

# \UndefineBibliographyExtras{*⟨language⟩*}{*⟨code⟩*}

Dieser Befehl wird verwendet, um die Originaldefinition aller durch \DefineBibliographyExtras modifizierten Befehle wieder herz[ustelle](#page-131-0)n. Wenn ein neu definierter Befehl aus § 3.10.3 inbegriffen ist, muss seine vorherige Definition nicht wieder hergestellt werden, seit diese Befehle sowieso in allen Sprachmodulen eingebaut wurden.

#### \DefineHyphenationExceptions{*⟨language⟩*}{*⟨[text](#page-131-0)⟩*}

Dies ist ein LaTeX-Kopfende eines TeX-\hyphenation-Befehls, der Ausnahmen für die Silbentrennung definiert. Die *⟨language⟩* muss der Name einer Sprache aus dem babel-Paket sein. Der *⟨text⟩* ist eine durch Leerzeichen unterteilte Liste von Wörtern. Silbetrennungen werden durch einen Trennstrich markiert:

```
\DefineHyphenationExceptions{american}{%
 hy-phen-ation ex-cep-tion
}
```
#### \NewBibliographyString{*⟨key⟩*}

Dieser Befehl deklariert neue Lokalisierungsstrings, das heißt, er initialisiert einen neuen *⟨key⟩*, der in den *⟨definitions⟩* von \DefineBibliographyStrings verwendet wird. Das *⟨key⟩*-Argument kann ebenfalls eine durch Kommata getrennte Liste von Schlüsselnamen sein. Die Schlüssel, die in § 4.9.2 (e. V.) aufgelistet werden, sind durch die Standardeinstellung definiert.

#### **3.10 Formatierungsbefehle**

Die Befehle und Möglichkeiten, die in diesem Abschnitt erläutert werden, können zur Abstimmung der Formate von Literaturverweisen und Bibliografien verwendet werden.

```
\ifentryseen{⟨entrykey⟩}{⟨true⟩}{⟨false⟩}
   \ifentryinbib{⟨entrykey⟩}{⟨true⟩}{⟨false⟩}
\ifentrycategory{⟨entrykey⟩}{⟨category⟩}{⟨true⟩}{⟨false⟩}
 \ifentrykeyword{⟨entrykey⟩}{⟨keyword⟩}{⟨true⟩}{⟨false⟩}
```
#### **3.10.1 Generelle Befehle und Hooks**

<span id="page-122-0"></span>Die Befehle in diesem Abschnitt können mit \renewcommand in der Dokumentpräambel neu definiert werden. Diejenigen, die als 'Context Sensitive' im Rand markiert sind, kann man auch mit \DeclareDelimFormat individualisierne und ausgeben mit \printdelim (§ 3.10.2). Man beachte, dass alle Befehle, die mit \mk… beginnen, ein Argument benötigen. All diese Befehle sind in biblatex.def definiert.

- \bibsetup Beliebiger Kode, der zu Beginn der Bibliografie ausgeführt wird, für Befehle gedacht, die das Layout der B[ibliogr](#page-129-0)afie betreffen.
- \bibfont Beliebiger Kode, der die in der Bibliografie verwendete Schriftart bestimmt. Dieser ist sehr ähnlich zu \bibsetup, ist aber für wechselnde Schriftarten gedacht.
- \citesetup Beliebiger Kode, der zu Beginn eines jeden Befehls für Literaturverweise ausgeführt wird.
- \newblockpunct Das Gliederungszeichen zwischen Bereichen unterschiedlicher Bedeutung, welches in § 4.7.1 (e. V.) erklärt wird. Die Standarddefinition wird von der Paketoption block kontrolliert (sehen Sie § 3.1.2.1).
- \newunitpunct Das Gliederungszeichen zwischen Sinneinheiten, welches in § 4.7.1 (e. V.) erklärt wird. Das ist in der Regel ein Punkt oder ein Komma mit einem Leerzeichen. Die Standarddefinition ist ei[n Punk](#page-47-0)t mit einem Leerzeichen.
- \finentrypunct Die Interpunktion, die zum Schluss eines jeden Bibliografieeintrags gesetzt wird, normalerweise ein Punkt. Die Standarddefinition ist ein Punkt.
- \entrysetpunct Die Interpunktion, die zwischen den Bibliografieuntereinträgen eines Eintragssatzes ausgegeben wird. Die Standarddefinition ist ein Semikolon und ein Leerzeichen.
- \bibnamedelima Dieses Trennzeichen steuert den Abstand zwischen den Elementen, die ein Namensteil sind. Es wird automatisch nach dem Vornamen eingefügt, wenn das Element länger als drei Zeichen lang ist und vor dem letzten Element ist. Die Standarddefinition ist ein wortinterner Raum, penaltisiert vom Wert des highnamepenalty-Zählers (§ 3.10.4). Sehen Sie bitte in § 3.13.4 für weitere Details.
- \bibnamedelimb Dieses Trennzeichen ist zwischen dem eingesetzten Element, das einen Namensteil bildet, der \bibnamedelima nicht verwendet. Die Standarddefinition ist ein wortin[terner](#page-133-0) Raum, penaltisiert v[om We](#page-153-0)rt des des lownamepenalty-Zählers (§ 3.10.4). Sehen Sie bitte in § 3.13.4 für weitere Details.
- \bibnamedelimc Dieses Trennzeichen steuert den Abstand zwischen Namensteilen. Es ist eingefügt zwischen dem Namenspräfix und dem Nachnamen, wenn useprefix=true[. Die](#page-133-0) Standarddefinition [ist ein](#page-153-0) wortinterner Raum, penaltisiert vom Wert des highnamepenalty-Zählers (§ 3.10.4). Sehen Sie bitte in § 3.13.4 für weitere Details.
- \bibnamedelimd Dieses Trennzeichen ist zwischen allen Namensteilen, die \bibnamedelimc nicht verwendet. Die Standarddefinition ist ein wortinterner Raum, penaltisiert vom Wert des lownamepenalty-Zählers[. \(§](#page-133-0) 3.10.4). Sehen Sie bittei[n §](#page-153-0) 3.13.4 für weitere Details.
- \bibnamedelimi Dieses Trennzeichen ersetzt \bibnamedelima/b nach Initialen. Beachten Sie, dass dies nur für Initialen im bib-File g[egeben](#page-133-0) ist, nicht für Initiale[n, die a](#page-153-0)utomatisch von biblatex generiert werden, die ihren eigenen Satz von Trennzeichen benutzen.
- \bibinitperiod Fügt die Interpunktion nach Initialen ein, es sei denn \bibinithyphendelim gilt. Die Standarddefinition ist ein Punkt (\adddot). Sehen Sie bitte in § 3.13.4 für weitere Details.
- \bibinitdelim Der Abstand zwischen mehreren eingefügten Initialen, es sei denn \bibinithyphendelim gilt. Die Standarddefinition ist ein nic[ht zer](#page-153-0)brechlicher Interwort-Raum. Sehen Sie bitte in § 3.13.4 für weitere Details.
- \bibinithyphendelim Die Satzzeichen zwischen den Initials von Namensteilen mit Bindestrich, ersetzt \bibinitperiod und \bibinitdelim. Die Standarddefinition ist ein Raum gefolgt von einem nichtzerbrechlich[en Bin](#page-153-0)destrich. Sehen Sie bitte in § 3.13.4 für weitere Details.
- \bibindexnamedelima Ersetzt \bibnamedelima im Index.
- \bibindexnamedelimb Ersetzt \bibnamedelimb im Index.
- \bibindexnamedelimc Ersetzt \bibnamedelimc im Index.
- \bibindexnamedelimd Ersetzt \bibnamedelimd im Index.
- \bibindexnamedelimi Ersetzt \bibnamedelimi im Index.
- \bibindexinitperiod Ersetzt \bibinitperiod im Index.
- \bibindexinitdelim Ersetzt \bibinitdelim im Index.

\bibindexinithyphendelim Ersetzt \bibinithyphendelim im Index.

\revsdnamepunct Die Zeichensetzung zwischen Vor- und Nachnamen, wenn Teile ausgegeben werden, wenn der Name umgekehrt wird. Hier ist ein Beispiel eines Namens mit dem Standardkomma als \revsdnamedelim zu sehen:

Jones, Edward

Dieser Befehl sollte mit \bibnamedelimd als "reversed-name separator" in Formatierungsanweisungen für Namenslisten verwendet werden. Bitte beachten Sie, § 3.13.4 für weitere Details.

\bibnamedash Der Strich, der als Ersatz für wiederkehrende Autoren oder Herausgeber in der Bibliografie verwendet wird. Standardmäßig ist das ein ,em'- oder ,en'-Strich, abhäng[ig von](#page-153-0) der Größe der Referenzliste.

\labelnamepunct Deprecated

Das Gliederungszeichen, welches nach dem Namen ausgegeben wird, um die Bibliografie alphabetisch zu ordnen (author oder editor, falls das author-Feld nicht definiert ist). Bei den Standardstilen ersetzt dieses Trennzeichen an dieser Stelle den \newunitpunct. Die Standarddefinition ist \newunitpunct, das heißt, es wird nichts anders verwendet als reguläre Abschnittsinterpunktionen. This punctuation command is deprecated and has been superseded by the context-sensitive \nametitledelim (see § 3.10.2). For backwards compatibility reasons, however, \nametitledelim still defaults to \labelnamepunct in the bib and biblist contexts. Style authors may want to consider replacing \labelnampunct with \printdelim{nametitledelim} and users may want to prefer modifying the context-sensitive nametit[ledel](#page-129-0)im with \DeclareDelimFormat over redefining \labelnamepunct.

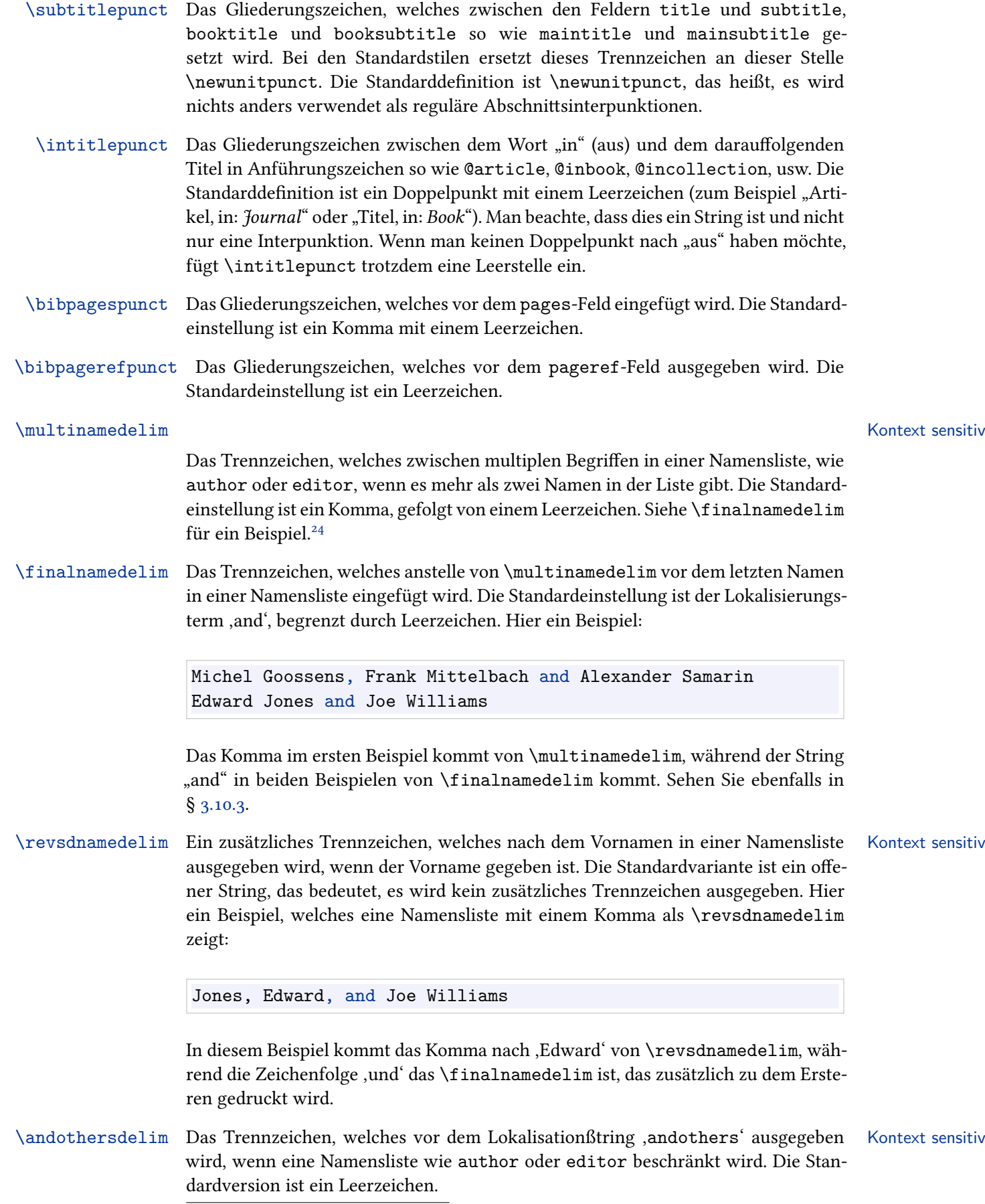

 $^{24}\rm{Man}$  beachte, dass \multinamedelim keinesfalls verwendet werden kann, wenn es nur zwei Namen in der Liste gibt. In diesem Fall verwenden die Standardstile \finalnamedelim.

Das Trennzeichen, welches zwischen multiplen Einträgen in einer Wortliste, wie publisher oder location, wenn es mehr als zwei Einträge in dieser Liste gibt. Die Standardversion ist ein Komma mit einem Leerzeichen. Sehen Sie \multinamedelim für weitere Erklärungen.

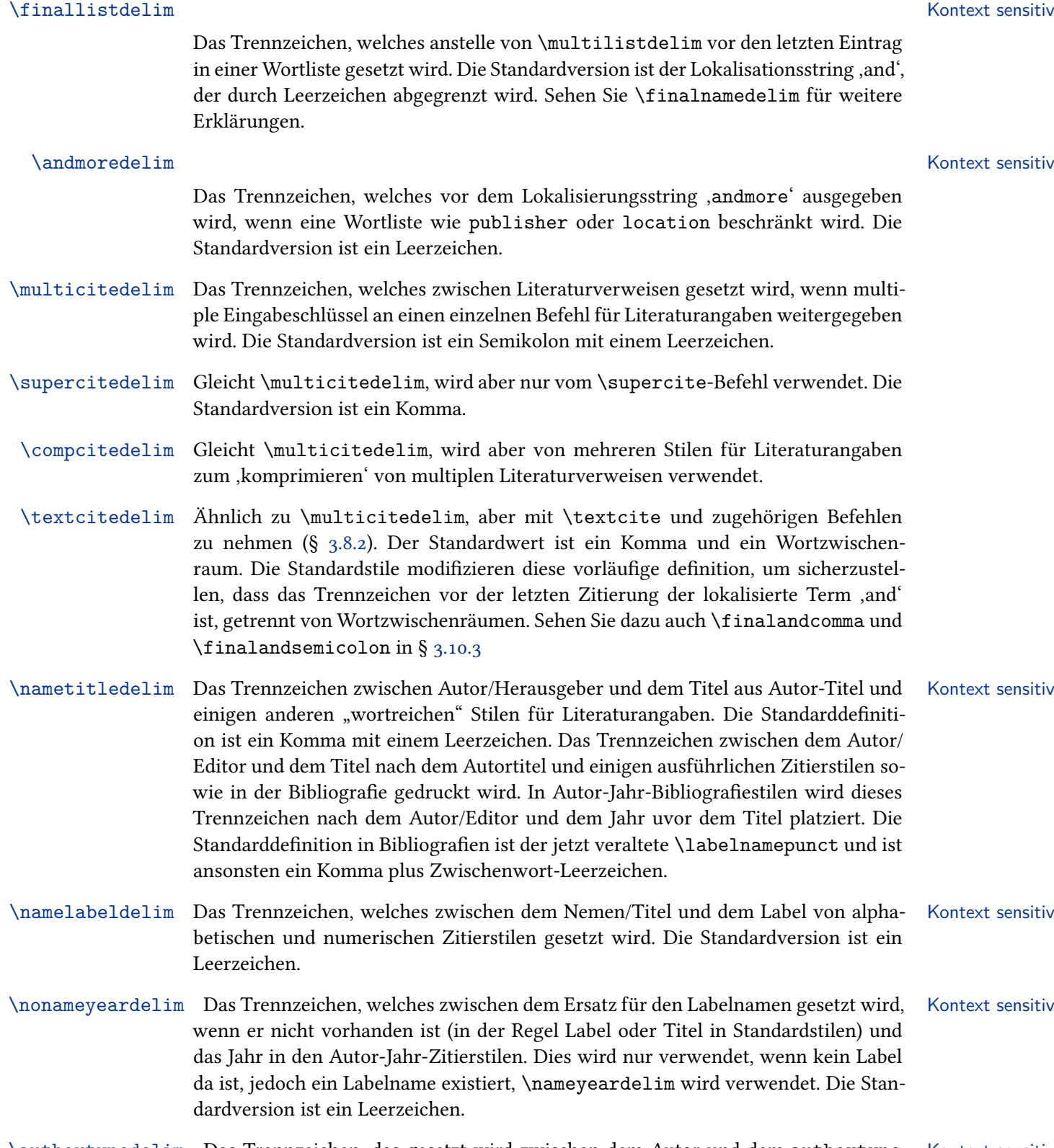

\authortypedelim Das Trennzeichen, das gesetzt wird zwischen dem Autor und dem authortype. Kontext sensitiv Der Standardfall ist ein Komma gefolgt von einem Leerraum.

Das Trennzeichen, das gesetzt wird zwischen dem Editor und editor oder editortype-Zeichenfolge. Der Standardfall ist ein Komma gefolgt von einem Leerraum.

- \translatortypedelim Das Trennzeichen, das gesetzt wird zwischen dem Übersetzer und der Kontext sensitiv translatorZeichenfolge. Der Standardfall ist ein Komma gefolgt von einem Leerraum.
- \labelalphaothers Ein String, der an den nicht numerischen Teil des labelalpha-Feldes angehängt wird (das heißt, der Feldanteil des Labels für Literaturverweise, welches von den alphabetischen Stilen für Literaturstellen verwendet wird), wenn die Abzahl von Autoren/Herausgebern maxnames-Grenze übersteigt oder die author/editor-Liste in der bib-Datei durch das Schlüsselwort 'and others' beschränkt wurde. Das ist typischerweise eine einzelne Eigenschaft, wie ein Plussymbol oder ein Stern. Die Standardversion ist ein Plussymbol. Dieser Befehl kann auch durch einen leeren String neu definiert werden, um dieses Merkmal auszuschalten. In jedem Fall muss es in der Präambel neu definiert werden.
- \sortalphaothers Gleicht \labelalphaothers, wird aber im Sortierprozess verwendet. Es in einem anderen Zusammenhang zu verwenden ist angebracht, wenn das Letztere einen Formatierungsbefehl enthält, zum Beispiel:

\renewcommand\*{\labelalphaothers}{\textbf{+}} \renewcommand\*{\sortalphaothers}{+}

Wenn \sortalphaothers nicht neu definiert wird, wird er zu \labelalphaothers.

\volcitedelim Das Trennzeichen zwischen dem Inhaltsteil und dem Seiten/Textteil von \volcite und zugehörigen Befehlen (§ 3.8.6).

\mkvolcitenote{*⟨volume⟩*}{*⟨pages⟩*}

Dieses Makro formatiert die [Argu](#page-114-0)mente *⟨volume⟩* und *⟨pages⟩* von \volcite und zugehörigen Befehlen (§ 3.8.6), wenn sie an den zugrunde liegenden Zitierbefehl übergeben werden.

- \prenotedelim Das Trennzeichen, welches nach dem *⟨prenote⟩*-Argument eines Literaturstellen- Kontext sensitiv Befehls ausgegeben wird. [Sehe](#page-114-0)n Sie § 3.8 für Details. Die Voreinstellung ist ein Leerzeichen.
- \postnotedelim Das Trennzeichen, welches nach dem *⟨postnote⟩*-Argument eines Literaturstellen- Kontext sensitiv Befehls ausgegeben wird. Sehen Sie § [3.8](#page-108-0) für Details.
- \extpostnotedelim Das Trennzeichen, das zwischen dem Zitat und dem Argument*⟨postnote⟩*eines Zi- Kontext sensitiv tierbefehls in Klammern ausgegeben wird, wenn die "postnote" außerhalb der Zitierklammern steht. In den Standardstilen [tritt](#page-108-0) dies auf, wenn das Zitat das "shorthand"-Feld verwendet. In § 3.8 finden sie weitere Details. Standadwert ist Wortzwischenraum.

\multiprenotedelim Das Trennzeichen, das nach dem *⟨multiprenote⟩*-Argument eines Zitierbefehls Kontext sensitiv ausgegen wird. In § [3.8](#page-108-0) mehr Details. Der Standard ist \prenotedelim.

\multipostnotedelim Das Trennzeichenter, das vor dem *⟨multipostnote⟩*-Argument eines Zitierbe- Kontext sensitiv fehls ausgegeben wird. In § 3.8 mehr Details. Der Standard ist \postnotedelim.

\mkbibname'namepart'{*⟨text⟩*}Dieser Befehl, der ein Argument nimmt, wird verwendet, um den Na-

mensteil 'namepart' von Namenslistenfeldern zu formatiere. Das Standarddatenmodell definiert die Namensteile ,family', ,given', ,prefix' und ,suffix' und deshalb sind die folgenden Makros automatisch definiert:

\makebibnamefamily \makebibnamegiven \makebibnameprefix \makebibnamesuffix

Für die Rückwärtskompatibilität mit den ererbten BibTeX-Namensteilen sind die folgenden auch definiert:

\makebibnamelast \makebibnamefirst \makebibnameaffix

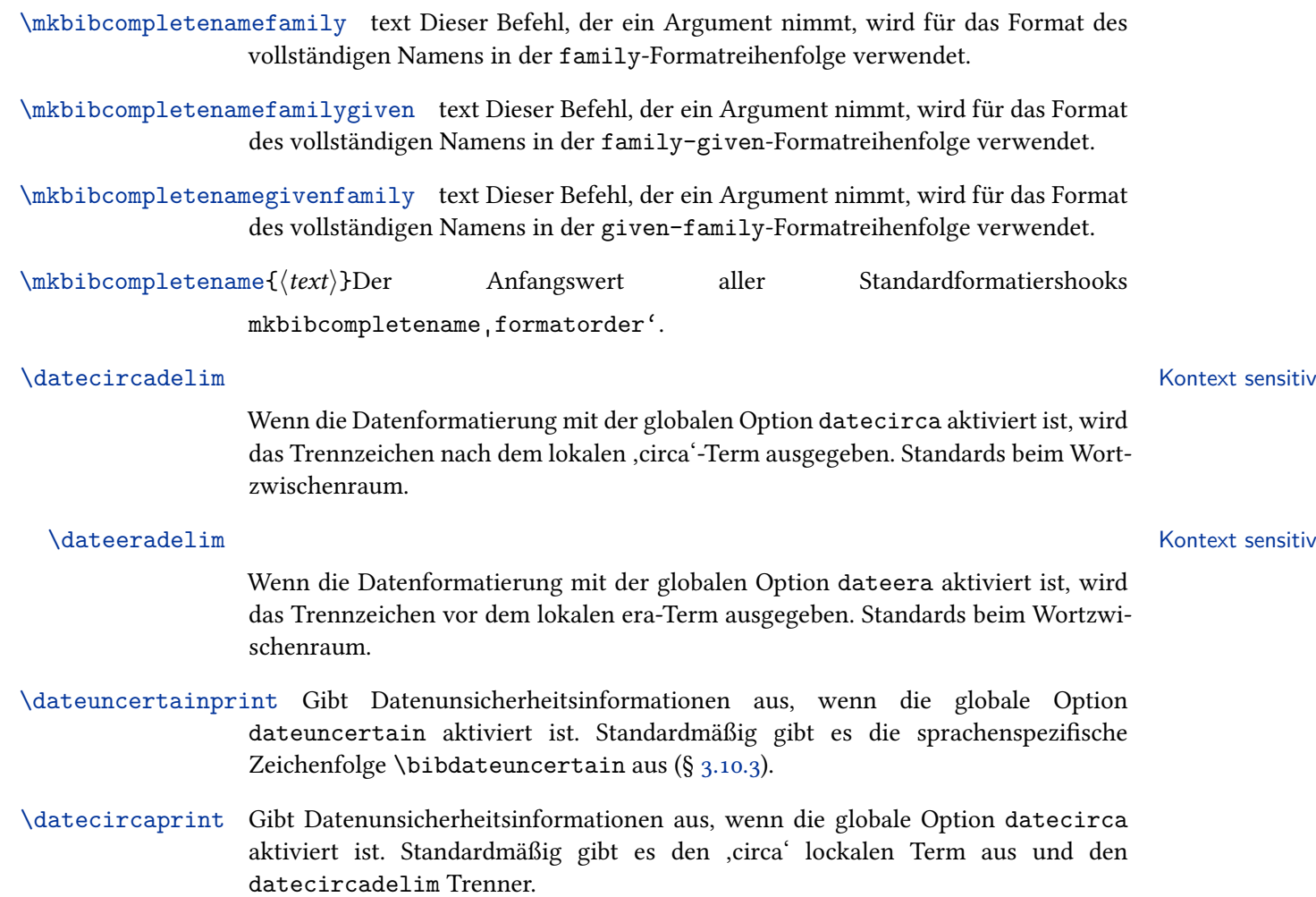

- \enddateuncertainprint Druckt Unsicherheiten beim Datumsfeld, wenn die globale Option dateuncertain aktiviert ist und der Test \ifenddateuncertain stimmt. Standardmäßig wird die sprachenspezifische Zeichenfolge \bibdateuncertain ausgegeben (§ 3.10.3).
- \enddatecircaprint Druckt circa Dateninformationen, wenn die globale Option datecirca aktiviert ist und der \ifenddatecirca-Test stimmt. Standardmäßig wird das , circa' als lokalisiert[er Term](#page-131-0) (§ 4.9.2.21 engl. V.) und das datecircadelim-Trennzeichen ausgegeben.
- \datecircaprintiso Druckt das iso8601-2-Format der circa-Dateninformation, wenn die globale Option datecirca aktiviert ist und der \ifdatecirca-Test stimmt. Gibt \textasciitilde aus.
- \enddatecircaprintiso Druckt das iso8601-2-Format der circa-Dateninformatin, wenn die globale Option datecirca aktiviert ist und der \ifenddatecirca-Test stimmt. Gibt \textasciitilde aus.
	- \dateeraprint yearfield gibt die Ära-Information aus, wenn die globale Option dateera auf, secular' oder 'christian' gesetzt ist. Standardmäßig wird der dateeradelim-Trenner und der der entsprechend loklisierte Ärebegriff ausgegeben (§ 4.9.2.21 eng. V.). Wenn die dateeraauto-Option gesetzt ist, dann wird das *⟨yearfield⟩* getestet (das ist der Name eines Jahrfeldes, sowas wie ,year', ,origyear', ,endeventyear' etc.), um zu sehen, ob sein Wert früher als die dateeraauto-Schwelle ist und wenn ja, dann wird die BCE/CE-Lokaliserung geschlossen sein. Die Standardeinstellung für dateeraauto ist 0 und so sind nur BCE/BC-Localisationsstrings Ausgabekandidaten. Ist ermittelt, ob der Beginn oder das Ende eine Ärainformation auszugeben ist, wird der *⟨yearfield⟩*-Name übergeben.
- \dateeraprintpre Gibt Datumsangaben aus, wenn die globale Option dateera auf 'astronomical' gesetzt ist. Standardmäßig druckt dies bibdataeraprefix. Es wird anhand des übergebenen Namens *⟨yearfield⟩* erkannt, ob die Informationen zu Beginn oder Ende des Jahres ausgegeben werden sollen.
	- \relatedpunct Der Separator zwischen dem relatedtype-Bibliografie-Lokalisierungsstring und den Daten aus dem ersten diesbezüglichen Eintrag. Hier ist ein Beispiel, mit einem \relatedpunct in einen Gedankenstrich gesetzt:

A. Smith. Title. 2000, (Orig. pub. as-Origtitel)

\relateddelim Der Separator zwischen den Daten von mehreren verwandten Einträgen. Die Standarddefinition ist ein optionaler Punkt plus Zeilenumbruch. Hier ist ein Beispiel, in dem die Bände A-E verbundene Einträge von 5 Bänden der Hauparbeit sind:

> Donald E. Knuth. Computers & Typesetting. 5 vols. Reading, Mass *,→* .: Addison-Wesley, 1984-1986. Vol. A: The TEXbook. 1984. Vol. B: TEX: The Program. 1986. Vol. C: The METAFONTbook. By. 1986. Vol. D: METAFONT: The Program. 1986. Vol. E: Computer Modern Typefaces. 1986.

- <span id="page-129-0"></span>\relateddelim*<*relatedtype*>* Ein Trennzeichen zwischen den Daten mehrer verwandter Einträge vom Typ , relatedtype'. Es gibt dazu keine Standardeinstellung. Wenn ein solches typspezifisches Trennzeichen nicht vorhanden ist, wird \relateddelim verwendet.
- \begrelateddelim Ein generisches Trennzeichen vor dem Block verwandter Einträge. Die Standarddefinition \newunitpunct.
- \begrelateddelim*<*relatedtype*>* Ein Trennzeichen zwischen dem Block verwandter Einträge vom Typ 'relatedtype'. Es gibt dafür keine Standardeinstellung. Wenn ein solches typspezifisches Trennzeichen nicht vorhanden ist, wird \relateddelim verwendet.

### **3.10.2 Kontext-sensitive Trennzeichen**

Die Trennzeichen, beschrieben in § 3.10.1, sind global definiert. Das heißt, unabhängig davon, wo Sie diese verwenden, sie geben die gleiche Sache aus. Dies ist für Begrenzer nicht unbedingt wünschenswert, die Sie für verschiedene Dinge in unterschiedlichen Kontexten ausgeben möchten. Hier bedeutet ,context', Dinge wie like 'inside a text citation' oder 'inside [a bibl](#page-122-0)iography item'. Aus diesem Grund bietet BibLaTeX eine anspruchsvollere Begrenzerspezifikation und eine Benutzeroberfläche neben dem Standard, basierend auf den normalen Makros, mit \newcommand definiert.

```
\DeclareDelimFormat[⟨context, …⟩]{⟨name, …⟩}{⟨code⟩}
\DeclareDelimFormat*[⟨context, …⟩]{⟨name, …⟩}{⟨code⟩}
```
Deklariert die Begrenzermakros in Komma-separierten Namenslisten (*⟨names⟩*) mit dem "replacement test" *⟨code⟩*. Wenn die optionale Komma-separierte Kontextliste (*⟨contexts⟩*) gegeben ist, deklarieren Sie die Namen (*⟨names⟩*) nur für diese Kontexte. *⟨names⟩* ohne diese *⟨contexts⟩* verhalten sich genauso wie die globalen Begrenzungsdefinitionen, mit \newcommand gegeben – nur ein einfaches Mokro mit einem Ersatz/replacement, das als \name verwendet werden kann. Sie können jedoch auch die auf diese Weise erzeugten Begrenzermakros aufrufen, indem Sie \printdelim nehmen, welches kontextbewusst ist. Die gesternte Version löscht alle kontext(*⟨context⟩*)spezischen Deklarationen für alle Namen (*⟨names⟩*) zuerst.

```
\DeclareDelimAlias{⟨alias⟩}{⟨delim⟩}
\DeclareDelimAlias*[⟨alias context, …⟩]{⟨alias⟩}[⟨delim context⟩]{⟨delim⟩}
```
Deklariert *⟨alias⟩* als alias für das Trennzeichen *⟨delim⟩*. Die Zuweisung wird für alle vorhandenen Kontexte des Ziels *⟨delim⟩* durchgeführt. Die markierte (starred) Version alias nur füe spezifische Kontexte zu. Das erste optionale Argument *⟨alias context⟩* enthält eine Liste von Kontexten, für die die Zuweisung ausgeführt werden soll. Wenn es leer ist oder fehlt, wird der globale/leere Kontext angenommen. Das zweite optionale Argument*⟨delim context⟩* gibt den Kontext des Zieltrennzeichens an. Dieses Argument ist möglicherweise keine Liste, sonder kann nur einen Kontext enthalten. Wenn es fehlt, wird der *⟨alias context⟩* angenommen (wenn *⟨alias context⟩* ein Kontext ist, wird die Zuweisung für jedes Listenelement separat ausgeführt), wenn es leer ist, wird der globale Kontext verwendet.

```
\DeclareDelimAlias*[bib,biblist]{finalnamedelim}[]{
   ,→ multinamedelim}
```
#### andererseits

definiert \finalnamedelim im Kontext bib eines alias von \multinamedelim im bib-Kontext und definiert \finalnamedelim im biblist-Kontext als alias von \multinamedelim in biblist.

# \printdelim[*⟨context⟩*]{*⟨name⟩*}

Gibt ein Trennzeichen mit dem Namen *⟨name⟩* aus, lokal einen optionalen Kontext (*⟨context⟩*) zuerst festlegend. Ohne optional *⟨context⟩*, \printdelim nimmt es den aktuell aktiven Begrenzerkontext.

Trennzeichenkontexte sind einfach ein String, der Wert des internen Makros \blx@delimcontext, welcher manuell mit dem Befehl \delimcontext eingestellt werden kann.

# \delimcontext{*⟨context⟩*}

Setzt den Begrenzerkontext ein (*⟨context⟩*). Diese Einstellung ist nicht global, so dass Trennzeichenkontexte verschachtelt werden können, nehmend dafür die üblichen LaTeX-Grupppen-Verfahren.

# \DeclareDelimcontextAlias{*⟨alias⟩*}{*⟨name⟩*}

Das kontext-sensitive Trennsystem schafft Begrenzerkontexte, die auf dem Namen der Zitierbefehle basieren (,parencite', ,textcite' etc.), übergebend dem \DeclareCiteCommand. In bestimmten Fällen, in denen geschachtelte Definitionen von Zitierbefehlen, wobei der Befehl \DeclareCiteCommand sich selbst aufruft (sehen Sie die Definition vo \textcite in authoryear-icomp an beispielsweise). Der Begrenzerkontext ist dann in der Regel inkorrekt und die Begrenzerspezifikation funktioniert nicht. Beispielsweise, die Definition von \textcite ist tatsächlich definiert und verwendet \cbx@textcite, und so ist der Kontext automatisch auf cbx@textcite gesetzt, wenn die Zitierung ausgegeben wird. Begrenzerdefinitionen erwarten den Kontext textcite zu sehen, deshalb funktionieren sie nicht. Deshalb wird dieser Befehl für Stilautoren zur Verfügung gestellt, für Aliase der Kontext *⟨alias⟩* zum Kontext *⟨name⟩*. Zum Beispiel:

\DeclareDelimcontextAlias{cbx@textcite}{textcite}

Das (dies ist die Standardeinstellung) stellt es sicher, wenn innerhalb des Zitierbefehls \cbx@textcite der Kontext tatsächlich, wie erwartet, textcite ist.

BibLaTeX hat mehrere Standardkontexte, welche automatisch an verschiedenen Stellen festgelegt sind:

**none** Zu Dokumentbeginn.

**bib** Innerhalb einer Bibliografie, begonnen mit \printbibliography oder in einem \usedriver.

**biblist** Innerhalb eine Bibliografieliste, begonnen mit \printbiblist.

<span id="page-131-0"></span>**'citecommand'** Innerhalb eines Zitierbefehls \citecommand, festgelegt mit einem \DeclareCiteCommand.

Beispielsweise sind die Standards für \nametitledelim:

\DeclareDelimFormat{nametitledelim}{\addcomma\space} \DeclareDelimFormat[textcite]{nametitledelim}{\addspace}

Dies bedeutet, dass \nametitledelim global als, \addcomma \space' definiert ist, so wie per Standardtrennzeicheninterface. Jedoch kann zusätzlich das Trennzeichen mit \printdelim ausgegeben werden, das das Gleiche wie \nametitledelim ausgeben würde, außer in einem \textcite, indem es \addspace ausgeben würde, das mehr geeignet ist, für die Textkompilierung. Falls gewünscht, kann ein Zusammenhang mit dem optionalen Argument mit \printdelim erzwungen werden, so

\printdelim[textcite]{nametitledelim}

Würde \addspace unabhängig vom Kontext des \printdelim ausgeben. Kontexte sind nur willkürliche Zeichenfolgen und so können Sie welche jederzeit einführen, nehmend \delimcontext. Wenn \printdelim für den Begrenzer (*⟨name⟩*) keinen besonderen Wert im aktuellen Kontext findet, ist es einfach \name auszugeben. Dies bedeutet, dass Stilautoren \printdelim nehmen können und Benutzer können erwarten, mit \renewcommand Trennzeichen definieren zu können, mit einer Einschränkung – eine solche Definition wird keine Trennzeichen ändern, die sind festgelegt.

```
\DeclareDelimFormat{delima}{X}
\DeclareDelimFormat[textcite]{delima}{Y}
\renewcommand*{delima}{Z}
```
Hier, \delima druckt immer ,Z'. \printdelim{delima} in jedem Kontext, anders als , textcite', das auch \delima und hence  $Z'$  ausgibt, aber in einem , textcite'-Kontext ,Y' ausgibt. Sehen Sie die 04-delimiters.tex-Beispieldatei, die mit BibLaTeX arbeitet, für weitere Informationen.

#### **3.10.3 Sprachspezifische Befehle**

Die Befehle in diesem Abschnitt sind sprachspezifisch. Wenn man sie neu definiert, muss man die neue Definition in einen \DeclareBibliographyExtras-Befehl einbetten (in eine .lbx-Datei) oder einen \DefineBibliographyExtras-Befehl (Nutzerdokumente), sehen Sie § 3.9 für Details. Man beachte, dass alle Befehle, die mit \mk… beginnen, ein oder mehr Argumente benötigen.

- \bibrangedash Der sprachspezifische Bindestrich, der für die Abgrenzung von Zahlen verwendet wird. Standards sind zu \te[xte](#page-120-0)ndash.
- \bibrangessep Der sprachspezifische Separator, der zwischen mehreren Bereichen verwendet wird. Standard: Ein Komma folgt einem Leerraum.
- \bibdatedash Der sprachspezifische Bindestrich, der für die Abgrenzung von Datumsangaben verwendet wird. Standards sind zu \hyphen.
- \bibdaterangesep Der sprachspezifische Separator, verwendbar bei Datumsbereichen. Standard zu \textendash für alle Datumsformate, außer ymd, die standardmäßig sind mit einem \slash. Die Datumsformatoption edtf ist hartcodiert auf \slash, da dies ein standardkonformes Format ist.
- \mkbibdatelong Nimmt die Namen der drei Felder als Argumente, die sich auf die drei Datumskomponenten beziehen (in der Reihenfolge Jahr/Monat/Tag) und seine Wirkung dafür verwendet, das Datum im sprachspezifischen ausgeschrieben Format auszugeben.
- \mkbibdateshort Gleicht \mkbibdatelong, verwendet aber die kurze Version des sprachspezifischen Datumsformats.
- \mkbibtimezone Modifiziert einen Zeitzonenstring, als ein einzelnes Argument übergeben. Standardmäßig ändert diess  $Z'$  auf den Wert von \bibtimezone.
- \bibdateuncertain Die sprachspezifischen Marker zur Verwendung nach unsicheren Daten, wenn die globale Option dateuncertain aktiviert ist. Standardmäßig ein Leerraum, gefolgt von einem Fragezeichen.
- \bibdateeraprefix Ein sprachspezifischer Marker, der als ein Präfix zu Beginn von BCE/BC-Daten, in einem Datumsbereich, wenn die Option dateera auf ,astronomical' gesetzt ist. Standardmäßig auf \textminus, wenn definiert und \textendash.
- \bibdateeraendprefix Ein sprachspezifischer Marker, der als ein Präfix am Ende von BCE/BC Daten, in einem Datumsbereich, wenn die Option dateera auf ,astronomical' gesetzt ist. Standardmäßig ein kleiner Leerraum (thin space), gefolgt von \bibdateeraprefix wenn \bibdaterangesep auf eine Bindestrich (dash) und auf \bibdateeraprefix gesetzt ist. Dies ist ein separates Makro, so dass Sie mehr Raum vor einen negativen Datumsmarker hinzufügen können, beispielsweise folgt ein Bindestrich einem Datumsbereichmarker, so kann dies ein wenig seltsam aussehen.
	- \bibtimesep Der sprachspezifische Marker, der Zeitkomponenten trennt. Der Standardwert ist ein Doppelpunkt.
- \bibtimezonesep Der sprachspezifische Marker, der eine optionale zeitkomponente von einer Zeit trennt. Ist standardmäßig leer.
	- \bibtzminsep Der sprachspezifische Marker, der die Stunden- und Minutenkomponente der Offsetzeitzonen trennt. Der Standardwert ist ein \bibtimesep.
- \bibdatetimesep Der sprachspezifische Separator, der zwischen Datums- und Zeitkomponenten ausgegeben wird, ausgegeben wird, wenn Zeitkomponenten mit Datumskomponenten ausgegeben werden (sehen Sie *<*datetype*>*dateusetime-Option in § 3.1.2.1 an). Defaults zu einem Leerraum für nicht-EDTF-Ausgabeformate und 'T' für das EDTF-Ausgabeformat.
- \finalandcomma Gibt die Kommata, die vor dem finalen 'and' eingefügt wurden, in eine[r Liste](#page-47-0) aus, wenn möglich in der jeweiligen Sprache. Hier ein Beispiel:

Michel Goossens, Frank Mittelbach, and Alexander Samarin

\finalandcomma ist das Komma vor dem Wort 'and'. Siehe ebenfalls \multinamedelim, \finalnamedelim und \revsdnamedelim in § 3.10.1.

<span id="page-133-0"></span>\finalandsemicolon Gibt das Semikolon entgültig aus, vor dem entgültigen ,and' in einer Liste von Listen, ggf. in der jeweiligen Sprache. Hier ist ein Beispiel:

> Goossens, Mittelbach, and Samarin; Bertram and Wenworth; and *,→* Knuth

\finalandsemicolon ist das Semikolon vor dem Wort 'and'. Sehen Sie auch \textcitedelim in § 3.10.1.

# \mkbibordinal{*⟨integer⟩*}

Dieser Befehl, welcher [einen](#page-122-0) ganzzahligen Wert als Argument beinhaltet, gibt eine normale Zahl aus.

#### \mkbibmascord{*⟨integer⟩*}

Gleicht \mkbibordinal, gibt aber eine männliche Ordnungszahl aus, wenn dies in der jeweiligen Sprache anwendbar ist.

```
\mkbibfemord{⟨integer⟩}
```
Gleicht \mkbibordinal, gibt aber eine weibliche Ordnungszahl aus, wenn dies in der jeweiligen Sprache anwendbar ist.

#### \mkbibordedition{*⟨integer⟩*}

Gleicht \mkbibordinal, ist aber für die Verwendung mit dem Begriff ,Ausgabe' vorgesehen.

#### \mkbibordseries{*⟨integer⟩*}

Ähnlich mit \mkbibordinal, ist aber für die Verwendung mit dem Begriff, series'.

#### **3.10.4 Längen und Zähler**

Die Längenregister und Zähler in diesem Abschnitt können gegebenenfalls in der Präambel mit \setlength und \setcounter geändert werden.

- \bibhang Die hängende Einrückung der Bibliografie, wenn angemessen. Diese Länge wird während der Ladezeit auf \parindent initialisiert.
- \biblabelsep Der Zeichenabstand zwischen Einträgen und ihren zugehörigen Labels in der Bibliografie. Es findet nur bei Bibliografiestilen Anwendung, die Kennsätze ausgeben, so wie die numeric- und alphabetic-Stile. Diese Länge wird durch die Wirkung von \labelsep während der Ladezeit doppelt initialisiert.
- \bibitemsep Der Zeilenabstand zwischen den einzelnen Einträgen in der Bibliografie. Diese Länge wird während der Ladezeit auf \itemsep initialisiert. Man beachte, dass \bibitemsep, \bibnamesep und \bibinitsep kumulativ sind. Sollten sie sich überschneiden, wird der Befehl mit der größten Wirkung ausgeführt.
- \bibnamesep Der Zeilenabstand, der zwischen zwei Einträgen der Bibliografie eingefügt wird, wann immer ein Eintrag mit einem Namen beginnt, der anders ist als der des vorherigen Eintrags. Die Voreinstellung ist null. Setzt man die Länge auf einen positiven Wert, der größer ist als \bibitemsep, wird die Bibliografie durch die Autoren-/ Herausgebernamen gruppiert. Man beachte, dass \bibitemsep, \bibnamesep und \bibinitsep kumulativ sind. Sollten sie sich überschneiden, wird der Befehl mit der größten Wirkung ausgeführt.
- \bibinitsep Der Zeilenabstand, der zwischen zwei Einträgen der Bibliografie eingefügt wird, wann immer ein Eintrag mit einem Buchstaben beginnt, der anders ist als der des vorherigen Eintrags. Die Voreinstellung ist null. Setzt man die Länge auf einen positiven Wert, der größer ist als \bibitemsep, wird die Bibliografie alphabetisch gruppiert. Man beachte, dass \bibitemsep, \bibnamesep und \bibinitsep kumulativ sind. Sollten sie sich überschneiden, wird der Befehl mit der größten Wirkung ausgeführt.
- \bibparsep Der Zeilenabstand zwischen Paragrafen innerhalb eines Eintrags in der Bibliografie. Der Standardwert ist null.
- abbrvpenalty Dieser Zähler, der von Lokalisierungsmodulen verwendet wird, beinhaltet die Strafe, die in kurzen oder gekürzten Strings verwendet wird. Zum Beispiel ist ein Zeilenumbruch bei Ausdrücken wie "et al." oder "ed. by" ungünstig, es sollte aber dennoch möglich sein, überfüllte Zellen zu vermeiden. Dieser Zähler wird während der Ladezeit auf \hyphenpenalty initialisiert. Diese Idee zwingt TeX dazu, den gesamten Ausdruck als ein einzelnes, durch Bindestrich trennbares Wort anzusehen, soweit es von einem Zeilenumbruch betroffen ist. Wenn man solche Zeilenumbrüche nicht mag, kann man einen höheren Wert verwenden. Wenn es einem egal ist, setzt man den Zähler auf null. Wenn man es unbedingt unterdrücken möchte, setzt man ihn auf ,unendlich' (10 000 oder höher).<sup>25</sup>
- highnamepenalty Dieser Zähler beinhaltet eine Strafe, welche den Zeilenumbruch bei Namen beeinflusst. In §§ 3.13.4 and 3.10.1 ist eine Erklärung zu finden. Dieser Zähler wird während der Ladezeit auf \hyphenpenalty initialisiert. Wenn man solche Zeilenumbrüche nicht mag, kann man einen höheren Wert verwenden. Wenn es einem egal ist, setzt man den Zähler auf null.Wenn man das traditionelle BibTeX-Verhalten bevorzugt (kei[ne Zei](#page-153-0)lenu[mbrüc](#page-122-0)he bei highnamepenalty-Trennstellen), setzt man ihn auf "unendlich" (10 000 oder höher).
- lownamepenalty Gleicht highnamepenalty. Erklärungen finden sich in §§ 3.13.4 and 3.10.1. Dieser Zähler wird während der Ladezeit zur Hälfte auf \hyphenpenalty initialisiert. Wenn man solche Zeilenumbrüche nicht mag, kann man einen höheren Wert verwenden. Wenn es einem egal ist, setzt man den Zähler auf null.

Wenn dieser Zähler auf einen Wert größer als Null gesetz[t wird](#page-153-0), läss[t BibL](#page-122-0)aTeX Zeilenumbrüche nach Zahlen in allen Zeichenfolgen zu, die mit dem Befehl \url des url-Paket formatiert wurden. Dies wirkt sich auf uRls und dois in der Bibliografie aus. Die Umbruchpunkte werden mit dem Wert dieses Zählers betraft (penalized). Wenn urts und/oder pois in der Bibliografie in den Rand gelangen, versuchen sie, diesen Zähler auf einen Wert größer größer als Null, aber kleiner als 10000 zu setzen (normalerweise ist ein Wert wie 9000 gewünscht). Wenn sie den Zähler auf Null setzen, wird diese Funktion deaktiviert. Dies ist die Standardeonstellung.

biburlucpenalty Ähnlich wie biburlnumpenalty, außer dass nach allen Großbuchstaben ein Umbruchpunkt hinzugefügt wird.

<sup>&</sup>lt;sup>25</sup>Die Standardwerte, die abbrvpenalty, lownamepenalty und highnamepenalty zugewiesen werden, sind absichtlich sehr niedrig, um überfüllte Zellen zu vermeiden. Das bedeutet, dass man kaum eine Auswirkung von Zeilenumbrüchen feststellen kann, wenn der Text im Blocksatz gesetzt ist. Wenn man diese Zähler auf 10 000 setzt, um eventuelle Trennstellen zu unterdrücken, wird man die Auswirkungen sehen können, kann aber auch mit überfüllten Zellen konfrontiert werden. Man sollte bedenken, dass Zeilenumbrüche in der Bibliografie oft komplizierter als im Text sind und man nicht darauf zugreifen kann, einen Satz umzuformulieren. In manchen Fällen kann es wünschenswert sein, die gesamte Bibliografie in \raggedright zu setzen, um suboptimale Zeilenumbrüche zu vermeiden. In diesem Fall kann auch die kleinste Standardstrafe einen sichtbaren Unterschied zeigen.

biburllcpenalty Ähnlich wie biburlnumpenalty, außer dass nach allen Kleinbuchstaben ein Umbruchpunkt hinzugefügt wird.

- biburlbigbreakpenalty Die biblatex-Version des url's \UrlBigBreakPenalty. Der Standardwert ist 100.
- biburlbreakpenalty Die biblatex-Version des url's \UrlBreakPenalty. Der Standardwert ist 200.
	- \biburlbigskip Die biblatex-Version des \Urlmuskip. Der Wert enthält einen zusätzlichen (dehnbaren) Platz, der um zerbrechliche Zeichen im Befehl \url des Pakets url eingefügt wird. Der Standardwert ist 0mu plus 3mu.
	- \biburlnumskip Das zusätzliche Leerzeichen, das nach Zahlen in Zeichenfolgen eingefügt wird, die mit dem Befehl \url des url-Pakets formatiert wurden. Dies wirkt sich auf urls und dois in der Bibliografie aus. Wenn urls und/oder dois in der Bibliografie im Rand angezeigt werden, kann es hilfreich sein, diese Länge so einzustellen, dass ein kleiner dehnbarere Speicherpltz hinzugefügt wird, beispielsweise 0mu plus 1mu. Die Standardeinstellung ist 0mu. Dieser Wert wird nur verwendet, wenn biburlnumpenalty auf einen anderen Wert als Null gesetzt ist.
	- \biburlucskip Ähnlich wie biburlnumskip, außer dass nach Großbuchstaben Leerzeichen hinzugefügt werden.

# **3.10.5 Mehrzweckbefehle**

Die Befehle dieses Abschnitts sind multifunktionale Befehle, die generell verfügbar sind, nicht nur für Zitierungen und die Bibliografie.

- \bibellipsis Ein elliptisches Symbol mit Klammern: '[…]'.
- \noligature Deaktiviert Ligaturen an dieser Stelle und fügt etwas Leerraum ein. Mit diesem Befehl können Standardligaturen wie ,fi' and ,fl' aufgebrochen werden. Es ist mit "| vergleichbar, einer Kurzform, die von den babel/polyglossia-Paketen für einige Sprachmodule zur Verfügung gestellt wird.
	- \hyphenate Ein abhängiger Trennstrich. Im Gegensatz zum Standardbefehl \-, der die Silbentrennung für den Rest des Wortes ermöglicht. Es ist vergleichbar mit der Kurzform "-, die von den babel/polyglossia-Pakete für einige Sprachmodule zur Verfügung gestellt wird.
		- \hyphen Ein expliziter, zerbrechlicher Bindestrich in Komposita. Im Kontrast zu einem literalen ,-' ermöglicht dieser Befehl die Silbentrennung im Wortrest. Es ist vergleichbar mit der Kurzform "=, die von den babel/polyglossia-Paketen für einige Sprachmodule zur Verfügung gestellt wird.
		- \nbhyphen Ein expliziter, nicht-zerbrechlicher Bindestrich in Komposita. Im Kontrast zu einem literalen ,-' erlaubt dieser Befehl keine Zeilenumbrüche am Bindestrich, jedoch noch die Silbentrennung im Wortrest. Es ist vergleichbar mit der Kurzform "~, die von den babel/polyglossia-Paketen für einige Sprachmodule zur Verfügung gestellt wird.
- \nohyphenation Ein allgemeiner Schalter, der die Silbentrennung lokal unterdrückt. Er sollte in der Regel auf eine Gruppe beschränkt werden.

#### \textnohyphenation{*⟨text⟩*}

Ähnlich zu \nohyphenation, jedoch beschränkt auf das *⟨text⟩*-Argument.

\mknumalph{*⟨integer⟩*}

Nimmt eine ganze Zahl aus dem Bereich 1–702 als Argument und wandelt sie in einen String, wie die folgenden, um: 1=a, …, 26=z, 27=aa, …, 702=zz. Dies ist zur Verwendung für Formatierungsrichtlinien in den extrayear- und extraalpha-Feldern.

```
\mkbibacro{⟨text⟩}
```
Allgemeiner Befehl, der ein Akronym für die *small caps*-Variante der aktuellen Schrift nimmt, falls verfügbar, und wie anderweilig. Die Abkürzung sollte in Großbuchstaben eingegeben werden.

\autocap{*⟨character⟩*}

Automatische Konvertierung von *⟨character⟩* in seine Großform, wenn der Satzzeichen-Tracker von biblatex einen lokalen Groß-String nehmen würde . Dieser Befehl ist robust und nützlich für abhängige Großschreibung von bestimmten Zeichenketten in einem Eintrag. Beachten Sie, dass das *⟨character⟩*-Argument ein einzelnes Zeichen ist, das in Kleinbuchstaben einzugeben ist. Zum Beispiel:

\autocap{s}pecial issue

Es wird 'Special issue' oder 'special issue', als Passendes. Wenn die Zeichenfolge mit Großschreibung startet, wird ein flektiertes Zeichen in Ascii-Notation ausgegeben, einschließend den zugehörigen Akzentbefehl für das *⟨character⟩*-Argument, wie nachfolgend:

\autocap{\'e}dition sp\'eciale

Dies wird 'Édition spéciale' oder 'édition spéciale' liefern. Wenn die Zeichenfolge mit einem Befehl am beginn aktiviert wird, dann gibt es sowas wie \ae oder \oe aus, setzen Sie einfach den Befehl in das *⟨character⟩*-Argument:

```
\autocap{\oe}uvres
```
Daraus ergibt sich 'Œuvres' oder 'œuvres'.

# **3.11 Sprachspezifische Anmerkungen**

Die Möglichkeiten, die in diesem Kapitel diskutiert werden, sind spezifisch für bestimmte Lokalisierungsmodule.

# **3.11.1 Bulgarisch**

Wie das griechische Lokalisierungsmodul benötigt auch das bulgarische Modul utf-8-Unterstützung. Es funktioniert nicht mit anderen Kodierungen.

# **3.11.2 Amerikanisches Englisch**

Das amerikanische Lokalisierungsmodul verwendet \uspunctuation aus § 4.7.5 (engl. V.), um eine 'American-style'-Interpunktion zu ermöglichen. Wenn diese Funktion aktiviert ist, werden alle Kommata und Punkte innerhalb von Anführungszeichen nach

\mkbibquote verschoben. Wenn Sie diese Funktion deaktivieren möchten, verwenden Sie \stdpunctuation wie folgt:

```
\DefineBibliographyExtras{american}{%
  \stdpunctuation
}
```
Standardmäßig ist die 'American punctuation'-Funktion durch das american Lokalisation-Modul aktiviert. Der obige Kode ist nur erforderlich, wenn Sie die amerikanische Lokalisierung ohne die amerikanische Zeichensetzung möchten. Ansonsten würde es redundant zu anderen Sprachen sein.

Es ist äußerst ratsam, zu spezifizieren american, british, australian, etc., anstatt nur english, wenn Sie das babel-Paket laden, um etwaige Verwechslungen zu vermeiden. Ältere Versionen des babel-Pakets verwenden die Option english als Alias für die Option british; die neueren behandeln es als Alias für american. Das BibLaTeX-Paket behandelt im Wesentlichen english als Alias für american, außer bei der obigen Funktion, die nur aktiviert wird, wenn american angefordert wird.

# **3.11.3 Spanisch**

Die Handhabung von dem Wort ,und' ist im Spanischen komplizierter als in anderen Sprachen, welche von diesem Paket unterstützt werden, weil es ein ,y' oder ein 'e' sein kann, je nachdem wie das nächste Wort beginnt. Hierfür nutzt das spanische Lokalisierungsmodul nicht den Lokalisierungsstring 'and' sondern ein spezielles internes 'smart and' Kommando. Das Verhalten dieses Kommandos wird von dem smartand Zähler kontrolliert.

- smartand Dieser Zähler kontrolliert das Verhalten des internen ,smart and' Kommandos. Wenn er auf 1 steht, druckt er ,y' oder ,e', vom Kontext abhängig. Wenn er auf 2 steht, druckt er immer ein ,y'. Wenn er auf 3 steht, druckt er immer ein ,e'. Wenn er auf 0 steht, dann ist die Funktion 'smart and' ausgeschaltet. Dieser Zähler wird beim Start mit 0 initialisiert und kann in der Präambel geändert werden. Man beachte, dass die Änderung des Zählers auf einen positiven Wert impliziert, dass das Spanische Lokalisierungsmodul \finalnamedelim und \finallistdelim ignoriert.
- \forceE Man benutzt dieses Kommando in bib Dateien, falls BibLaTeX das 'und' vor einem bestimmten Wort falsch druckt. Wie der Name schon sagt, wird ein ,e' erzwungen. Dieses Kommando muss in einer bestimmten Weise benutzt werden, um BibTeX nicht zu verwirren. Hier ist ein Beispiel:

```
author = {Edward Jones and Eoin Maguire},
author = {Edward Jones and <math>{\fore}oin Maguire},
```
Man beachte, dass der erste Buchstabe der betreffenden Wortkomponente durch ein Argument für \forceE gegeben ist und das das gesamte Konstrukt in ein zusätzliches Paar geschweifte Klammern gefasst ist.

## **3.11.4 Griechisch**

Das griechische Lokalisierungsmodul benötigt den UTF-8 Support. Es arbeitet mit keiner anderen Kodierung. Im Allgemeinen ist das BibLaTeX-Paket kompatibel mit dem inputenc-Paket und XeLaTeX. Das ucs-Paket funktioniert nicht. Nachdem das inputenc Standard-utf8-Modul keine Bildzeichen Funktion für das Griechische bereitstellt, bleibt für griechische Nutzer nur noch XeLaTeX. Man beachte, dass man eventuell zusätzliche Pakete für griechische Schriften laden muss. Als Daumenregel gilt, eine Einstellung, welche für normale griechische Dokumente funktioniert, sollte auch mit BibLaTeX funktionieren. Allerdings gibt es eine fundamentale Einschränkung. Zum jetzigen Zeitpunkt unterstützt BibLaTeX nicht das Wechseln zwischen Schriften. Griechische Titel in der Bibliografie sollten gut funktionieren, vorausgesetzt man nutzt Biber als Backend, aber englische und andere Titel in der Bibliografie könnten als griechische Buchstaben dargestellt werden. Falls man Bibliografien mit mehreren Schriften braucht, ist XeLaTeX die einzige vernünftige Wahl.

#### **3.11.5 Russisch**

Wie das griechische Lokalisierungsmodul benötigt das Russischmodul auch UTF-8-Unterstützung. Es wird nicht mit einer anderen Kodierung arbeiten.

#### **3.11.6 Ungarisch**

Das ungarische Lokalisierungsmodul muss bestimmte Feldformate neu definieren, um grammatisch korrekte Wortreihenfolge zu erhalten. Dies bedeutet, dass diese feldformate immer überschrieben werden, wenn die ungarische Lokalisierung aktiv ist, unabhängig davon, ob sie in der Präambel oder durch einen benutzerdefinierten Stil definiert wurden. Beachten sie daher, dass die Verwendung des ungarischen Lokalisierungsmoduls dazu führen kann, dass die Bibliografieausgabe von dem Format abweicht, das durch die geladenen Stil- und Präambeldefinitionen vorgegeben ist. Änderungen an diesem Verhalten müssen mit \DefineBibliographyExtras vorgenommen werden. Insbesondere wird \mkpageprefix neu definiert, um die Zeichenfolge 'page' oder 'pages' als Suffix nach der Seitenzahl gemäß den ungarischen Konventionen auszugeben, und alle Feldformate mit Seiten, Kapiteln und Bänden werden so geändert, dass Zahlen als Ordnungszahlen gedruckt werden. Das ungarische Lokalisierungsmodul gibt eine Warnung aus, um sie an diese Änderung zu erinnern, wenn ein Dokument geladen wird. Die Warnung macht auch deutlich, wie sie sie zum Schweigen bringen können.

# **3.11.7 Lettisch**

Das lettische Lokalisierungsmodul muss wie das ungarische Sprachmodul bestimmte Feldformate neu definieren, um die grammatisch korrekte Wortreihenfolge zu erhalten. Dies bedeutet, dass diese Feldformate immer dann überschrieben werden, wenn die lettische Lokalisierung aktiv ist, unabhängig davon, ob sie in der Präambel oder durch einen benutzerdefinierten Stil definiert wurden. Beachten sie daher, dass die Verwendung des lettischen Lokalisierungsmoduls dazu führen kann, dass die Bibliografieausgabe von dem Format dazu führen kann, dass die Bibliografieausgabe von dem Format abweicht, das durch die geladenen Stilund Präambeldefinitionen vorgegeben ist. Änderungen an diesem Verhalten müssen mit \DefineBibliographyExtras vorgenommen werden. Insbesondere wird

\mkpageprefix neu definiert, um die Zeichenfolge 'page' oder 'pages' als Suffix nach der Seitenzahl gemäß den ungarischen Konventionen auszugeben, und alle Feldformate mit Seiten, Kapiteln und Bänden werden so geändert, dass Zahlen als Ordnungszahlen gedruckt werden. Das ungarische Lokalisierungsmodul gibt eine Warnung aus, um sie an diese Änderung zu erinnern, wenn ein Dokument geladen wird. Die Warnung macht auch deutlich, wie sie sie zum Schweigen bringen können.

# **3.12 Anwendungshinweise**

Der folgende Abschnitt gibt einen grundlegenden Überblick über das BibLaTeX-Paket und zeigt einige typische Anwendungsszenarien.

# **3.12.1 Überblick**

Die Benutzung des BibLaTeX-Pakets ist etwas anders als die Benutzung traditioneller BibTeX-Stile und ähnlicher Pakete. Bevor wir zu einigen spezifischen Anwendungsproblemen kommen, schauen wir uns dafür zunächst die Struktur eines typischen Dokuments an:

```
\documentclass{...}
\usepackage[...]{biblatex}
\addbibresource{bibfile.bib}
\begin{document}
\cite{...}
...
\printbibliography
\end{document}
```
In dem traditionellen BibTeX dient das \bibliography-Kommando zwei Zwecken. Es markiert den Ort der Bibliografie und spezifiziert den/die bib-Datei(en). Die Dateiendung wird weggelassen. Mit BibLaTeX werden Quellen in der Präambel mit \addbibresource durch die Nutzung des vollen Namens mit .bib-Endung spezifiziert. Die Bibliografie wird mit dem \printbibliographie-Kommando gedruckt, welches eventuell mehrere Male benutzt wird (sehen Sie § 3.6.2 für Details). Der Dokumentkörper kann mehrere Zitierkommandos enthalten (§ 3.8). Die Verarbeitung dieses Beispiels erfordert eine bestimmte Prozedur, die nachfolgend gezeigt wird. Vorausgesetzt unser Beispiel heißt example.tex und uns[ere Bi](#page-89-0)bliografiedaten sind in bibfile.bib, dann ist die Prozedur folgende:

- 1. Laufenlassen latex von example.tex. Falls die Datei irgendwelche Zitate enthält, enthält BibLaTeX die betreffenden Daten von jedem Zitat, BibLaTeX wird die entsprechenden Daten von Biber anfordern, indem Befehle in die auxiliar-Datei (Hilfsdatei) example.bcf eingeschrieben werden.
- 2. Laufenlassen von biber auf dem Pfad example.bcf. Biber wird die Daten von bibfile.bib holen und sie in die auxiliary-Datei example.bbl in einem Format , das von BibLaTeX verarbeitet werden kann, schreiben.
- 3. Laufenlassen latex von example.tex. BibLaTeX wird die Daten von the data aus example.bbl lesen und alle Zitate sowie die Bibliografie ausgeben.

#### **3.12.2 Hilfsdateien**

Das BibLaTeX-Paket verwendet nur eine auxiliar-bcf-Datei. Auch wenn Zitierungsbefehle via \include eingebracht werden, Sie müssen nur Biber mit der Haupt-bcf-Datei ausführen. Alle Informationen, die Biber braucht, sind in der bcf-Datei, einschließlich von Informationen über alle "refsections", wenn mehrere refsection-Umgebungen sind (sehen Sie § 3.12.3).

### **3.12.3 Mehrere Bibliografien**

In einer Sammlung von Artikeln von verschiedenen Autoren, wie ein Konferenzprotokoll zum Beispiel, ist es üblicher eine Bibliografie für jeden Artikel zu haben, statt eine globale für das ganze Buch. Im Beispiel unten wird jeder Artikel durch ein separates \chapter mit seiner eigenen Bibliografie dargestellt.

```
\documentclass{...}
\usepackage{biblatex}
\addbibresource{...}
\begin{document}
\chapter{...}
\begin{refsection}
...
\printbibliography[heading=subbibliography]
\end{refsection}
\chapter{...}
\begin{refsection}
...
\printbibliography[heading=subbibliography]
\end{refsection}
\end{document}
```
Falls \printbibliographie in einer refsection-Umgebung benutzt wird, beschränkt es automatisch den Bereich der Referenzliste auf die betreffende refsection-Umgebung. Für eine wachsende Bibliografie, welche in Kapitel unterteilt ist, jedoch am Ende des Buches gedruckt wird, nutzt man die section-Option von \printbibliography, um einen Referenzabschnitt zu wählen, wie man im nächsten Beispiel sieht.

```
\documentclass{...}
\usepackage{biblatex}
\defbibheading{subbibliography}{%
  \section*{References for Chapter \ref{refsection:
   ,→ \therefsection}}}
\addbibresource{...}
\begin{document}
\chapter{...}
\begin{refsection}
...
\end{refsection}
\chapter{...}
\begin{refsection}
...
```

```
\end{refsection}
\printbibheading
\printbibliography[section=1,heading=subbibliography]
\printbibliography[section=2,heading=subbibliography]
\end{document}
```
Man beachte im Beispiel oben die Definition des Bibliografietitels. Das ist die Definition, welche auf die Untertitel in der Bibliografie aufpasst. Der Haupttitel wird in diesem Fall durch ein einfaches \chapter-Kommando erzeugt. Das BibLaTeX-Paket setzt automatisch eine Beschriftung an den Anfang einer jeden refsection-Umgebung, indem es das Standard-\label-Kommando nutzt. Die Bezeichnung, die genutzt wird, ist die Zeichenketterefsection: gefolgt von der Nummer der betreffenden refsection-Umgebung. Die Nummer des aktuellen Abschnitts ist durch den refsection-Zähler verügbar. Wenn man die section Option von \printbibliography nutzt, ist der Zähler auch lokal gesetzt. Das heißt, dass man den Zähler für Titeldefinitionen nutzen kann, um Untertitel, wie "Referenz für Kapitel 3", wie oben gezeigt, zu drucken. Man kann außerdem den Titel des betreffenden Kapitels als Untertitel nutzen indem man das nameref-Paket lädt und \nameref statt \ref nutzt:

\usepackage{nameref} \defbibheading{subbibliography}{% \section\*{\nameref{refsection:\therefsection}}}

Da ein \printbibliography-Befehl für jeden Teil der unterteilten Bibliografie lästig ist, bietet BibLaTeX ein Kürzel. Der \bibbysection-Befehl durchläuft automatisch alle Referenzabschnitte. Das ist das äquivalent für ein

\printbibliography-Kommando für jeden Abschnitt, jedoch hat es den zusätzlichen Vorteil des automatischen Überspringens von Abschnitten ohne Referenzen. In dem Beispiel oben würde die Bibliografie dann folgendermaßen erzeugt werden:

\printbibheading \bibbysection[heading=subbibliography]

Wenn man ein Format ohne eine wachsende Bibliografie nutzt, welche in Kapitel (oder irgendeine andere Dokumentunterteilung) gegliedert ist, ist es vermutlich angebrachter refsegment- statt refsection-Umgebungen zu nutzen. Der Unterschied ist, dass die refsection Umgebung lokal für die Umgebung die Beschriftungen erzeugt, während refsegment die Beschriftungserzeugung nicht beeinflusst, daher sind sie somit einzigartig über das gesamte Dokument. Das nächste Beispiel könnte ebenso in § 3.12.4 genutzt werden, da es optisch eine globale Bibliografie, in mehrere Segmente unterteilt, erzeugt.

```
{...}
\usepackage{biblatex}
\defbibheading{subbibliography}{%
  \section*{References for Chapter \ref{refsegment:
   ,→ \therefsection\therefsegment}}}
\addbibresource{...}
\begin{document}
```

```
\chapter{...}
\begin{refsegment}
...
\end{refsegment}
\chapter{...}
\begin{refsegment}
...
\end{refsegment}
\printbibheading
\printbibliography[segment=1,heading=subbibliography]
\printbibliography[segment=2,heading=subbibliography]
\end{document}
```
Die Nutzung von refsegment ist ähnlich zu refsection und es gibt ebenso eine entsprechende segment-Option für \printbibliographie. Das biblatex-Paket setzt automatisch eine Bezeichnung an den Beginn von jeder refsegment-Umgebung, indem es die Zeichenkette refsegment: gefolgt von der Nummer der entsprechenden refsegment-Umgebung als Bezeichner nutzt. Es gib einen angepassten refsegment-Zähler, welcher für die Titeldefinitionen, wie oben gezeigt, genutzt werden kann. Wie bei den Referenzabschnitten gibt es auch hier ein Kurzkommando, welches automatisch über alle Referenzsegment läuft:

\printbibheading \bibbysegment[heading=subbibliography]

Das ist äquivalent zu je einem \printbibliography Kommando für jedes Segment in der genwärtigen refsection.

# **3.12.4 Unterteilte Bibliografien**

Es ist sehr üblich, eine Bibliografie nach bestimmten Kriterien zu unterteilen. Zum Beispiel: Man will vielleicht gedruckte und online Quellen separat drucken oder eine Bibliografie in Primär- und Sekundärliteratur teilen. Der erstere Fall ist einfach, weil man den Eintragstypen als Kriterium für die type- und nottype-Filter von \printbibliography nutzen kann. Das nächste Beispiel demonstriert außerdem, wie man angepasste Untertitel für zwei Teile der Bibliografie erzeugt.

```
\documentclass{...}
\usepackage{biblatex}
\addbibresource{...}
\begin{document}
...
\printbibheading
\printbibliography[nottype=online,heading=subbibliography,
                   title={Printed Sources}]
\printbibliography[type=online,heading=subbibliography,
                   title={Online Sources}]
\end{document}
```
Man kann auch mehr als zwei Unterteilungen nutzen:

```
\printbibliography[type=article,...]
\printbibliography[type=book,...]
\printbibliography[nottype=article,nottype=book,...]
```
Es ist sogar möglich, eine Kette von verschiedenen Filtertypen zu geben:

```
\printbibliography[section=2,type=book,keyword=abc,notkeyword=
   ,→ xyz]
```
Das würde alle zitierten Arbeiten in Referenzabschnitt 2 ausgeben, dessen Eintragstyp @book ist und dessen keywords-Feld das Schlüsselwort ,abc' aber nicht ,xyz' beinhaltet. Wenn man Bibliografiefilter in Verbindung mit einem numerischen Stil verwendet, sehen Sie § 3.13.5. Falls man einen komplexen Filter mit bedingten Ausdrücken benötigt, nutzt man die filter-Option in Verbindung mit einem spezifizierten Filter, definiert durch \defbibfilter. Sehen Sie § 3.7.7 für Details über spezifizierte Filter.

```
\documentclass{...}
\usepackage{biblatex}
\addbibresource{...}
\begin{document}
...
\printbibheading
\printbibliography[keyword=primary,heading=subbibliography,%
                   title={Primary Sources}]
\printbibliography[keyword=secondary,heading=subbibliography,%
                   title={Secondary Sources}]
\end{document}
```
Eine Unterteilung der Bibliografie in Primär- und Sekundärliteratur ist mit einem keyword-Filter möglich, wie im Beispiel oben gezeigt. In diesem Fall, mit nur zwei Unterbereichen, wäre es ausreichend, ein Schlüsselwort als Filterkriterium zu nutzen:

```
\printbibliography[keyword=primary,...]
\printbibliography[notkeyword=primary,...]
```

```
\printbibliography[keyword=primary,...]
\printbibliography[notkeyword=primary,...]
```
Da BibLaTeX keine Möglichkeit hat, zu wissen, ob ein Eintrag in der Bibliografie Primär- oder Sekundärliteratur sein soll, muss man die Bibliografiefilter mit den benötigten Daten unterstützen, indem man ein keywords-Feld für jeden Eintrag in die bib-Datei hinzufügt. Diese Schlüsselwörter können dann als Ziele für den keywordund nokeyword-Filter benutzt werden, wie oben gezeigt. Es kann eine gute Idee sein, solche Schlüsselwörter während des Aufbaus einer bib Datei hinzuzufügen.

```
@Book{key,
keywords = {primary,some,other,keywords},
...
```
Ein alternativer Weg, um die Referenzliste zu unterteilen, sind Bibliografiekategorien. Sie unterscheiden sich von dem schlüsselwortbasierten Denkansatz, der im Beispiel oben gezeigt ist, darin, dass sie auf dem Dokumentlevel arbeiten und keine Änderungen in der bib-Datei benötigen.

```
\documentclass{...}
\usepackage{biblatex}
\DeclareBibliographyCategory{primary}
\DeclareBibliographyCategory{secondary}
\addtocategory{primary}{key1,key3,key6}
\addtocategory{secondary}{key2,key4,key5}
\addbibresource{...}
\begin{document}
...
\printbibheading
\printbibliography[category=primary,heading=subbibliography,%
title={Primary Sources}]
\printbibliography[category=secondary,heading=subbibliography,%
title={Secondary Sources}]
\end{document}
```
In diesem Fall wäre es ausreichend, nur eine Kategorie zu nutzen:

```
\printbibliography[category=primary,...]
\printbibliography[notcategory=primary,...]
```

```
\printbibliography[category=primary,...]
\printbibliography[notcategory=primary,...]
```
Es ist eine gute Idee, alle benutzten Kategorien in der Bibliografie explizit zu deklarieren, weil es einen \bibbycategory-Befehl gibt, welcher automatisch über alle Kategorien läuft. Er ist äquivalent zu je einem \printbibliographie-Befehl für jede Kategorie, in der Reihenfolge, in der sie deklariert wurden.

```
\documentclass{...}
\usepackage{biblatex}
\DeclareBibliographyCategory{primary}
\DeclareBibliographyCategory{secondary}
\addtocategory{primary}{key1,key3,key6}
\addtocategory{secondary}{key2,key4,key5}
\defbibheading{primary}{\section*{Primary Sources}}
\defbibheading{secondary}{\section*{Secondary Sources}}
\addbibresource{...}
\begin{document}
...
\printbibheading \bibbycategory
\end{document}
```
Die Behandlung der Titel ist in diesen Fall unterschiedlich von \bibbysection und \bibbysegment. \bibbycategory nutzt den Namen der aktuellen Kategorie als Titelname: Das ist äquivalent zur Weitergabe von heading=*⟨category⟩* zu \printbibliography und impliziert, dass man einen angepassten Titel für jede Kategorie braucht.

## **3.12.5 Eintragssätze**

Ein Eintragssatz ist eine Gruppe von Einträgen, die als Einzelreferenzen zitiert wurden und als einzelne Einheit in der Bibliografie gelistet sind. Das BibLaTeX-Paket unterstützt zwei Typen von Eintragssätzen. Statische Eintragssätze sind in der bib-Datei definiert, wie jeder andere Eintrag. Dynamische Eintragssätze sind mit \defbibentryset (§ 3.7.9) auf einer *per-document/per-refsection* Basis in der Dokumentpräambel oder im Dokumentenkörper definiert. Dieser Abschnitt beschäftigt sich mit der Definition von Eintragssätzen; Stilautoren sollten sich auch § 4.11.1 (engl. V.) für mehr Informationen ansehen. Bitte beachten Sie, dass Eintragssätze nur für Stile sinnvoll [sind,](#page-108-0) die auf Einträge mit Bezeichnungen wie numeric und alphabetic verweisen. Stile, die über Namen, Titel usw. auf Einträge verweisen (authoryear, authortitle, verbose usw.), verwenden selten Mengen und unterstützen sie standardmäßig nicht, wenn sie direkt zitiert werden. Benutzerdefinierte Stile können sich natürlich dafür entscheiden, eine Art von Unterstützung für festgelegte Zitate auf eine von ihnen gewählte Weise zu implementieren.

**3.12.5.1 Statische Eintragssätze** Statische Eintragssätze sind in der bib-Datei definiert, wie jeder andere Eintrag. Man definiert einen Eintragssatz einfach, indem man einen Eintrag vom Typ @set hinzufügt. Der Eintrag hat ein entryset-Feld, welches die Mitglieder des Satzes als durch Kommas geteilte Liste von Eintragsschlüsseln definiert:

@Set{set1, entryset = {key1,key2,key3}, }

Einträge können Teil von einem Satz in einem Dokument/Refsektion und alleinstehende Referenzen in einem anderen sein, je nachdem, ob es den @set-Eintrag gibt oder nicht. Falls der @set-Eintrag zitiert wird, werden die Satzmitglieder automatisch gruppiert. Falls nicht, werden sie wie jeder andere reguläre Eintrag gehandhabt.

**3.12.5.2 Dynamische Eintragssätze** Dynamische Eintragssätze werden ähnlich gebildet wie statische und funktionieren auch ähnlich. Der Hauptunterschied ist, dass sie in der Dokumentpräambel oder während des Schreibens im Dokumentenkörper durch Nutzung des \defbibentryset-Kommandos aus § 3.7.9 definiert werden:

```
\defbibentryset{set1}{key1,key2,key3}
```
Dynamische Eintragssätze im Dokumentenkörper sind lokal bezüglich der umgebenden refsection-Umgebung, falls es eine gibt. Anderenfalls zählen sie zum Referenzabschnitt 0. Die, die in der Präambel definiert wurden, gehören zum Referenzabschnitt 0.

## **3.12.6 Datencontainer**

Der @xdata-Eintragstyp dient als Datencontainer, der eines oder mehrere Felder hält. Diese Felder können durch andere Einträge über das xdata-Feld vererbt werden. @xdata-Einträge können in der Bibliografie nicht zitiert oder hinzugefügt werden. Dieser Datenvererbungsmechanismus ist für feste Feldkombinationen wie publisher/location und für andere häufig verwendete Daten nützlich:

```
@XData{hup,
 publisher = {Harvard University Press},
 location = {Cambridge, Mass.},
}
@Book{...,
 author = \{ \ldots \},
 title = \{ \ldots \},
 date = \{...\},xdata = {hup},
}
```
Mit Hilfe einer getrennten Liste von Schlüsseln in seinem xdata-Feld kann ein Eintrag Daten aus mehreren @xdata-Einträgen erben. Mehrstufige @xdata-Einträge werden ebenfalls unterstützt, d. h. ein @xdata-Eintrag kann auf einen oder mehrere @xdata-Einträge referieren:

```
@XData{macmillan:name,
  publisher = {Macmillan},
}
@XData{macmillan:place,
  location = {New York and London},
}
@XData{macmillan,
 xdata = {macmillan:name,macmillan:place},
}
@Book{...,
  author = \{ \ldots \},\title = \{ \ldots \},date = {...},
 xdata = {maximum},}
```
Es kann auf detaillierte @xdata-Eintragstypen verwiesen werden. Es ist nicht erforderlich, nur auf ganze Felder zu referenzieren. Beispielsweise:

```
@XData{someauthors,
  author = {John Smith and Brian Brown}
}
@XData{somelocations,
  location = {Location1 and Location2}
}
@XData{somenotes,
 note = {A note}}
```

```
@Book{...,
 author = {Alan Drudge and xdata=some authors-author-2},editor = {xdata=some authors-author},location = {xdata=somelocations-location-1 and Location3},
 note = {xdata=sometimes-note}}
```
Das Format der granularen @xdata-Referenz lautet wie folgt:

 $\frac{1}{4}$   $\times$  key> $\frac{1}{4}$  $\frac{1}{5}$  field> $\frac{1}{6}$  $\frac{1}{7}$  index>

- 1. Der Wert der Biber-Option --xdatamarker (standardmäßig, xdata').
- 2. Der Wert der Biber-Option --xnamesep (standardmäßig = ').
- 3. Ein gültiger Eintragsschlüssel eines @xdata-Eintrags.
- 4. Der Wert der Biber-Option --xdatasep (standardmäßig,-').
- 5. Ein gültiges Eintragsfeld der Quelle des @xdata-Eintrags.
- 6. (Optional) Der Wert der Biber-Option --xdatasep (standardmäßig ,-').
- 7. (Optional) Ein gültiger 1-basierter Index in einem a list/name-Feld dem Quellenfeld des @xdata-Eintrags.

Es gibt --output-\*-Varianten der oben genannten Optionen für die Ausgabe im Biber-Tool, so dass diese Trennzeichen und Markierungen programmgesteuert geändert werden können. Im obigen Beispiel würde sich @book wie folgt auflösen:

```
@Book{...,
 author = {Alan Drudge and Brian Brown},editor = {John Smith},
 location = {Location1 and Location3},
 note = fA note}
```
Dinge, die mit granular @xdata-Referenzen zu beachten sind:

- Verweise dürfen nur auf @xdata-Felder verweisen. Andernfalls wird eine Warnung generiert und die Referenz wird nicht aufgelöst.
- Verweise dürfen nur auf @xdata-Felder vom gleichen Typ verweisen (list/ name und datatype) wie das Referenzierungsfeld. Andernfalls wird eine Warnung generiert und die Referenz wird nicht aufgelöst.
- Verweise auf Felder des Datentyps 'date' sind nicht möglich. RVerweise zu den gerbten Felder year und month sind möglich.
- Verweise auf fehlende Einträge, Felder oder Listen/Namen-Indizies erzeugen eine Warnung und der Verweis wird nicht aufgelöst.
- Wenn ein Index für einen Verweis auf ein Listen-/Namensfeld fehlt, wird 1 angenommen.

Sehen Sie auch §§ 2.1.1 and 2.2.3.

#### **3.12.7 Informationen zu elektronischen Publikationen**

Das BibLaTeX-Paket unterstützt drei Felder für elektronische Herausgabeinformationen: eprint, eprinttype und eprintclass. Das eprint-Feld ist ein wortwörtliches Feld, analog zu doi, welches den Bezeichner einer Einheit enthält. Das eprinttype-Feld beinhaltet denQuellennamen, z. B. den Namen von der Seite oder des elektronischen Archivs. Das optionale eprintclass-Feld ist für zusätzliche Informationen speziell zu der Quelle, die durch das eprinttype-Feld angegeben wird, vorgesehen. Das könnte ein Abschnitt, ein Pfad, Klassifikationsinformationen, etc sein. Falls ein eprinttype-Feld verfügbar ist, wird es den Standardstil als einen wortgetreuen Bezeichner benutzen. In dem folgenden Beispiel würde "Resource: identifier" statt dem allgemeinen "eprint: identifier" gedruckt werden:

```
eprint = {identity}.
eprinttype = {Resource},
```
Die Standardstile besitzen einen geeigneten Support für einige Onlinearchive. Für arXiv-Referenzen setze man den Bezeichner in das eprint-Feld und die Zeichenkette arxiv in das eprinttype-Feld:

```
eprint = \{ \text{math}/0307200v3 \},eprinttype = \{arxiv\},
```
Für Dokumente, welche nach dem neuen Bezeichnerschema (April 2007 und später) benutzt werden, fügt man eine einfache Klassifikation in das eprintclas-Feld hinzu:

```
eprint = {1008.2849v1},eprinttype = {arxiv},
eprintclass = {cs.DS},
```
Es gibt zwei Aliase, welche die Integration von arXiv-Einträgen erleichtern. archiveprefix wird als Alias für eprinttype behandelt; primaryclass ist ein Pseudonym für eprintclass. Falls Hyperlinks aktiviert sind, wird der Eprint-Bezeichner in einen Link zu arxiv.org transformiert. Man betrachte für weitere Details die Paketoptionen arxiv in § 3.1.2.1.

Für jstoR-Referenzen schreibe man die feste jstoR-Nummer in das eprint-Feld und die Zeichenkette jstor in das eprinttype-Feld:

```
eprint = {number},eprinttype = {jstor},
```
Wenn man das Exportfeature von jstoR benutzt, um Zitate in das BibTeX-Format zu exportieren, dann nutzt jstoR das url-Feld standardmäßig (wo die *⟨number⟩* einzigartig ist und ein fester Bezeichner ist):

```
url = {http://www.jstor.org/stable/number},
```
Dies wird, wie erwartet, funktionieren, jedoch tendieren vollständige uRls dazu, die Bibliografie zu verstopfen. Mit den eprint-Feldern werden die Standardstile das besser lesbare "JSTOR:  $\langle number \rangle$ "-Format nutzen, welches auch Hyperlinks unterstützt. Die *⟨number⟩* wird ein anklickbarer Link, falls der hyperref-Support aktiviert ist.

Für PubMed-Referenzen schreibe man den festen PubMed-Bezeichner in das eprint-Feld und die Zeichenkette pubmed in das eprinttype-Feld. Das sieht dann folgendermaßen aus:

url = {http://www.ncbi.nlm.nih.gov/pubmed/pmid},

Es wird:

 $eprint = {pmid}.$ eprinttype = {pubmed},

Und die Standardstile drucken "PMID: *⟨pmid*⟩" statt der langen uRL. Falls der hyperref-Support aktiviert ist, wird *⟨pmid⟩* ein anklickbarer Link zu PubMed werden.

Für Handles (HDLs) schreibe man den Handle in das eprint-Feld und die Zeichenkette hdl in das eprinttype-Feld:

 $eprint = \{handle\},\$  $e$ printtype =  $\{hd1\}$ ,

Für Google-Books-Referenzen schreibe man den Bezeichner von Google in das eprint-Feld und den String googlebooks in das eprinttype-Feld. Dies sieht zum Beispiel folgendermaßen aus:

url = {http://books.google.com/books?id=XXu4AkRVBBoC},

Es würde zu Folgendem werden:

 $eprint = {XXu4AkRVBBoC},$ eprinttype = {googlebooks},

Und die Standardstile würden "Google Books: XXu4AkRVBBoC" statt der vollen url drucken. Falls der hyperref-Support aktiviert ist, wird der Bezeichner zu einem anklickbaren Link zu Google Books.<sup>26</sup>

Man beachte, dass eprint ein wörtliches Feld ist. Es gibt immer den Bezeichner in der unmodifizierten Form. Zum Beispiel ist es unnötig ein \_ durch ein \\_ zu ersetzen. Siehe dazu auch Kap. 4.12.2 (e. V.), um zu sehen, wie man einen geeigneten Support für andere Eprint-Quellen hinzufügt.

#### **3.12.8 Externe Inhaltsangaben und Anmerkungen**

Stile, die die Felder abstract und/oder annotation ausgeben, können einen alternativen Weg unterstützen, um Inhaltsangaben oder Anmerkungen zu der Bibliografie hinzuzufügen. Statt den Text in der bib-Datei einzubinden, kann er ebenso in einer externen LaTeX-Datei gespeichert werden. Zum Beispiel, statt zu sagen:

```
@Article{key1,
  ...
 abstract = {This is an abstract of entry `key1'.}
}
```
<sup>&</sup>lt;sup>26</sup>Man beachte, dass die Google Books ID eher ein ,interner' Wert zu sein scheint. Zum jetzigen Zeitpunkt scheint es keinen Weg zu geben, um nach einer ID in Google Books zu suchen. Man könnte die Nutzung von url in diesem Fall bevorzugen.

Man kann in der bib-Datei eine Datei namensbibabstract-key1.tex schaffen und das Abstrakt in diese Datei setzen:

```
This is an abstract of entry `key1'.
\endinput
```
Der Name der externen Datei muss vor dem Eintragsschlüssel das Präfix bibabstract- beziehungsweise bibannotation- haben. Man kann diese Präfixe ändern, indem man \bibabstractprefix und \bibannotationsprefix umdefiniert. Man beachte, dass dieses Feature explizit aktiviert werden muss, indem man die Paketoption loadfiles aus § 3.1.2.1 setzt. Die Option ist standardmäßig aus Performanzgründen deaktiviert. Man beachte außerdem, dass jedes abstract- und annotation-Feld in der bib-Datei den Vorzug vor externen Dateien besitzt. Die Nutzung von externen Dateien wird dringend empfohlen, falls man lange Inhaltsangaben oder viele Anmerkungen ha[t, da di](#page-47-0)es den Speicherbedarf signifikant erhöht. Es ist außerdem angenehmer einen Text in einer zugehörigen LaTeX-Datei zu editieren. Stilautoren sollten sich § 4.11.3 (e. V.) für weitere Informationen anschauen.

## **3.13 Hinweise und Warnungen**

Dieser Abschnitt bietet zusätzliche Nutzungshinweise und zeigt einige übliche Probleme und potentielle Missverständnisse.

#### **3.13.1 Nutzung mit KOMA-Script-Klassen**

Wenn man BibLaTeX in Verbindung mit der scrbook-, scrreprt- oder scrartcl-Klasse benutzt, sind die Titel bibliography und shorthands von § 3.7.5 ansprechbar für die bibliografiebezogenen Optionen dieser Klassen.<sup>27</sup> Man kann die Standardtitel überschreiben, indem man die heading-Option von \printbibliography, \printbibheading und \printshorthands benutzt. Siehe §§ 3.7, 3.7.1, 3.7.5 für Details. Alle Standardtitel werden in der Ladezeit derart adaptiert, d[ass si](#page-98-0)e sich mit dem Verhalten der Klassen vermischen. Falls eine der oberen Klassen entdeckt wird, stellt BibLaTeX folgende zusätzliche Tests bereit, welche nützlic[h fü](#page-90-0)r [nutz](#page-94-0)[erspe](#page-98-0)zifische Titeldefinitionen sein können:

## \ifkomabibtotoc{*⟨true⟩*}{*⟨false⟩*}

Wird zu *⟨true⟩*, falls die Klasse die Bibliografie zu dem Inhaltsverzeichnis hinzufügen würde und zu *⟨false⟩* anderenfalls.

### \ifkomabibtotocnumbered{*⟨true⟩*}{*⟨false⟩*}

Wird zu *⟨true⟩*, falls die Klasse die Bibliografie zu dem Inhaltsverzeichnis als nummerierten Abschnitt hinzufügen würde, anderenfalls wird es zu *⟨false⟩*. Falls dieser Test *⟨true⟩* bringt, wird \ifkomabibtotoc ebenso immer *⟨true⟩* zurückgeben, aber nicht anderes herum.

<sup>&</sup>lt;sup>27</sup>Dies bezieht sich auf die traditionelle Syntax dieser Optionen (bibtotoc und bibtotocnumbered) und ebenso auf die *⟨key⟩*=*⟨value⟩*-Syntax, die in Koma-Script 3.x hinzugefügt wurde, z. B. auf bibliography=nottotoc, bibliography=totoc und bibliography=totocnumbered. Die globalen toc=bibliography und toc=bibliographynumbered Optionen, und ebenso ihre Aliase, werden ebenso entdeckt. In jedem Fall müssen die Optionen global in das optionale Argument von \documentclass gesetzt werden.

#### **3.13.2 Nutzung mit der Memoir-Klasse**

Wenn man BibLaTeX mit der memoir-Klasse benutzt, haben die meisten Möglichkeiten für die Adaption der Bibliografie keinen Effekt. Man benutze stattdessen die dementsprechenden Hilfen von dem Paket (§§ 3.7, 3.7.5, 3.7.6). Statt \bibsection von memoir umzudefinieren, nutze man die heading-Option von

\printbibliography und \defbibheading (§§ 3.7 and 3.7.5). Statt \prebibhook und \postbibhook nutze man die prenote- und postnote-Option von

 $\partial \phi$  a[nd](#page-98-0)  $\delta \$  and  $\delta \$  [3.7](#page-90-0) and 3.7[.6\). A](#page-100-0)lle Standardtitel werden beim Laden derart adaptiert, dass sie sich mit dem standardmäßigen Layout dieser Klasse vermischen. Die Defaulttitel [bibl](#page-90-0)io[graph](#page-98-0)y und shorthands (§ 3.7.5) sind ebenfalls ansprechbar für \bibintoc und \nobibtoc Wechsel von memoir. Die Länge des Registers \bibitems[ep](#page-90-0) wird [durc](#page-100-0)h BibLaTeX auf die gleiche Weise wie memoir genutzt (§ 3.10.4). Dieser Abschnitt stellt ebenfalls einige zusätzliche Längenregister vor, welche \biblistextra von memoir entsprechen. \s[etbi](#page-98-0)blabel bildet nicht auf eine einzelne Einheit des BibLaTeX-Pakets ab, da der Stil aller Beschriftungen von dem Bibliografiestil kontrolliert wird. Sehen Sie § **⁇** in dem Autorenabschnitt diese[r Anle](#page-133-0)itung für Details. Falls die memoir-Klasse entdeckt wurde, stellt biblatex ebenso folgende zusätzlichen Tests bereit, welche nützlich für selbstdefinierte Titel sein könnten:

## \ifmemoirbibintoc{*⟨true⟩*}{*⟨false⟩*}

Wird zu *⟨true⟩* oder *⟨false⟩*, abhängig von den \bibintoc- und \nobibintoc-Schaltern von memoir. Dies ist ein LaTeX-rontend für den \ifnobibintoc-Test von memoir. Man beachte, dass die Logik des Test umgekehrt ist.

### **3.13.3 Seitenzahlen in Zitaten**

Falls das*⟨postnote⟩*-Argument für den Zitierbefehl eine Seitenzahl oder ein Seitenbereich ist, wird BibLaTeX ihm automatisch ein ,p.' oder ,pp.' voranstellen. Das funktioniert in den typischen Fällen zuverlässig, jedoch ist manchmal manuelles Eingreifen nötig. In diesem Fall ist es wichtig zu verstehen, wie ein Argument ein Detail behandelt. Zuerst checkt BibLaTeX, ob die Postnote eine arabische oder römische Zahl ist (case insensitive). Falls dieser Test erfolgreich ist, wird die Postnote als einzelne Seite oder andere Nummer betrachten, welche mit ,p.' oder einem anderen String gepräfixt wird, abhängig von dem pagination-Feld (sehen Sie § 2.3.12). Falls es fehlschlägt, wird ein zweiter Test durchgeführt, um herauszufinden, ob die Postnote ein Bereich ist oder eine Liste von arabischen oder römischen Zahlen. Falls der Test erfolgreich ist, wird die Postnote mit ,pp.' oder einem String in der Pluralform gepräfixt. Falls dies ebenfalls fehlschlägt, wird die Postnote gedr[uckt, w](#page-41-0)ie sie ist. Man beachte, dass beide Tests *⟨postnote⟩* erweitern. Alle Kommandos, die in diesem Argument benutzt werden, müssen hierfür robust sein oder mit \protect gepräfixt sein. Hier sind ein paar Beispiele für *⟨postnote⟩*-Argumente, die korrekt als einzelne Nummer, einen Bereich von Nummern oder einer Liste von Nummern erkannt werden:

\cite[25]{key} \cite[vii]{key} \cite[XIV]{key} \cite[34--38]{key} \cite[iv--x]{key}

```
\cite[185/86]{key}
\cite[XI \& XV]{key}
\cite[3, 5, 7]{key}
\cite[vii--x; 5, 7]{key}
```
In einigen anderen Fällen können die Tests falsche Ergebnisse geben und man muss auf die Hilfskommandos \pno, \ppno und \nopp von § 3.8.8 ausweichen. Zum Beispiel, angenommen eine Arbeit ist durch ein besonderes Nummerierungsschema, bestehend aus Nummern und Buchstaben, zitiert. In diesem Schema würde der String '27a' bedeuten: 'page 7, part a'. Da dieser String nicht wie eine Nummer oder ein Bereich für BibLaTeX aussieht, muss man das Präfix für [eine](#page-117-0) einzelne Zahl manuell erzwingen:

\cite[\pno~27a]{key}

Es gibt ebenso einen \ppno-Befehl, welcher ein Bereichspräfix erzwingt, und ebenso einen \nopp-Befehl, welcher Präfixe unterbindet:

\cite[\ppno~27a--28c]{key} \cite[\nopp 25]{key}

Diese Befehle können überall im *⟨postnote⟩*-Argument benutzt werden; auch mehrmals. Zum Beispiel, wenn man mit einem Band und Seitenummer zitiert, möchte man vielleicht das Präfix am Anfang des Postnotes unterbrechen und es in der Mitte des Strings hinzufügen:

```
\cite[VII, \pno~5]{key}
\cite[VII, \pno~3, \ppno~40--45]{key}
\cite[see][\ppno~37--46, in particular \pno~40]{key}
```
Es gibt zwei Hilfskommandos für Suffixe, wie ,die folgende(n) Seite(n)'. Statt ein solches Suffix wörtlich einzufügen (was \ppno benötigen würde, um ein Präfix zu erzwingen),

```
\cite[\ppno~27~sq.]{key}
\cite[\ppno~55~sqq.]{key}
```
benutzt man die Hilfskommandos \psq und \psqq. Man beachte, dass kein Leerzeichen zwischen Nummer und Kommando ist. Dieses Leerzeichen wird automatisch eingefügt und kann durch Umdefinierung des Makros \sqspace modifiziert werden.

```
\cite[27\psq]{key}
\cite[55\psqq]{key}
```
Da die Postnote ohne Präfix gedruckt wird, falls es ein Zeichen enthält, welches keine arabische oder römische Zahl ist, kann man das Präfix auch manuell eintippen:

```
\cite[p.~5]{key}
```
Es ist möglich, das Präfix über eine pro-Eintrag Basis zu unterdrücken, indem man das pagination-Feld von einem Eintrag auf ,none' setzt, sehen Sie § 2.3.12 für Details. Falls man keine Präfixe will oder es bevorzugt, diese manuell einzutippen, kann man ebenso den kompletten Mechanismus in der Dokumentenpräambel oder in der Konfigurationsdatei wie folgt deaktivieren:

```
\DeclareFieldFormat{postnote}{#1}
```
Das *⟨postnote⟩*-Argument wird als Feld behandelt und die Formatierung dieses Feldes wird von einer Feldformatierungsrichtlinie kontrolliert, welche frei umdefiniert werden kann. Die obere Definitionen druckt die Postnote, so wie sie ist. Sehen Sie §§ 4.3.2 und 4.4.2 (e. V.) in der Autorenanleitung für weitere Details.

## **3.13.4 Namenteile und Namenzwischenräume**

Das BibLaTeX-Paket bietet den Nutzern und Stilautoren eine sehr gute "gekörnte" Kontrolle der Namenzwischenräume und des Zeilenumbruchs. Die folgenden diskutierten Befehle sind in §§ 3.10.1 and **⁇** dokumentiert. Dieses Kapitel beabsichtigt, einen Überblick über ihre Zusammensetzung zu geben. Ein Hinweis zur Terminologie: Ein Name *part* ist ein grundlegender Teil des Namens, beispielsweise der erste oder letzte Name (Vorname oder Familienname). Jeder Namenteil kann ein einzelner Name oder aus mehreren [Teilen](#page-122-0) zusammengesetzt sein. Beispielsweise, der Namenteil 'first name' (Vorname) kann aus einem ersten und zweiten Vornamen bestehen. Letztere sind Namen-*elements* in diesem Abschnitt. Betrachten wir zuerst einen einfachen Namen: "John Edward Doe". Dieser Name ist aus folgenden Teilen zusammengesetzt:

First John Edward Prefix — Last Doe Suffix —

Der Abstand und der Zeilenumbruch wird von vier Makros kontrolliert:

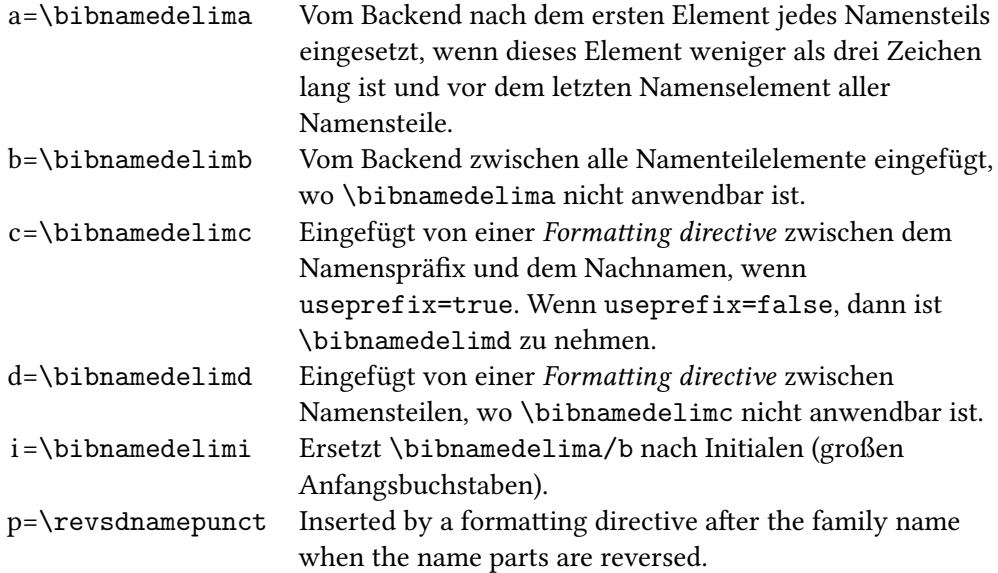

Nun, wie Trennzeichen verwendet werden:

```
John a Edward Doe
\text{Doe}<sub>, John</sup> Edward</sub>
```
Initialen erhalten in der bib-Datei ein spezielles Trennzeichen:

J.<sub>|</sub>Edward<sub>|a</sub>Doe

Nun wollen wir komplexere Namen betrachten: "Charles-Jean Étienne Gustave Nicolas de La Vallée Poussin". Diese Namen setzt sich aus folgenden Teilen zusammen:

Given Charles-Jean Étienne Gustave Nicolas Prefix de Family La Vallée Poussin  $Suffix$ 

Die Trennzeichen:

 $\text{Charles-Jean}\Big|_b$ Étienne $\Big|_b$ Gustave $\Big|_a$ Nicolas $\Big|_d$ de $\Big|_c$ La $\Big|_a$ Vallée $\Big|_a$ Poussin

Beachten Sie, dass \bibnamedelima/b/i durch das Backend eingefügt wurde. Das Backend behandelt die Namenteile und kümmert sich um die Trennzeichen zwischen den Elementen, dies baut einen Namenteil um, jeden Namenteil individuell behandelnd. Im Gegensatz dazu werden die Trennzeichen zwischen den Teilen eines kompletten Namens (\bibnamedelimc/d) entsprechend den *name formatting directives* zu einem späteren Zeitpunkt der Verarbeitungskette hinzugefügt. Abstandserzeugung und Zeichensetzung von Initialen werden auch vom Backend behandelt und kann durch eine Neudefinition der folgenden drei Makros angepasst werden:

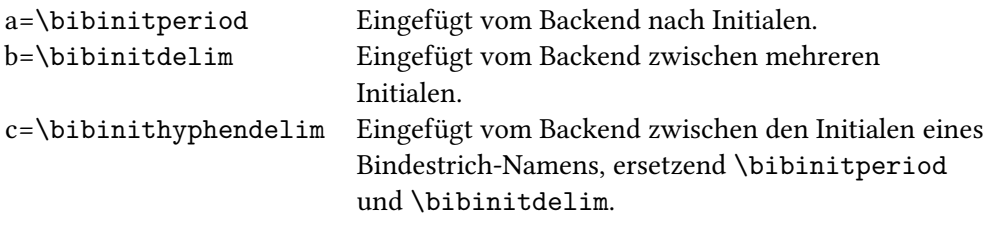

So werden sie eingesetzt:

 $J|_a|_b E|_a$ . Doe K.-H. Mustermann

# **3.13.5 Bibliografiefilter und Zitatbeschriftungen**

Die Zitatbeschriftungen, die mit diesem Paket generiert werden, werden in die Liste der Referenzen übertragen, bevor sie von irgendeinem Bibliografiefilter geteilt wird. Sie sind garantiert einzigartig bezüglich des gesamten Dokuments (oder einer refsection-Umgebung), egal wie viele Bibliografiefilter genutzt werden. Wenn man ein nummerisches Zitateschema benutzt, wird dies meistens zu einer diskontinuierlichen Nummerierung in geteilten Bibliografien führen. Man nutze defernumbers-Pakete, um dieses Problem zu umgehen. Falls diese Option aktiviert ist, werden nummerische Beschriftungen übertragen, wenn das erste mal ein Eintrag in irgendeiner Bibliografie ausgegeben wird.

### **3.13.6 Aktive Zeichen in Bibliografietiteln**

Pakete, welche aktive Zeichen benutzen, wie babel, csquotes oder underscore, machen sie normalerweise nicht aktiv bis der Körper des Dokuments beginnt, um Interferenzen mit anderen Paketen zu verhindern. Ein typisches Beispiel eines solchen aktiven Zeichens ist das Ascii zitieren", welches in verschiedenen Sprachmodulen des babel-Pakets benutzt wird. Falls Kürzel wie "< und "a in einem Argument für \defbibheading benutzt werden und die Titel in der Dokumentenpräambel definiert sind, ist die nichtaktive Form des Zeichens in der Titeldefinition gesichert. Wenn der Titel ein Schriftsatz ist, funktionieren sie nicht als Befehle, sondern werden einfach wörtlich gedruckt. Die direkteste Lösung besteht darin \defbibheading hinter \begin{document} zu verschieben. Alternativ kann man die \shorthandon und \shorthandoff Befehle von babel nutzen, um die Kürzel temporär in der Präambel zu aktivieren. Das oben bezieht sich ebenfalls auf Bibliografieanmerkungen und das \defbibnote-Befehle.

# **3.13.7 Gruppierung in Referenzabschnitten und -segmenten**

Alle LaTeX-Umgebungen, umgeben von \begin und \end, formen eine Gruppe. Dies könnte unerwünschte Nebeneffekte haben, falls die Umgebung etwas beinhaltet, dass nicht dazu gedacht ist, in einer Gruppe benutzt zu werden. Dieses Problem ist nicht spezifisch für refsection- und refsegment-Umgebungen, allerdings gilt es offensichtlich auch für sie. Da diese Umgebungen normalerweise einen größeren Anteil des Dokuments umschließen als eine typische itemize- oder ähnliche Umgebung, rufen sie mit höherer Wahrscheinlichkeit Probleme bezüglich Gruppierungen hervor. Falls man Fehlfunktionen beobachtet, nachdem man refsection-Umgebungen zu einem Dokument hinzufügte (zum Beispiel, falls irgendetwas in der Umgebung 'gefangen' zu sein scheint), probiere man stattdessen folgende Syntax:

```
\chapter{...}
\refsection
...
\endrefsection
```
Dies wird keine Gruppe erzeugen, aber funktioniert sonst normal. Soweit BibLaTeX betroffen ist, ist es egal, welche Syntax man benutzt. Die alternative Syntax wird ebenso von der refsegment-Umgebung unterstützt. Man beachte, dass die Befehle \newrefsection und \newrefsegment keine Gruppe erzeugen. Sehen Sie §§ 3.7.2 and 3.7.3 für Details.

# **3.14 Anwenden des alternativen BibTeX-Backends**

Um [alle h](#page-97-0)ier beschriebenen Funktionen zu nutzen, muss BibLaTeX mit dem Biber-Programm als Backend benutzt werden. Tatsächlich setzt die Dokumentation dieses voraus. Doch für eine *begrenzte* Anzahl von Anwendungsfällen ist es auch möglich, das schon lange etablierte BibTeX-Programm zu nehmen, entweder das 7-bit bibtex oder 8-bit bibtex8 als das unterstützende Backend. Dies arbeitet in Vielem wie Biber, nur mit der Einschränkung dass BibTeX viel mehr als Backend beschränkt ist.

Das Verwenden von BibTeX als Backend erfordert, dass die Option backend=bibtex oder backend=bibtex8 zum Laden gegeben wird. Das BibLaTeX-Paket wird dann die entsprechenden Daten für die Verwendung mit BibTeX in die Hilfsdatei(en) schreiben und eine spezielle Datendatei (automatisch eingeschlossen zum Lesen von BibTeX). Das BibTeX (8)-Programm sollte dann für jede Hilfsdatei ausgeführt werden: BibLaTeX wird alle erforderlichen Dateien in der log-Datei auführen.

Schlüsseleinschränkungen vom BibTeX-Backend sind:

- Die Sortierung ist global und limitiert von Ascii.
- Keine erneute Codierung ist möglich und somit müssen die Datenbankeinträge in der LICR-Form sein, um zuverlässig arbeiten zu können.
- Das Datenmodell ist fest.
- Querverweisen ist begrenzter und die Eintragssätze müssen in die .bib-Datei geschrieben werden.
- Feste Speicherkapazität (nehmend die --wolfgang-Option mit bibtex8 ist streng empfohlen, um die Wahrscheinlichkeit eine Debatte dazu hier zu minimieren).